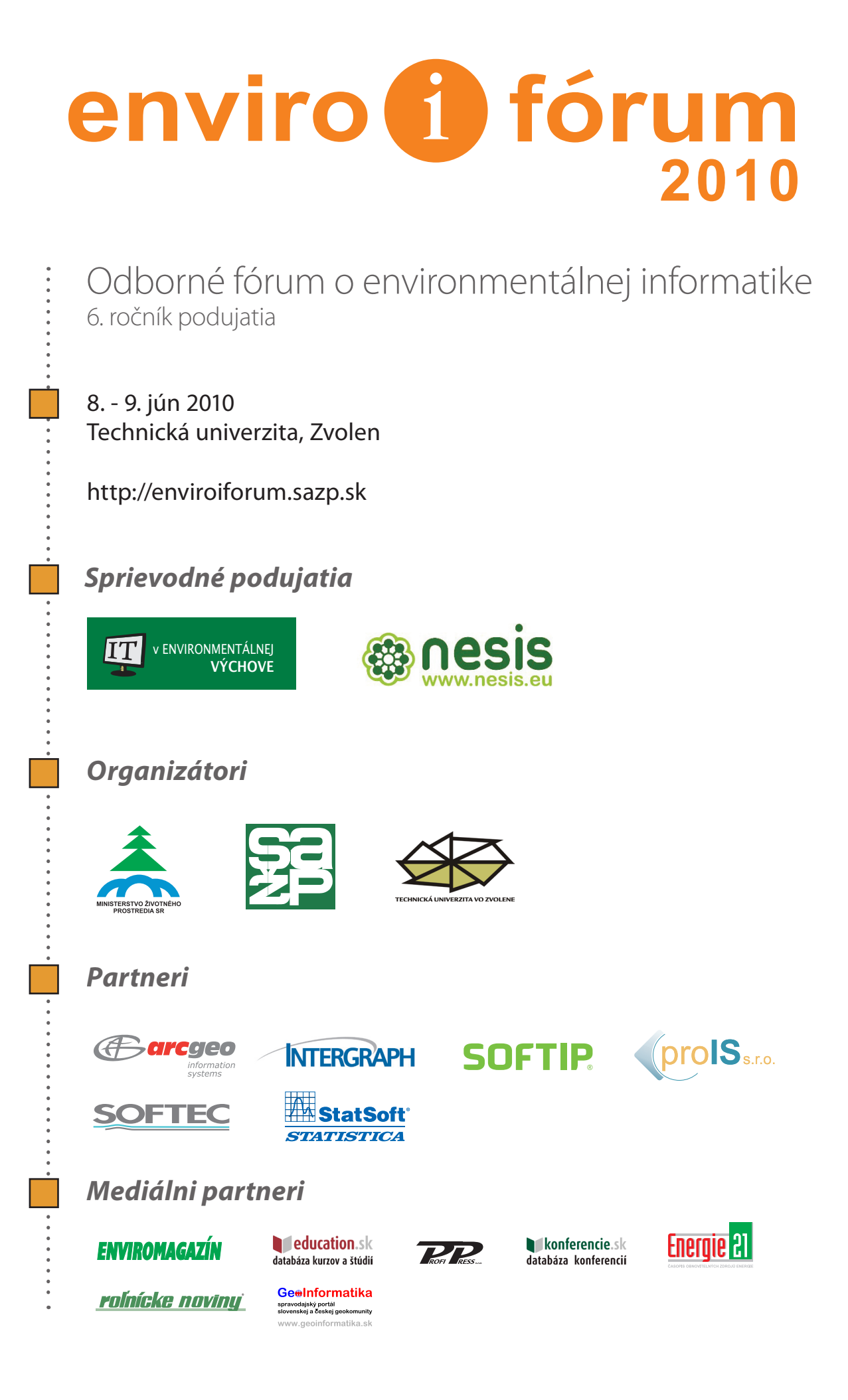

Vážené dámy, vážení páni,

 dovoľte mi, poďakovať sa Vám v mene programového výboru konferencie **Enviro-i-Fórum 2010** za Váš prejavený záujem o toto odborné podujatie. Mimoriadne nás teší, že sa na pôde Technickej univerzity vo Zvolene môžeme stretnúť už po šiesty raz a priblížiť si najaktuálnejšie informácie a trendy v environmentálnej informatike na Slovensku, ale aj v Európe.

V jednotlivých programových blokoch budú rezonovať témy nanajvýš aktuálne. Slovenská republika je súčasťou Európskej únie, preto je prvý blok podujatia venovaný práve koordinačným aktivitám smerujúcim k budovaniu spoľahlivých a včasných informácií o životnom prostredí na európskej úrovni. Dozvieme sa tu tiež o celosvetových aktivitách pri budovaní globálneho systému pozorovania Zeme a informácie o zapojení Slovenska do týchto medzinárodných aktivít. Ďalšie programové bloky prvého dňa budú venované zákonu NR SR 3/2010 Z. z. o NIPI (Národná infraštruktúra priestorových informácií), koordinácii pri implementovaní zákona a ďalším aktivitám Európskej komisie v oblasti INSPIRE, ako aj skúsenostiam s implementovaním smernice INSPIRE v zahraničí. Doterajšie praktické skúsenosti z implementácie zákona o NIPI zamerané na medzirezortnú spoluprácu verejných inštitúcií a aj komerčné riešenia v oblasti geoinformatiky, otvorené zdroje údajov a geoaplikácie v štátnej správe budú témy, ktoré si rovnako isto zaslúžia Vašu pozornosť.

 Druhý deň podujatia sa bude niesť v duchu témy využitia informačných a komunikačných technológií pri implementácii environmentálnej legislatívy, kde zaznejú informácie o vybraných nástrojoch, ktoré slúžia na podporu správneho výkonu povinností vyplývajúcich pre zainteresované subjekty (štátna správa, samospráva, odborné organizácie, podnikateľské subjekty) z environmentálnych právnych predpisov Slovenskej republiky. Priestor bude vytvorený pre prezentáciu vybraných informačných systémov slúžiacich pre zber a spracovávanie údajov ako podkladu pre rozhodovanie na jednotlivých úrovniach riadenia environmentálnych aspektov, zároveň pre plnenie ohlasovacích povinností a reportingových povinností vo vzťahu ku Európskej komisii, resp. iným medzinárodným inštitúciám.

Program podujatia uzavrie blok praktických GIS aplikácií a komplexných informačných systémov, ako aj možností využitia informačných technológií v praxi.

Pri príprave a organizácii tohtoročnej konferencie sme sa rozhodli ponúknuť Vám i novinku. ktorou sú dve sprievodné podujatia**: IT v environmentálnej výchove** a **Český a slovenský technologický NESIS workshop**.

Prvé podujatie je určené najmä pre učiteľov, koordinátorov environmentálnej výchovy, ale aj ďalších pedagogických pracovníkov všetkých stupňov škôl a predstavuje programy, ktoré využívaním internetu a rôznych multimediálnych zdrojov robia environmentálnu výchovu atraktívnejšou a školu modernejšou. Teší nás, že táto téma už prerástla rozsah tradičného bloku našej konferencie a získava svojim obsahom i rozsahom záujmu samostatné postavenie v šírení informácií o životnom prostredí a prispieva k aktívnemu pôsobeniu na vedomie našej najmladšej generácie.

 Cieľom druhého podujatia, ktoré sa koná v rámci medzinárodného projektu NESIS (**N**etwork to enhance a European **E**nvironmental **S**hared and Interoperable **I**nformation **S**ystem), je výmena skúseností a informácií medzi zástupcami ČR a SR zúčastňujúcich sa projektu a ich hostí. Hlavnou témou je zlepšenie dostupnosti zdieľaných informácií o životnom prostredí v Európe, a to stanovením technických štandardov zdieľania dát a informácií o ŽP na národnej a európskej úrovni i na úrovni nadnárodných organizácií.

Veríme, že Vás témy, ktoré sme pripravili pre Vás v roku 2010 zaujali, a že budú pre Vás zdrojom nových informácií, a že konferencia a jej sprievodné podujatia sa stanú aj priestorom pre nadviazanie ďalšej spolupráce a miestom generovania nových projektov.

V mene organizátorov a partnerov konferencie **Enviro-i-Fórum 2010** Vám prajem príjemný pobyt vo Zvolene.

> Vladimír Benko a programový výbor konferencie

1

### *OBSAH*

### *Medzinárodné koordinačné aktivity v cielenom budovaní informácií o ŽP*

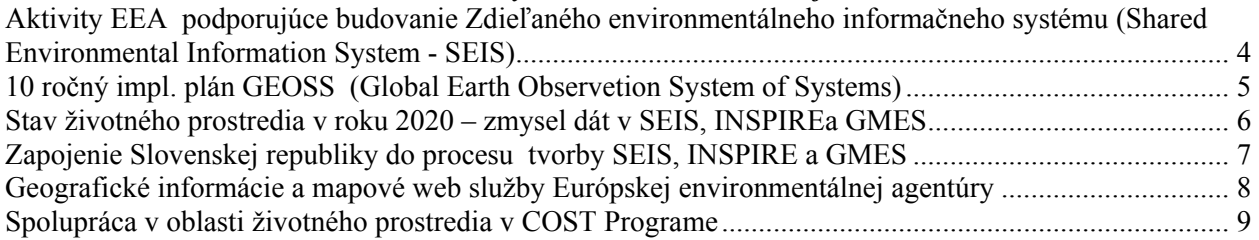

### *Národná infraštruktúra pre priestorové informácie (NIPI), implementácia INSPIRE*

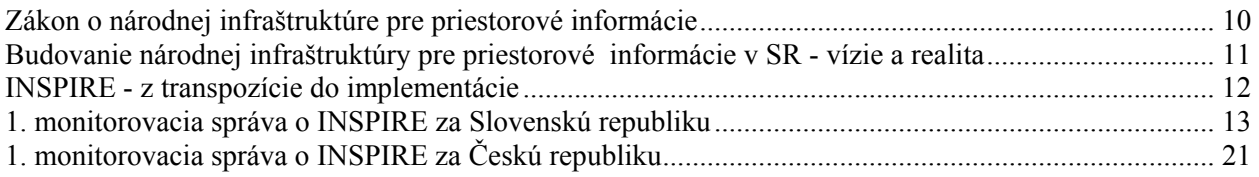

### *Spolupráca vo verejnej správe v oblasti NIPI*

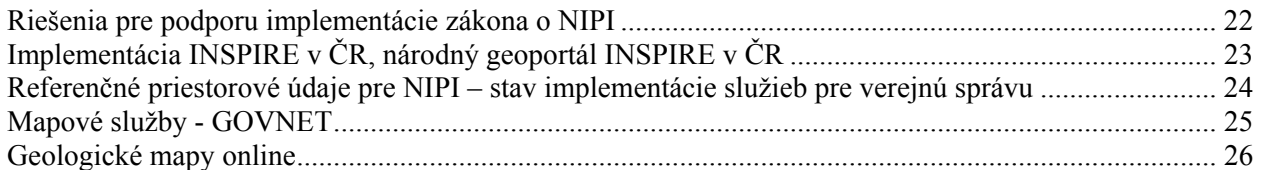

### *Národná infraštruktúra pre priestorové informácie: zdroje, riešenia, testovanie, aplikácie, projekty, užívatelia*

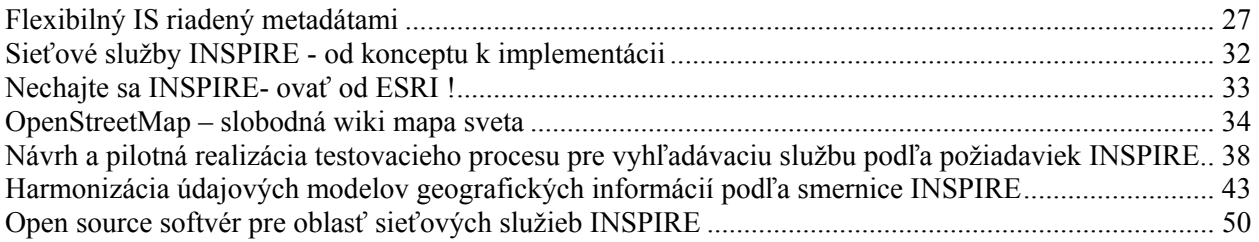

### *Využitie informačných komunikačných technológií (IKT) pri implementácii environmentálnej legislatívy I.*

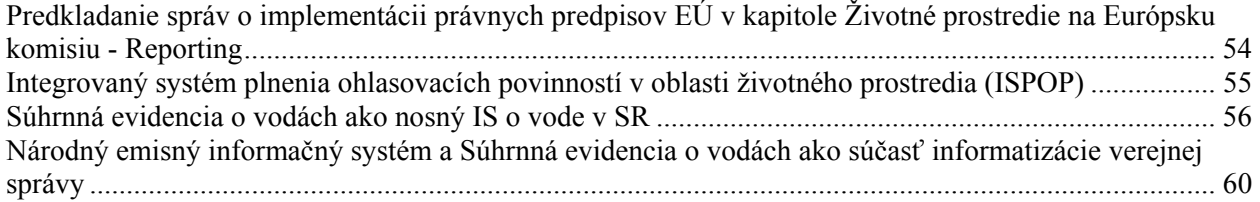

### *Využitie IKT pri implementácii environmentálnej legislatívy II.*

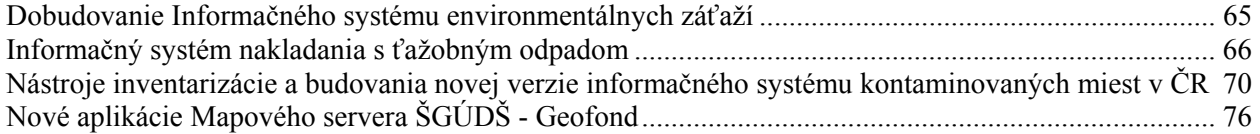

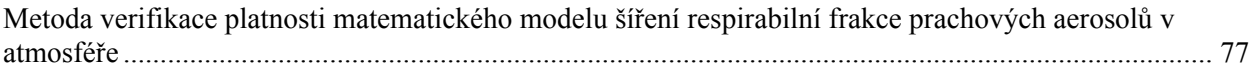

### *GIS v ochrane ŽP a tvorbe krajiny*

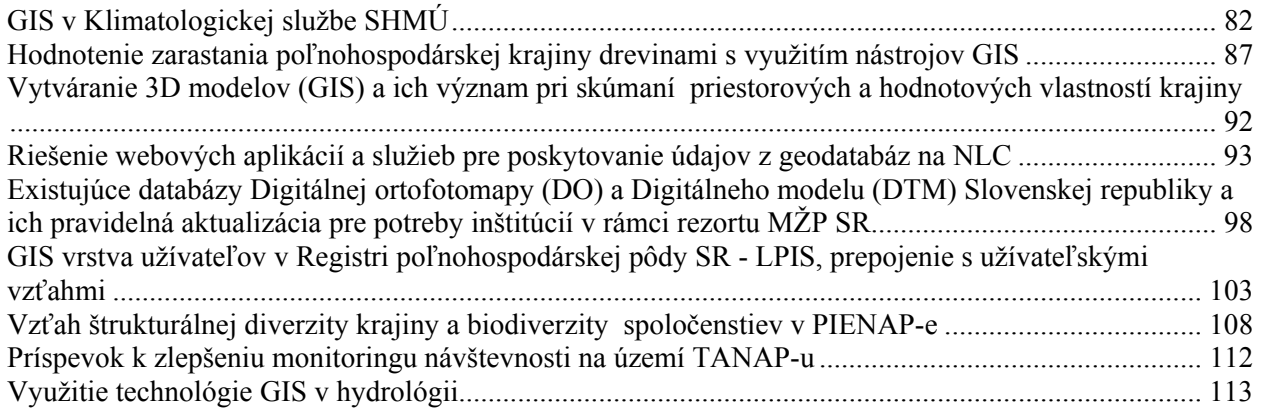

# *Český a slovenský technologický NESIS workshop*

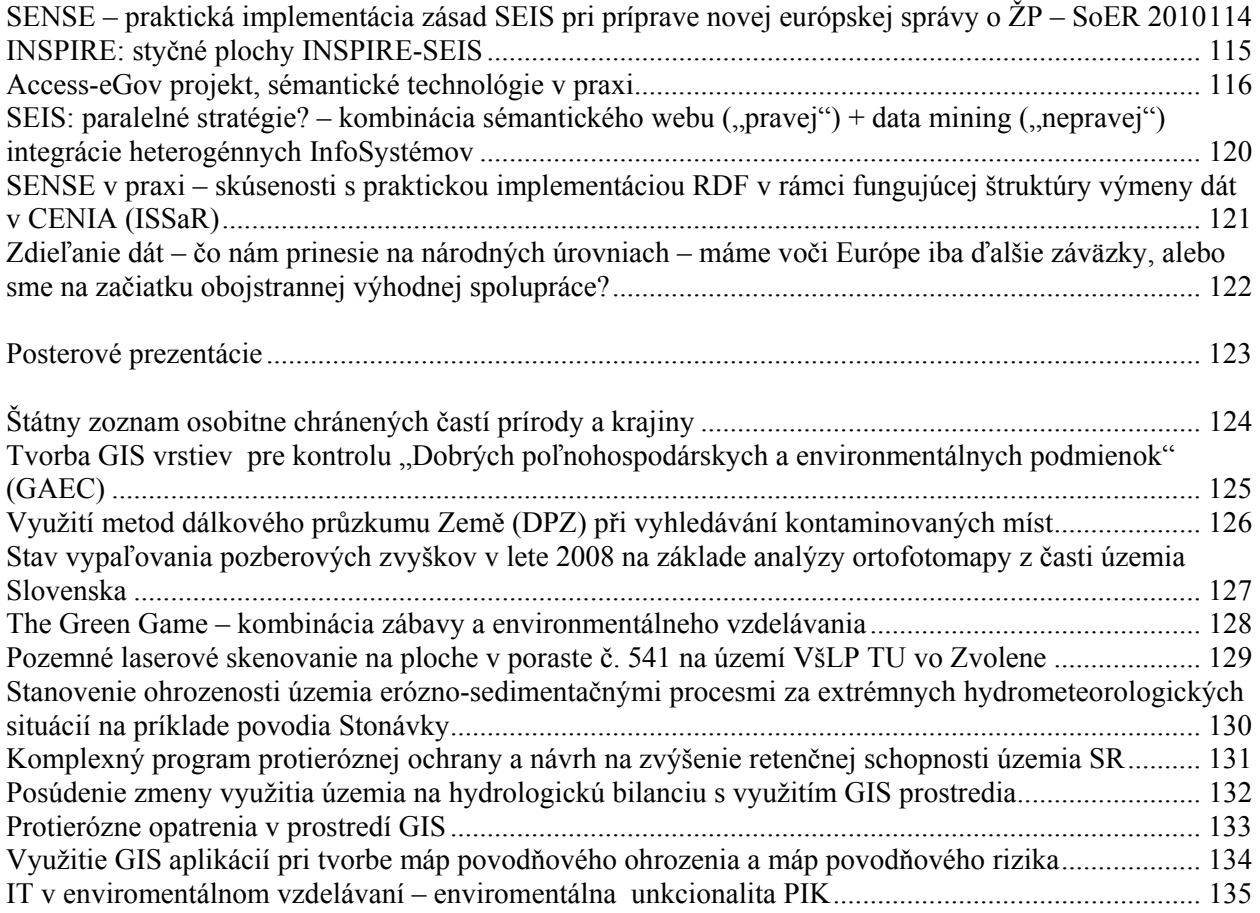

### **Aktivity EEA podporujúce budovanie Zdieľaného environmentálneho informačneho systému (Shared Environmental Information System - SEIS)**

### Milan Chrenko Európska environmentálna agentúra (EEA), Kodaň, Dánsko

### ABSTRAKT:

Európska environmentálna agentúra (EEA) je agentúrou Európskej únie. Našou úlohou je poskytovať dôkladné a nezávislé informácie o životnom prostredí. Predstavujeme hlavný zdroj informácií pre subjekty zapojené do prípravy, prijímania, realizácie a hodnotenia environmentálnej politiky, ako aj pre laickú verejnosť. V súčasnosti má EEA 32 členských krajín a 6 spolupracujúcich krajín Západného Balkánu.

Príspevok bude zameraný na prezentáciu súčasných aktivít Európskej environmentálnej agentúry a Európskej environmentálnej informačnej a monitorovacej siete (EIONET) podporujúcich implementáciu Zdieľaného environmentálneho informačneho systému (SEIS) na európskej úrovni a prípravu pravidelnej päťročnej Európskej správy o stave a výhľadoch životného prostredia 2010 (SOER 2010).

SEIS je spoločná iniciatíva Európskej komisie, Eurostatu, Spoločného výskumného centra Európskej komisie (JRC) a Európskej environmentálnej agentúry. Hlavným cieľom SEIS je udržanie a zlepšenie kvality a dostupnosti informácií nevyhnutných na prípravu a implementáciu environmentálnych politík.

Zásady, na ktorých je SEIS založený sú nasledujúce (podľa: Oznámenie komisie Rade, Európskemu Parlamentu, Európskemu hospodárskemu výboru a výboru regiónov (KOM(2008) 46) - Smerom k spoločnému systému environmentálnych informácií (SEIS)):

- informácie by mali byť spravované čo najbližšie k svojmu zdroju;
- informácie by sa mali zhromažďovať raz a zdieľať s inými účastníkmi na mnohé účely;
- informácie by mali byť ľahko dostupné verejným orgánom a umožniť im jednoduchým spôsobom plniť svoje zákonné oznamovacie povinnosti;
- informácie by mali byť ľahko dostupné konečným používateľom, najmä verejným orgánom na všetkých úrovniach od miestnej po európsku, umožniť im včasný prístup k environmentálnym údajom o stave životného prostredia a účinnosti ich politík, a navrhnúť nové politiky;
- informácie by takisto mali byť dostupné v záujme umožnenia konečným používateľom, či už verejným orgánom alebo občanom, aby uskutočnili porovnanie na primeranej
- geografickej úrovni (napr. krajiny, mestá, povodia) a zmysluplne sa zúčastňovali na rozvoji a implementácii environmentálnej politiky;
- informácie by mali byť plne dostupné širokej verejnosti, po dôkladnom zvážení vhodnej úrovne prepojenia a primeranej povinnosti zachovania dôvernosti, a na vnútroštátnej úrovni v príslušnom národnom jazyku (jazykoch); a
- zdieľanie a spracovanie informácií by sa malo podporovať prostredníctvom spoločných, bezplatných softvérových nástrojov z otvorených zdrojov.

### <span id="page-5-0"></span>**10 ročný impl. plán GEOSS (Global Earth Observetion System of Systems)**

### Vlasta Jánová Ministerstvo životného prostredia SR, Bratislava

### ABSTRAKT:

Pochopenie procesov a globálnych systémov našej planéty, akými sú napr. počasie, podnebie, oceány, atmosféra, voda, krajina, prírodné zdroje, ekosystémy alebo prírodné či človekom vyvolané hazardy, je nevyhnutným predpokladom ochrany ľudského zdravia a bezpečnosti, zníženia strát na životoch pri katastrofách, zmiernenia ľudského utrpenia v dôsledku chudoby, ochrany globálneho životného prostredia a dosiahnutia trvalo udržateľného rozvoja. Toto pochopenie nie je možné bez pozorovania Zeme, monitorovania procesov a javov, výmeny informácií a ich vyhodnocovania na globálnej úrovni.

Z uvedených dôvodov vznikli v roku 2003 prvé iniciatívy pre vznik medzivládnej Skupiny pre pozorovanie Zeme (GEO – Group on Earth Observation). Na treťom samite GEO v Bruseli, bol v roku 2005 schválený okrem iného 10-ročný implementačný plán Systému systémov pre globálne pozorovanie Zeme (The Global Earth Observation System of Systems (GEOSS) - 10-Year Implementation Plan).

Cieľom tohto plánu je sumarizovať rozhodujúce kroky, ktoré sa majú podniknúť v nadchádzajúcej dekáde zo strany svetového spoločenstva národov a medzivládnych, medzinárodných a regionálnych organizácií v záujme uvedenia GEOSS do života. Víziou GEOSS je tvorba a realizácia budúcich rozhodnutí a aktivít prospešných pre ľudstvo prostredníctvom koordinovaného, komplexného a trvalého pozorovania Zeme a prostredníctvom získaných informácií. Prospech pre ľudstvo by sa mal prejaviť v týchto oblastiach:

- zníženie strát na životoch a majetku z dôvodov prírodných a človekom spôsobených katastrof,
- pochopenie environmentálnych činiteľov, ktoré pôsobia na ľudské zdravie a kvalitu života,
- zlepšenie manažmentu energetických zdrojov,

- pochopenie, zhodnotenie, predpovedanie, zmierňovanie a prispôsobovanie sa klimatickej variabilite a zmenám,

- zdokonalenie manažmentu vodných zdrojov prostredníctvom lepšieho pochopenia kolobehu vody,
- zdokonalenie informácií o počasí, jeho predpovedanie a zdokonalenie varovných systémov,
- zdokonaľovanie manažmentu a ochrany pozemských, pobrežných a morských ekosystémov,
- podpora trvalo udržateľného poľnohospodárstva a boja proti dezertifikácii,
- pochopenie, monitorovanie a ochrana biodiverzity.

Na základe týchto zámerov a cieľov sa stanovili tieto oblasti spolupráce: prírodné katastrofy, zdravie, energia, klíma, voda, počasie, ekosystémy, poľnohospodárstvo a biodiverzita.

### <span id="page-6-0"></span>**Stav životného prostredia v roku 2020 – zmysel dát v SEIS, INSPIREa GMES**

Jiří Hradec

CENIA, česká informační agentura životního prostředí, Praha, ČR

#### ABSTRAKT:

Životní prostředí, společnost a ekonomika se vzájemně ovlivňují natolik, že výhled jednoho nelze udělat bez pochopení vývoje dalších dvou. CENIA připravuje publikaci Stav a výhledy životního prostředí v roce 2020 s cílem vytvořit seznam hlavních socioekonomických faktorů, které budou ovlivňovat stav životního prostředí v následující dekádě. MŽP připravuje novou státní politiku a její akční plán, které jsou na pochopení trendů závislé. Politika má věnovat tomu, co dokáže adresát ovlivnit a identifikace faktorů majících vliv na vývoj jsou tak jediným řešením. Již popsané faktory zahrnují individuální automobilovou dopravu, udržitelnost výroby a spotřeby, urban sprawl a další témata, málo však klasických složkových reglementací.

Přednáška bude lehce provokovat zvídavost jak datonosné proudy přímo či zprostředkovaně agregují naše každodenní vzorce chování, jaké to má dopady spolu s ekonomikou na kvalitu ekosystémových služeb a nevážně se zamyslíme i nad modelováním budoucího vývoje.

### <span id="page-7-0"></span>**Zapojenie Slovenskej republiky do procesu tvorby SEIS, INSPIRE a GMES**

Vladimír Benko Slovenská agentúra životného prostredia, Banská Bystrica

ABSTRAKT:

Moja prezentácia na Enviro-i-Fóre 2009 končila: **'Budú za týmto horizontom lepšie eSlužby?' 'Skúsme sa tam pozrieť !'**

Skúsme sa teda spoločne pozrieť, čo sa za ten rok zmenilo vo vzťahu Slovensko – Európa v troch nosných európskych iniciatívach SEIS-INSPIRE-GMES a aký to má zatiaľ praktický prínos na domácej scéne env. informácií a príslušných eSlužieb.

Tiež si skúsime pozrieť míľniky, ktoré sme dosiahli a možno zobrazíme niektoré, ktoré by sme mali dosiahnuť čo najskôr ...

7

### <span id="page-8-0"></span>**Geografické informácie a mapové web služby Európskej environmentálnej agentúry**

Braňo Oláh Európska environmentálna agentúra (EEA), Kodaň, Dánsko

ABSTRAKT:

Európska environmentálna agentúra (EEA) je špecializovanou agentúrou Európskej únie. Jej úlohou je poskytovať dôkladné a nezávislé informácie o životnom prostredí. Predstavujeme hlavný zdroj informácií pre subjekty zapojené do prípravy, prijímania, realizácie a hodnotenia environmentálnej politiky, ako aj pre laickú verejnosť. V súčasnosti má EEA 32 členských a 6 spolupracujúcich krajín.

Mandátom EEA je:

• Pomáhať Spoločenstvu a členským krajinám prijímať rozhodnutia o zlepšovaní životného prostredia, začleňovaní environmentálnych kritérií do hospodárskych politík a trendoch smerom k trvalej udržateľnosti.

• Koordinovať Európsku environmentálnu informačnú a monitorovaciu sieť.

Prevažná časť informácií o životnom prostredí má priestorový charakter, nakoľko sa viaže na konkretny definovaný priestor. Charakter dát však môže byť rôzny: bodové, líniové, plošné dáta, štatistické údaje platné pre určitú referenčnú jednotku. Z európskeho hľadiska je tiež dôležitý priestorový rozsah dát a ich rozlíšenie, z čoho vyplývajú možnosti ich ďalšieho spracovania a vyhodnotenia.

EEA získava environmentálne dáta buď priamo od ich spracovateľa alebo prostredníctvom siete Eionet. Dáta slúžia ako podklad pre environmentálne analýzy a hodnotenia pre legislatívnu či decíznu činnosť na európskej a národnej úrovni ako aj ako zdroj environmentálnych informácií pre verejnosť.

Geoinformácie o životnom prostredí sú sprístupnené prostredníctvom webových dátových a mapových služieb EEA. Užívateľ má možnosť prezerať si informácie vo forme interaktívnych máp, či stiahnuť si pripravené mapy, zhodnotenia a indikátory alebo priamo GIS datasety.

Okrem tradičných informačných zdrojov iniciovala EEA v ostatnom čase interaktívnu webovú aplikáciu Eye on Earth, ktorá okrem sprostredkovania environmentálnych informácií umožňuje návštevníkom prispievať svojimi postrehmi a vlastnými hodnoteniami k informáciam o životnom prostredí.

V referáte budú predstavené niektoré kľúčové dáta viaž[ce sa k využitiu krajiny a ich spracovaniu a vyhodnoteniu ako aj stručné predstavenie webových mapových aplikácií EEA.

8

# <span id="page-9-0"></span>**Spolupráca v oblasti životného prostredia v COST Programe**

Pavol Nejedlík Slovenský hydrometeorologický ústav, Bratislava

ABSTRAKT:

 COST Program (Cooperation in Science and Technology) je jedným z nástrojov európskeho spoločenstva v rámci aktivít európskeho výskumného priestoru. Je súčasťou rámcových programov EC, nie je však ich priamou súčasťou. Hlavnou úlohou COSTu je koordinácia výskumných aktivít a zabezpečenie vzájomnej informovanosti formou priamej multilaterálnej spolupráce v nekompetitívnom, resp. predkompetetívnom výskume. Ďalším zámerom COSTu je prispievať k zabezpečeniu optimálneho smerovania výskumných aktivít v Európe a pôsobiť ako prekurzor v jednotlivých oblastiach výskumu. Je potrebné spomenúť, že COST nepodporuje výskum samotný. Podporuje však komunikáciu v rámci výskumu a tiež mobilitu výskumných pracovníkov.

V súčasnej dobe COST reprezentuje najširšiu sieť združujúcu vedecké aktivity v Európe.

Jediným nástrojom COSTu cez ktorý sa uplatňujú všetky aktivity je Akcia COST. Táto má priemerné trvanie 4 roky. V prvej polovici 70-tych rokov bolo združených v rámci COSTu cca 10 Akcií, v súčasnej dobe je to viac ako 200 Akcií.

Založený bol v roku 1971 a zahŕňa všetky oblasti vedy a technológií. Program je rozdelený do 9, tzv. domén a jednou z nich je doména Vedy o Zemi a manažment životného prostredia (ESSEM). Táto združuje nateraz 28 COST Akcií. Ďaľšie COST Akcie zasahujúce do životného prostredia sú hlavne v doménach Lesníctvo a Výživa a poľnohospodárstvo, avšak aj Akcie v ďalších doménach sa nezriedka dotýkajú otázok životného prostredia.

COST program je plne otvorený pre všetkých 35 členských štátov a Izrael ako kooperujúceho člena. V COSTe je organizovaná tiež rozsiahla spolupráca s neeurópskymi krajinami, hlavne Austrália, Nový Zéland, Rusko, USA a Kanada, ale aj ďalšie.

Slovensko nateraz kooperuje v piatich z 28 Akcií ESSEM domény. Slovensko má pomerne dobré zastúpenie v COSTe v Akciách s tématikou spadajúcou do výskumu atmosféry, klímy a jej zmeny a tiež v oblasti pedológie, tektoniky a ekosystémov. Z inštitúcií z oblasti životného prostredia kooperujú hlavne SHMÚ, VÚPOP a SAV.

Širšia kooperácia v danej oblasti je žiaduca vzhľadom na jednoduchý prenos poznatkov a informácií, ale aj technológií v rámci Európy, ktorý COST Program umožňuje.

# <span id="page-10-0"></span> **Zákon o národnej infraštruktúre pre priestorové informácie**

Daniela Navrátilová Ministerstvo životného prostredia SR, Bratislava

ABSTRAKT:

### **Budovanie národnej infraštruktúry pre priestorové informácie v SR - vízie a realita**

Jaroslav Piroh Slovenská agentúra životného prostredia, Banská Bystrica

#### ABSTRAKT:

Vystúpenie na tému "Budovanie národnej infraštruktúry pre priestorové informácie v SR - vízie a realita" je venované najširším súvislostiam environmentálnej informatiky v globálnom chápaní. Vychádzajúc zo všeobecne známych pragmatických dôvodov sa vo vystúpení zdôrazňuje nutnosť flexibilného využívania geografických a environmentálnych informácií pre efektívne riadenie environmentálneho prostredia. Od skutočností, uvedených v prvom bloku konferencie, ktorý je venovaný medzinárodným aktivitám v oblasti environmentálnej informatiky, autor v druhej časti odvíja záväzky Slovenska ako plnohodnotného člena Európskej únie a zdôrazňuje nutnosť jeho aktivít v tejto oblasti. Súčasne zaostruje pozornosť do oblasti konkrétnej realizácie národnej infraštruktúry priestorových informácií na Slovensku.

### **INSPIRE - z transpozície do implementácie**

Martin Tuchyňa Spoločné výskumné centrum EK (JRC), Ispra, Taliansko

#### <span id="page-12-0"></span>ABSTRAKT:

Každým dňom spoločnosť ako aj jednotlivci čelia rôznym spôsobom situáciám, ktoré svojou povahou ovplyvňujú pozitívne ale aj negatívne stav životného prostredia. Pri dostatočnom prístupe k súvisiacim informáciám, ktoré napomôžu pri rozhodovaní o voľbe najvhodnejšieho riešenia je možné predpokladať, že následky takýchto rozhodnutí budú mať neutrálny, v lepšom prípade pozitívny dopad.

Na Slovensku sa realizovalo nemalé množstvo implementácií informačných systémov zameraných na podporu obdobných rozhodovacích procesoch. Väčšina z nich však existuje vo svojom autonómnom svete s minimálnym vzájomným prepojením. Iste je to dôsledok postupného vývoja tak samotných požiadaviek na tieto systémy ako aj technologickej úrovne v danom období. V niektorých prípadoch je táto autonómia žiaduca, ale vo väčšine prípadov by existencia infraštruktúry poskytujúcej spoločný rámec z ktorého tieto systémy môžu čerpať a zároveň poskytovať spoločne využiteľné informácie priniesla nemalé prínosy. Myšlienku vytvorenia takejto infraštruktúry pre priestorové informácie, priniesla iniciatíva INSPIRE, ktorá vyústila do vytvorenia legislatívne záväzného rámca v Európe s dopadom na jednotlivé členské krajiny Európskej únie.

Aj Slovensko tak dostalo príležitosť využiť tento okamih a vybudovať infraštruktúru ktorá okrem naplnenia očakávaných povinností voči Európskej Únii umožní rozvoj geografických informačných systémov a predovšetkým aplikácií nad nimi postavených. Počnúc lokálnymi formami implementácie na úrovniach záujmových skupín, či obcí (napr. systémy na podporu posudzovania vplyvov na životné prostredie), cez realizácie na úrovni regiónu (systémy na podporu využívania alternatívnych zdrojov energie) až po úroveň národnú (zonácia národnej sústavy chránených území, systémy podpory proti prírodným katastrofám a pod.) je potrebné uvažovať nad možnosťami opätovného využitia priestorových informácií. Transpozícia INSPIRE novým zákonom o národnej infraštruktúre priestorových informácií vytvorila legislatívny súbor pravidiel, ktorý spolu s nadväzujúcou legislatívou (vykonávacie predpisy) a doplňujúcou dokumentáciou (usmernenia) môže vymedziť priestor umožňujúci rýchlo a efektívne sprístupniť potrebné informácie pre všetky existujúce, ale aj v budúcnosti vytvorené aplikácie.

INSPIRE preto netreba vnímať ako cieľ ale ako prostriedok na dosiahnutie tohto cieľa. Princípy nad ktorými je INSPIRE navrhnutá zohľadňujú jej univerzálnosť a rozšíriteľnosť aj do iných doménových oblastí. Proces budovania národnej infraštruktúry by preto mal zohľadňovať požiadavky samotných užívateľov týchto informácií a systémov s nimi pracujúcich. Na podporu ich identifikácie by bolo potrebné vytvoriť riadenú otvorenú komunikačnú platformu poskytujúcu priestor všetkým dotknutým subjektom. Pri vhodnom riadení tohto procesu je možné získať spätnú väzbu užívateľskej komunity a iniciovať aktivity na samotnú implementáciu jednotlivých INSPIRE komponent. Ich nasadenie do plnej prevádzky by tak mohlo byť realizované postupne vo fázach, ktoré by sprevádzali etapy testovania zabezpečujúce overenie nielen INSPIRE súladu ale aj súladu s požiadavkami definovanými užívateľskou komunitou prostredníctvom aplikácií využívajúcich tieto údaje a služby.

Takto navrhnutá a realizovaná infraštruktúra priestorových informácií poskytne oveľa väčší priestor na širšie využitie dostupných informácií, zvýši ich kvalitu a tým aj spoľahlivosť a zabezpečí lepšiu udržateľnosť a motiváciu pre jej ďalší vývoj a zdokonaľovanie.

### <span id="page-13-0"></span>**1. monitorovacia správa o INSPIRE za Slovenskú republiku**

Marek Žiačik Slovenská agentúra životného prostredia, Banská Bystrica

V zmysle požiadaviek Smernice o INSPIRE (článok 21), vykonávacích predpisov pre INSPIRE monitoring a reporting a Zákona NR SR č. 3/2010 Z. z., Slovenská Republika odoslala 14.5.2010 Európskej komisii prvú správu z INSPIRE monitoringu a report za rok 2010.

Koordinácia činností spočívala na Ministerstve životného prostredia SR, ktoré ich realizovalo prostredníctvom Slovenskej agentúry životného prostredia. Hlavným cieľom zostavenia správy bolo zistiť aktuálny stav v budovaní infraštruktúry pre priestorové informácie na Slovensku. Informácie boli zbierané od jednotlivých zapojených subjektov prostredníctvom on-line formuláru zverejneného na týchto stránkach http://inspire.enviroportal.sk/form.

Výsledky boli spracované a prostredníctvom databázovej aplikácie vložené do predpísaných šablón podľa požiadaviek EC. Vlastná správa sa skladá z dvoch častí textovej obsahujúcej popisné informácie a tabuľkovej s vypočítanými indikátormi pre jednotlivé súbory a služby priestorových údajov.

Do procesu monitorovania sa celkovo zapojilo 14 organizácií z rezortov MŽP SR, MP SR, MV SR, ÚGKK a niektoré samosprávne kraje. Získané informácie významnou mierou pomohli nielen pri zostavovaní samotnej správy ale stali sa súčasťou budovania celkového obrazu o stave a smerovaní infraštruktúry pre priestorové informácie na Slovensku.

Poskytnuté informácie po spracovaní dali odpoveď na otázky týkajúce sa vlastníctva, spravovania, aktualizácie a poskytovania priestorových údajov jednotlivými organizáciami, ich súladu so schválenými INSPIRE vykonávacími predpismi, o poskytovaní služieb priestorových údajov

Príspevok má za cieľ vyhodnotiť a prezentovť stav infraštruktúry pomocou vypočítaných indikátorov za použitia jednoduchých štatistických nástrojov.

### **1. Súbory priestorových údajov**

Prostredníctvom vyplnených formulárov sme zaznamenali informácie od respondentov o 115 datasetoch podľa prislušnosti k jednotlivým témam príloh Smernice o INSPIRE ich možno rozdeliť nasledovne:

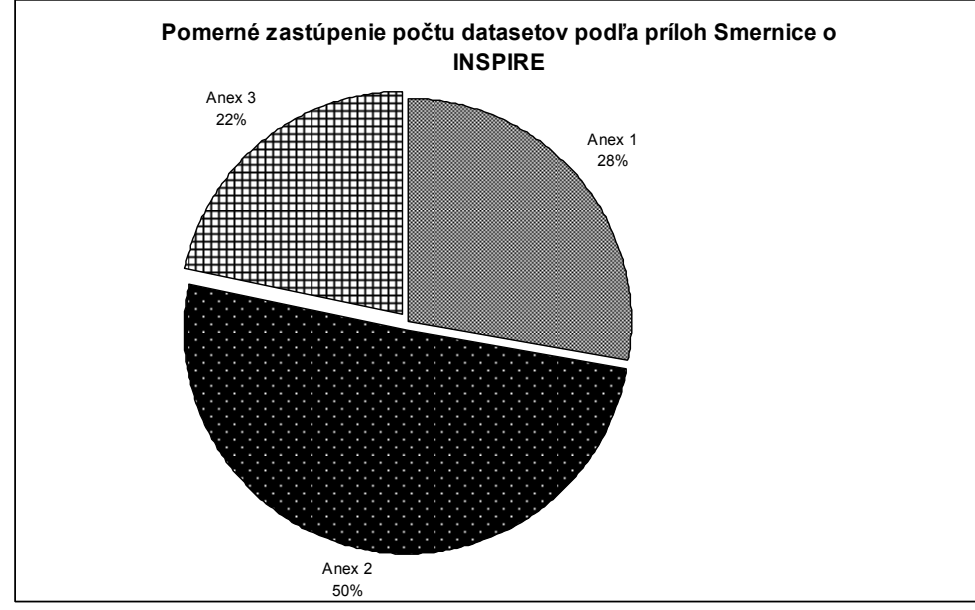

Obr. 1

Prevládajú súbory priestorových údajov za témy prílohy II. datasety za prílohy I a III. Sa podieľajú na celkovom počte približne rovnaým percentom.

Iným kritériom pre rozdelenie monitorovaných datasetov sú prispievatelia zoskupení podľa jednotlivých rezortov.

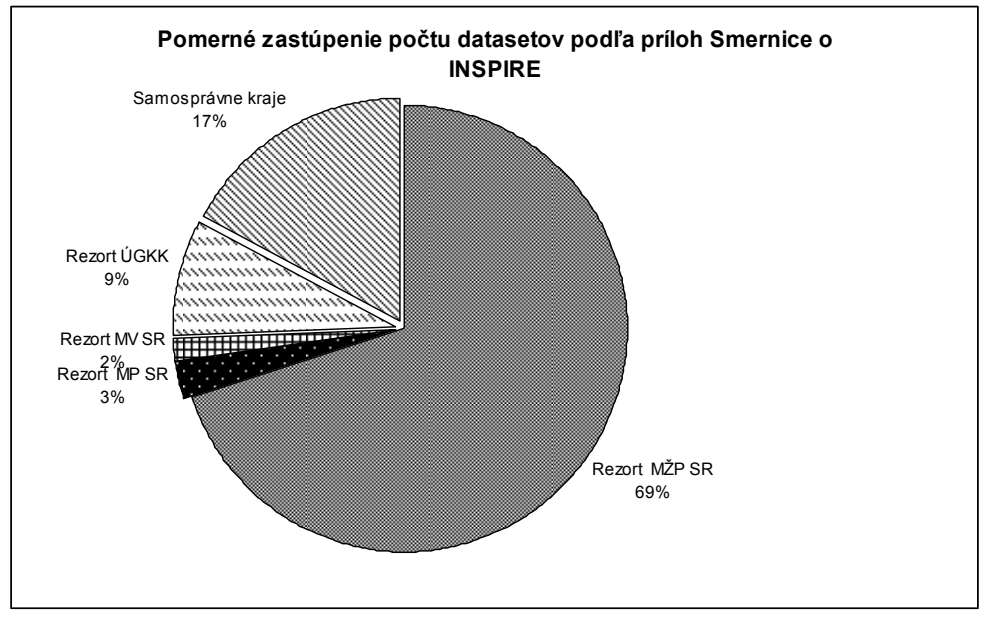

Obr. 2

V počte popisovaných datasetov má výraznú prevahu rezort MŽP SR

Ďalšie popisované údaje vychádzajú z výpočtov jednotlivých indikátorov podľa požiadaviek vykonávacích predpisov pre INSPIRE Monitoring a reporting

### **Existencia Metaúdajov**

Podľa existencie metúdajov popisujúcich jednotlivé datasety a rozdelenia podľa príslušnosti k témam jednotlivých príloh Smernice o INSPIRE je možno monitorované datasety rozdeliť nasledovne:

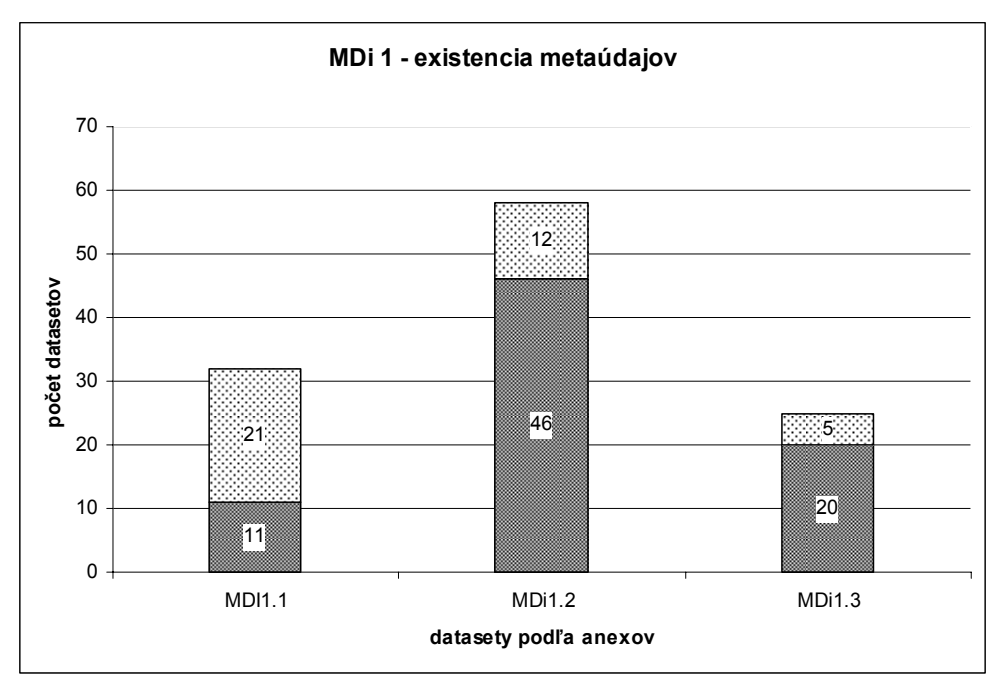

#### Obr. 3

Percentuálne navyšší podiel datasetov popísaných metúdajmi je pri datasetoch z Anexu I. až 65,6%, celkovo za všetky anexy je metaúdajmi popísaných 33% datasetov.

### **Súlad metaúdajov s vykonávacími predpismi pre metaúdaje**

Monitorovaný súlad metaúdajov s Vykonávacími predpismi pre metaúdaje pre datasety popísané metaúdajmi je rozdelený podľa príslušnosti k jednotlivým Anexom Smernice.

Najvyšší percentuálny podiel metaúdajov, ktoré sú v zhode s vykonávacími predpismi je pri datasetoch za Anex II. až 91,7%, cekový podiel metaúdajov, ktoré v súlade s vykonávacími predpismi je za všetky Anexy 44,7 %.

Pozri Obr. 4.

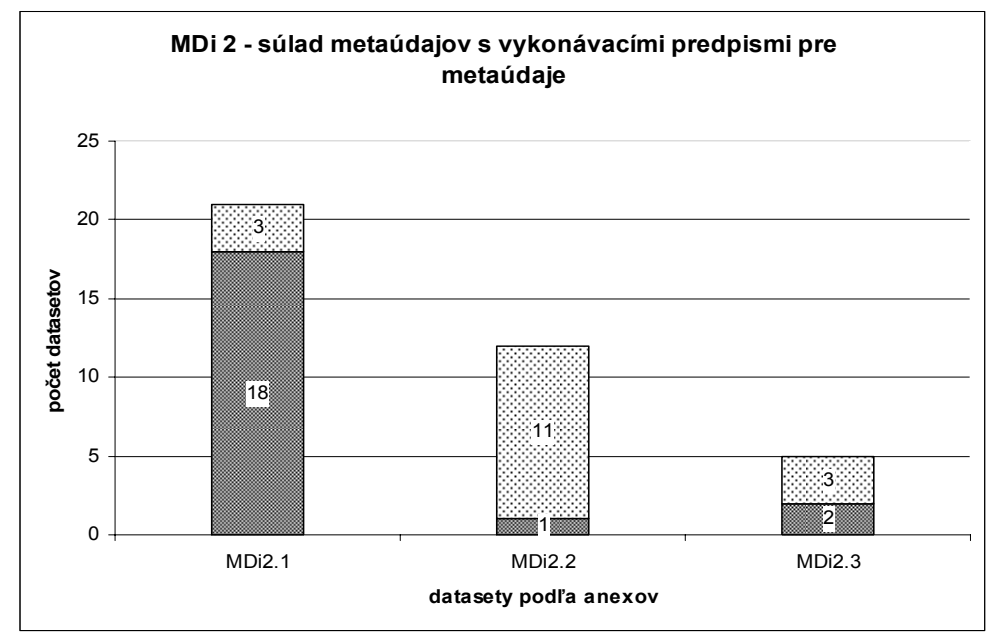

Obr.4

### **Súlad súborov priestorových údajov s vykonávacími predpismi**

Vzhľadom, na to, že požiadavky na interoperabilitu súborov priestorových údajov sú známe iba pre priestorové údaje spadajúce do tém prílohy I. Smernice o INSPIRE, hodnotené boli iba tieto.

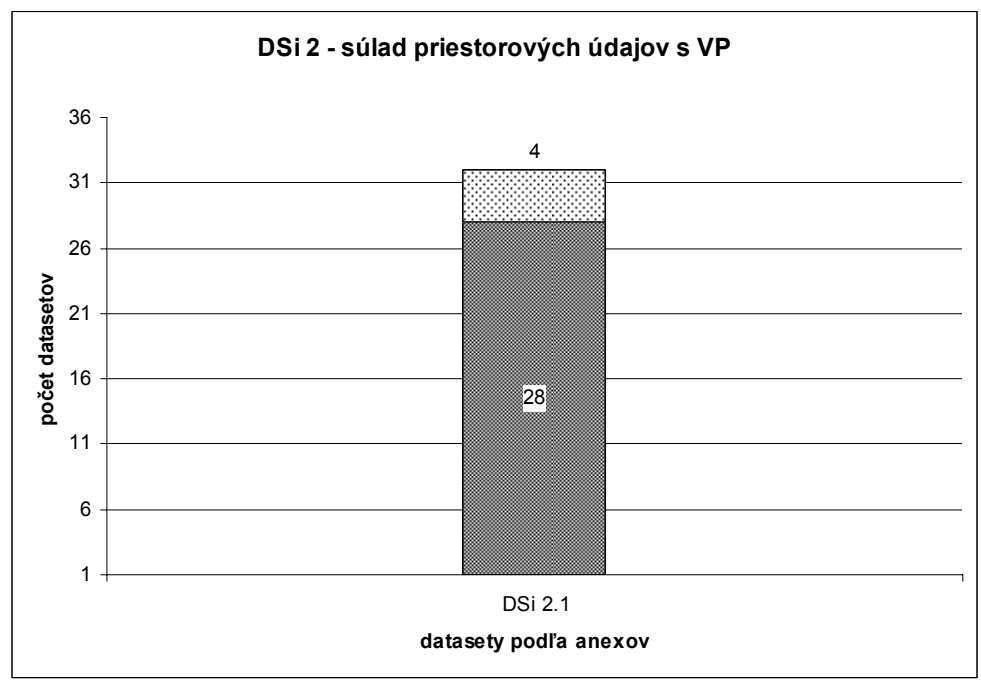

Obr. 5

Percentálny podiel hodnotených datasetov, ktoré sú v súlade s vykonávacími predpismi pre interoperabilitu súborov je 12,5 %

к

### **Prístup k metaúdajom prostredníctvom vyhľadávacích služieb**

Hodnotený bol počet datasetov, ktoré sú popísané metaúdajmi vyhľadateľnými pomocou sieťových služieb, za jednotlivé Anexy

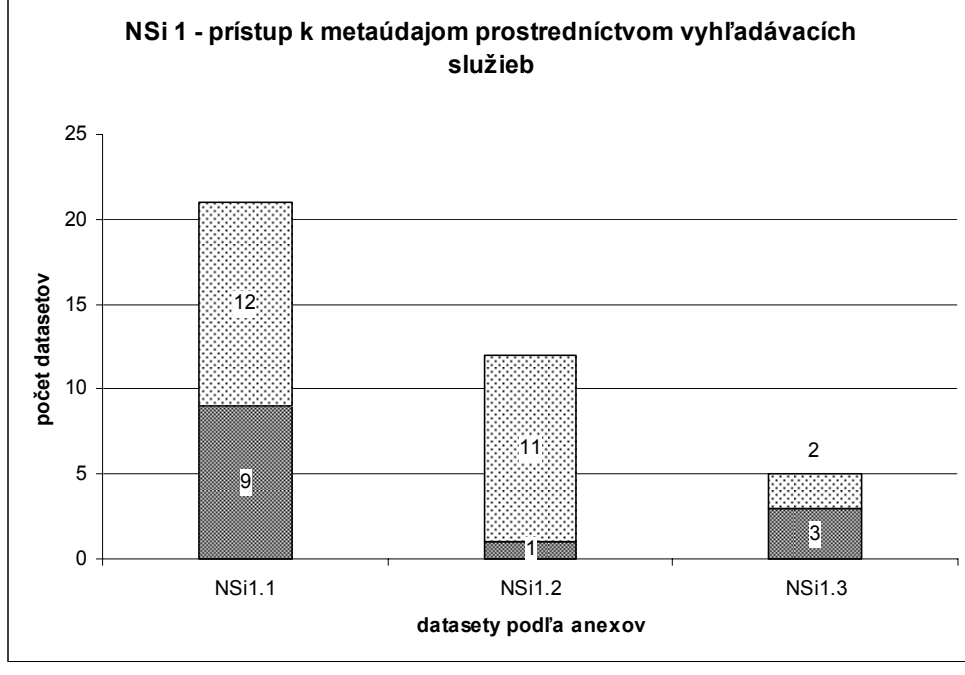

Obr. 6

Najvyšší podiel datasetov popísaných vyhľadateľnými metaúdajmi ja za Anex II, celkový podiel takýchto datasetov je 65,8%

### **Prístup k súborom priestorových údajov prostredníctvom zobrazovacích a ukladacích služieb**

Hodnotený bol počet datasetov, ktoré sú sprístupnené prostredníctvom zobrazovacích aj ukladacích služieb. Najvyšší podiel takýchto datasetov je za Anex III. až 72%, celkový podiel je 43,5%. Pozri Obr. 7

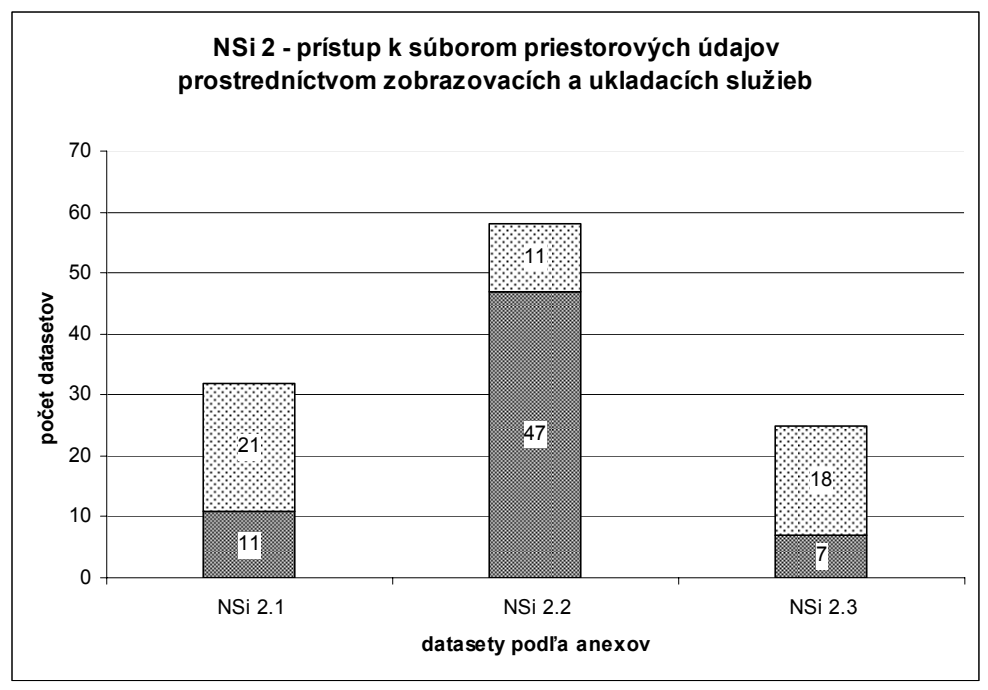

Obr. 7

### **2. Služby priestorových údajov – sieťové služby**

V rámci procesu zberu údajov pre INSPIRE Monitoring a reporting, boli zaznamenané iba informácie o sieťových službách, nebola popísananá ani jedna služba priestorových údajov v zmysle vykonávacích predpisov pre metaúdaje. Celkovo bolo zaznamenaných 21 služieb, ktorých pomer podľa typov možno rozdeliť nasledovne:

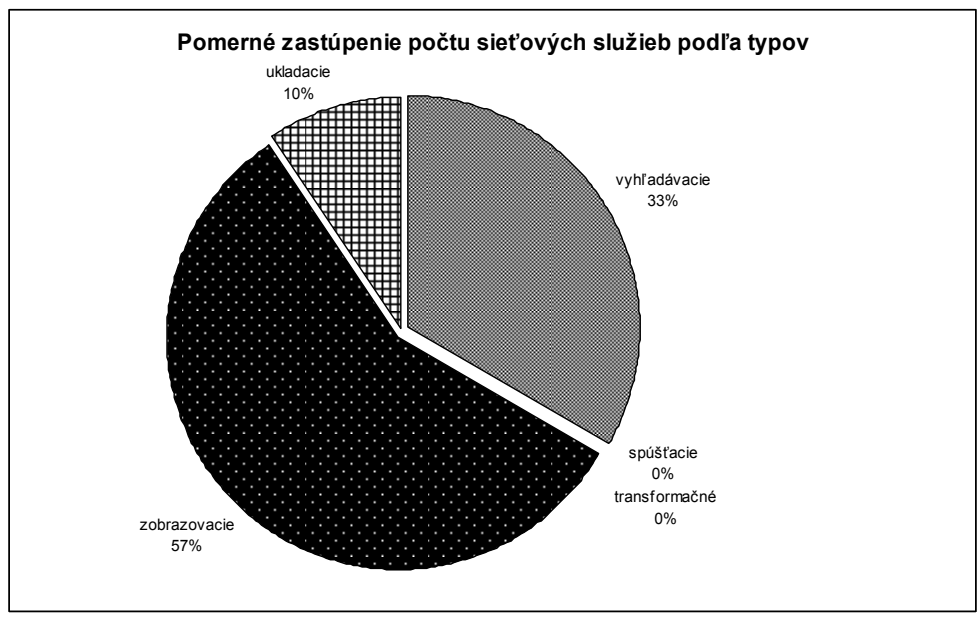

#### Obr. 8

Najvyšší podiel majú zobrazovacie služby až 57%, služby transformačné a služby spúšťacie neboli zaznamenané

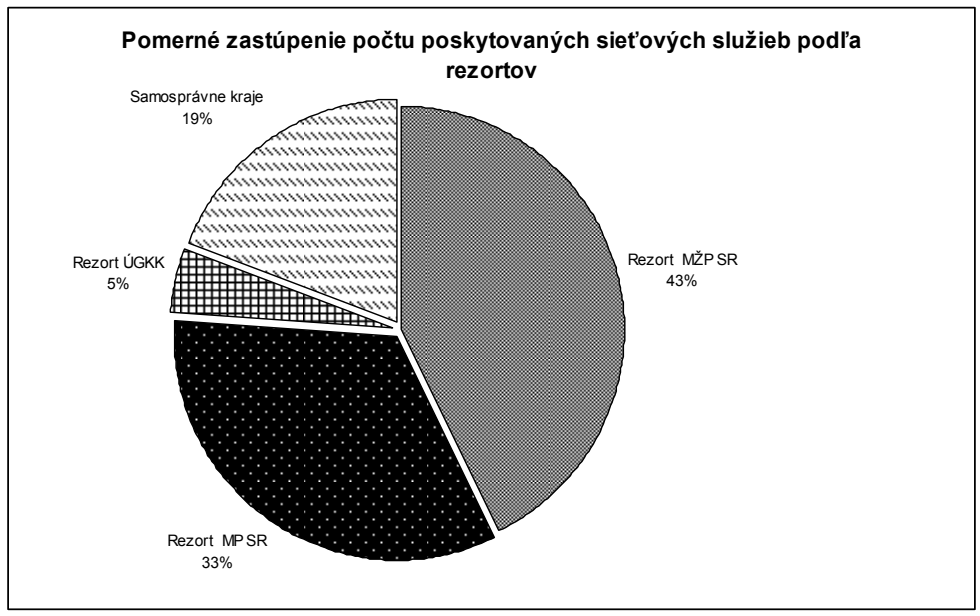

Poskytovanie sieťových služieb podľa jednotlivých rezortov možno rozdeliť nasledovne:

Obr. 9

Najvyšší podiel v poskytovaní sieťových služieb má rezort MŽP SR

### **Využívanie sieťových služieb**

Hodnotený bol počet žiadostí o službu za predchádzjúce obdobie (rok)

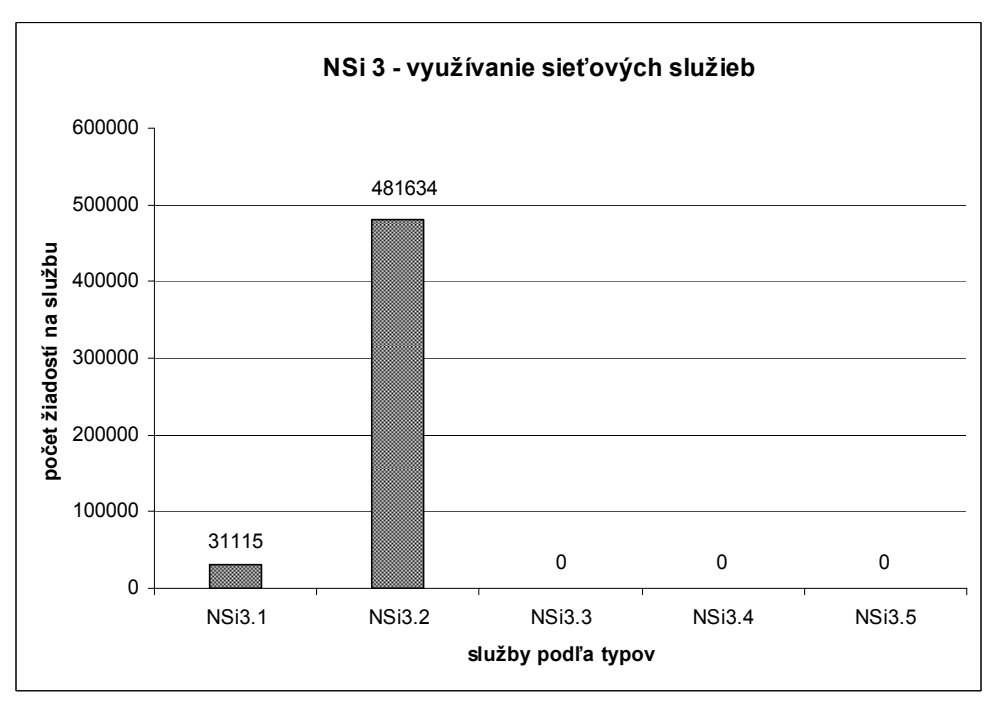

### Obr. 10

Najvyšší počet žiadostí bol o sieťové služby zobrazovacie, vysoký počet (viac ako 450 tis. žiadostí) bol zaznamenaný v rámci prevádzky Pôdneho portálu (VÚPOP), žiadne žiadosti neboli zaznamenané pre ukladacie, transformačné a spúšťacie služby.

### **Súlad sieťových služieb s vykonávacími predpismi**

Hodnotený bol podiel služieb, ktoré sú v súlade s vykonávacími predpismi pre sieťové služby rozdelené podľa jednotlivých typov.

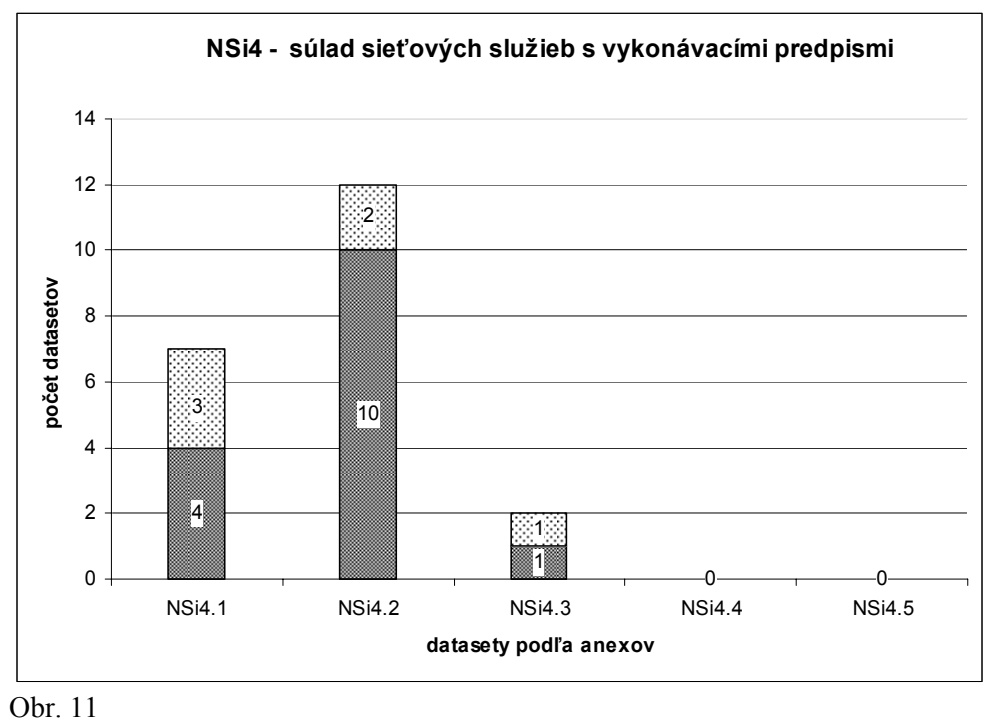

Pre nízky počet hodnotených služieb je zatiaľ nepreukazné aký je skutočný stav v infraštruktúre.

### **3. Záver**

Vrámci prvého INSPIRE Monitoringu a reportingu bol naznačený trend, ktrorým sa bude do budúcnosti uberať infraštruktúra, pre hlbšie pochopenie vzájomných súvislostí, porovnávanie a hodnotenie bude potrebné do procestu zapojiť viac organizácií, získať viac informácií pre výpočet indikátorov a na základe porovnávania medziročného vývoja zistiť podrobnejšie ukazovatele.

Je však potrebné skonštatovať že monitorovacie a reportovacie povinnosti v rámci INSPIRE niesú samoúčelné a výrazne prispjevajú nielen k zisťovaniu aktuálneho stavu v budovaní infraštruktúry pre priestorové informácie ale i k aktívnemu zapojeniu čo najširšieho spektra organizácií do tohot porcesu.

Touto cestou chceme poďakovať, všetkým, ktorí prispeli k vypracovaniu prvej správy z monitoringu a prvého reportu.

#### **Použité skratky**

- INSPIRE Infrastructure for Spatial Information in Europe
- MŽP SR Ministerstvo životného prostredia Slovenskej republiky
- MV SR Ministerstvo vnútra Slovenskej republiky
- MP SR Ministerstvo pôdohospodárstva Slovenskej republiky
- ÚGKK Úrad geodézie, kartografie a katastra

# <span id="page-21-0"></span>**1. monitorovacia správa o INSPIRE za Českú republiku**

Jitka Faugnerová CENIA, česká informační agentura životního prostředí, Praha, Česká republika

#### ABSTRAKT:

Do první monitorovací zprávy o stavu implementaci Směrnice INSPIRE v České republice přispěje několik organizací z řad povinných poskytovatelů. Výsledný dokument bude tvořit a zasílat do Evropské komise CENIA, jaký je obsah výsledného dokumentu budeme vědět nejdříve 15.5.2010. V prezentaci bude představen způsob, jakým jsme došli k jednotlivým částem obsahu a také to, co nakonec Česká republika Komisi zaslala.

Zpráva má dvě části – tabulku se seznamem datových sad a vypočtených indikátorů a textovou část. Při její tvorbě jsme se nechali inspirovat právě kolegy ze Slovenské agentury životního prostředí a aktivně jsme zapojili povinné poskytovatele dat přílohy I. a II. Tito povinní poskytovatelé doručí seznam svých datových sad i se souvisejícími informacemi (existence metadat, jejich soulad s IP apod.), ze kterých CENIA vypočítá indikátory za Českou republiku. Máme již informace o tom, že při překryvu v tematických oblastech došlo mezi povinnými poskytovateli k dohodě, čí datová sada je vhodnější pro prezentaci na mezinárodní úrovni, obecně však předpokládáme zpřístupnění kompletního seznamu datových sad, tak jak nám jej povinní poskytovatelé předají. V budoucnu při fungování Koordinačního výboru pro INSPIRE (KOVIN) může být téma určení vhodnější datové sady za každé téma předmětem jednání, ne však pro letoční monitorovací zprávu. Datové sady přílohy III. předpokládáme doplnit dodatečně.

Obsáhlou textovou část jsme povinným poskytovatelům připravili do několik stručných dotazů, tak aby je tyto dotazy neodradily ihned po přečtení. Témata kvalita dat, dohody o sdílení nebo náklady a přínosy implementace Směrnice jsou vždy velmi hojně diskutována na všech INSPIRE národních akcích. Očekáváme proto časté protichůdné názory, jejichž úspěšné či neúspěšné zpracování do jednotné podoby za členskou zemi chceme na konferenci také prezentovat.

# **Riešenia pre podporu implementácie zákona o NIPI**

Martin Koška Slovenská agentúra životného prostredia, Banská Bystrica

### <span id="page-22-0"></span>ABSTRAKT:

Implementácia zákona o NIPI predstavuje okrem samotného zákona aj záväzné vykonávacie predpisy, ktoré predstavujú technický rámec implementácie a sú pre všetky členské štáty záväzné.

Na základe roadmap implementácie v roku 2010 prebieha implementácia: monitoringu a reportingu a metaúdajov. V roku 2011 bude prebiehať implementácia prvých zo sieťových služieb – vyhľadávacie a zobrazovacie, ale v schvaľovacom procese sú aj vykonávacie predpisy ukladacie a transformačné služby.

Slovenská agentúra životného prostredia ako odborná organizácia Ministerstve životného prostredia SR pripravila a prevádzkuje niekoľko aplikácií na podporu implementácie zákona o NIPI. Sú to hlavne:

- http://inspire.enviroportal.sk/ internetová stránka s informáciami o implementácii Zákona o NIPI v SR
- http://inspire.enviroportal.sk/form on-line formulár pre monitoring a reporting
- http://geo.enviroportal.sk/ Envirogeoportál aj so službami pre NIPI
- http://geo.enviroportal.sk/terracatalog metainformačný katalóg pre INSPIRE metaúdajový profil
- http://geo.enviroportal.sk/mapa mapový portál pre zobrazovanie WMS a WFS služieb

Tieto a ďalšie riešenia poskytujú užívateľom komplexný prístup ku testovaniu jednotlivých vykonávacích predpisov a prispievajú k rozvoju geoinformatiky na Slovensku.

# <span id="page-23-0"></span>**Implementácia INSPIRE v ČR, národný geoportál INSPIRE v ČR**

Jiří Kvapil

CENIA, česká informační agentura životního prostředí, Praha, Česká republika

### ABSTRAKT:

Příprava a vytváření národního geoportálu INSPIRE v ČR z legislativního, technického a praktického pohledu.

к

# <span id="page-24-0"></span>**Referenčné priestorové údaje pre NIPI – stav implementácie služieb pre verejnú správu**

Katarína Leitmannová Úrad geodézie, kartografie a katastra SR, Bratislava

#### ABSTRAKT:

Jedným z aspektov harmonizácie priestorových údajov pre NIPI je ich lokalizácia v jednom súradnicovom a výškovom systéme a aplikácia rovnakých transformačných postupov medzi rôznymi referenčnými systémami u všetkých poskytovateľov priestorových údajov.

Na vybudovanie potrebnej infraštruktúry na elektronické poskytovanie referenčných priestorových údajov pre NIPI získal Úrad geodézie, kartografie a katastra SR v roku 2009 finančné prostriedky z Operačného programu Informatizácia spoločnosti. Ukončenie projektu je plánované na november 2012.

# **Mapové služby - GOVNET**

Medard Dutka Topografický ústav, Banská Bystrica

<span id="page-25-0"></span>ABSTRAKT:

Topografický ústav pripravil v roku 2010 GIS architektúru, ktorá umožňuje aktívne zdieľať vybrané geopriestorové údaje na základe webových služieb a aplikácií. Príspevok predstaví celé toto GIS riešenie založené na mapovom serveri ArcGIS server, príklad využitia údajov a služieb ako aj štruktúru WEB aplikácie. Ako príklad uvedieme aj sprístupnené mapové služby VMAPSK a REUM50WGS84.

# **Geologické mapy online**

Štefan Káčer, Miroslav Antalík Štátny geologický ústav Dionýza Štúra, Bratislava

<span id="page-26-0"></span>ABSTRAKT:

1. apríla 2008 bol verejnosti sprístupnený Mapový server ŠGÚDŠ ako výsledok riešenia úlohy **Geologický informačný systém (GeoIS)**, ktorej objednávateľom bolo Ministerstvo životného prostredia SR. Úloha je plánovaná na obdobie 10. rokov (2005 – 2014).

Mapové aplikácie pravidelne každoročne aktualizujeme, upravujeme a dopĺňame o nové vrstvy a aplikácie. Pôvodný zoznam aplikácií (*Geologická mapa SR M 1:50 000; Geologické členenie Európy M 1:20 000 000; Prehľadné geologické mapy; Prehľadné mapy SR M 1:500 000; Hydrogeologická mapa M 1:200 000; Geofyzika SR)* bol aj v tomto roku rozšírený o nové služby. Aplikácie optimalizujeme a prispôsobujeme požiadavkám užívateľov aj po technickej stránke.

#### **Nové mapové služby:**

- 1. Hydrogeologické a hydrogeochemické mapy *(Hydrogeologická mapa SR M 1:200 000 a 15 regiónov základných hydrogeologických a hydrogeochemických máp M 1:50 000)*
- 2. Atlas krajiny SR *(9 máp z Atlasu krajiny SR M 1:500 000 a M 1:1 000 000 vydaného v roku 2002 MŽP SR, SAŽP a Esprit, s.r.o. Spracované a upravené sú mapy, ktoré boli zostavené pracovníkmi ŠGÚDŠ.)*
- 3. Atlas Geotermálnej energie *(Digitálna forma atlasu: Franko, Remšík, Fendek, 1995: Atlas Geotermálnej energie. Obsahuje 15 tematických máp SR M 1:1 000 000 a 14 vymedzených oblastí M 1:200 000; údaje o teplotách z 376 vrtov a hydrogeotermii zo 61 geotermálnych vrtov.)*
- 4. Atlas ťažkých minerálov *(Digitálna forma atlasu: Bačo, 2004: Atlas ťažkých minerálov. Obsahuje distribučné mapy 37 vybraných minerálov.)*

## **Flexibilný IS riadený metadátami**

### Juraj Červeň SOFTEC s.r.o., Bratislava

<span id="page-27-0"></span>Častým problémom, ktorý riešia mnohé informačné systémy je zber, spracovanie a publikovanie spracovaných (zvyčajne agregovaných) dát. Tradičné riešenia predpokladajú pre každý typ spracovávaných dát individuálne programovanie pre daný typ zberu.

V príspevku je prezentovaný netradičný flexibilný systém, ktorý umožňuje pridávanie nových typov zberu, príslušných vstupných formulárov a ich spracovanie bez nutnosti zásahov do programového kódu systému. Systém bol navrhnutý a vytvorený ako automatizovaná výrobná linka riadená metadátami.

Správcovia jednotlivých zisťovaní definujú typy jednotlivých zisťovaných údajov, výzor formulárov, potrebné kontroly vstupných dát i spôsob ich spracovania bez nutnosti programovania. Takéto riešenie zabezpečuje vysokú flexibilitu systému. Systém využíva na rôznych úrovniach princíp oddelenia formy a obsahu, čím je umožnené aj oddelenie časovo stabilnejších aspektov štruktúry sledovaných údajov od časovo premenlivejšej formy zberu i prezentácie údajov.

Systém rieši aj správu registra respondentov, pričom štruktúra údajov v registri je tiež definovaná metadátami, čo umožňuje rovnakú flexibilitu aj v tejto časti systému.

Realizované riešenie umožňuje (práve vďaka využitiu metadát) podporiť procesy hromadného zberu a spracovania dát s rôznou štruktúrou od pomerne veľkého počtu respondentov. Zavedenie systému môže zefektívniť zber a spracovanie dát v ľubovoľnej oblasti, možnosti využitia sú aj v rezorte životného prostredia, kde sa vyskytuje množstvo hlásení obsahujúcich údaje od organizácií.

### **Informačný systém riadený metadátami**

Cieľom vývoja informačného systému bolo automatizovať procesy prípravy, zberu a spracovania štatistických údajov. S ohľadom na požiadavku vysokej flexibility systému, ktorý má umožňovať pridávanie nových zisťovaní, či modifikáciu existujúcich, bolo zvolené riešenie založené na systéme riadenom metadátami.

V tomto príspevku používame termíny operatívne dáta a metadáta v nasledovnom význame:

- operatívne dáta vlastné údaje, ktoré sú predmetom zberu a spracovania,
- metadáta dáta o dátach opisujú štruktúru a sémantiku operatívnych dát.

Použitie systému riadeného metadátami odstraňuje potrebu programovať každý zber dát individuálne a používatelia systému tak získavajú nezávislosť od programátorov.

Využitie tohto princípu zabezpečuje tiež jednotnosť ovládania a správania celého systému.

### **Východiskové predpoklady**

Operatívne dáta sa vyznačujú pomerne veľkým objemom (rádovo tisíce až milióny databázových záznamov), ale majú relatívne jednoduchú štruktúru.

Na spracovaní operatívnych dát sa zúčastňuje pomerne veľký počet používateľov (rádovo tisíce spravodajských jednotiek a desiatky referentov, ktorí dáta spracovávajú).

S ohľadom na uvedené vlastnosti bola na spracovanie operatívnych dát vytvorená web aplikácia, ktorá pri svojej práci interpretuje metadáta. Web aplikácia nevyžaduje inštaláciu na počítači používateľa a preto je prístupná širokému okruhu používateľov, ktorí majú prístup na Internet. Relatívne jednoduchšia funkčnosť web aplikácie je s ohľadom na jednoduchú štruktúru operatívnych dát postačujúca.

Metadáta sú charakterizované relatívne malým objemom (desiatky až stovky záznamov), majú ale pomerne zložitú štruktúru, preto je na ich správu vhodnejšia viacoknová aplikácia s bohatým (tzv. tučným) klientom. Na správe metadát sa zúčastňuje pomerne malý počet používateľov (rádovo jednotky správcovia metadát, ktorí konfigurujú funkčnosť web aplikácie). S ohľadom na malý počet používateľov nie je problémom nutnosť inštalácie aplikácie na klientsky počítač používateľov.

Obe aplikácie pritom pristupujú ku spoločnej relačnej databáze, ktorá obsahuje metadáta, vstupné operatívne dáta a výstupy ich spracovania.

V celom systéme sa prihliada na oddelenie obsahu (ktorý by mal byť časovo stabilnejší) a formy, v akej je obsah prezentovaný.

Ak nemá byť definovanie metadát len programovaním v osobitnom programovacom jazyku, musí byť štruktúra metadát prispôsobená procesom, ktoré má systém podporovať. V nasledujúcej kapitole preto stručne opíšeme procesy, ktoré systém podporuje.

### **Podporované procesy**

Základné procesy, ktoré systém podporuje, sú znázornené na obr. 1.

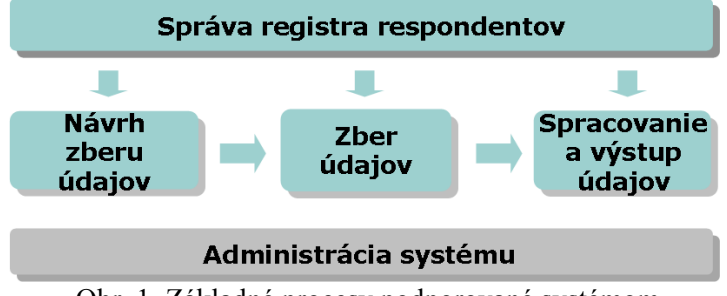

Obr. 1. Základné procesy podporované systémom

V príspevku sa nebudeme zaoberať administráciou systému, ktorá zahŕňa štandardné činnosti, nezávislé od vecnej domény, ako je správa používateľov a prístupových práv, archivácia, zálohovanie a pod.

### **Správa registra respondentov**

V registri sú evidovaní respondenti, ktorí majú spravodajskú povinnosť. Údaje registra sú tiež opísané metadátami.

Každý respondent má povinnosť poskytovať štatistické údaje rôzneho charakteru. Na základe informácií v registri systém generuje pre všetkých respondentov spravodajskú povinnosť pre dané obdobie (rok, kvartál alebo mesiac) a zoznam očakávaných výkazov alebo hlásení, ktoré má daný respondent dodať.

### **Návrh zberu údajov**

V rámci návrhu zberu sa pre konkrétny typ štatistického výkazu definuje typ záznamu, ktorý opisuje položky výkazu (alebo hlásenia) (ich dátový typ i sémantiku). Typ záznamu by mal byť relatívne časovo stabilný, aby bolo možné tvoriť časové rady zisťovaných údajov.

Usporiadanie formulára, ktorým sa údaje zbierajú, sa môže meniť z roka na rok, a preto je opísané oddelene od typu záznamu, ale každá položka formulára referencuje zodpovedajúcu položku záznamu. S formulárom je spojená aj množina kontrol, ktoré systém pri vstupe dát vykonáva. Oddelenie typu záznamu od formulára je jedným z príkladov využitia princípu oddelenia obsahu a formy.

V rámci návrhu zberu sa definujú aj formy vstupných rozhraní, cez ktoré je možné prijať dáta (napr. web formulár, XML súbor, XLS súbor a pod.).

### **Zber údajov**

V rámci zberu údajov sa plánuje zber, generujú sa oslovenia respondentov a potom prebieha samotný zber dát a priebežné sledovanie jeho stavu.

Vstup dát do systému je možný v zásade tromi cestami:

- ak má spravodajská jednotka prístup na Internet, môže údaje vyplniť priamo cez webový formulár,
- spravodajská jednotka môže údaje dodať elektronicky vo forme súboru s dohodnutou štruktúrou,
- ak spravodajská jednotka nemá možnosť dodať dáta v elektronickej forme, môže vyplniť papierový formulár, ktorý potom musia manuálne zadať do systému referenti inštitúcie, ktorá zber dát realizuje.

Výkazy prijaté ktorýmkoľvek spôsobom sú na základe identifikačných údajov (napr. IČO a pod.) automaticky napárované na očakávané výkazy. Správca zberu má preto v každom okamihu prehľad

o počte očakávaných výkazov i počte dodaných výkazov, vrátane ich stavu (rozpracovaný, s chybami, s varovaniami, bez chýb a pod.). Správca zberu môže daný zber ukončiť, čím sa zamedzí ďalšie pridávanie a modifikácia výkazov daného typu.

### **Spracovanie a výstup údajov**

Správca výstupov definuje štruktúru výstupných údajov (detailných i agregovaných), pričom aj samotné mapovanie vstupných dát na výstupné je definované metadátami. Štruktúra metadát výstupných tabuliek umožňuje definovať väčšinu typických algoritmov spracovania dát, ale pokiaľ by bolo potrebné vykonať zložitý neštandardný výpočet, je ho možné definovať uloženou procedúrou.

Aj v tejto oblasti je zohľadnený princíp oddelenia obsahu od formy. Funkčnosť systému je zameraná na definovanie obsahu (čo považujeme za zložitejšiu úlohu) a forma prezentácie výstupných dát je ponechaná na externé aplikácie. Napr. štandardné tlačové výstupy je možné vytvárať pomocou bežných reportovacích nástrojov (Crystal Reports, Microsoft Access a pod.), ktoré definujú usporiadanie obsahu výstupných tabuliek na papier a ich formátovanie.

Na analýzy možno využiť vhodné analytické nástroje tretích strán (OLAP klient). Často postačuje aj Microsoft Excel s jeho OLAP funkcionalitou.

### **Architektúra systému**

Systém je vytvorený ako skupina niekoľkých softvérových aplikácií, ktoré sú navzájom integrované spoločnou dátovou základňou (v relačnej databáze), ako je znázornené na obr. 2.

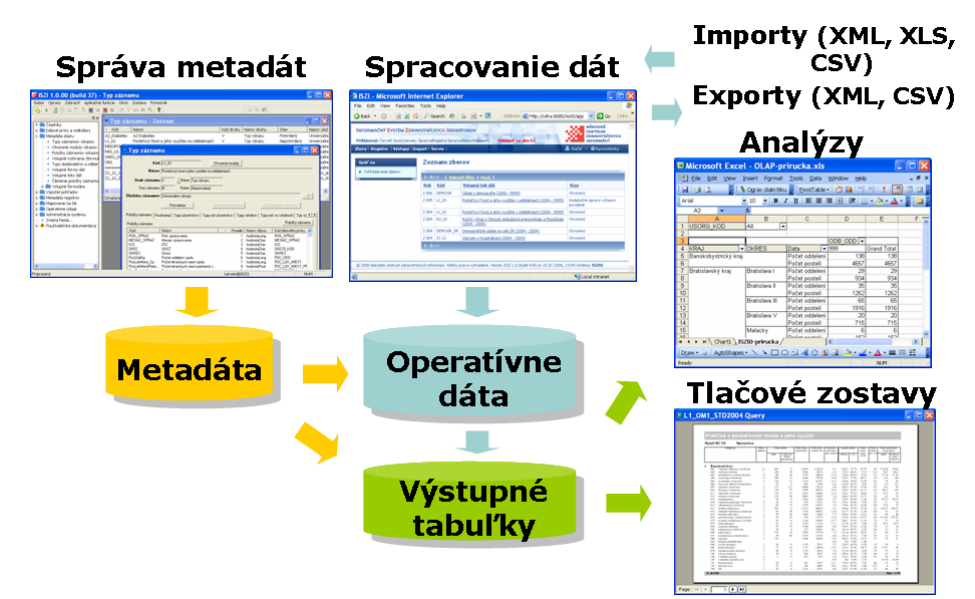

Obr. 2. Architektúra systému

Systém opisovaný v príspevku bol nasadený v Národnom centre zdravotníckych informácií Slovenskej republiky (NCZI) na automatizáciu procesov prípravy, zberu a spracovania štatistických údajov z odboru zdravotníckej štatistiky. Informačný systém zdravotníckych identifikátorov (ISZI) zabezpečuje poskytovanie zdravotníckych indikátorov a iných údajov o zdravotníctve v SR pre MZ SR, Eurostat, WHO a iné medzinárodné i domáce inštitúcie.

### **Vrstvy metadát**

Ako sme už uviedli, štruktúra metadát je pomerne zložitá, preto sú metadáta rozdelené do viacerých vrstiev, pričom vyššie vrstvy využívajú metadáta nižších vrstiev.

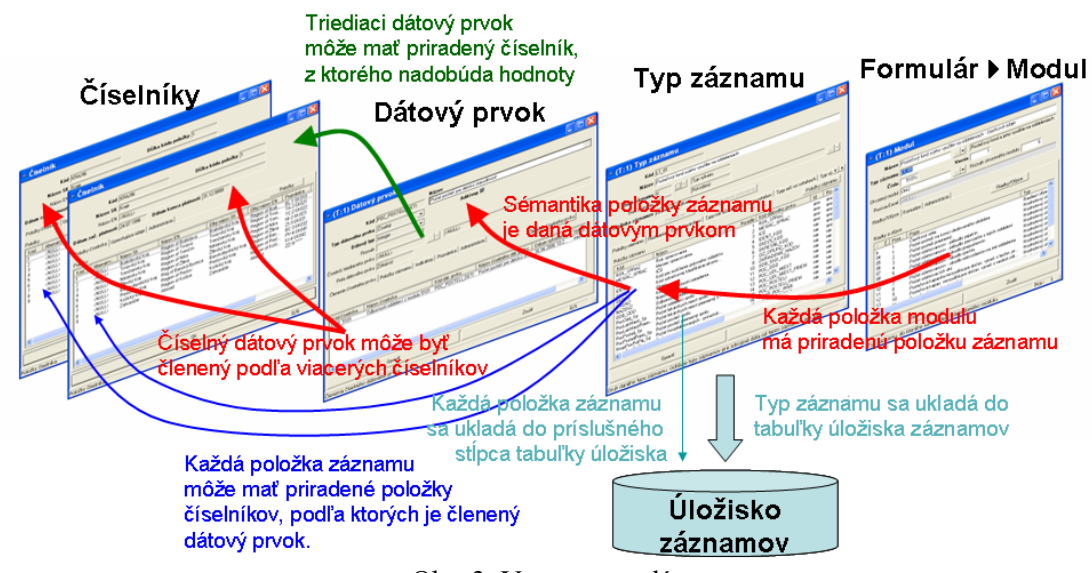

Obr. 3. Vrstvy metadát

Pri spracovaní štatistických dát je veľmi dôležitá ich klasifikácia podľa rôznych kritérií. Preto základnou vrstvou metadát sú rôzne číselníky. Systém umožňuje číselníky zaraďovať do hierarchií, ktoré tvoria dimenzie (napr. okresy z číselníka okresov sú zaradené do krajov, kódy z číselníka OKEČ sú zaraďované do skupín a kapitol a pod.). Toto umožňuje tvorbu hierarchických multidimenziálnych pohľadov na výstupné dáta.

Nad vrstvou číselníkov a dimenzií je katalóg dátových prvkov, ktorý definuje sémantiku údajov uložených v systéme.

Ďalšou vrstvou sú typy záznamov, ktoré definujú (zjednodušene povedané) štruktúru "vety", v ktorej sú uchované údaje určitého typu výkazu. Pojem "veta" je v úvodzovkách, pretože môže obsahovať aj tzv. otvorené moduly, t. j. časti, ktoré sa môžu opakovať pre daný výkaz viackrát (t. j. ide o asociáciu 1:N). Takýchto otvorených modulov môže byť v jednom type záznamu aj viac.

Nad vrstvou typov záznamov je vrstva formulárov, ktoré sú zložené z modulov. Moduly sú jedno až dvojrozmerné tabuľky, do ktorých sa zapisujú vstupné dáta.

### **Metadáta vstupov**

Okrem uvedených štyroch vrstiev sa pre vstupné dáta v systéme definujú aj ďalšie typy metadát.

- toky dát definujú od koho a ako často údaje očakávame.
- formy dát definujú akceptovanú formu vstupu dát (WEB, XLS, XML, CSV).

Pre vstupné formuláre sa definujú kontroly, ktoré popisujú obmedzenia kladené na vstupné dáta. Kontroly používajú špeciálny jazyk kontrol, ktorým možno definovať kontroly typu chyba (údaje identifikované kontrolou nie sú správne a až do opravenia chyby nie sú systémom akceptované) alebo varovanie (zadané dáta identifikované kontrolou sú nepravdepodobné). O akceptovaní dát s varovaniami rozhoduje príslušný referent po preverení ich správnosti.

### **Metadáta výstupov**

Podobne ako pre vstupné dáta, sa definujú aj pre výstupy toky dát – určenie komu a ako často dané údaje poskytujeme.

Výstupné tabuľky (nazývané tiež výstupné pohľady, pretože predstavujú určitý pohľad na vstupné dáta) sú tiež charakterizované typom záznamu a možno ich zobraziť aj pomocou web formulára, ktorý (na rozdiel od vstupných dát) neumožňuje modifikáciu zobrazených dát.

Výstupné údaje sú zvyčajne agregované, ale je možné vytvoriť aj výstupné tabuľky s detailnými dátami.

Definícia obsahu výstupnej tabuľky je realizovaná pomocou tzv. "Záložky definície výpočtu" – je to meta popis spôsobu výpočtu výstupu zo vstupu, ktorý nevyžaduje programovanie.

Napriek deklaratívnemu charakteru záložky, môže byť jej manuálne vytvorenie pomerne náročné, preto bol do aplikácie na správu metadát implementovaný sprievodca (wizard) ktorý automaticky generuje záložku definície výpočtu. Sprievodca zohľadňuje všetky dostupné metadáta (vrátane začlenenia číselníkových triediacich položiek do hierarchie dimenzií).

### **Záver**

Zavedenie systému, opísaného v príspevku, výrazným spôsobom zmenilo a zjednodušilo procesy prípravy, zberu a spracovania dát v NCZI.

Popisovaný systém nie je viazaný na zdravotnícku problematiku a dokonca ani na oblasť štatistiky. Realizované riešenie umožňuje (práve vďaka využitiu metadát) podporiť procesy hromadného zberu a spracovania dát s rôznou štruktúrou od pomerne veľkého počtu respondentov.

# <span id="page-32-0"></span>**Sieťové služby INSPIRE - od konceptu k implementácii**

### Vladimír Špaček Intergraph CS s.r.o., Praha, Česká republika

#### ABSTRAKT:

Intergraph je popredným svetovým dodávateľom geopriestorových riešení pre obranu, bezpečnostné informačné služby, krízové riadenie, štátnu a verejnú správu, dopravu, fotogrametriu, správcu inžinierskych sietí a komunikačných spoločností.

Intergraph je tiež priamym účastníkom SDI a v Európe významným riešiteľom INSPIRE. Medzinárodné skúsenosti z Implementácií softvérových riešení práv z oblasti SDI a INSPIRE umožňujú Intergraph a jeho partnerom navrhovať, rozvíjať a implementovať nové otvorené systémy, ktoré sú plne v súlade s týmito smernicami a ich pravidlami. Pri riešeniach INSPIRE sme sa od roviny výskumu, konceptov, cez vývoj produktov v súčasnosti dostali k nasadzovaniu riešení pre bežný život tak, aby sa INSPIRE stal integrálnou súčasťou života našich zákazníkov. Naše skúsenosti s INSPIRE, publikáciou priestorových údajov a distribúciou geopriestorových údajov výrazne pomáhajú napĺňať predstavy o informatizácii štátnej a verejnej správy.

Prezentácia bude zameraná nielen na ukážky realizovaných riešení, ale tiež na skúsenosti a reálne prínosy z implementácií riešení v rámci Infraštruktúry priestorových informácií EU.

# **Nechajte sa INSPIRE- ovať od ESRI !**

Peter Nemec ArcGeo Information Systems s.r.o, Bratislava

<span id="page-33-0"></span>ABSTRAKT:

Príspevok prezentuje kompletné riešenie spoločnosti ESRI pre INSPIRE. Zameriava sa podporu plnenia úloh, ktorými sú poverené povinné osoby podľa zákona č. 3/2010 Z.z. o národnej infraštruktúre pre priestorové informácie.

V príspevku sú popísané jednotlivé fázy procesu implementácie INSPIRE a sú demonštrované softvérové nástroje použité na ich zabezpečenie.

т

# **OpenStreetMap – slobodná wiki mapa sveta**

Michal Páleník, Tibor Jamečný Združenie Freemap Slovakia, Ivanka pri Dunaji

### <span id="page-34-0"></span>**Úvod**

V celosvetovom ako i slovenskom priestore existuje niekoľko mapových systémov. Väčšina z nich má nedostatky, ktoré sťažujú, alebo znemožňujú ich použitie v akademickom prostredí:

- dáta aj softvér majú proprietárnu licenciu,
- je problematické zanášať zmeny do dát,
- rozsah typov možných objektov v dátach je veľmi úzky,
- je obtiažne vytvárať prispôsobené vizualizácie a exporty.

Ako odpoveď na tieto nedostatky vznikol v roku 2004 projekt OpenStreetMap, ktorý si kladie za cieľ vytvoriť slobodnú wiki mapu sveta.

V článku si predstavíme základné druhy značenia oblastí (napr. národné parky), čiar (napr rieky) alebo bodov (napr studničky a chránené stromy). Predstavíme tiež spôsob ako začleniť nové značenie. Záverom predvedieme jednoduchú online aplikáciu s jaskyňami.

### **Podobné projekty v minulosti**

Podobný problém bol v minulosti s encyklopédiami. Zabehnuté encyklopédie sa neprispôsobili trendu internetizácie a podcenili vedomosti bežných používateľov Internetu. Ako alternatíva vznikla Wikipédia, ktorá posunula hranice a možnosti encyklopédií. Známou je malá možnosť kontrolných mechanizmov, nerovnomerné pokrytie kľúčových slov a vojny okolo diskutabilných kľúčových slov (napr. interrupcie alebo vojna v Iraku). Aj napriek týmto nedostatkom má Wikipédia veľký objem. Slovenská verzia má po zozipovaní 80 MB (bez revízií, diskusií a obrázkov), anglická verzia ťažšie zvládnuteľných 4,9 GB.

Projekt OpenStreetMap je podľa oficiálnej stránky www.OpenStreetMap.org "The Free Wiki World Map" [1], čiže slobodná wiki mapa sveta.

Mapa je slobodná v zmysle licencie Creative commons Attribution-Share Alike 2.0 Generic. Licencia umožňuje použitie dát (kopírovať a upravovať dáta) pri dodržaní dvoch podmienok: označiť zdroj dát a licencovať upravené alebo kopírované dáta pod rovnakou alebo podobnou licenciou [2]. Rovnaká licencia je používaná aj na projekt wikipédia alebo na zlatý fond slovenskej literatúry.

Mapa je wiki, v zmysle, že každý (kto koná v zmysle licencií a súhlasí so zverejnením svojej práce) môže upravovať mapu. Licenčné ujednania sú uvádzané pri registrácií nového prispievateľa.

Mapa je mapa sveta, keďže obsahuje dáta z celého sveta. Pokrytie údajmi nie je rovnomerné (ako dôsledok wiki filozofie). Tradične je najlepšie pokrytie v Nemecku a Anglicku.

### **História OpenStreetMap a Freemap**

História projektu OpenStreetMap začala v roku 2004, keď bola zaregistrovaná doména www.OpenStreetMap.org [1]. Na vianoce roku 2005 bol zaregistrovaný tisíci používateľ (aktívny používateľ, teda prispievateľ). V roku 2006 bol vydaný editor Josm, podarilo sa naimportovať dáta do prístroja Garmin, a bola dostupná online mapa s vizualizáciou Mapink. V roku 2007 pribudol používateľ číslo 10 000, bol vydaný editor Potlatch, v databáze už bolo 5 miliónov ciest. V roku 2008 bolo už 25 000 užívateľov a 20 miliónov ciest. V roku 2009 bola prekročená hranica 100 000 prispievateľov, v roku 2010 už 250 000 [3].

V priebehu času sa postupne menilo ukladanie dát v databáze (API 0.6 bolo dané do používania v apríli 2009). Taktiež sa rozširoval počet možných objektov v mape. V súčasnosti je napríklad 38 druhov obchodov [4].

Projekt OpenStreetMap zastrešuje OpenStreetMap Foundation so sídlom v Spojenom kráľovstve, ktorá vznikla v roku 2006 [5]. Organizácia zabezpečuje prevádzku serverov, organizáciu konferencií a rozširovanie mapy do rozvojových regiónov.

Celosvetový projekt používa 15 serverov. Tieto sú pomenované podľa drakov nejak spájaných s frázou "tu žijú draci" [9]. Niekoľko ďalších organizácií prevádzkuje mirrory databázy, takže aj v prípade fyzického zničenia hlavných serverov fungovanie projektu nebude ohrozené.

OpenStreetMap sa na Slovensku začal rozvíjať v roku 2006. Portál www.freemap.sk bol založený v roku 2007. Komunita okolo projektu prevádzkuje webový portál, vytvára exporty pre rôzne zariadenia, propaguje mapu v regiónoch a získava dáta pre hromadné importy. [14] ukazuje vývoj dĺžok jednotlivých ciest na území SR. Koncom roka 2009 sa nám podarilo získať prístup k databáze lesných ciest a databáze budov. Toto spôsobilo rapídny nárast objemu dát.

### **Štruktúra dát**

Každý objekt v dátach má niekoľko atribútov (tags). Tieto atribúty sú z veľkej časti štandardizované [4]. Proces štandardizácie je zdĺhavý a musí vyhovieť rôznorodým požiadavkám z rôznych častí sveta. Napríklad v Rumunsku sú turistické chodníky značené nielen prúžkami, ale aj trojuholníkmi, krížikmi a krúžkami, existuje niekoľko rôznych druhov národných parkov a v časti sveta sa jazdí vľavo.

### *body*

Bod (node, POI) je jednotlivý bod na mape. Môže stáť buďto sám (napríklad telefónna búdka) alebo byť časťou cesty (napríklad semafor na ceste). Niektoré body môžu stáť aj samostatne aj ako časť cesty (napríklad hotel môže byť samostatne alebo v tej časti budovy, kde je vchod do hotela).

#### *cesty*

Cesta (way) v mape spája niekoľko bodov. Cesta môže byť napríklad diaľnica, hranica okresu, lanovka alebo chodník. Špeciálnou cestou je uzavretá cesta, oblasť. Príkladom je budova, jazero alebo hranica lesa [6].

### *relácie*

Relácia (relation) spája niekoľko ciest (alebo bodov alebo relácií) do jedného celku. Príkladom sú linky MHD, turistické značky alebo čísla ciest. Keďže relácie boli doplnené iba nedávno (október 2007), ich používanie nie je ešte úplne vžité [7]. Relácie sú používané tam kde je jedna cesta súčasťou viacerých celkov. Napríklad kúsok hranice je hranicou okresu, kraju aj krajiny. Druhé použitie je pri spojení viacerých celkov (napríklad hranica budovy a dvora vo vnútry budovy).

### **Použitie dát**

Existuje mnoho druhov máp: autoatlas, turistické mapy, cyklomapy, atď. Potenciál elektronických máp je vo všestrannosti zobrazovaných údajov, kde typ mapy sa dá ľahko zmeniť, napr. z autoatlasu na turistickú mapu. Tento potenciál doposiaľ ostával nevyužitý, prípadne bol využitý len v obmedzenej miere. Koncept OSM mapy spočíva v tom, že sa zaznamenávajú všetky objekty reálneho sveta. Okrem základných objektov ako je **cesta**, **rieka**, sa zaznamenávajú aj detailnejšie informácie ako napr. **prameň**, **vodná nádrž** alebo **vodopád**. Pre mapovanie životného prostredia už boli štandardizované atribúty ako **vodojem**, **čistička odpadových vôd**. Na značenie prírodných útvarov sa používajú atribúty **vstup do jaskyne**, **vrchol kopca**, a vlastný atribút má dokonca aj **sopka**. Okrem označovania jednotlivých objektov sa značia aj **celé územia**, napr. podľa typu použitia (názov atribútu landuse=\*) na **les** (forest, ďalšie delenie na ihličnatý, listnatý, zmiešaný), **lúky** (meadow), **poľnohospodársku pôdu** (farmland), **vinice** (vineyard) a mnoho ďalších. Z tých, ktoré sa dajú nazvať "človekom vytvorené" sú to: **lom** (quarry), **priemysel** (industrial) alebo aj **skládka odpadov** (landfill). Mapa Slovenska obsahuje aj hranice **národných parkov** (boundary=national\_park) a **chránených krajinných oblastí** (boundary=protected\_landscape\_area) vďaka importu dát od Štátnej ochrany prírody SR Banská Bystrica. V súčasnosti prebieha celoeurópsky import dát z Corine land cover [15].
Keďže OpenStreetMap je mapa v neustálom vývoji, pribúdajú aj rôznorodé tagy, tak aby vhodne reprezentovali skutočnosť. Štandardné a schválené tagy sú popísané v [4]. V prípade, že na zmapovanie nejakého objektu alebo územia nie je zatiaľ štandardizovaný žiadny atribút, je dovolené zaviesť do praxe nový atribút. Postup:

- 1. pozrieť **navrhované atribúty** na štandardizáciu [16], ak nevyhovuje žiadny, potom
- 2. pomocou **Tagwatch** [17] pozrieť, či už na podobný účel neexistuje atribút (zatiaľ neštandardizovaný), ak nie tak
- 3. vymyslieť názov nového atribútu

Pri zavádzaní nového atribútu sa okrem jeho používania odporúča:

- 1. navrhnúť ho tak, aby bol medzinárodne použiteľný (teda neodkazovať na konkrétnu legislatívu, v angličtine)
- 2. aby bol objektívny (teda nie pojem 'vysoký' ale '10m')
- 3. zdokumentovať ho na OSM wiki: aby ostatní členovia OSM ho vedeli správne a konzistentne použiť
- 4. začať ho používať (praxou sa ukážu detské chyby)
- 5. navrhnúť ho na štandardizáciu

Tieto činnosti sú len odporúčané, ale v prípade ich nesplnenia sa vystavujeme riziku, že iný OSM člen zavedie iný atribút na mapovanie rovnakého typu objektu. V prípade, že bude jeho návrh na štandardizáciu akceptovaný, bude nutné preznačiť všetky naše objekty, čo je zbytočná námaha navyše.

#### **Vizualizácia**

Zapísať údaje do databázy je iba časťou práce. Druhá, často ťahšia časť je tieto údaje zroumiteľne a prehľadne zobraziť užívateľom. Vzhľadom na povahu projektu OpenStreetMap, existuje veľa možností ako dáta vizualizovať: od online webových služieb, cez tlačené verzie a mapy do mobilných telefónov až po naozaj neobvyklé kombinácie (napr mapy v brailovom písme) [18].

Pri vizualizácii treba každému tagu nastaviť, ako sa má zobrazovať. Výhodou štandardizovaných tagov je, že často bývajú v základných nastaveniach na renderovanie a vizualizáciu. Popri relatívne obtiažnej možnosti vytvárať si vlastný prispôsobený vizuál, existuje aj možnosť zobraziť si viditeľné údaje na vrchu existujúcich máp. Bežne sú k dispozícii:

**Mapnik** — renderuje iba všeobecné objekty ako cesty, rieky, budovy. O renderovanie zmien sa stará jeden supervýkonný server v Anglicky.

**tiles@home** — tiež sa renderujú iba všeobecné objekty, ale zmeny v OSM dátach sa zobrazia rýchlejšie, pretože renderovanie prebieha distribuovane (podobne ako pri projekte seti@home).

**freemap.sk** — každý deň sa renderujú zmeny za predchádzajúci deň. Zmeny sa môžu prejaviť aj s oneskorením jeden — dva dni, pretože mapové podklady sa držia v pamäti kvôli zníženiu vyťaženia diskového systému. K dispozícii sú aj rôzne vrstvy (vrstevnice, turistické značky, …)

Mapa OSM sa dá používaž aj na rǒznych prenosných zariadeniach ako mobil (GPSMid, TrekBuddy), Garmin navigáciách alebo PDA (napr. OSMTracker).

## **Príklad**

Pre praktickú ukážku vygenerujeme online mapku s jaskyňami. Predpokladáme že máme naimportovanú databázu. Popis presahuje možnosti tohto príspevku. Tabuľku s jaskyňami vygenerujeme príkazom

drop table if exists jaskyne ; create table jaskyne as select node.id as id, ST\_XMax(geom) as lon, ST\_YMax(geom) as lat , 'http://konferencie.freemap.sk/enviro-i-forum/2010/jaskyne/icon.png' as "icon", "name\_v".v as "title"

from nodes as node

left outer join node tags as "natural v" on "natural v".node id = node.id and "natural v".k='natural' left outer join node tags as "name v" on "name v".node  $id = node.id$  and "name v".k='name' where "natural  $v$ ". $v$  = 'cave entrance';

#### príkazom

echo "COPY jaskyne to STDOUT DELIMITER E'\t' CSV HEADER" | psql osm > jaskyne.tsv vygenerujeme tabuľku pre použitie na stránke. Do stránky potom pridáme interaktívnu mapu pomocou <iframe style='width:950px; height:600px;'

src="http://embedded.freemap.sk/?lon=19.35&lat=48.55&zoom=8&marker=http://konfere ncie.freemap.sk/enviro-i-forum/2010/jaskyne.tsv&mtype=txt"

scrolling='no' marginheight='0' marginwidth='0' frameborder='0'></iframe>

V základnom nastavení stačí určiť tabuľku s jaskyňami a prvotné okno (kde sa má zobraziť mapa pri prvom otvorení).

Stránka je dostupná na

http://konferencie.freemap.sk/enviro-i-forum/2010/

Okrem bodov ide zobrazovať aj čiarové (napr. hranice) alebo rastrové (napr. zrážková činnosť alebo znečistenie) údaje. Toto však presahuje možnosti článku.

#### **Záver**

OpenStreetMap otvára nové možnosti vizualizácie rôznorodých environmentálnych údajov. Oproti iným možnostiam, produkty z dát OpenStreetMap môžu byť veľmi prispôsobené, vizuálne presne reprezentujúce sledované ukazovatele. Druhou veľkou výhodou je možnosť použiť mapu nielen na online aplikácie, ale aj vo forme tlačenej mapy alebo špecializovanej aplikácie do mobilného telefónu.

#### **Literatúra**

- [1] http://www.openstreetmap.org/
- [2] http://creativecommons.org/licenses/by-sa/2.0/
- [3] http://wiki.openstreetmap.org/wiki/History
- [4] http://wiki.openstreetmap.org/wiki/Map\_Features
- [5] http://www.osmfoundation.org/
- [6] http://www.freemap.sk/
- [7] Eduard Dursa: Ako sa robí mapa, http://hysteria.sk/xmas2008/ako\_sa\_robi\_mapa-ventYl.pdf
- [8] Michal Páleník: Freemap, http://linuxfest.sk/prednasky/linuxfest05/Mapy\_a\_Linux\_freemap.pdf
- [9] http://wiki.openstreetmap.org/wiki/Server
- [10] http://wiki.openstreetmap.org/wiki/Tiger
- [11] http://wiki.freemap.sk/AkviziciaDat
- [12] http://wiki.openstreetmap.org/wiki/Yahoo
- [13] http://wiki.openstreetmap.org/wiki/Sk:Beginners\_Guide
- [14] http://wiki.freemap.sk/FreemapStats
- [15] http://wiki.openstreetmap.org/wiki/WikiProject Corine Land Cover
- [16] http://wiki.openstreetmap.org/wiki/Proposed features
- [17] http://tagwatch.stoecker.eu/Europe/En/tags.html
- [18] http://wiki.freemap.sk/OpenStreetMap
- [19] http://konferencie.freemap.sk/enviro-i-forum/2010/

# **Návrh a pilotná realizácia testovacieho procesu pre vyhľadávaciu službu podľa požiadaviek INSPIRE**

Tomáš Kliment

Stavebná fakulta STU v Bratislave, Katedra geodetických základov

# **Úvod**

Čo predstavuje termín vyhľadávacia služba, alebo katalógová služba v kontexte infraštruktúry priestorových informácií (IPI)? Mnoho používateľov geoinformácií si pod týmto pojmom predstavuje službu pomocou ktorej môžu priamo vyhľadávať priestorové dáta, čiže mapy, alebo dáta vo forme databáz či súborov. Čo je vo svojej podstate pravda, ale používateľ nevyhľadáva priamo samotné geozdroje ale ich popis, čiže metadáta. A preto výsledkom dopytov na vyhľadávacú službu sú metadátové záznamy na základe ktorých používateľ geozdroje nachádza, hodnotí a potom používa. Samozrejme, aby bolo toto možné aplikovať do praxe, je potrebné tieto zdroje najprv katalogizovať, čo znamené vytvoriť ich popis, skladovať ho a poskytovať pomocou webu. Samozrejme jednotlivé procesy sa musia realizovať na základe unifikovaných pravidiel – štandardov a špecifikácií, aby sa dosiahla interoperabilita. Príkladom takéhoto prístupu je INSPIRE (Infrastructure for Spatial Information in Europe), ktorá definuje IPI na úrovni Európskej únie, ktorá bude vytvorená z národných IPI jednolivých členských štátov.

Príspevok sa venuje analýze požiadaviek definovaných v jednotlivých INSPIRE dokumentoch od samotnej smernice, cez implementačné pravidlá až po technické usmernenia pre vyhľadávacie služby, ako na úrovni samotnej služby tak aj na úrovni jej obsahu (metadát). Medzi základné okruhy požiadaviek implementácie pre INSPIRE vyhľadávaciu službu môžeme zadefinovať nasledovné:

- 1. Minimálne vyhľadávacie kritéria
- 2. Operácie služby
- 3. Kvantita a kvalita metadát
- 4. Multilingualita na úrovni služby a jej obsahu
- 5. Kvalita služby

Hlavným cieľom príspevku bolo navrhnúť na základe týchto požiadaviek pilotnú testovaciu procedúru s ohľadom na aktuálne možnosti využitia existujúcich ekonomicky a personálne dostupných technických možností a s čo možno najväčšou mierou efektivity a automatizácie. Pilotná testovacia procedúra bola vykonaná na vyhľadávacej službe, ktorú implementovala a spravuje Slovenská agentúra životného prostredia (SAŽP). Služba by mala predstavovať vstupný bod do sveta metadát z environmentálnej oblasti v rámci Národnej infraštruktúry priestorových informácií v Slovenskej republike.

## **Materiál a metódy**

Každá vyhľadávacia služba, ktorá bude tvoriť vstupný bod do IPI na úrovni štátu, či organizácie cez centrálny INSPIRE Geoportál musí spĺňať požiadavky, ktoré sú definované v smernici, resp. v súvisiacich dokumentoch. Súvisiacimi dokumentami sú Implementačné pravidlá a technické usmernenia. Základom pre ich tvorbu sú štandardy ISO (International Organization for Standardization) série ISO19100 a implementačné špecifikácie z dielne OGC (Open Geospatial Consortium).

## **Požiadavky na vyhľadávaciu službu**

Požiadavky na každú vyhľadávaciu službu, ktorá bude zapojená do INSPIRE sú definované v smernici všeobecne v Kapitole IV – Sieťové služby v článkoch 11 a 12 (INSPIRE, 2007). Širšie sú tieto požiadavky definované v Implementačných pravidlách pre sieťové služby (IR, 2009). Tento dokument definuje množinu 17 metadátových elementov (tab.1), na ktoré je možné sa pomocou klienta dopytovať. Tieto elementy je možné kombinovať na vytváranie tzv. "multi-term queries" s využitím logických, relačných a priestorového operátora prienik (intersect).

#### **Tab. 1 Minimálne vyhľadávacie kritéria definované INSPIRE (IR, 2009)**

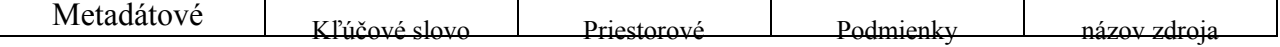

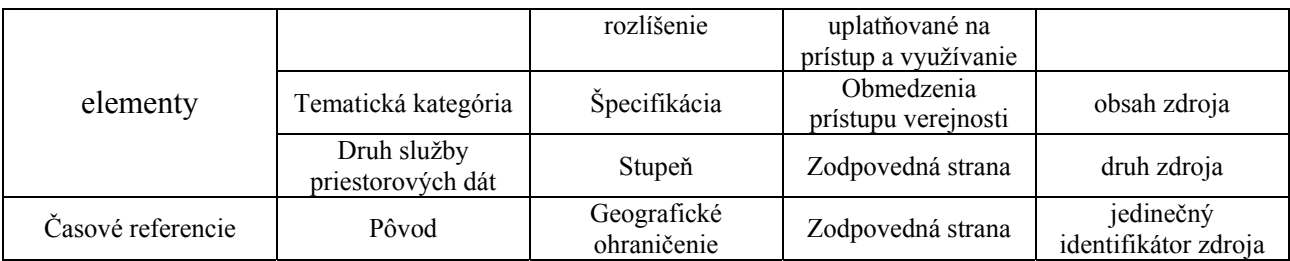

V ďalšej časti dokument definuje operácie, ktoré musí mať služba implementované a je možné ich využívať pomocou klienta. V tab.2 sa nachádza zoznam operácií ako aj požiadavka na ich implementáciu.

| Tad. 2 Operacie INSPIRE vyhľadavacej siužby definované INSPIRE (TG, 2009) |            |                                         |                                                   |
|---------------------------------------------------------------------------|------------|-----------------------------------------|---------------------------------------------------|
| Operácia                                                                  | Požiadavka | Operácia                                | Požiadavka                                        |
| Získať metadáta<br>vyhľadávacej služby                                    | Povinná    | Publikovať metadáta<br>Vkladanie, Výber | Podmienená<br>Aspoň jedna<br>z alternatív povinná |
| Vyhľadať metadáta                                                         | Povinná    | Prepojiť vyhľadávaciu<br>službu         | Povinná                                           |

**Tab. 2 Operácie INSPIRE vyhľadávacej služby definované INSPIRE (TG, 2009)** 

V tab. 2 sú uvedené jednotlivé operácie definované sémantikou INSPIRE, ktoré ale vychádzajú z OGC definícií operácií pre katalógovú službu definovaných v rámci implementačnej špecifikácie (CSW OGC, 2007), resp. ISO Aplikačného profilu (CSW ISO AP, 2007). Pre každú operáciu sú ešte v IR uvedené parametre požiadavky (request), ktorú klient posiela na službu a odpovede (response), ktorú klient príjíma od služby. Okrem uvedených požiadaviek definujú IR aj parametre kvality pre službu, konkrétne Výkonnosť (doba odpovede je v bežnej situácii najviac 3s), Kapacita (30 "kladne" vybavených simúltanných požiadaviek za sekundu) a **Dostupnosť** (pravdepodobnosť dostupnosti služby je 99%).

Vyššie popísané požiadavky sú zadefinované v dokumentoch, ktoré tvoria legislatívny rámec a definujú čo sa ma implementovať. Pre potreby praktickej implementácie pracoviská Európskej komisie vyvíjajú technické dokumenty, ktoré slúžia ako podpora pre implementáciu a netvoria regislatívny rámec. Pre vyhľadávacie služby sa v súčasnosti pracuje na úpravách verzie 2.0 Technických usmernení. Obsahom týchto usmernení je presná definícia jednotlivých parametrov s ukážkami XML fragmentov pre požiadavky a odpovede ako aj mapovanie na OGC a ISO súvisiace referenčné štandardy. Ďalej sú definované aj požiadavky na multilingualitu a to na strane samotnej služby ako aj jej obsahu (Metadát).

Implementácia vyhľadávacej služby pre INSPIRE vychádza zo špecifikácie (CSW ISO AP, 2007), kde je ale potrebné rešpektovať niektoré požiadavky, ktoré ju rozširujú, alebo zužujú, napr. v aspektoch **operácií** (tab.2) , **vyhľadávacích kritérií** (tab.1), **multilinguality** (požiadavka pre vyhľadávanie metadát sa posiela aj s definíciou jazyka a služba musí odpovedať aj pri neexistencii záznamov v požadovanom jazyku; v rámci capabilities dokumentu je uvedený zoznam podporovaných jazykov pre vyhľadávacie kritéria ako aj link na jazykovú mutáciu samotného dokumentu). Pre aspekty operácií musí vyhľadávacia služba podporovať SOAP štruktúru požiadaviek a odpovedí.

Poslednou časťou, ktorá nesúvisí so službou ale jej obsahom sú požiadavky na samotné metadáta, ktoré musia byť v súlade s implementačnými pravidlami INSPIRE pre metadáta (IR, 2008) a štandardmi ISO19115/19119 pre metadáta priestorových dát a služieb.

#### **Návrh testovacieho procesu**

Na základe vyššie popísaných požiadaviek sme vytvorili prvú verzia testovacieho procesu pre vyhľadávaciu službu. Na nasledujúcom obrázku je zobrazený diagram aktivít testovacieho procesu.

Diagram aktivít zobrazuje štyri základné role v procese testovania – Tester, Testovacia linka, Vyhľadávacia služba a Poskytovateľ služby. Proces sa začína požiadaním a prijatím koncového bodu (end-point URL) služby od poskytovateľa. Ďalej tester vloží URL služby do linky, ktorá testuje 2 operácie (ZískaťMetadátaVyhľadávacejSlužby a VyhľadaťMetadáta). Linka zasiela požiadavku na metadáta služby pokiaľ je odpoveď služby bez výnimky, jej obsah sa validuje voči OGC a INSPIRE požiadavkám a pokračuje v testovacom procese. Pokiaľ je s výnikou linka prechádza priamo na záver procesu a definuje problém v správe. Linka ďalej zasiela požiadavku na vyhľadanie metadát z definovaním parametra jazyka metadát. Pokiaľ je odpoveď bez výnimky linka testuje vyhľadávacie kritéria zasielaním požiadaviek pre každé kritérium. Kvalita a kvantita metadát sa testuje po ich zozbieraní z databázy služby. Metadátové rekordy vo formáte XML sú potom validované voči ISO a INSPIRE schémam. Poslednou časťou je testovanie kvality služby, kde sa testuje výkonnosť, kapacita pre

jednotlivé operácie a dostupnosť služby. Výkonnosť služby sa testuje odoslaním požiadavky na službu 1000

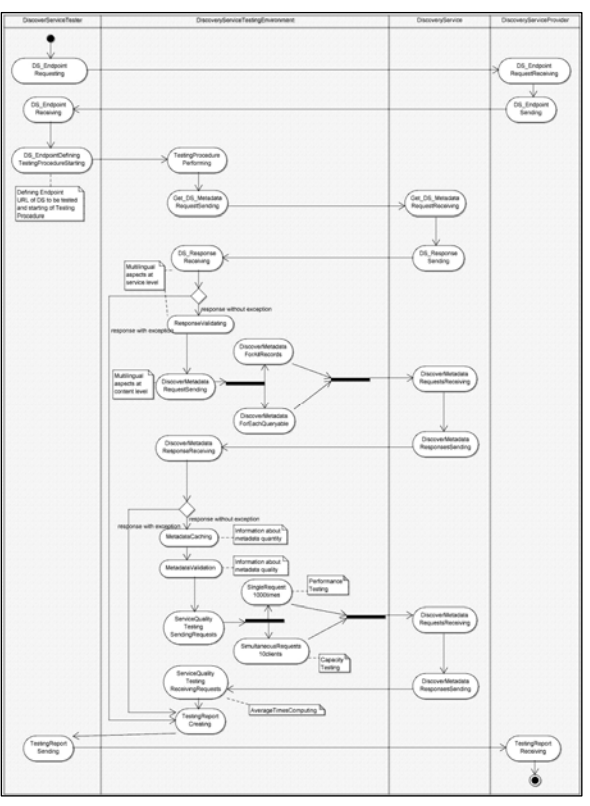

krát v sérii a meraním času odpovedí. Kapacita sa testuje odoslaním simultánnych požiadaviek, kde sa simuluje, že 10 klientov v ten istý čas posiela požiadavky 100 krát. Na konci linka vytvorí správu s výsledkami z testovania, ktorú potom tester posiela poskytovateľovi.

#### **Pilotná realizácia testovacieho procesu**

Na pilotnú realizáciu vyššie navrhnutého testovacieho procesu sme použili viacero dostupných nástrojov. Základom pre komunikáciu so službou boli deegree OGC Web klient (obr.1) a tcpmon monitorovací nástroj na TCP spojenie(obr.2).

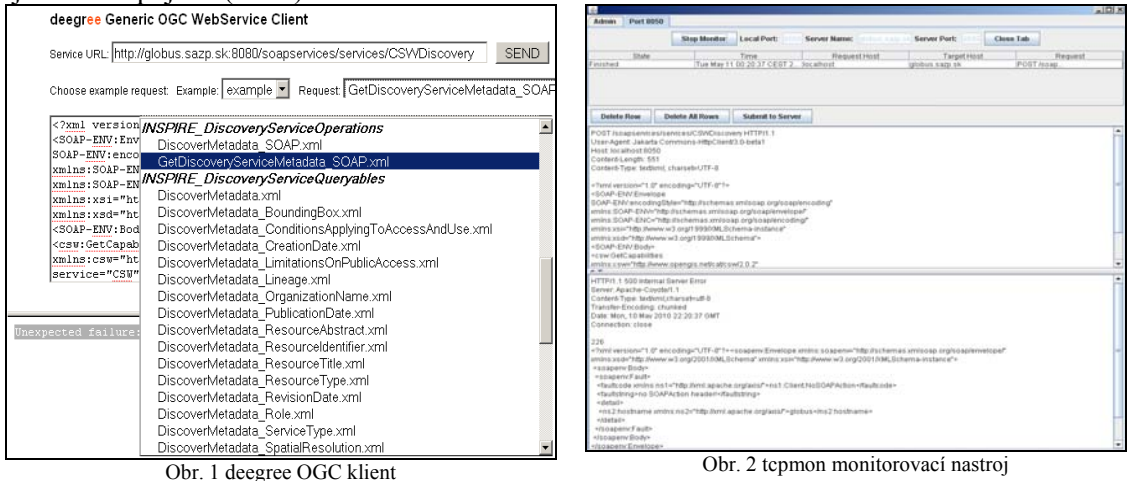

V rámci inštancie deegree OGC klienta sme vytvorili XML súbory, ktoré definovali požiadavky, ktoré sa potom posielali vyhľadávacej službe. V rámci každej požiadavky na vyhľadanie metadát sme definovali jazykový parameter obsahu (metadát) ako kritérium vyhľadávania. Na zozbieranie metadát sme použili inštanciu INSPIRE Geoportálu. Pre zhodnotenie kvality týchto metadát sme použili softvér XML Spy, v ktorom sme všetky metadátové záznamy validovali voči ISO schéme - obr.3. Pre potreby validácie voči INSPIRE špecifikám pre metadáta sme využili webovú službu INSPIRE Validátora, ktorá je dostupná pomocou URL http://www.inspire-geoportal.eu/INSPIREValidatorService/resources/validation/inspire.

Kedže web stránka INSPIRE validátora neposkytuje hromadné "batch" validovanie, tak sme vytvorili program v jazyku Java, ktorý inkrementálne načítava súbory z adresára (v našom prípade metadátové záznamy vo formáte XML zozbierané z databázy vyhľadávacej služby), tieto záznamy potom validuje s využitím vyššie uvedenej služby a výsledky validácie vypisuje do txt súboru. Na vytvorenie programu bol použitý kód dostupný na webovej stránke, ktorý sa doplnil, upravil a spustil v open source programe Processing – obr.4 (http://processing.org/)

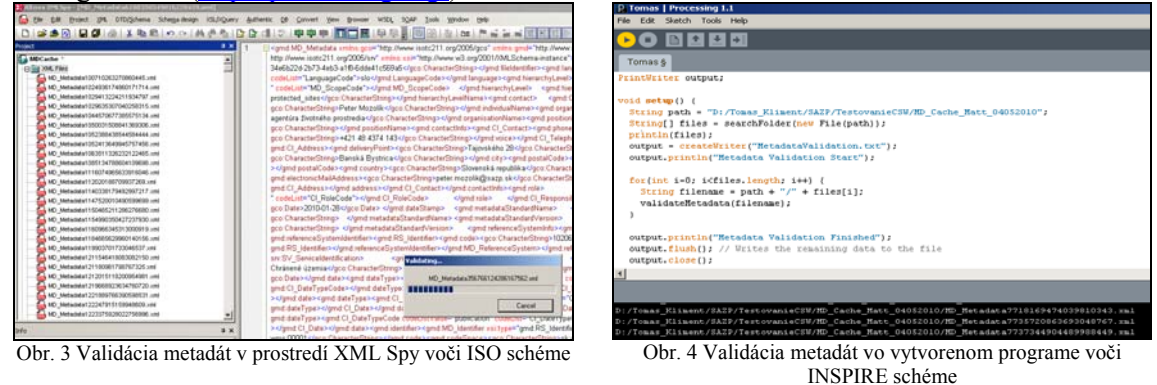

Pre poslednú časť testovania a síce kvalitu služby sme použili program WebInject – obr.5 (http://www.webinject.org/), ktorý slúži na automatizované testovanie webových aplikácí a webových služieb. V rámci WebInjectu sme testovali Výkonnosť služby zaslaním požiadavky sériovo 1000krát, kde program určil priemerný čas na odpoved služby. Z výsledkov program vytvorí aj grafické znázornenie procesu. Kedže v rámci WebInjectu sme nevedeli nasimulovať druhú časť a síce testovanie parametra kapacity pri simultánnych požiadavkách na službu, tak tu sme použili druhý program OpenWebLoad – obr.6 (http://openwebload.sourceforge.net/). Pomocou tohto programu sme nasimulovali simultánné požiadavky od 10 klientov v ten isty čas a 100 krát. Program poskytuje výsledky vo forme priemerného času odpovede ako aj počet transakcií za sekundu. Na testovanie kvality sme použili operaciu na získanie metadátového záznamu na základe jeho ID a metódu HTTP GET.

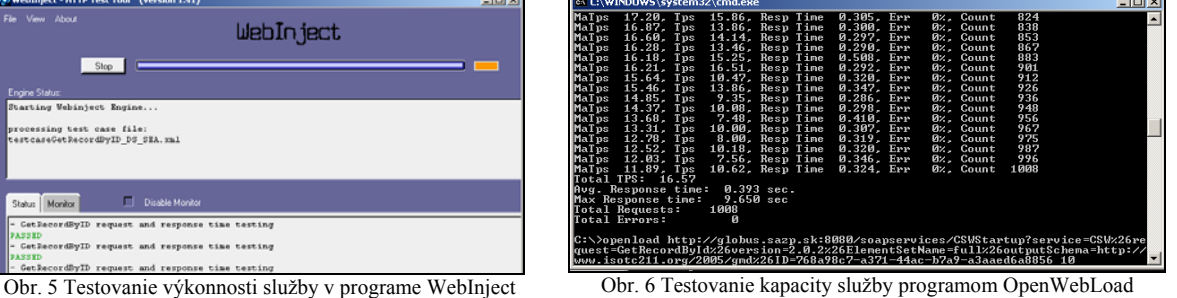

## **Výsledky a diskusia**

Hneď na začiatku praktického tetovania sme zistili, že deegree klient má problém komunikovať so službou pri posielaní SOAP správ, pretože nedefinuje v hlavičke http správy tzv. SOAPAction header. Na tento problém sme prišli pomocou nástroja tcpmon, ktorý monitoruje komunikáciu medzi klientom a serverom. Po doplnení tohto elementu SOAP komunikácia prebiehala bez problémov. Hodnoty tohto elementu sme získali z WSDL dokumentov vyhľadávacej služby poskytnutých od SAŽP.

Z pohľadu testovania vyhľadávacích kritérií sme dostali na každú požiadavku odpoveď, takže služba ich implementuje. V rámci požiadaviek na vyhľadanie metadát sme definovali vždy parameter jazyka metadát. Podľa odpovedí sú všetky metadáta v jazyku slovenskom. Pri zadefinovaní iného jazyka, služba nevracia vynímku, ale len odpoveď bez metadátových záznamov. Toto je v súlade s pravidlami INSPIRE. Odpoveď na požiadavku pre metadáta samotnej služby sme validovali voči OGC schéme, kde bola validná. Voči INSPIRE požiadavkám, ktoré nie su zahrnté v tejto schéme sme validáciu vykonali vizuálne a zistili len mierne nedostatky, ako chýbajúce metadáta (Poplatky, Obmedzenia prístupu ku službe). Ostatné požiadavky INSPIRE, ako definovanie dodatkových INSPIRE vyhľadávacích kritérií v rámci obsahu odpovede, či časti, ktorá definuje pridružené vyhľadávacie služby sme identifikovali.

Vyhľadávacia služba nema aktuálne pridružený žiadny iný metakatalóg. V otázke multilinguality na strane služby je zatial monolinguálna a neposkytuje jazykovú mutáciu metadátového dokumentu ku službe.

V otázke kvantity metadát sme dostali výsledok 942 metadátových záznamov v čase ich harvestovania (4/5/2010). V otázke kvality sme z validácie voči ISO schéme dosiahli 940 validných a 2 nevalidné záznamy a voči INSPIRE bolo 922 s jedným nekorektným elementom, ktorým bol názov kľučového slova. Tuto ale validačná služba INSPIRE validuje len hodnotu v angličtine, čiže ak je v inom jazyku (v našom prípade v Slovenskom) tak služba automaticky hlási chybu aj keď to chybou nie je. Ostatných 20 záznamov malo 2 alebo 3 nekorektné elementy, ktoré súviseli najmä s hodnotou kľúčového slova, chýbajúcim popisom pôvodu a hodnotou zodpovednej osoby za metadáta.

V otázke kvality služby sme pre testovanie výkonnosti dosiahli priemerný čas odpovede 1.669s, maximálny čas 12.167s, minimálny 0.525s (INSPIRE požaduje dobu odpovede do 3s). Z výsledkov tohto testu by sme mohli odhadnúť aj pravdepodobnosť dostupnosti služby, kde pri počte 1000 odoslaných požiadaviek sme dostali 992 odpovedí, čiže percentuálne je to 99,2 percenta (INSPIRE požaduje pravdepodobnosť dostupnosti služby 99%). Kapacitu sme testovali simulovaním súčasných požiadaviek z 10 klientov a dosiahli nasledovné výsledky: priemerný čas odpovede 0.393s, maximálny čas odpovede 9.650s a priemerný počet transakcií za sekundu bol 16.57, počet odpovedí 1000 a všetky boli kladné (INSPIRE požaduje 30 "kladne" vybavených simúltanných požiadaviek za sekundu).

Z výsledkov testovania možeme konštatovať, že vyhľadávacia služba implementovaná SAŽP bude tvoriť kvalitný vstupný bod do sveta metadát z environmentálnej oblast v rámci SR. Samozrejme nedostatky zistené počas testovania sa v čase pilotného používania postupne odstránia. Zo strany autora príspevku je snahou rozšíriť tento testovací proces o všetky požiadavky, ktoré definuje INSPIRE (ostatné operácie) ako aj unifikovať a automatizovať testovaciu linku ako to len bude možné. Pre tieto potreby autor vidí veľké výhody využitia nástroja WebInject pomocou ktorého sa algoritmus procedúry dá zadefinovať v rámci jeho konfigurácie. Veľkým prínosom ďalšej práce by bolo vytvorenie webovej aplikácie, kde si poskytovateľ služby bude môcť sám otestovať jej súlad s INSPIRE požiadavkami. Určite je ešte v problematike testovania vyhľadávacích služieb veľa otvorených otázok, ale snahou autora bolo v rámci tohto príspevku zodpovedať aspoň na ich časť a posunúť sa ďalej v problematike a navrhnúť ďalšie smerovanie.

## **Záver**

Podľa INSPIRE Roadmap by členské štáty mali na budúci rok, presne k 19.10.2011 mať k dispozícii vyhľadávacie služby, ktoré sa postupne budú centralizovať do INSPIRE prostredníctvom geoportálu. Na to, aby služba mohla byť zapojená musí spĺňať požiadavky popísané v rámci príspevku. A preto bude potrebné pred zapojením jednotlivých vyhľadávacích služieb vykonať ich testovanie a prípadné úpravy. Obsah príspevku môže preto byť využitý v blízkej budúcnosti, pretože prinášaja vedomostný sumár získaný počas celého procesu jeho tvorby a praktické výsledky, ktoré vznikli aplikáciou návrhov na konkrétnu vyhľadávaciu službu. Záverom môžeme konštatovať, že je veľmi dôležité stanoviť kvalitné požiadavky na komponent infraštruktúry aby sa v závere dosiahlo všetko čo používatelia od nej očakávajú. Ale na druhej strane je dôležité tieto požiadavky aj splniť.

# **Harmonizácia údajových modelov geografických informácií podľa smernice INSPIRE**

Radoslav Chudý, Juraj Vališ Prírodovedecká fakulta UK, Bratislava

*"Ak ti dám jablko a ty dáš jablko mne, budem mať jedno jablko ja a jedno ty. Ale, ak ti ja dám informáciu a ty dáš informáciu mne, budeme mať obidve informácie ja aj ty."* 

*Roberto Vacca* 

Informácia je fenoménom dnešnej doby. Každý deň dostávame z každej strany obrovské množstvo informácií, ktoré priamo ako aj nepriamo ovplyvňujú našu činnosť. Je však dôležité si uvedomiť, že nie každá informácia má rovnakú hodnotu. Hoci aj zlá informácia informáciou bezpochyby je, neprináša nám taký úžitok ako informácia kvalitná, pravdivá a overená. Je preto potrebné vedieť rozlíšiť hranicu medzi informáciou plnohodnotnou a informáciou nekvalitnou. Nájsť túto hranicu nie je jednoduché. Pri tom množstve informácií, ktoré k nám prichádza každý deň je to i veľmi náročné. V mnohých prípadoch ani nemáme možnosť overiť si kvalitu informácií a ani sa nevieme dopátrať k ich zdroju. A tu nastáva problém, čo s takou informáciou, ktorej kvalitu nevieme posúdiť? Odpovedať na túto otázku je veľmi ťažké. Posunúť túto informáciu ďalej? Môžeme mať šťastie a daná informácia je kvalitná a bude mať z nej prospech aj ďalšia osoba, ktorej ju posunieme. Ale čo v opačnom prípade? Posunieme ďalej informáciu, ktorá informáciou síce je, ale jej hodnota je nulová alebo ide o dezinformáciu, ktorá v konečnom dôsledku narobí viac škody ako úžitku. Je preto potrebné stanoviť určité pravidlá, aby k takýmto situáciám nedochádzalo. Vytvoriť tieto pravidlá nebude jednoduché, ale až vtedy dosiahneme, že budeme získavať informácie kvalitné, z ktorých budeme mať prospech my aj ostatní v našom okolí. Z množiny informácií rôzneho typu ktoré prijímame, majú svoje nezastupiteľné miesto aj informácie, ktorým dávame prívlastok geografické. Ide o informácie viažuce sa na objekty geografickej sféry. Geografická informácia je informáciou trojrozmernou u ktorej uvažujeme o jej téme a zaradení v čase

a priestore, a aj u geografickej informácie dochádza k problémom s hodnotením jej kvality a jej následným šírením. S ohľadom na skutočnosť, že členské štáty Európskeho spoločenstva disponujú veľkým množstvom geografických informácií, ktoré majú rôznu kvalitu a štruktúru, vznikla vízia odstránenia týchto nezrovnalostí a jej vyjadrením je smernica Európskeho parlamentu o vytvorení infraštruktúry pre priestorové informácie v Európskom spoločenstve č. 2007/2/EC /INSPIRE/, ktorá bola následne transponavaná zákonom 3/2010 Z.z. do legislatívy SR. Hlavným zámerom smernice INSPIRE je geografické údaje zjednotiť tak, aby mohli byť efektívne využívané v európskom priestore a aby sa dala zistiť ich kvalita a zdroj. Aby sa z tejto vízie stala realita, je potrebné vykonať mnoho technických operácií a vyriešiť najmä problémy spojené s ich harmonizáciou a interoperabilitou.

## **Harmonizácia údajových modelov**

Proces harmonizácie údajov je komplexný problém, na ktorý je potrebné nazerať z viacerých hľadísk. Harmonizácia údajových štruktúr tvorí základ pre vytvorenie infraštruktúry priestorových údajov v rámci Európskeho spoločenstva. Je dôležité, aby údaje, ktoré majú tvoriť primárnu bázu infraštruktúry mali presne definovanú štruktúru. Jednotná štruktúra údajov umožňuje bezproblémovú integráciu údajov tak medzi poskytovateľmi priestorových údajov na vnútroštátnej úrovni, ako aj medzi členskými štátmi. Pri harmonizácií údajov je potrebné zohľadňovať ich obsah, štruktúru a kvalitu, použité súradnicové a časové referenčné systémy a v neposlednom rade problematiku metaúdajov. V procese harmonizácie identifikujeme viaceré fázy a kroky, ktoré sú charakterizované v nasledujúcich kapitolách.

## **Fázy harmonizácie údajov**

V procese harmonizácie identifikujeme tri základné fázy. **Prvou fázou** je *Premodelovanie schémy – premodelovanie údajov,* ktoré pozostáva z viacerých etáp potrebných na transformáciu zdrojového údajového modelu do cieľového. Základné etapy premodelovania sú:

- *Prípravná fáza -* je potrebné mať formálny opis konceptuálneho a logického modelu údajového modelu zdrojových údajov a špecifikáciu pravidiel transformácie konceptuálneho modelu do logického.
- *Identifikácia cieľového modelu:* špecifikovanie cieľového údajového modelu, do ktorého je potrebné transformovať zdrojový údajový model.
- *Porovnanie zdrojového a cieľového údajového modelu.*
- *Transformácia údajov.*
- *Vytvorenie metaúdajov pre novovzniknuté údaje.*

**Druhou fázou** je *agregácia(združenie) modelov – agregácia údajov.* Zahŕňa aktivity spojené s riešením problémov spájania údajov v pohraničných oblastiach, jazykové problémy a problémy s mierkou údajov. Je potrebné vytvoriť všeobecnú charakteristiku združovaných údajov, identifikovať problémy a potreby združovania pre každý súbor údajov, spojiť údaje a vytvoriť metaúdaje o novovzniknutých údajoch. Poslednou, **treťou fázou** je *publikácia* harmonizovaných údajov pomocou sieťových služieb a geoportálu

[1].

## **Kroky harmonizácie**

Pri harmonizácií údajov je potrebné postupovať nasledujúcich krokov [1]:

- 1. Špecifikácia zdrojového údajového modelu.
- 2. Špecifikácia cieľového údajového modelu.
- 3. Porovnanie zdrojového a cieľového údajového modelu.
- 4. Transformácia údajov.
- 5. Agregácia údajov.
- 6. Publikácia údajov.

## **1. Špecifikácia zdrojového údajového modelu**

V tomto kroku harmonizácie je potrebné stanoviť základné charakteristiky vstupných údajov, medzi ktoré patrí:

- všeobecná charakteristika údajov,
- špecifikácia metaúdajov vstupného súboru údajov,
- vytvorenie modelu vstupných údajov,
- katalóg objektov vstupných údajov,
- katalóg atribútov objektov vstupných údajov,
- domény hodnôt atribútov vstupných údajov,
- katalóg rastrových vrstiev,
- doplňujúce informácie slúžiace na transformáciu a združovanie vstupných údajov.
- •

## **2. Špecifikácia cieľového údajového modelu**

Pod pojmom cieľový údajový model definujeme finálny údajový model, do ktorého budú údajové štruktúry transformované. Cieľový údajový model je popísaný rovnakou množinou údajov, ako model zdrojový.

## **3. Porovnanie zdrojového a cieľového údajového modelu**

Táto časť predstavuje základ celého procesu harmonizácie, v ktorom je potrebné porovnať údajové modely navzájom, definovať zhodné objekty a ich atribúty, nepotrebné objekty alebo objekty a ich atribúty ktoré je potrebné doplniť. Vhodným spôsobom je vytvorenie tzv. porovnávacie tabuľky - "matching tables", t.j. excelovský dokument obsahujúci porovnávacie tabuľky zdrojového a cieľového modelu. Príklady týchto tabuliek sú uvedené v [1].

## **4. Transformácia údajov**

V procese transformácie pretvoríme pomocou vytvorených porovnávacích tabuliek a transformačného softvéru zdrojovú údajovú štruktúru na cieľovú. Nástroje na tieto transformácie sú označované ako ETL (Extract-Transform-Load) nástroje. V súčasnosti jestvuje viacero týchto nástrojov jednak komerčných, ako aj open-source produktov.

## **5. Agregácia údajov**

Priestorové údaje sa navzájom líšia v mnohých aspektoch, ktoré bránia ich bezproblémovému používaniu. Z dôvodu zabezpečenia konzistentnosti údajov je potrebné vyriešiť otázky týkajúce sa:

- súradnicových systémov potreba zavedenia jednotného súradnicového systému,
- topológie objektov v prihraničných oblastiach môže dochádzať k porušeniu topologických pravidiel z dôvodu rôznej organizácie údajov každým členským štátom,
- taxonómie a klasifikácie objektov každá organizácia (členský štát) používa svoju vlastnú taxonómiu a klasifikáciu objektov.

Pri procese združovania je veľmi dôležité zhodnotiť kvalitu každej sady priestorových údajov, pretože rôzna úroveň kvality vstupných údajov sa môže negatívne podpísať na finálnom výstupe. Hodnotením kvality sa zaoberá ISO norma 19114, ktorá definuje základné prvky kvality, ktorými sú najmä kompletnosť, logická konzistentnosť, polohová, časová a tematická presnosť.

## **6. Publikácia údajov**

Publikácia údajov je posledným krokom harmonizácie. Jej cieľom je publikácia harmonizovaných údajov pomocou sieťových služieb a cez geoportál. Využívajú sa hlavne služby WMS a WFS. V procese publikácie tvoria dôležitú úlohu metaúdaje, ktoré tvoria základ pre vyhľadávacie služby.

## **Testovanie údajových špecifikácií administratívne jednotky a geografické názvy**

V popise procesu harmonizácie sme sa zamerali na harmonizáciu údajových modelov administratívne jednotky a geografické názvy /príloha I smernice INSPIRE/ v súlade s požiadavkami, ktoré smernica stanovuje pre tieto údaje, ako aj na zhodnotenie dostupných nástroje na realizáciu výsledkov a výstupov harmonizácie, pričom sme sa zaoberali najmä vlastnou transformáciou, procesom zobrazenia vybraných údajov a následným vytvorením metaúdajov.

## **Základná charakteristika údajového modelu administratívne jednotky SR**

Vstupné údaje, vstupujúce do procesu harmonizácie, predstavujú vektorové údaje uložené v báze údajov ESRI, pričom z hľadiska geometrie je administratívne členenie SR vyjadrené pomocou polygónov. Vektorové údaje boli vytvorené digitalizáciou hraníc katastrálnych území a následne z týchto základných jednotiek boli vytvorené jednotky na vyšších hierarchických úrovniach - obce, okresy, kraje a štát. Vo vstupných údajoch je zahrnuté aj členenie na oblasti, ktoré však nie sú zahrnuté do oficiálneho administratívneho členenia SR, ale sú to jednotky určené na štatistické účely a patria do členenia NUTS /NUTS2/. Ostané administratívne jednotky vo vstupnej sade údajov taktiež patria do členenia NUTS, ale súčasne predstavujú aj oficiálne administratívne členenie SR. UML model administratívnych jednotiek je znázornený na obr.1. Pri pohľade na UML model sú jasne viditeľné relácie medzi jednotlivými hierarchickými úrovňami členenia, pričom každá jednotka na vyššej úrovni je zložená z jednotiek nižšej úrovne, napr. kraje sa skladajú z okresov, okresy z obcí, obce z katastrálnych území.

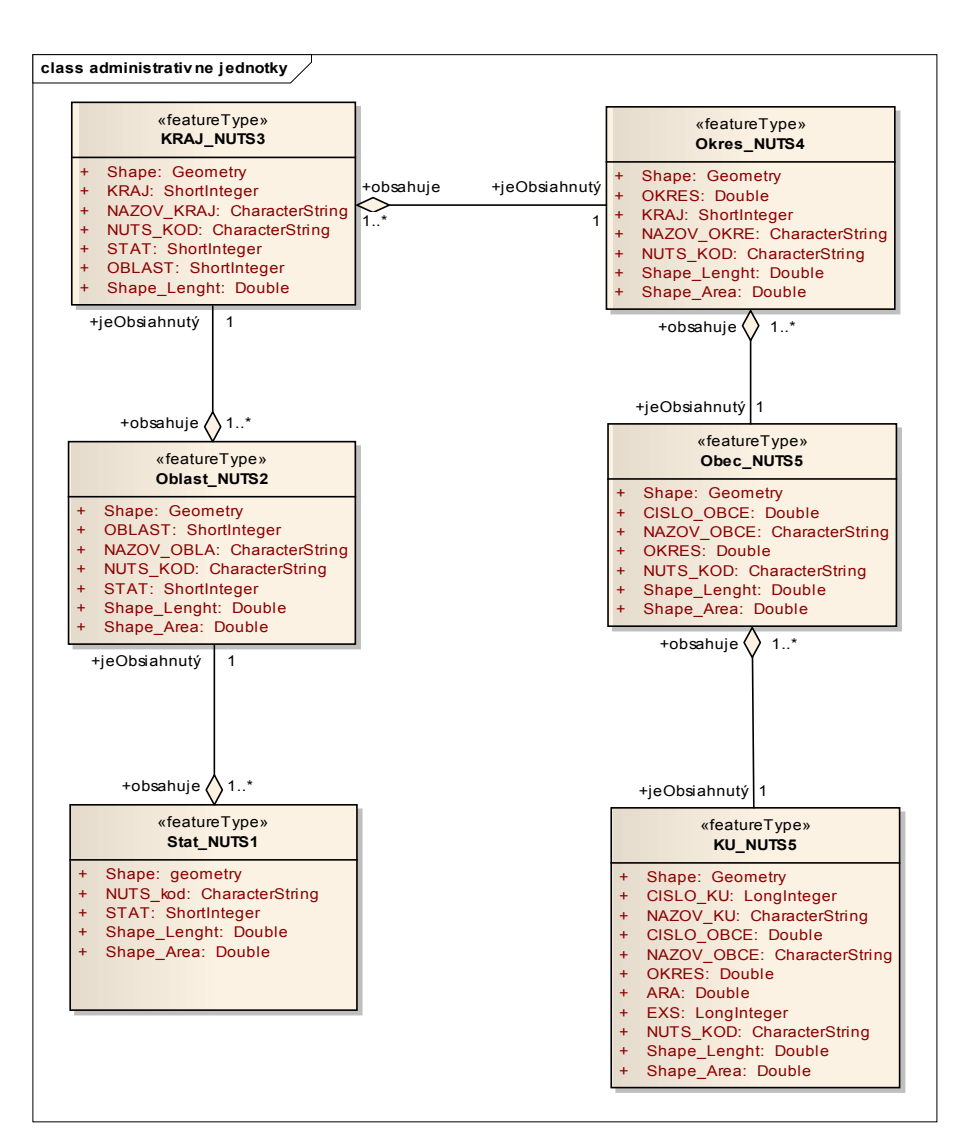

Obr. 1 UML model administratívnych jednotiek SR

## **Základná charakteristika údajového modelu geografické názvy SR**

Použité vstupné údaje, databáza geografických názvov SR, sú vo vektorovom formáte a údaje boli spracované Geodetickým a kartografickým ústavom v Bratislave. Použitá báza údajov geografických názvov SR obsahuje 117 805 štandardizovaných geografických názvov objektov krajinnej sféry prírodného aj antropogénneho pôvodu a je vo formáte ESRI Geodatabase. Každý geografický názov je vztiahnutý k bodu, ktorý predstavuje zástupcu objektu reálneho sveta a je popísaný množinou atribútov znázornených v UML modeli (obr.2).

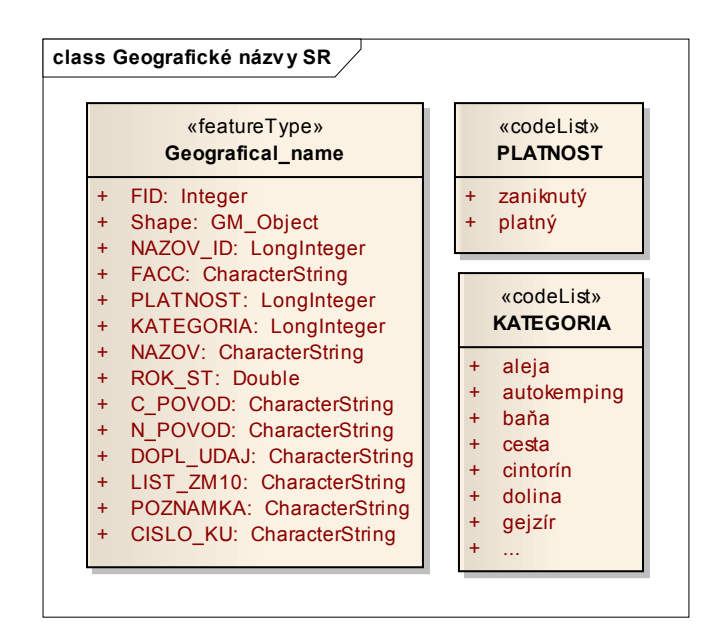

Obr. 2 UML model geografických názvov SR

## **Porovnanie a úprava údajových modelov administratívne jednotky a geografické názvy**

Pri porovnávaní zdrojového a cieľového údajového modelu /INSPIRE/ administratívnych jednotiek a geografických názvov sme vytvorili tabuľkový dokument, v ktorom sme porovnali typy priestorových objektov, ich atribúty a ich hodnoty.

V prípade administratívneho členenia podľa INSPIRE boli definované tri typy priestorových objektov – administratívna jednotka, administratívna hranica a kondomínium. Údajová sada administratívnych jednotiek SR obsahuje len jeden priestorový objekt – administratívna jednotka. Kondomínium ako také v rámci SR neexistuje a preto bolo potrebné vytvoriť len jeden nový priestorový objekt – administratívna hranica. Po jej vytvorení sme stanovili jej atribúty a ich hodnoty. Pomerne veľkú časť tvorby zabralo vytvorenie jedinečného identifikátora každej administratívnej hranice. U administratívnych jednotiek sme v prípade potreby upravili hodnoty existujúcich atribútov a vytvorili nové atribúty, ktoré bolo možné odvodiť zo vstupných údajov.

Údajový model geografických názvov SR z hľadiska obsahu typov priestorových objektov spĺňal požiadavky cieľového modelu INSPIRE a bolo potrebné upraviť a doplniť len atribúty a ich hodnoty.

Všetky procesy súvisiace s úpravou zdrojových údajových modelov vrátane transformácie súradnicového systému z SJTSK do ETRS89 boli vykonávané v prostredí ArcGIS Desktop 9.3. Upravené údaje boli následne importované do databázového systému Oracle Database 10g Express Edition.

## **Transformácia údajových modelov**

Na transformáciu údajových modelov sme využili softvérové riešenie GO Publisher 1.4 od spoločnosti Snowflake. Tento program je vytvorený za účelom transformácie údajov do GML 3.1.1 alebo 3.2.1. Celá transformácia bola postavená na báze GML aplikačnej schémy (XSD schéma). Program komunikoval s Oracle databázou a postupne boli namapované zdrojové triedy objektov a ich atribúty na triedy a atribúty použitej GML aplikačnej schémy. V tomto prípade sa jedná o off-line transformáciu, kde je potrebný priamy vstup používateľa.

## **Validácia výstupných údajov**

Validácia výstupných údajov bola vykonávaná pomocou XML editorov XML Spy resp. Oxygen. Celý proces validácie spočíva v porovnaní výstupného GML dokumentu voči XSD schéme, ktorá definuje jeho štruktúru. Všetky vypracované výstupné GML dokumenty splnili podmienky validácie voči daným schémam.

## **Zobrazenie údajov**

Výsledné dokumenty je možné prehliadať v ľubovoľných textových editoroch /tzv. xml editoroch/, pričom s ohľadom na skutočnosť že pracujeme s geografickými informáciami je potrebné, aby umožňovali prehliadať nie len textovú, ale aj grafickú formu v podobe mapových výstupov, pričom GML formáty je možné otvárať a pracovať s nimi v rôznych aplikáciách pre GIS. V etape testovania sme overili rôzne druhy GIS produktov (ArcGIS 9.3, Geomedia 6.1 a GRASS 6.3, TatukGIS) ako aj prehliadačov priestorových údajov (TatukGIS, Snowflake GML viewer, Gaia 3.4.2), z ktorých však nie všetky dokázali pracovať s GML štruktúrou. Problémy nefunkčnosti súviseli najmä s verziou GML 3.2.1, ktorá vo väčšine aplikácií nebola ešte implementovaná. Na zobrazenie údajov sa osvedčila napr. Gaia verzia 3.4.2 (obr.3).

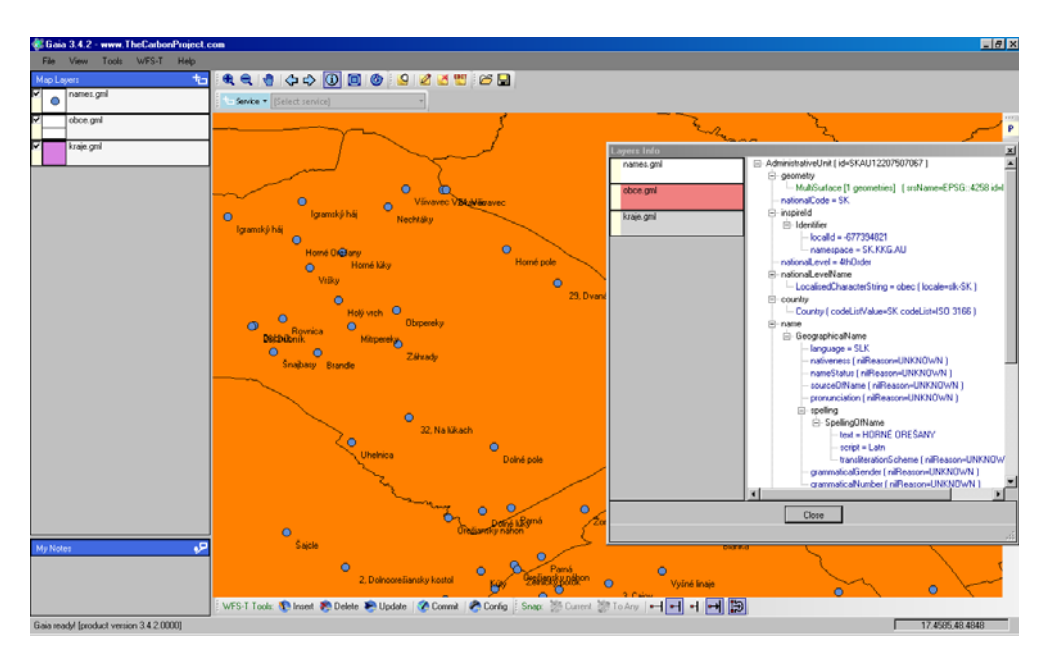

Obr. 3 Zobrazenie údajov - Gaia 3.4.2

## **Metaúdaje**

Vytvorené harmonizované údaje bolo potrebné popísať pomocou metaúdajov, na tvorbu ktorých existuje viacero editorov, napr. na www stránke INSPIRE geoportálu dostupný INSPIRE metadata editor. Tento editor poskytuje len možnosť vyplnenia základných metaúdajov, uvedených v implementačných pravidlách pre metaúdaje, pričom každá nami použitá aplikačná schéma má v doplňujúcich implementačných pravidlách uvedené ďalšie povinné a voliteľné položky metaúdajov a preto z plne nevyhovoval našim aplikáciám. Ako náhradné, ale plnohodnotné riešenie, sme použili ESRI metatada editor vyvinutý ako jeden z dôležitých prvkov pre implementáciu smernice INSPIRE pre potreby Írska. Editor pracuje na báze ArcGIS ArcCatalog a v tomto editore sme vytvorili metaúdaje, ktoré boli pomocou XSLT transformácie prepísané do štruktúry spĺňajúcej požiadavky ISO normy 19139. Metaúdajové XML záznamy boli validované v XML Spy voči schéme ISO 19139 a ich platnosť bola kladne overená aj pomocou metaúdajového validátora INSPIRE, dostupného na stránke INSPIRE Geoportálu.

## **Záver**

Implementácia smernice INSPIRE prináša so sebou veľké množstvo technicko-organizačných problémov, ktoré bude potrebné v podmienkach SR vyriešiť. Príspevok je zameraný na jeden z kľúčových problémov

implementácie a to na harmonizáciu údajových modelov geografických informácií. Práca poskytuje kompletný návrh postupu harmonizácie údajových modelov geografických informácií. Návod je postupu je síce uvedený na konkrétnom príklade, avšak je aplikovateľný na akýkoľvek typ údajov. Daný problém je v súčasnej dobe výsostne aktuálny a preto predpokladáme, že práca môže pomôcť poskytovateľom geografických informácií pri implementácií a uskutočnení zámerov smernice INSPIRE.

## **Literatúra**

[1] BENVENUTI, A., BARROT, D., BATTIANO, S., MIČIETOVÁ, E., VALIŠ, J. *Deliverable D-6.3, Guidelines about Operational Application of Standards and Directives.*  GIS4EU Repository, s. 17-30, 30-78, 2010.

- [2] INSPIRE DRAFTING TEAM "DATA SPECIFICATION". *INSPIRE Generic conceptual model*, version 3.2, 2009. Dostupné na internete: *<http://inspire.jrc.ec.europa.eu/documents/Data\_Specifications/D2.5\_v3.2.pdf >*
- [3] INSPIRE DRAFTING TEAM "DATA SPECIFICATION". *Guidelines for the encoding of spatial data*, version 3.1, 2009. Dostupné na internete: *<http://inspire.jrc.ec.europa.eu/documents/Data\_Specifications/D2.7\_v3.1.pdf>*
- [4] INSPIRE THEMATIC WORKING GROUP ADMINISTRATIVE UNITS. *INSPIRE Data Specification on Administrative units-Guidelines*, version 3.0, 2009. Dostupné na internete: *<http://inspire.jrc.ec.europa.eu/documents/Data\_Specifications/INSPIRE\_DataSpecification\_AU\_v3.0.pdf>*
- [5] INSPIRE THEMATIC WORKING GROUP GEOGRAPHICAL NAMES. *INSPIRE Data Specification on Geographical Names-Guidelines* version 3.0, 2009. Dostupné na internete: *<http://inspire.jrc.ec.europa.eu/documents/Data\_Specifications/INSPIRE\_DataSpecification\_GN\_v3.0.pdf*

# **Open source softvér pre oblasť sieťových služieb INSPIRE**

#### Dušan Cibulka Stavebná fakulta STU, Bratislava

Sieťové služby sú oblasťou Infraštruktúry pre priestorové informácie v Európe (INSPIRE), ktorá prakticky zabezpečuje možnosť zdieľania geografických dát prostredníctvom siete. Aby mohli byť takéto služby realizované, je nevyhnutné riadiť sa implementačnými pravidlami, ktoré sú a budú schválené. Pretože sieťové služby sú špecifickým príkladom webových služieb pre priestorové dáta, ktoré sa zakladajú na štandardoch organizácií ISO (International Organization for Standardization), OGC (Open Geospatial Consortium) alebo tiež W3C (World Wide Web Consortium), k ich realizácií je potrebné mať vhodné softvérové vybavenie, ktoré tieto štandardy podporuje. Pri výbere softvéru v tejto oblasti je potrebné zamerať sa na niekoľko parametrov ako podpora štandardov, technológií, formátov, programovacích jazykov, operačných systémov, možnosti konfigurácie a ovládania, ale tiež na jeho podporu, licenciu a cenu. Tu sa ponúka ako zaujímavá alternatíva práve tzv. open source softvér, čiže softvér s otvoreným zdrojovým kódom, ktorý býva vo veľkej miere dostupný s minimálnymi finančnými nákladmi a silnou užívateľskou a vývojárskou základňou.

## **INSPIRE**

Smernica INSPIRE nadobudla účinnosť 15. mája 2007 a bude realizovaná v rôznych fázach s plnou implementáciou požadovanou do roku 2019. Smernica je zameraná na vytvorenie nadnárodnej infraštruktúry pre priestorové informácie v Európskej únii. Tá umožní zdieľanie priestorových informácií o životnom prostredí medzi organizáciami verejného sektora a uľahčí verejný prístup k priestorovým informáciám naprieč Európou. Takáto infraštruktúra bude pomáhať pri vytváraní politiky cez hranice. Preto priestorové informácie stanovené v tejto smernici sú rozsiahle a obsahujú veľké množstvo aktuálnych a technických tém [1]. INSPIRE je založená na sérii spoločných princípov [1]:

- Dáta by mali byť zhromažďované len raz a tam, kde môžu byť udržiavané najefektívnejšie.
- Malo by byť možné kombinovať bezšvové priestorové informácie z rôznych zdrojov naprieč Európou a zdieľať ich s mnohými užívateľmi a aplikáciami.
- Geografické informácie potrebné pre dobrú správu verejných záležitostí na všetkých úrovniach by mali byť ľahko dostupné a transparentné.
- Ľahko nájsť aké geografické informácie sú k dispozícií, ako môžu byť použité a za akých podmienok je ich možné získať a použiť.

K zabezpečeniu, aby infraštruktúry pre priestorové informácie členských štátov boli kompatibilné a použiteľné v spoločenstve a v medzinárodnom kontexte, smernica vyžaduje prijatie spoločných implementačných pravidiel v nasledovných špecifických oblastiach:

- Metadáta
- Dátové špecifikácie
- Sieťové služby
- **EXECUTE:** Zdieľanie dát a služieb
- Monitoring a Reporting

V oblasti sieťových služieb by mali členské štáty zriadiť a prevádzkovať sieť služieb pre súbory priestorových dát a služieb pre metadáta, ktoré budú predstavovať infraštruktúru umožňujúcu vyhľadávanie, zobrazovanie, ukladanie a transformáciu priestorových dát jednotlivých tém INSPIRE naprieč organizáciami na lokálnej, národnej a nadnárodnej úrovni. Jedná sa o vyhľadávacie služby, zobrazovacie služby, ukladacie služby, transformačné služby a služby umožňujúce spustenie služieb. Keďže sú to webové služby, využívajú webové technológie ako HTTP (Hypertext Transfer Protocol), XML (Extensible Markup Language), metódy HTTP GET a POST alebo protokol SOAP (Simple Object Access Protocol) a iné. V ďalšej časti príspevku budú popísané jednotlivé služby s vhodným softvérom na ich implementáciu.

## **Vyhľadávacie služby**

Vyhľadávacie služby (Discovery Services) umožňujú vyhľadávať súbory priestorových dát a služieb na základe obsahu zodpovedajúcich metadát a zobrazovať obsah týchto metadát. Implementácia vyhľadávacích služieb je založené na štandarde CSW 2.0.2 (Catalogue Service) od OGC. Týmto štandardom má služba presne definované rozhranie, cez ktoré komunikuje so svojimi používateľmi. Rozhranie je tvorené operáciami, ktoré implementujú jednotlivé funkcie služby. Operácie pre vyhľadávacie služby sú nasledovné:

- Get Discovery Service Metadata odpovedá GetCapabilities CSW poskytuje všetky potrebné informácie o službe a jej schopnostiach.
- Discover Metadata odpovedá operácií GetRecords CSW umožňuje vyhľadávanie metadátových záznamov v katalógu na základe definovaných parametrov hľadania.
- Publish Metadata odpovedá operáciám Transaction a Harvest umožňujú vkladať, modifikovať a vymazávať metadátové záznamy respektíve sťahovať obsah katalógu.
- Link Discovery Service odpovedá operáciám GetCapabilities a GetRecords umožňuje vyhľadávanie a predkladanie metadátových záznamov ostatných katalógových služieb.

Medzi open source programy, ktoré dokážu realizovať katalógovú službu podľa špecifikácie OGC patria GeoNetwork opensource alebo deegree.

GeoNetwork je na štandardoch založená katalógová aplikácia, ktorá slúži na správu priestorových zdrojov prostredníctvom webu. Je zverejnený pod licenciou GPL (General Public License). Poskytuje funkcie na správu, editáciu, vyhľadávanie a publikovanie metadát priestorových dát a služieb. Súčasťou programu je aj mapový server GeoServer a mapový prehliadač. Najnovšia verzia programu podporuje metadátové formáty ako ISO 19115/19119 s ISO 19139, FGDC (Federal Geographic Data Committee) a Dublin Core, tiež katalógové rozhranie OGC CSW 2.0.2 profil ISO a iné. Podporuje štandardné databázové systémy [3].

Program deegree je pracovný rámec platformy Java, ktorý ponúka hlavné stavebné bloky infraštruktúry pre priestorové informácie. Jeho celá architektúra je vyvinutá použitím štandardov OGC a ISO/TC 211. Je chránený GNU LGPL (Lesser General Public License) licenciou. Medzi významné vlastnosti softvéru patria podpora štandardov CSW 2.0.2, WMS (Web Map Service), WFS (Web Feature Service), WFS-Transactional, SLD (Styled Layer Descriptor) a tiež umožňuje realizáciu WPS (Web Processing Service). Taktiež podporuje štandardné rastrové a vektorové formáty pre priestorové dáta [4].

## **Zobrazovacie služby**

Zobrazovacie služby (View Services) umožňujú minimálne zobraziť, prezerať, priblížiť a oddialiť alebo prekryť súbory priestorových dát a zobraziť vysvetlivky a akýkoľvek relevantný obsah metadát. Aby mohli byť tieto služby kombinované na rôznych úrovniach je potrebné, aby spĺňali štandard ISO 19128, ktorý odpovedá WMS 1.3.0 špecifikácii od OGC. Operácie pre zobrazovacie služby sú nasledovné:

- Get View Service Metadata odpovedá GetCapabilities WMS slúži na získanie dokumentu, ktorý obsahuje metadáta služby, informácie o dostupných vrstvách, podporovaných súradnicových systémoch, povolených formátoch a iné.
- Get Map odpovedá GetMap WMS slúži na získavanie rastrových obrázkov máp zo servera. Pri tejto operácii je potrebné špecifikovať parametre, ktoré budú definovať výrez mapy. Touto operáciou je zabezpečená možnosť prezerania geodát poskytovaných službou.
- Link View Service používa Discover Matadata vyhľadávacej služby.

Pri realizácií služieb a tiež pri práci s nimi je potrebné používať programy, ktoré štandard WMS podporujú. V súčasnosti je dostupný väčší počet programov, ktoré tento štandard umožňujú implementovať. Z open source softvéru to môže byť program deegree, ktorý v súčasnosti podporuje WMS 1.3.0, alebo ďalej popisované programy MapServer a GeoServer.

Program MapServer predstavuje open source riešenie, ako zabezpečiť webové služby nielen podľa špecifikácie WMS. Je zverejnený pod licenciou typu MIT. Tento program disponuje veľkým množstvom výhod ako podpora rôznych operačných systémov, vďaka knižnici GDAL/OGR podporuje veľké množstvo rastrových a vektorových formátov, umožňuje prepojenie s najčastejšie používanými databázovými systémami. Podporuje populárne skriptovacie a vývojárske prostredia ako PHP, Python, Java, .NET a iné. Podporuje viacero OGC štandardov ako napríklad WMS 1.3.0, WFS, Filter Encoding,

SLD [2], ktoré sú významným elementom v infraštruktúre pre priestorové informácie. Umožňuje tzv. onthe-fly reprojekciu mapových podkladov prostredníctvom knižnice PROJ.4. Konfigurácia tohto programu sa vykonáva prostredníctvom textového súboru nazývaného mapfile. V tomto súbore sú uložené informácie o celej webovej mapovej aplikácií, zahŕňajúc metadáta služby, vrstiev, informácie o zdrojových dátach od umiestnenia až po súradnicový systém. Tento fakt môže byť v niektorých prípadoch používania programu výhoda, v niektorých nevýhoda.

Program GeoServer, ako alternatíva je taktiež open source softvér zverejnený pod licenciou GPL. Podporuje štandardné rastrové a vektorové formáty, databázové systémy, pracuje pod rôznymi operačnými systémami, je napísaný v jazyku Java. Súčasná podporovaná verzia WMS je 1.1.1. Jeden z výrazných rozdielov oproti programu MapServer je, že GeoServer podporuje okrem iných štandardov od OGC aj WFS-Transactional, ktorým je možné modifikovať geografické dáta. Ďalšou výhodou tohto programu je webový konfiguračný nástroj, ktorý umožňuje a uľahčuje konfiguráciu webových služieb. Tento nástroj je dostupný cez webový prehliadač. Použitím tohto programu odpadá nutnosť oboznamovania sa so syntaxou mapfile súboru.

## **Ukladacie služby**

Ukladacie služby (Download Services) umožňujú ukladať kópie súborov priestorových dát alebo časti súborov. Tu je možný priamy prístup k vektorovým dátam. Tieto služby odpovedajú ISO/DIS (Draft International Standard) 19142, respektíve WFS. Dáta by mali byť službami poskytované vo formáte GML 3.2.1 (Geography Markup Language) respektíve ISO 19136. Pri ukladacích službách sa uvažuje nad dvoma hlavnými typmi, a to ukladacie služby pre preddefinované dátové súbory alebo pre preddefinované časti dátových súborov a ukladacie služby s priamym prístupom s možnosťou dotazovania sa. V prvom prípade ide o služby s jednoduchším technologickým pozadím, kde nie je možné meniť obsah, kódovanie alebo CRS (Coordinate Reference System), je možné uložiť iba úplnú jednotku. V druhom prípade ide o klasickú WFS službu, ktorá môže poskytovať dáta z databázy na základe definovaných dotazov. Používateľ môže tak získať ľubovoľnú časť priestorových dát. Na zriaďovanie dotazov sa používa Filter encoding špecifikovaný ISO/DIS 19143. Ukladacie služby by mali mať nasledovné parametre:

- Get Download Service Metadata odpovedá GetCapabilities WFS umožňuje získať informácie o schopnostiach služby a informácie o dostupných priestorových dátach.
- Get Spatial Data Set odpovedá GetFeature WFS umožňuje priamo získavanie priestorových dát.
- Describe Spatial Data Set odpovedá DescribeFeatureType WFS operácia vracia popis typov priestorových dát.
- Link Download Service umožňuje prepojenie ukladacích služieb členských štátov.

Ukladacie služby môžu byť realizované napríklad programami MapServer (podpora WFS 1.1.0), GeoServer (podpora WFS 1.1.0) alebo deegree (podpora 1.1.0).

## **Transformačné služby**

Transformačné služby (Transformation Services) umožňujú transformovať súbory priestorových dát za účelom dosiahnutia interoperability. Mali by vedieť transformovať súbory dát tak, aby boli zhodné s dátovými špecifikáciami. Mali by byť vyhľadatelné prostredníctvom vyhľadávacích služieb a dostupné verejnosti. Technologické pozadie je založené na špecifikáciách WCTS (Web Coordinate Transformation Service) 0.4.0 a WPS (Web Processing Service) 1.0.0. Transformačné služby by mali mať nasledovné parametre:

- Get Transformation Service Metadata odpovedá GetCapabilities a DescribeProcess WPS poskytuje všetky potrebné informácie o službe, schopnostiach služby, podporovaných transformáciách, akceptovaných vstupoch a iné.
- Transform odpovedá operácií Execute umožňuje vykonať transformáciu súborov dát.
- Link Transformation Service umožňuje používanie a poskytovanie informácií o transformačných službách členských štátov.

Open source softvér, ktorý umožňuje realizáciu služieb môže byť napríklad deegree (podpora WPS 1.0.0 a WCTS 0.4.0)[5] alebo WPS server 52°North.

52°North iniciatíva pre Geospatial Open Source Software GmbH je medzinárodná výskumná a vývojárska organizácia, ktorej úlohou je podporovať koncepcie, vývoj a aplikácie voľného open source geo-softvéru slúžiaceho na výskum, vzdelávanie, testovanie a praktické používanie. Softvér je produkovaný ako kolekcia Java a C++ implementácií publikovaných pod licenciou GPL. Pre oblasť INSPIRE je významný fakt, že uľahčuje implementáciu WPS 1.0.0[6].

## **Realizácia mapovej aplikácie open source softvérom.**

Táto časť príspevku je venovaná webovému portálu, ktorý je realizovaný výhradne open source softvérom a umožňuje zobrazovanie a ukladanie geografických dát vztiahnutých k času. Konkrétne sú to informácie o množstve vodnej pary v atmosfére PWV (Precipitable Water Vapour), ktoré sú počítané v tomto prípade z výsledkov spracovania permanentných meraní GNSS (Global navigation satellite system). Primárna časť dát je poskytovaná prostredníctvom zobrazovacích služieb (webovej mapovej služby), jedná sa o dva druhy modelov PWV vztiahnutých k času, preto je potrebné pri WMS zadávať parameter TIME. Ďalšie dáta sú poskytované prostredníctvom GeoRSS formátu, sú to informácie o staniciach, ktorých dáta vstupujú do výpočtu. Systém je realizovaný na strane servera pomocou operačného systému Fedora, webového servera Apache, mapového servera MapServer a pomocou jazykov PHP a BASH. Na strane klienta boli použité štandardné webové jazyky ako HTML na tvorbu stránky, JavaScript na zabezpečenie interaktivity a CSS ako mechanizmus na pridávanie štýlu. K zobrazovaniu máp bola použitá JavaScript knižnica OpenLayers, ktorá umožňuje vkladanie dynamických máp do webových stránok. Pri realizácií boli použité rôzne formáty, napríklad ArcInfo ASCII Grid, Virtual File Format, GeoRSS, Shapefile, GeoTIFF alebo CSV. Na obrázku 1. sa nachádza webové rozhranie realizovaného systému.

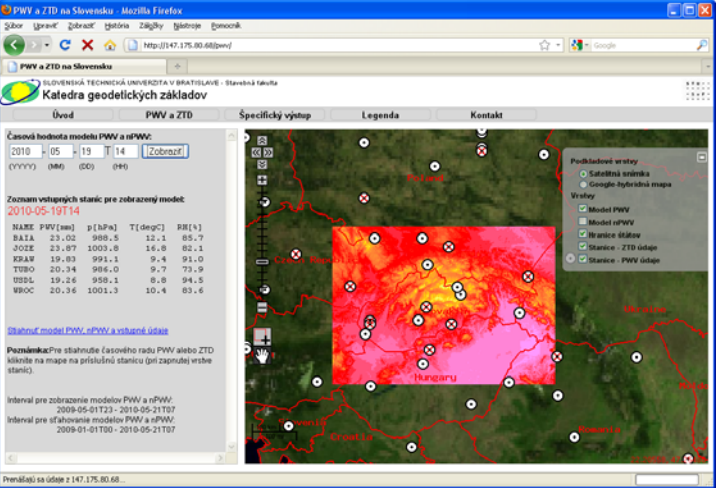

Obrázok 1. Webové rozhranie realizovaného systému.

Systém bol otestovaný v najpoužívanejších internetových prehliadačoch a jeho funkcionalita bola v nich plne dostupná. V súčasnosti sa systém nachádza na adrese http://147.175.80.68/ . Úlohou tejto časti príspevku bolo ukázať fakt, že je možné vybudovať jednoduchú webovú mapovú aplikáciu pomocou open source softvéru, ktorá je nenáročná na údržbu, aktualizáciu, prípadne nie je problém rozšíriť ju o ďalšie dáta alebo funkcionalitu.

#### *Literatúra*

- [1] European Commission. INSPIRE. [online]. [cit. 2010-03-22]. Dostupné na internete: <http://inspire.jrc.ec.europa.eu/>.
- [2] MapServer. [online]. c2010 [cit. 2010-05-18]. Dostupné na internete: <http://www.mapserver.org/>.
- [3] GeoNetwork opensource. [online]. [cit. 2010-05-20]. Dostupné na internete: <http://geonetworkopensource.org/>.
- [4] deegree. [online]. [cit. 2010-05-20] Dostupné na internete: <http://www.deegree.org/>.
- [5] Open Geospatial Consortium. [online]. [cit. 2010-05-20] Dostupné na internete: <http://www.opengeospatial.org/resource/products/>.
- [6] 52°North. [online]. [cit. 2010-05-20] Dostupné na internete: <http://52north.org/>.

# **Predkladanie správ o implementácii právnych predpisov EÚ v kapitole Životné prostredie na Európsku komisiu - Reporting**

#### Zuzana Lieskovská, Renáta Grófová Slovenská agentúra životného prostredia, Banská Bystrica

#### ABSTRAKT:

Predkladanie správ o implementácii právnych predpisov EÚ na Európsku komisiu (EK) je povinnosťou členského štátu EÚ, ktorá mu vyplýva priamo z ustanovení článkov daného právneho predpisu. Termíny a obdobia, ku ktorým sa správy vzťahujú sú presne zadefinované v právnom predpise. O formátoch správ hovoria príslušné nariadenia alebo sú dohodnuté na pracovných stretnutiach zástupcov EK a členských štátov (textové správy, elektronické dotazníky, XML schémy, GIS vrstvy). Frekvencia predkladania správ na EK sa pohybuje od 1 mesiaca až po 6 rokov.

Účelom správ predkladaných na EK je zabezpečenie prístupu EK k dostatočnému množstvu informácií, ktoré EK a jej odborné inštitúcie využívajú na:

- 1. kontrolu postupu implementácie daného právneho predpisu v členských štátoch EÚ,
- 2. zhodnotenie účinnosti environmentálnej politiky v členských štátoch a v celej EÚ,
- 3. popísanie a vyhodnotenie stavu a zmien v životnom prostredí na území EÚ.

Všetky tieto kroky v konečnom dôsledku smerujú k získaniu dostatočného množstva informácií k vyhodnoteniu účinnosti environmentálnych politík v EÚ a v prípade potreby k prijatiu účinnejších postupov a nápravných opatrení.

Informácie a údaje o životnom prostredí, ktoré členské štáty predložia na EK, spracováva najmä Európska environmentálna agentúra (EEA) a Štatistický úrad EK (EUROSTAT). Predložené údaje sú vyhodnocované v správach o implementácii jednotlivých smerníc v EÚ (dostupné cez http://ec.europa.eu/), v Správach o stave životného prostredia v Európe, v Environmentálnych signáloch (dostupné cez http://www.eea.europa.eu/) a v množstve iných publikácií, analýz a výstupov.

EEA pripravuje pre verejnosť aj rôzne elektronické nástroje na sprístupnenie množstva údajov, ktorými EEA disponuje vo svojich dátových skladoch (textové a mapové prehliadače, interaktívne grafy, prístupy k častiam databáz), ako je napr.

- Informačný systém o vode v Európe (WISE) (http://water.europa.eu/),
- Európsky register uvoľňovania a prenosov znečisťujúcich látok (e-PRTR) (http://prtr.ec.europa.eu/),
- Európsky informačný systém o biodiverzite (BISE) spustenie od 06/2010.

Koordináciou procesu predkladania správ na EK za SR v rezorte MŽP SR je poverená Slovenská agentúra životného prostredia, ktorej aktivity sa sústreďujú na právne predpisy zaradené v nasledovných podkapitolách podľa portálu právnych predpisov EÚ (EUR-Lex):

#### **15.10 Životné prostredie**

- 15.10.10 Všeobecné ustanovenia a programy
- 15.10.20 Znečistenie a škodliviny (15.10.20.10 Jadrová bezpečnosť a rádioaktívny odpad, 15.10.20.20 Ochrana vôd a vodné hospodárstvo, 15.10.20.30 Monitorovanie znečistenia ovzdušia, 15.10.20.40 Ochrana pred hlukom, 15.10.20.50 Chemické látky, priemyselné riziká a biotechnológia)
- 15.10.30 Životný priestor, životné prostredie a prírodné zdroje (15.10.30.10 Správa a racionálne využívanie priestoru, prostredia a prírodných zdrojov, 15.10.30.20 Zachovanie voľne žijúcich živočíchov a rastlín, 15.10.30.30 Odpadové hospodárstvo a čisté technológie)
- 15.10.40 Medzinárodná spolupráca

Správy sú pripravované v úzkej spolupráci s rezortnými a mimorezortnými organizáciami, zodpovednými za zber a spracovávanie príslušných údajov a informácií v SR a verejnosti sú dostupné cez stránku SAŽP (www.sazp.sk).

# **Integrovaný systém plnenia ohlasovacích povinností v oblasti životného prostredia (ISPOP)**

Jiří Hradec

CENIA, česká informační agentura životního prostředí, Praha, Česká republika

#### ABSTRAKT:

Ministerstvo životního prostředí dlouhodobě usiluje v rámci rozvoje eGovernmentu o zefektivnění výkonu veřejné správy v resortu životního prostředí, o zjednodušení a zprůhlednění správní agendy a o zjednodušení ohlašovacích povinností povinných subjektů vůči resortu. Součástí těchto kroků je i budování Integrovaného systému plnění ohlašovacích povinností v oblasti životního prostředí. Cílem projektu je plná elektronizace informačních toků založených vybranými ohlašovacími povinnostmi podle zákona č. 185/2001 Sb., o odpadech, zákona č. 254/2001 Sb., o vodách, zákona č. 86/2002 Sb., o ochraně ovzduší a zákona č. 477/2001 Sb., o obalech.

ISPOP je založen zákonem č. 25/2008 Sb., o integrovaném registru znečišťování životního prostředí a integrovaném systému plnění ohlašovacích povinností v oblasti životního prostředí. Systém je v zákoně popsán §4, který ustanovuje ISPOP jako informační systém veřejné správy podle zákona č. 365/2000 Sb., o informačních systémech veřejné správy. V odstavci 3 §4 zákona č. 25/2008 Sb. je nařízeno elektronické předávání dat prostřednictvím ISPOP v datovém standardu, který zveřejňuje Ministerstvo životního prostředí. Dotčené evidence jsou popsány v částech 3 – 6 zákona. Zřizovatelem ISPOP je Ministerstvo životního prostředí, provozovatelem systému počínaje rokem 2010 bude CENIA, česká informační agentura životního prostředí.

ISPOP se stane plně elektronickým informačním systémem, poskytujícím ve spolupráci s dalšími informačními systémy nástroje potřebné pro komplexní elektronizaci celého informačního toku, kde informace vzniká na základě konkrétní ohlašovací povinnosti, je automaticky přijata, kontrolována různými subjekty veřejné správy a nakonec zpracována v podobě agregací s dalšími potřebnými informacemi pro účely hodnocení stavu životního prostředí a tvorbu politik životního prostředí na různých úrovních. Předmětem elektronizace se stane i vyměření a zaplacení poplatku za vypouštění emisí do ovzduší, vody a produkci odpadů. Na provozu systému se tak budou podílet různé instituce veřejné správy závisle na roli, kterou jim ve výkonu státní správy v oblasti životního prostředí přisuzuje legislativa nebo Ministerstvo životního prostředí (kontrola přijatých evidencí, vyměření poplatku, hodnocení informací atd.).

ISPOP bude interaktivně napojen na Czech Point, bude komunikovat prostřednictvím datových schránek podle zákona č. 300/2008 Sb., o elektronických úkonech a autorizované konverzi dokumentů a bude využívat údaje obsažené v připravovaných registrech veřejné správy."

# **Súhrnná evidencia o vodách ako nosný IS o vode v SR**

Daniela Ďurkovičová, Darina Fábryová, Erik Valášek Slovenský hydrometeorologický ústav, Bratislava

## **Úvod**

Slovenský hydrometeorologický ústav (SHMÚ) je podľa zákona o vodách č. 364/2004 Z.z., novelizovaný zákonom č. 384/2009 Z.z. poverený viesť Súhrnnú evidenciu o vodách. Podrobná špecifikácia je uvedená vo vyhláške MŽP SR č. 221/2005 Z.z., ktorou sa ustanovujú podrobnosti o zisťovaní výskytu a hodnotení stavu povrchových vôd a podzemných vôd, o ich monitorovaní, vedení evidencie o vodách a o vodnej bilancii. Ústav dlhodobo zabezpečuje mnohé aktivity z evidencie o vodách definované v uvedených právnych predpisoch, ako sú: štátny monitoring kvantity a kvality povrchových a podzemných vôd, monitoring týkajúci sa ovplyvňovania týchto vôd ľudskou činnosťou, ako aj spracovanie kvantitatívnej a kvalitatívnej vodohospodárskej bilancie. Tieto úlohy boli v priebehu dlhodobého vývoja riešené v samostatných relačných databázach v rôznych systémoch.

Prvá verzia Súhrnnej evidencie o vodách bola vybudovaná v roku 2004. Riešitelia úlohy z dôvodu vyhnúť sa duplicite zberu a spracovania údajov sa rozhodli v zriadenom informačnom systéme Súhrnná evidencia o vodách zabezpečiť prioritne nové úlohy vyplývajúce z novelizovaných právnych predpisov, ale zároveň v maximálne možnej miere zabezpečiť možnosť budúceho prepojenia s ostatnými existujúcimi databázami SHMÚ (napr. formou kódov a prevodníkov).

Tento zámer sa SHMÚ podarilo realizovať v rokoch 2008-2009, kedy bol vybudovaný jednotný komplexný informačný systém pre vodu pod názvom "Súhrnná evidencia o vodách verzia 2" na platforme ORACLE. Informačný systém je v súčasnosti v produkčnej prevádzke.

Do nového informačného systému boli migrované všetky údaje a informácie zo všetkých pôvodných databáz SHMÚ z oblasti hydrológie. V spolupráci užívateľov a riešiteľov systému bolo vykonané potrebné zjednocovanie existujúcich číselníkov a zoznamov, boli zachované pôvodné funkcionality a aplikované nové funkcionality vyplývajúce z aktuálnych právnych predpisov, vrátane implementácie požiadaviek Rámcovej smernice o vode.

Cieľom tohto príspevku je vzhľadom na rozsiahlosť systému poskytnúť základné informácie o obsahu Súhrnnej evidencie o vodách.

## **Architektúra riešenia informačného systému**

Hardvérová architektúra (HW) je tvorená klastrovým riešením s dvomi aktívnymi nodmi (servermi) na úrovni aplikačného servera ako aj na úrovni databázového prostredia. Takéto riešenie zabezpečí veľmi vysokú dostupnosť funkcionalít informačného systému a to aj v prípade HW výpadku jedného nodu (servera).

Softvérová platforma riešenia je založená na trojvrstvovej architektúre prostredníctvom komunikačných štandardov JAVA serverových riešení a internetových technológií. V architektúre sa oddeľuje vrstva dátovej a databázovej logiky od aplikačnej tzv. bussiness logiky a používateľského prístupového portálu s prezentačnou vrstvou.

Používatelia informačného systému využívajú sprístupnené funkcionality IS prostredníctvom internetového prehliadača, prostredníctvom ktorých sa autorizujú do IS a obsah portálu je personalizovaný (prispôsobenie obsahu) podľa práv konkrétneho používateľa.

Dizajn hlavnej stránky informačného systému bude upravený podľa požiadaviek užívateľov definovaných na základe skúseností s prácou v informačnom systéme.

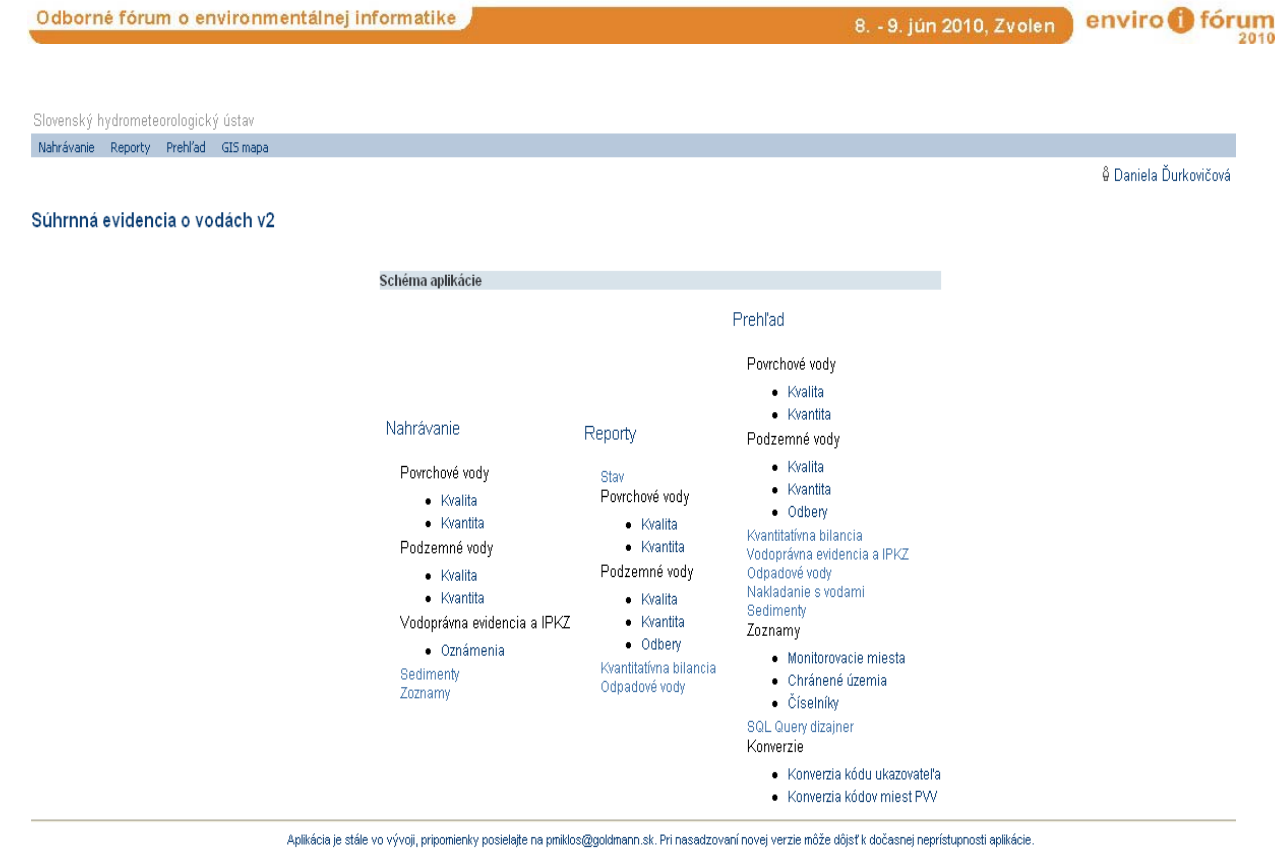

## **Základné funkcionality**

## *1. Nahrávanie*

Účelom nahrávania je zabezpečenie vstupov do informačného systému formou dávkového nahrávania vstupných údajov zo súborov s presne definovanou štruktúrou

## *3. Reporty*

Účelom reportov je zabezpečenie tvorby reportov (výstupne zostavy) z informačného systému v definovanej štruktúre reportu, definovaním cieľa výstupu (tlačiareň, súbor, www stránka, ...) a s možnosťou využitia mnohých výberových kritérií.

## *2. Prehľad*

Účelom prehľadu je zabezpečenie sprístupnenia a aktualizácie existujúcich údajov databázy IS:

a) Editácia existujúcich záznamov (údajov) databázy IS v zobrazenej tabuľke (datagride)

b) Manuálny import údajov jednotlivo prostredníctvom formulára

c) Exporty – všetky sprístupnené údaje a informácie je možné exportovať do excel súborov

## **Základné užívateľské moduly informačného systému**

Súhrnná evidencia o vodách je vedená v zmysle relevantných právnych predpisov, ktoré sú v nasledujúcom popise uvedené

**Monitoring povrchových vôd** - vyhláška MŽP SR č. 221/2005, §2 písm. a)

- Kvalita (od roku 1963)
- Kvantita (od roku 1900)

**Monitoring podzemných vôd** - vyhláška MŽP SR č. 221/2005, §2 písm. a)

- Kvalita (od roku 1982)
- Kvantita (od roku 1952)

**Dunajská ročenka –** databáza a spracovanie TNMN ročenky na základe poverenia Medzinárodnej komisie pre ochranu Dunaja (ICPDR)

**Vodohospodárska bilancia** - množstva a kvality povrchovej vody za obdobie uplynulého roka vyhláška MŽP SR č. 221/2005, §26 ods. 2 a ods. 3 písm. a)

**Vodoprávna evidencia** – vedená pre orgány štátnej vodnej správy, informačný systém eviduje 25 508 rozhodnutí, z toho 11 900 povolení na vodné stavby, 9 503 povolení týkajúcich sa ďalších opatrení orgánu štátnej vodnej správy a 6 105 povolení na nakladanie s vodami. Pracovníci štátnej správy cez internet importujú povolenia do Súhrnnej evidencie o vodách v zmysle nasledujúcich právnych predpisov:

"*Orgány štátnej vodnej správy vedú evidenciu nimi vydaných povolení, súhlasov a iných rozhodnutí a poverená osoba vedie súhrnnú evidenciu o vodách"* (zákon 364/2004 Z.z., o vodách, §29 ods. 3) *"O rozhodnutiach sa vedie evidenčný list samostatne pre každé povolenie, súhlas a opatrenie uložené rozhodnutím. Evidenčné listy sa nahrávajú cez internet do centrálnej databázy Súhrnná evidencia o vodách, ktorú spravuje ústav"* (vyhláška MŽP SR č. 221/2005, §23 ods. 5)*.* 

**Odpadové vody a bilancie odpadových vôd** - vyhláška MŽP SR č. 221/2005, §21 ods. 3 (Údaje od správcu vodohospodársky významných tokov a Slovenskej inšpekcie životného prostredia)

**Nakladanie s vodami** - oznamovacia povinnosť užívateľov vôd

- Odbery podzemných vôd vyhláška MŽP SR č. 221/2005, §19, §20
- Odbery povrchových vôd vyhláška MŽP SR č. 221/2005, §19
- Vypúšťanie odpadových vôd do povrchových resp. podzemných vôd vyhláška

MŽP SR č. 221/2005, §19, §21

**Sedimenty** – výsledky prieskumných prác uskutočnené pre potreby prípravy Programu znižovania znečistenia v SR - zákon 364/2004 Z.z., o vodách, §40

## **Zoznamy a číselníky**

- Monitorovacie miesta v súčasnosti informačný systém obsahuje informácie a údaje z 38 508 monitorovacích miest
- Číselníky cca 125 zjednotených číselníkov, alebo ošetrených užívateľskými kódmi
- Chránené územia informačný systém zatiaľ evidoval zoznam právnych predpisov, ktorými sa určujú chránené územia. GIS umožňuje využívanie chránených území v podobe mapových vrstiev. Správca Súhrnnej evidencie o vodách dáva na zváženie, či je potrebné evidovať všetky typy chránených území, alebo len relevantné k vodám, hoci vyhláška MŽP SR č. 221/2005,§23, ods. 4 uvádza všetky typy vrátane chránených území a ich ochranných pásiem podľa predpisov o ochrane prírody a krajiny ( MŽP SR č. 221/2005,§23, ods. 4písm. h)).

Všetky údaje informačného systému sú vedené systémom monitorovacích miest, informačný systém obsahuje údaje a informácie z 38 508 miest na území Slovenskej republiky a monitorovacie miesta z jednotlivých dunajských štátov pre spracovanie Dunajskej ročenky.

Monitorovacie miesto okrem popisných údajov obsahuje fotodokumentáciu a možnosť sprístupnenia monitorovacieho miesta cez mapové zobrazenie. Nasledujúca tabuľka uvádza ako príklad monitorovacie miesto kvality povrchových vôd v lokalite Obyce na toku Žitava riečny kilometer 49,5.

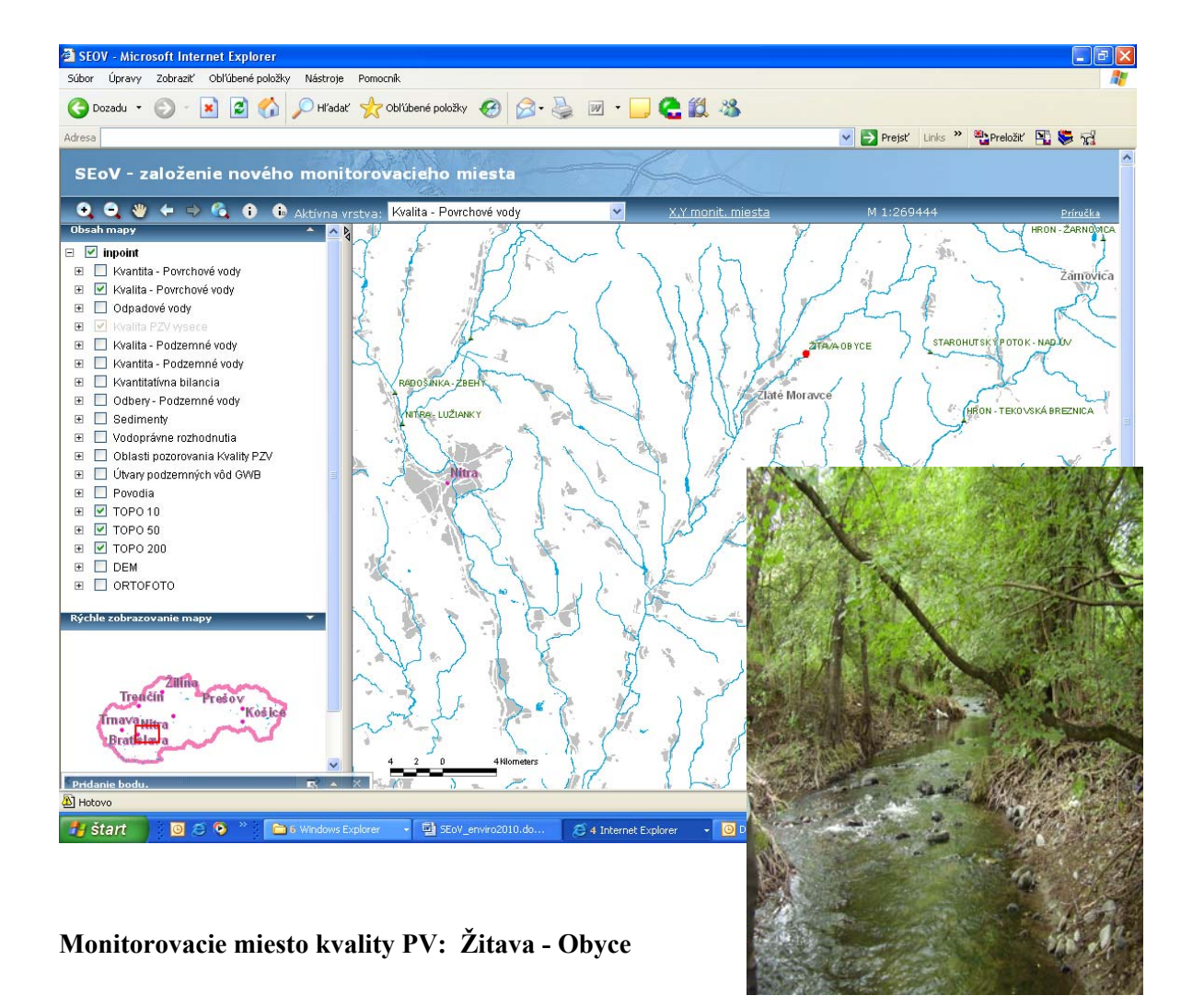

## **Záver**

## **Súhrnná evidencia o vodách** je:

- nástrojom pre plnenie úloh vyplývajúcich SHMÚ z právnych predpisov Slovenskej republiky
- základnou databázou pre podávanie správ Európskej komisii a plnenia ďalších medzinárodných záväzkov
- podľa zákona č. 211/2000 Z. z. o slobodnom prístupe k informáciám databázou pre poskytovanie údajov verejnosti

# **Národný emisný informačný systém a Súhrnná evidencia o vodách ako súčasť informatizácie verejnej správy**

Daniela Ďurkovičová, Monika Kosecová, Jozef Uhlík Slovenský hydrometeorologický ústav, Bratislava

## **Úvod**

Slovenský hydrometeorologický ústav dlhodobo zabezpečuje úlohy týkajúce sa monitorovania ovzdušia a vôd ako i evidencie potenciálnych zdrojov ich znečisťovania. Monitorovanie ovzdušia a vôd je zabezpečované zo štátnych finančných zdrojov. Pri kontrole zdrojov ich znečisťovania platí princíp "znečisťovateľ platí" a súčasťou procesu spoplatňovania emisií do ovzdušia a vypúšťania odpadových vôd je i "autokontrola" prevádzkovateľov zariadení, ktoré sú jedným z pôvodcov znečisťovania. Prevádzkovatelia tzv. bodových zdrojov znečisťovania v zmysle relevantných právnych predpisov určeným spôsobom a v požadovanom rozsahu oznamujú ročné údaje o množstve znečisťujúcich látok a ďalšie informácie o prevádzkovaných zariadeniach. Cieľom príspevku je podať základné informácie o spôsobe zberu, spracovania, validácie a využitia údajov oznamovaných prevádzkovateľmi do Národného emisného informačného systému (NEIS) a Súhrnnej evidencie o vodách (SEoV).

## **Národný emisný informačný systém (NEIS)**

Národný emisný informačný systém (NEIS) už desať rokov zabezpečuje na všetkých úrovniach štátnej správy informačnú a programovú podporu plnenia povinností v zmysle **zákona č. 478/2002 Z.z. o ochrane ovzdušia** v znení neskorších predpisov (od 1. júna 2010 zákona č. 137/2010 Z. z. o ovzduší) a **zákona č. 401/1998 Z.z. o poplatkoch za znečisťovanie ovzdušia** v znení neskorších predpisov.

Predchodcom NEIS bol Register emisií a zdrojov znečistenia ovzdušia (REZZO), ktorého zriadenie nariadila vláda ešte v roku 1973. Na tomto základe Ministerstvo lesného a vodného hospodárstva SSR poverilo Slovenský hydrometeorologický ústav (SHMÚ) zriadením a prevádzkou REZZO. SHMÚ v spolupráci s inými štátnymi inštitúciami zhromažďovala a spracovávala potrebné údaje. Prvý zber a spracovanie údajov sa uskutočnil za rok 1985. REZZO bol databázovým systémom emisnej inventarizácie, ktorá vychádzala z údajov o jednotlivých zdrojoch, ktoré sa ďalej agregovali. Vybrané údaje o ZZO a emisiách znečisťujúcich látok spracovávali v spomínanom registri REZZO podľa zákona o ovzduší č. 35/1967 Z. z. do roku 1999.

Zmenami v legislatíve o ochrane ovzdušia v deväťdesiatych rokoch (zákon č. 309/1991 Z.z. o ochrane ovzdušia pred znečisťujúcimi látkami) vznikla požiadavka na vytvorenie nového nástroja na evidenciu stacionárnych zdrojov znečistenia. K tvorbe nového systému s názvom **Národný emisný inventarizačný systém** sa pristúpilo v roku 1997 v rámci projektu, ktorého gestorom bolo MŽP SR v koordinácii s SHMÚ a v úzkej spolupráci s MV SR, krajskými a okresnými úradmi, ako aj s vybranými prevádzkovateľmi. Vytvoril sa viacmodulový systém NEIS, ktorý sa každoročne aktualizuje na základe požiadaviek platnej legislatívy v ochrane ovzdušia.

V priebehu roku 2000 bola zahájená prevádzka jednotlivých programových modulov NEIS, boli nasadzované programové prostriedky inventarizácie emisií od prevádzkovateľov ZZO, cez okresné úrady až po centrálnu databázu na SHMÚ. Správou a zabezpečením spracovania údajov na národnej úrovni bol poverený SHMÚ (Vestník MŽP SR č. 6/2000), ktorý zabezpečuje aj úplnosť databázy.

V rokoch 2004 – 2005 prešiel systém NEIS rozsiahlymi zmenami v dôsledku implementácie vyhlášky MŽP SR č. 61/2004 Z.z., ktorou sa ustanovujú požiadavky na vedenie prevádzkovej evidencie a rozsah ďalších údajov o stacionárnych zdrojoch. V tejto súvislosti došlo aj k zmene názvu systému na **Národný emisný informačný systém**. Novinkou bola archivácia dokumentov vystavených ObÚ ŽP. Zber údajov sa rozšíril aj z dôvodu transponovania európskej legislatívy do našich predpisov (napr. Smernica č. 1999/13/ES, Smernica č. 2004/42/ES, Smernica č. 2000/76/ES).

#### **Proces zberu dát do NEIS a využitie zhromaždených údajov**

Prevádzkovatelia veľkých zdrojov znečisťovania ovzdušia (ZZO) a prevádzkovatelia stredných ZZO sú podľa § 15 zákona č. 137/2010 Z.z. o ovzduší povinní oznamovať ObÚ ŽP každoročne do 15. februára požadované informácie o stacionárnom zdroji za uplynulý kalendárny rok. Podľa zákona č. 401/1998 Z.z. o poplatkoch za znečisťovanie sú tiež povinní písomne oznámiť každoročne do 15. februára príslušnému ObÚ ŽP údaje o množstvách a druhoch znečisťujúcich látok vypustených do ovzdušia za uplynulý rok a výpočet poplatku. Údaje je možné poskytovať na predpísaných formulároch alebo elektronicky pomocou programového modulu prevádzkovateľa ZZO NEIS PZ.

Do poskytovania údajov za rok 2008 bolo zo zákona zapojených takmer 6000 prevádzkovateľov ZZO, ktorí používajú tlačené formuláre. Asi 200 najväčších prevádzkovateľov spracováva údaje elektronicky prostredníctvom modulu NEIS PZ. Hlásenia sú ďalej spracovávané za 79 okresov na pracoviskách ObÚ ŽP. Z vyplnených tlačív sa v module NEIS BU aktualizujú iba údaje, ktoré sa oproti predchádzajúcemu roku zmenili. V prípade, že prevádzkovateľ má zakúpený modul NEIS PZ, úradník importuje jeho databázu. Vydaním rozhodnutia ObÚ ŽP stanoví ročné poplatky za znečisťovanie ovzdušia a do 31. mája bežného roka okresnú databázu pošle v elektronickej forme na SHMÚ. SHMÚ ako správca centrálnej databázy overuje úplnosť databáz a kvalitu údajov, pričom spolupracuje s pracovníkmi ObÚ ŽP. Po skončení procesu kontroly okresných databáz sa na internete (www.air.sk) do 31.7. zverejňujú vybrané predbežné údaje a do 31.10. konečné údaje.

Centrálna databáza NEIS tvorí zdroj údajov pre medzinárodné emisné inventúry, štátne inštitúcie a publikácie zamerané na životné prostredie:

- Priamy reporting emisií základných znečisťujúcich látok (ZZL) napr. Dohovor CLRTAP, Smernica 2001/81/EC o národných emisných stropoch, Smernica 2001/80/EC o veľkých spaľovacích zariadeniach, Dohovor o zmene klímy
- Aktivitné údaje pre prípravu inventúry NMVOC, ťažkých kovov, skleníkových plynov, PoPs, prchavých organických látok (VOC)
- Referenčné emisné údaje pre reporting E-PRTR (časť ovzdušie)
- Štatistický úrad SR
- Správa o stave životného prostredia, Správa o kvalite ovzdušia

#### **Dátová štruktúra NEIS**

NEIS je viacmodulový systém so 4 úrovňami databáz, cez ktoré sa zberajú údaje smerom zdola nahor:

- Databázové výstupy na internete a archív dokumentov (modul NEIS WEB)
- Centrálna databáza SHMÚ (modul NEIS CU)
- Databáza ObÚ ŽP (modul NEIS BU)
- Databáza prevádzkovateľa (modul NEIS PZ alebo tlačené formuláre)

Sada tlačív pozostáva z 10 základných formulárov (údaje o prevádzkovateľovi, zdroji a častiach zdroja s výpočtom emisií, údaje o palivách, miestach vypúšťania a odlučovačoch) a 7 špeciálnych:

- Technológie používajúce VOC (zariadenia podľa Vyhlášky MŽP SR č. 409/2003 Z.z.)
- Spaľovne a spoluspaľovne odpadov (Smernica 2000/76/ES, Vyhláška MŽP SR č. 706/2002)
- Čerpacie stanice PHL (Smernica 1994/63/EC, Vyhláška MŽP SR č. 704/2003)
- Distribučné sklady PHL (Smernica 1994/63/EC, Vyhláška MŽP SR č. 704/2003)
- Formulár pre výpočet emisií pri skladovaní a prečerpávaní organických kvapalín
- Formulár pre výpočet emisií amoniaku pri chove hospodárskych zvierat
- Bilančný list VOC

Táto sada sa vypĺňa na úrovni zdroja, t.j. koľko zdrojov prevádzkuje daný prevádzkovateľ, toľkokrát vyplní sadu tlačív. Pritom platí, že stále údaje sa nemusia oznamovať každoročne, ale len v prípade zmeny (Vestník MŽP SR č. 6/2000).

## **Súhrnná evidencia o vodách (SEoV)**

Súčasťou Súhrnnej evidencie o vodách oznamovanie údajov prevádzkovateľmi o ročnom nakladaní s vodami.

 Podľa zákona o vodách č.364/2004 Z.z, §6 ods. 6 (novelizovaný zákonom č. 384/2009 Z.z.) "Ten, kto vypúšťa odpadové vody alebo osobitné vody do povrchových vôd v množstve nad 10000 m<sup>3</sup> ročne alebo 1000 m<sup>3</sup> mesačne, je povinný oznamovať údaje o vypúšťaných odpadových vodách a údaje určené v povolení raz ročne poverenej osobe, ktorá ich poskytne správcovi vodohospodársky významných vodných tokov."

## **Proces zberu dát o vypúšťaní odpadových vôd**

"Údaje o množstvách vypúšťanej odpadovej vody a osobitnej vody v členení na kalendárne mesiace a jednotlivé výusty vrátane výsledkov analýz produkovaného a vypúšťaného znečistenia sa oznamujú ústavu raz ročne do 15. januára nasledujúceho roka na predpísanom tlačive". Údaje o odpadových vodách sú oznamované priamo do centrálnej databázy na SHMÚ a sú súčasťou súhrnnej evidencie o vodách.

Tabuľka č. 1 uvádza počet miest vypúšťania odpadových vôd, za ktoré prevádzkovatelia oznámili údaje do súhrnnej evidencie o vodách za evidované obdobie 2004 -2008. V roku 2004 bol počet oznámení nižší, bol to prvý rok spracovanie údajov v databáze, nie všetci prevádzkovatelia si splnili oznamovaciu povinnosť. V priebehu evidovaného obdobia dochádza často najmä k zmenám prevádzkovateľov, všetky zmeny sú v databáze archivované.

#### **Tabuľka č. 1 Počet miest vypúšťania (výustov) odpadových vôd**

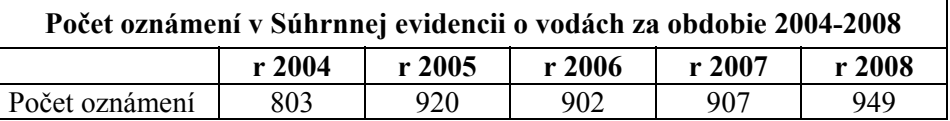

Údaje o vypúšťaní odpadových vôd zo Súhrnnej evidencie boli základnou databázou pre prípravu Vodného plánu Slovenska a Plánov manažmentu povodí. Je podkladom reportovania a podávania správ Európskej komisii a plnenia ďalších medzinárodných záväzkov Slovenska.

SHMÚ spravuje v rámci súhrnnej evidencie o vodách pre orgány štátnej vodnej správy vodoprávnu evidenciu. Poverení pracovníci krajských a obvodných úradov importujú v spolupráci s pracovníkmi SHMÚ pomocou internetovej aplikácie do centrálnej databázy údaje z nimi vydaných povolení, súhlasov a opatrení. Vodoprávna evidencia v súčasnosti eviduje celkom 25 509 povolení v základnom členení na povolenia na nakladanie s vodami, povolenia na vodné stavby a ďalšie opatrenia štátnej vodnej správy. Počet povolení na vypúšťanie odpadových vôd je uvedený v tabuľke 2.

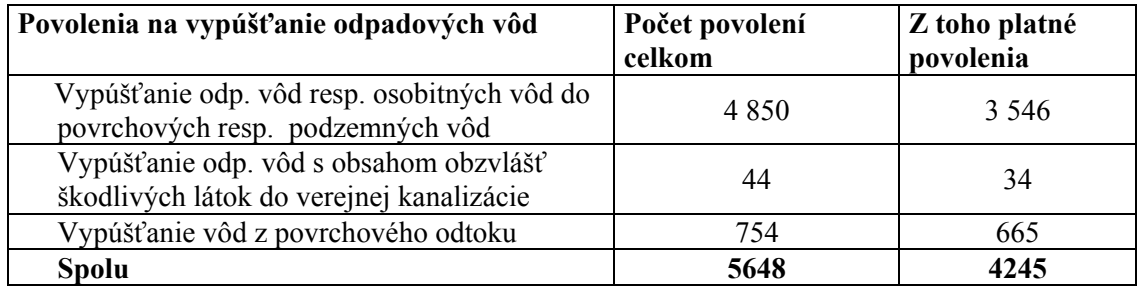

#### **Tabuľka č. 2 Počet vodoprávnych povolení na vypúšťanie odpadových vôd evidovaných v súhrnnej evidencii o vodách**

Platné povolenia na nakladanie s vodami sú základom hodnotenia kvality oznamovaných údajov prevádzkovateľmi. Toto hodnotenie sťažuje vydávanie integrovaných povolení pre priemyselné zdroje znečistenia. Vydaním integrovaného povolenia stráca platnosť vodoprávne povolenie. Avšak túto informáciu už vodoprávna evidencia neobsahuje. Rovnako neobsahuje požiadavky na vypúšťanie odpadových vôd určené v integrovanom povolení. Z týchto dôvodov bola vodoprávna evidencia od roku 2009 rozšírená o tie integrované povolenia, ktoré určujú požiadavky na nakladanie s vodami.

Informačné systémy NEIS a SEoV sú základnými databázami pre validáciu údajov o uvoľňovaní znečisťujúcich látok do ovzdušia a vody oznamovaných na SHMÚ do 31. marca prevádzkovateľmi do **Národného registra znečisťovania (NRZ)** vedeného v Slovenskom hydrometeorologickom ústave podľa vyhlášky č. MŽP SR č. 411/2007 Z.z k zákonu č. 205/2004 Z.z o zhromažďovaní, uchovávaní a šírení informácií o životnom prostredí. Údaje z národného registra znečisťovania sú ročne reportované do Európskeho registra uvoľňovania a prenosov znečisťovania (E-PRTR). V krátkom čase bode uvedený register sprístupnený verejnosti a pre potreby verejnej správy.

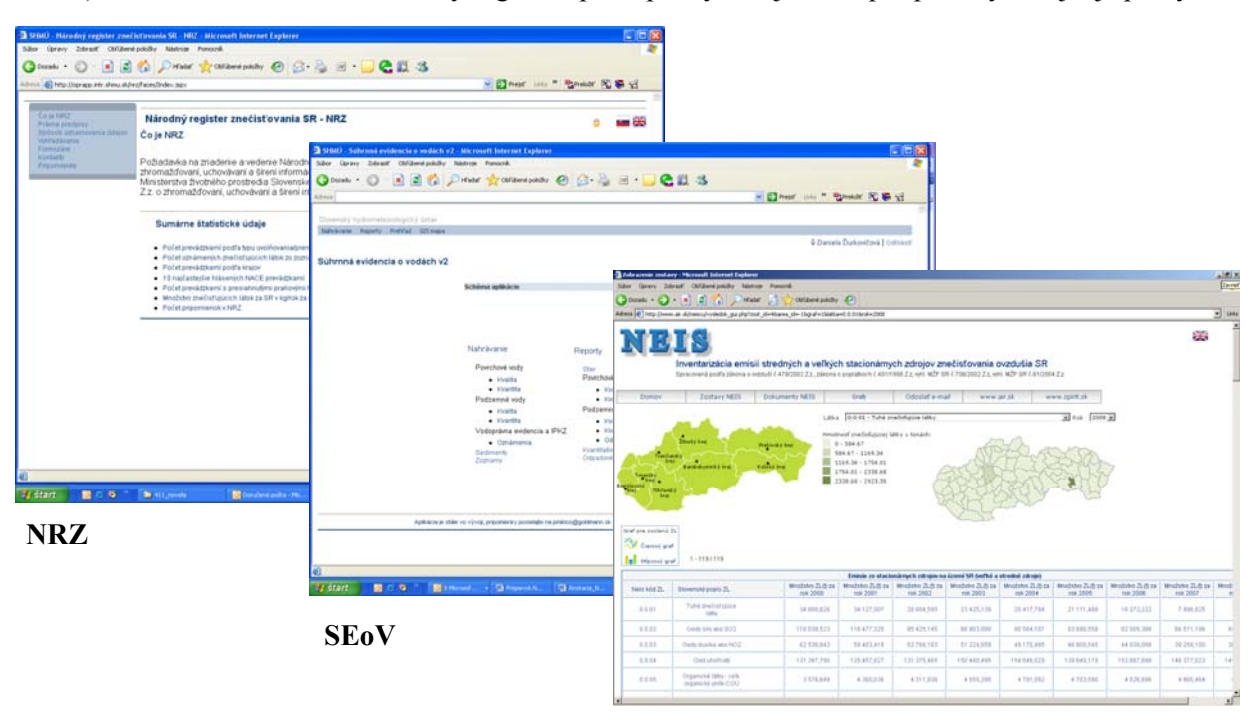

 **NEIS**

## **Záver**

Informačné systémy NEIS a SEoV sú kľúčovými dátovými bankami v Slovenskej republike. Údaje od prevádzkovateľov sú základnými informáciami pre potreby štátnej správy, slúžia k zabezpečeniu podávania správ Európskej komisii a pre plnenie medzinárodných záväzkov Slovenskej republiky. Z uvedených dôvodov je nevyhnutná harmonizácia údajov oznamovaných na SHMÚ do všetkých troch uvedených informačných systémov vrátane priamej komunikácie s prevádzkovateľmi.

# **Dobudovanie Informačného systému environmentálnych záťaží**

Katarína Palúchová, Erich Pacola Slovenská agentúra životného prostredia, Banská Bystrica

ABSTRAKT:

Projekt Dobudovanie Informačného systému environmentálnych záťaží je riešený v rámci Operačného programu Životného prostredie, Prioritnej osi 4: Odpadové hospodárstvo, Operačný cieľ 4.4 Riešenie problematiky environmentálnych záťaží vrátane ich odstraňovania. Samotný projekt pozostáva z aktivít, ktoré sú smerované k naplneniu týchto úloh:

• Funkčná prevádzka IS EZ, vrátane každoročnej aktualizácie prezentačného rozhrania a funkcionality na základe požiadaviek MŽP SR (roky 2009 – 2013). Zabezpečenie poskytovania služieb širokej verejnosti cez Enviroportál a EnviroInfo.

• Monitorovanie a aktualizáciu údajov jednotlivých častí REZ povinnými osobami a zabezpečovanie ich vzájomnej konzistentnosti.

• Dobudovanie prepojenia IS EZ s ostatnými funkčnými informačnými systémami.

• Sprístupnenie obsahu IS EZ aj ľuďom so zdravotným postihnutím, predovšetkým používateľom so zrakovým znevýhodnením. Ide o realizáciu naplnenia výnosu o štandardoch pre ISVS č. MF/013261/2008-132, ktoré sa týkajú riešenia problematiky prístupnosti webových stránok zdravotne hendikepovaným občanom SR.

• Komplexná analýza požadovaných dokumentov, príprava a publikovanie všetkých potrebných formulárov na základe požiadaviek MŽP SR.

Výstupom projektu je aj vydanie Inštruktážneho manuálu pre použitie Informačného systému environmentálnych záťaží.

Osobitnú súčasť projektu tvorí informačná a vzdelávacia kampaň pre pracovníkov štátnej správy, najmä obvodných úradov životného prostredia, SIŽP, pracovníkov samosprávy, najmä VÚC a obcí, odborných pracovníkov v oblasti riešenia environmentálnych záťaží z iných dotknutých ministerstiev.

# **Informačný systém nakladania s ťažobným odpadom**

Ivana Novikmecová Slovenská agentúra životného prostredia, Banská Bystrica

## **Legislatívny rámec**

Prijatím zákona NR SR č. 514/2008 Z. z. o nakladaní s odpadom z ťažobného priemyslu a o zmene a doplnení niektorých zákonov (ďalej len "zákon č. 514/2008 Z. z."), ktorý nadobudol účinnosť 15. decembra 2008, bola do právneho poriadku Slovenskej republiky transponovaná smernica Európskeho parlamentu a Rady 2006/21/ES o nakladaní s odpadom z ťažobného priemyslu, ktorou sa mení a dopĺňa smernica 2004/35/ES.

Od konca roka 2009 ako jeden z nástrojov pre implementáciu týchto právnych predpisov slúži aj Informačný systém nakladania s ťažobným odpadom (ďalej len "informačný systém"). Povinnosť vytvoriť informačný systém je zakotvená v § 16 zákona č. 514/2008 Z. z..

## **Prístup k informačnému systému**

Informačný systém je prístupný na www.enviroportal.sk v sekcii Odpady, v rámci ktorej je prístupné aj diskusné fórum o ťažobných odpadoch, alebo je priamo prístupný na url adrese http://charon.sazp.sk/Odpady\_tp.

Informačný systém prevádzkuje a pravidelne aktualizuje Slovenská agentúra životného prostredia.

## **Úloha informačného systému**

Základnou úlohou informačného systému je zabezpečiť zhromažďovanie údajov a poskytovanie informácií o nakladaní s ťažobným odpadom v Slovenskej republike. Tým sa vytvárajú lepšie podmienky pre účasť verejnosti na povoľovaní úložísk ťažobných odpadov (ďalej len "úložísk") podľa § 8 zákona č. 514/2008 Z. z., uľahčuje a zrýchľuje sa aj prístup k informáciám podľa zákona NR SR č. 211/2000 Z. z. o slobodnom prístupe k informáciám a o zmene a doplnení niektorých zákonov v znení neskorších predpisov. Údaje v informačnom systéme predstavujú jeden z hlavných podkladov pre spracovanie správ, ktoré je Slovenská republika povinná predkladať Európskej komisii podľa čl. 18 smernice 2006/21/ES.

## **Architektúra informačného systému a databáza**

Informačný systém je vytvorený ako internetová, klient –server aplikácia založená na trojvrstvovej architektúre:

- 1. dátová vrstva databázová platforma Oracle 10g
- 2. aplikačná vrstva webový server MS IIS Ver. 7.0
- 3. prezentačná vrstva webový prehliadač

## **Štruktúra a obsah informačného systému**

Štruktúra informačného systému vychádza z jeho obsahu, ktorý je definovaný v § 16 odsek 2 zákona č. 514/2008 Z. z.. Podľa ustanovenia tohto odseku informačný systém obsahuje:

- a) **register prevádzkovaných úložísk,** vrátane ich kategorizácie,
- b) **register uzavretých úložísk a opustených úložísk** Má byť vytvorený do 1.5.2012**,**
- c) **register prevádzkovateľov úložísk,**
- d) **register dokumentov** obsahujúcich databázy
	- 1. plánov nakladania podľa § 5 tohto zákona,
	- 2. vydaných povolení podľa § 7 tohto zákona,

3. súhrnných správ o výsledkoch monitoringu a kontrol úložísk podľa § 10 ods. 6 písm. g) tohto zákona,

4. súhrnných správ zasielaných Európskej komisii podľa § 18 ods. 2 písm. a) piateho bodu tohto zákona,

e) **register závažných havárií,** ku ktorým došlo na úložiskách,

f) **informácie o najlepších dostupných technikách (BAT).** 

Informačný systém je rozšírený o **Register vytváraných úložísk** a **Register spôsobilých osôb,** ktorý obsahuje informácie o osobách, ktoré majú vydané osvedčenie o odbornej spôsobilosti podľa § 5 vyhlášky Ministerstva hospodárstva SR č. 208/1993 Z. z. o požiadavkách na kvalifikáciu a o overovaní odbornej spôsobilosti pracovníkov pri banskej činnosti a činnosti vykonávanej banským spôsobom.

Formálna stránka registrov je rovnaká (Obr. 1). V niektorých registroch napr. v Registri prevádzkovateľov alebo v Registri úložísk ponúka systém možnosť prezrieť si detailné informácie o záznamoch (Obr. 2).

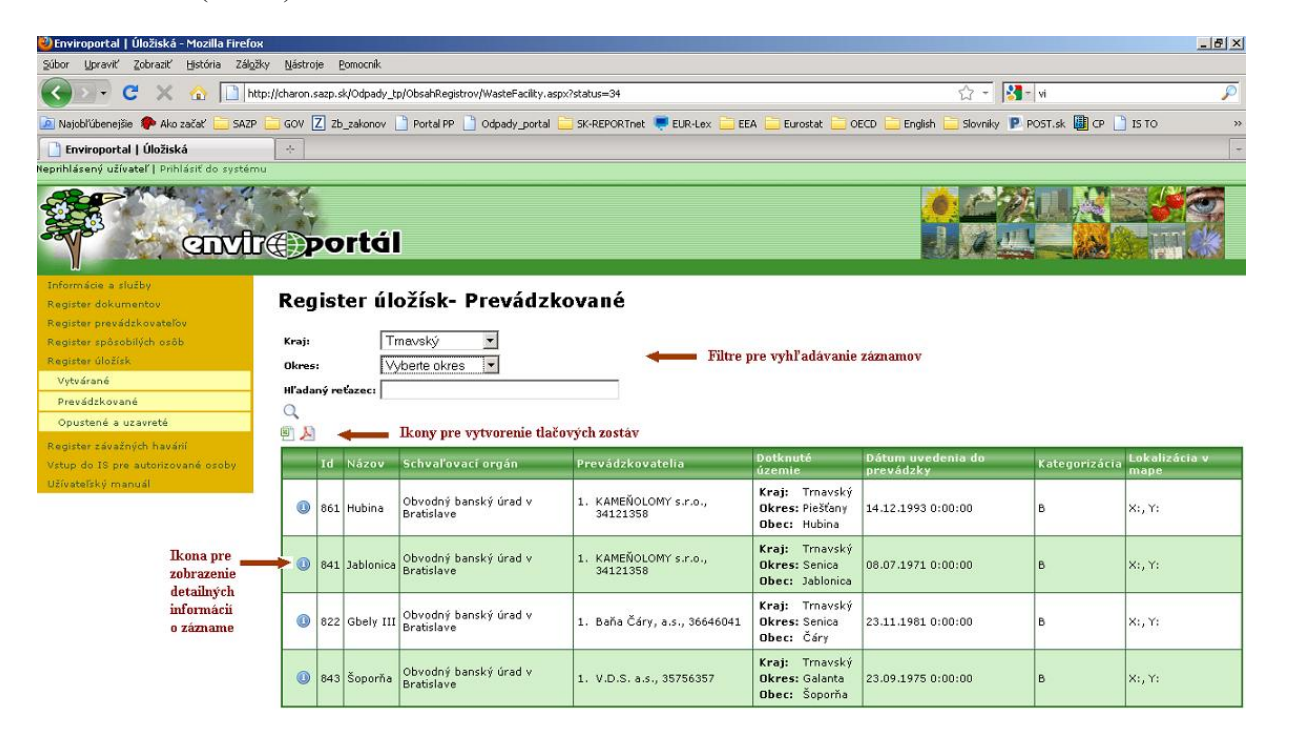

#### **br. 1** Príklad registra - Register úložísk

Okrem vyššie uvedených položiek obsahuje informačný systém položku **Informácie a služby,** ktorá ponúka napr. aktuálne informácie o nových zriaďovaných úložiskách, úložiskách uvedených do prevádzky, úložiskách v procese zatvárania, úložiskách uzatvorených za posledných 15 dní, metainformácie a štatistiku naplnenia, dokumenty na stiahnutie, formuláre a služby, kontakty a pod.

## **Dodávatelia dát do informačného systému**

Podľa zákona č. 514/2008 Z. z. poskytujú potrebné údaje do jednotlivých registrov najmä obvodné banské úrady (§ 24 písm. i)) a obvodné úrady životného prostredia (§ 22 písm. h)).

Na výzvu prevádzkovateľa informačného systému sú povinné poskytovať informácie a údaje do informačného systému orgány verejnej správy a právnické osoby hospodáriace s verejnými prostriedkami alebo spravujúce majetok štátu, obcí alebo vyšších územných celkov.

**O**

## **Užívatelia dát, prípadne spracovaných výstupov z informačného systému**

Cieľovými skupinami, pre ktoré je tento informačný systém určený, sú Ministerstvo životného prostredia SR, Ministerstvo hospodárstva SR, Hlavný banský úrad, obvodné banské úrady, krajské úrady životného prostredia, obvodné úrady životného prostredia, stavebné úrady, Slovenská inšpekcia životného prostredia, Slovenská agentúra životného prostredia, prevádzkovatelia úložísk, odborná a laická verejnosť, Európska komisia.

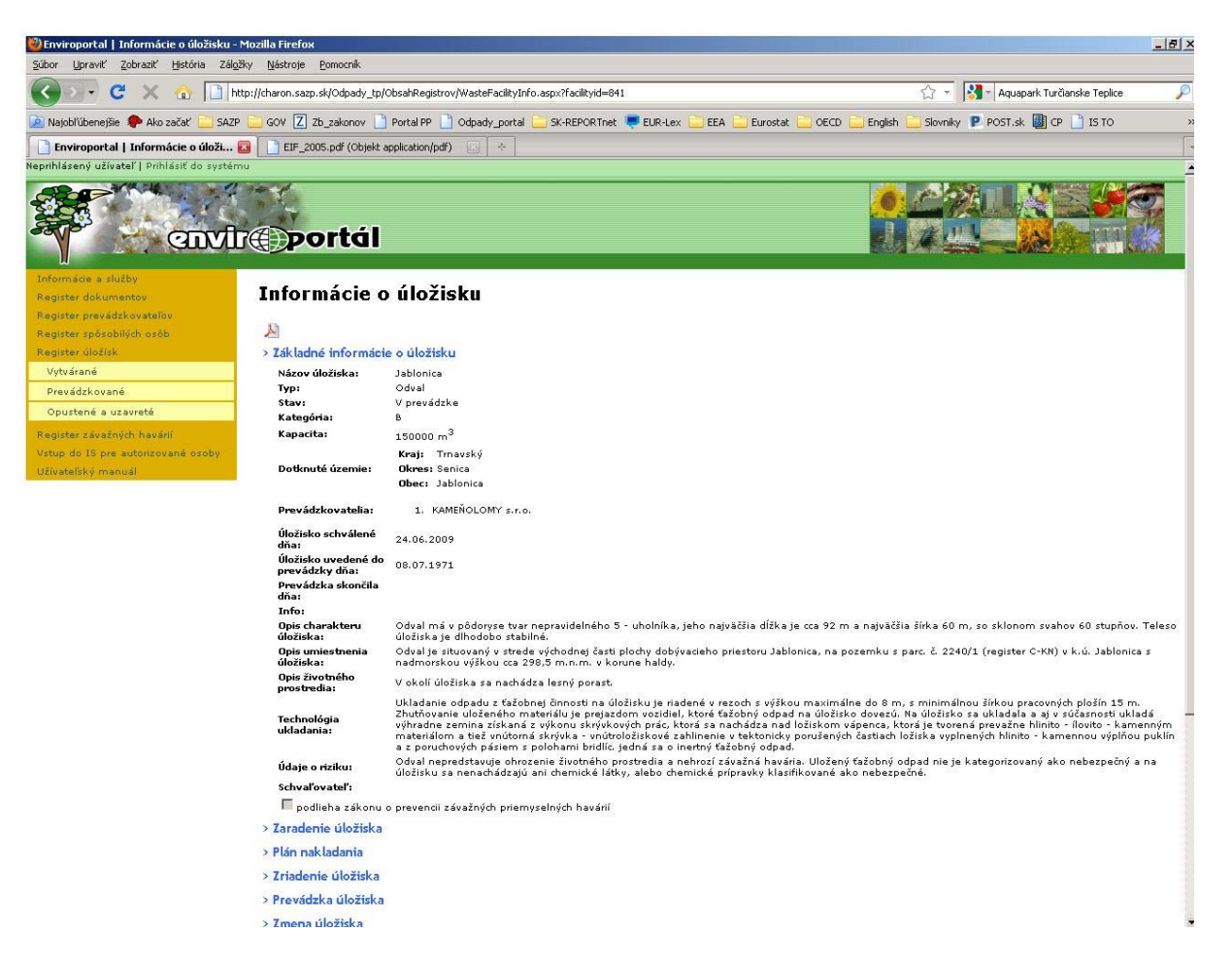

**Obr. 2** Príklad detailných informácií o úložisku Jablonica

## **Prístup k údajom a informáciám v informačnom systéme**

Prístup k údajom a informáciám v informačnom systéme je pre užívateľov diferencovaný do dvoch úrovní:

- 1. pre verejnosť s právom prezerať a vyhľadávať záznamy, prezerať detailné informácie, vytvárať tlačové výstupy
- 2. pre autorizované osoby s rozšíreným právom o možnosť vkladať, editovať a mazať záznamy, editovať detailné informácie.

## **Ďalší vývoj informačného systému**

Ďalší vývoj informačného systému bude zameraný na:

1. zabezpečenie neustáleho vylepšovania funkčnosti informačného systému a užívateľského komfortu pri práci s ním,

- 2. zabezpečenie aktuálnosti informačného systému vo väzbe na zmeny legislatívy na úseku nakladania s ťažobným odpadom,
- 3. vytvorenie webovej mapovej aplikácie, ktorá umožní prezentovať priestorové informácie v správe informačného systému (poloha úložiska),
- 4. zabezpečenie integrácie Databázy uzavretých a opustených úložísk ťažobných odpadov, ktorá má byť vytvorená a verejnosti sprístupnená do 1.5.2012, do Registra opustených a uzavretých úložísk,
- 5. zabezpečenie prepojenia informačného systému s Informačným systémom environmentálnych záťaží (harmonizácia referenčných a iných základných číselníkov, harmonizácia a aktualizácia jednoznačných identifikátorov referenčných entít, analýza a implementácia webových služieb, úprava aplikačnej a prezentačnej logiky aplikácie).

## **SCHÉMA INFORMAČNÉHO SYSTÉMU NAKLADANIA S ŤAŽOBNÝM ODPADOM**

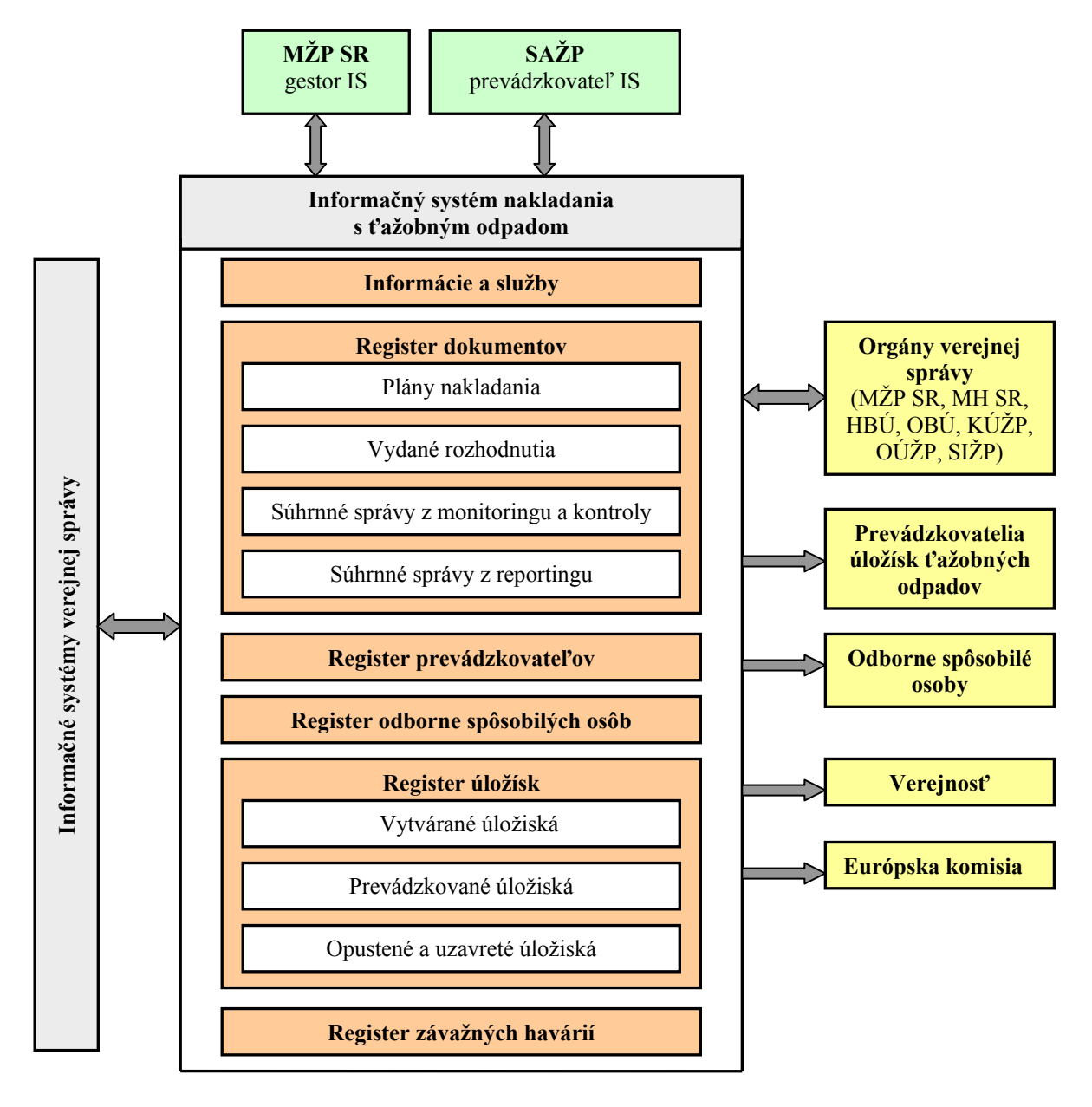

# **Nástroje inventarizácie a budovania novej verzie informačného systému kontaminovaných miest v ČR**

Roman Bukáček, Jiří Chroust, Jiří Zvolánek, Petr Pala, Stanislav Raclavský CENIA, česká informační agentura životního prostředí, Praha, Česká republika

## **Úvod**

V roce 2009 byl zahájen projekt Národní inventarizace kontaminovaných míst České republiky (NIKM), jehož hlavním cílem je zefektivnění procesu odstraňování starých ekologických zátěží, ale též zajištění transparentní koordinace pořizování údajů o kontaminovaných místech na národní úrovni, sjednocení interpretace KM, vytvoření informačního systému poskytujícího standardizované datové a informační služby všem subjektům na základě sjednocené datové platformy prostřednictvím nástrojů k vytváření a pořizování, zpracování, skladování a prezentaci dat. Taktéž je potřebné zajistit poskytování dat pro tvorbu územně analytických podkladů (ÚAP) v rámci územního plánování.

Projekt si klade za cíl inventarizaci existujících kontaminovaných míst a jejich terénní kontrolu, nalezení způsobů identifikace signálů vedoucích k podezření na výskyt kontaminace v lokalitě a mimo jiné vytvoření informačního systému s odpovídajícími nástroji aplikační i datové podpory. Nástroje informačního systému NIKM by měly pokrýt všechny činnosti odborných pracovníků od pořizování dat a získávání údajů in-situ až po jejich prezentaci prostřednictvím portálu. Tyto nástroje byly navrženy tak, aby způsob integrace a implementace nejen splnil očekávání uživatelů, ale též naplnil zákonitosti a podmínky principů SOA architektury, tedy architektury orientované na služby. Při návrhu byl také kladen důraz na intuitivnost a ergonomii ovládání těchto nástrojů. Nástroje však nejsou základním kamenem systému, tím je především standardizace údajů, jednotná interpretace termínů a též zmapování procesů probíhajících při sledování životního cyklu kontaminovaného místa. Díky tomu je možné vytvořit udržitelný a smysluplný model řešení databáze, distribuce dat, poskytování služeb a zajištění činností potřebnými a vhodně nasazenými nástroji.

## **Výchozí stav**

Výzkum v oblasti evidence kontaminovaných míst (KM) vede ke zjištěním skutečností o lokalitách, které představují potenciální nebezpečí pro životní prostředí. Výsledkem práce odborníků jsou pak strukturované informace o každé lokalitě, na základě kterých je možné vypracovat návrh dalších opatření a rozhodnout o konkrétním postupu. Informace o takovém nebezpečí je poměrně cenným podkladem nejen pro správní rozhodování při ochraně životního prostředí, ale i důležitou vstupní informací pro mnoho lidských činností, ať již odborných nebo těch, které souvisí s využitím území.

Zpřístupnění i kvalita informací o kontaminovaných místech v České republice závisí nejen na odborném zajištění, ale i na kvalitě prostředí a nástrojů umožňujících tvorbu, pořizování, zpracování a správu potřebných standardizovaných dat. Takové nástroje v současné době chybí i přes snahy o budování centrální databáze orientované na správu údajů o kontaminovaných místech. Za tímto účelem byl vytvořen Systém evidence kontaminovaných míst (SEKM). Tento systém však je již na konci svého životního cyklu a použité technologie jsou v dnešní době nedostačující. Systému chybí standardizace, jednotná identifikace sledovaných objektů, zabezpečená distribuce a poskytování dat napříč systémy resortu životního prostředí.

Kromě technologie je v dnešní době problémem také určitá nesourodost datového prostředí, které shromažďuje informace o KM. SEKM není jediným místem, kde jsou ukládány informace o KM. Existuje řada nezávislých datových zdrojů, které shromažďují nesourodé informace o potenciální kontaminaci nějakého prostoru. Přitom mohou být takové informace klíčové v rozhodovací praxi nebo v rámci územního plánování. Vzniká tak potřeba sjednocení těchto informací do jediného místa, zajištění jejich distribuce potřebným subjektům k rozhodování, sledování vývoje či zajištění ochrany pomocí nápravných opatření.

Současnou aplikační podporu SEKM lze shrnout do několika samostatných monoliticky zpracovaných software aplikací, jejichž neoddělitelnou součástí je i datová struktura. Jde o:

• SEKM – systém evidence kontaminovaných míst, který představuje "centrální" datový i aplikační produkt zahrnující prostředky pro aplikační podporu celé problematiky

- Priority KM představuje upravený sklad SEKM a navázanou aplikaci pro účely hodnocení priorit
- Skládky ČGS systém evidence skládek vedený Českou geologickou službou
- WEB SEKM webová prezentace kontaminovaných míst umožňující vyhledávání v evidenci a zobrazení míst na geoportálu CENIA
- Dílčí databáze a navázané aplikace jde o tzv. "lidovou tvořivostí" vytvořené aplikace a data na míru pro určitý konkrétní problém, kde lze předpokládat, že se určitým způsobem dotýká evidence kontaminovaných míst.

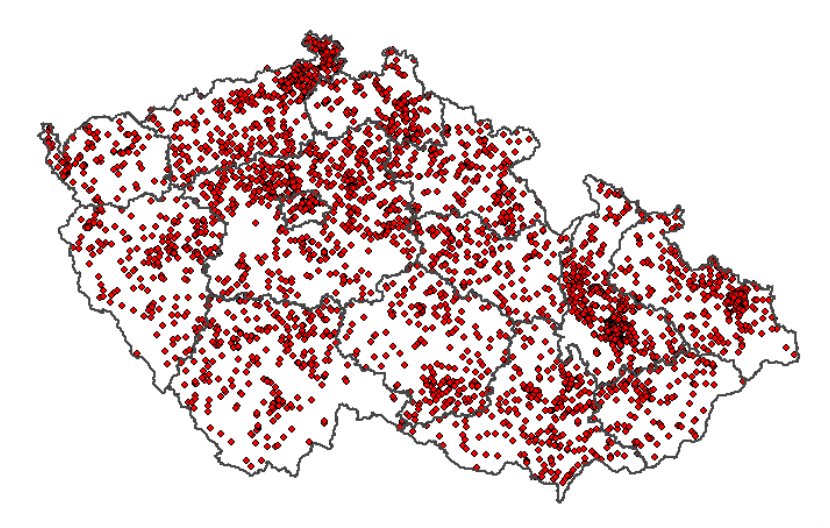

Obr. 1: Aktuální stav a množství evidovaných KM v SEKM na území ČR.

# **Analytický model**

## **Procesní analýza**

Procesní analýza slouží k pochopení činností zajišťujících identifikaci, sledování a sanaci kontaminovaných míst. Cílem analýzy bylo získat schematické vyjádření těchto činností. Klíčovým okamžikem pro vybudování informačního systému a všech jeho nástrojů bylo pochopení tzv. životního cyklu KM. Ten zahrnuje vznik, sledování a zánik kontaminovaného místa a je podporován procesy zahrnujícími základní schéma vyhledávání, identifikace, hodnocení, sanace a sledování KM. Kontaminované místo je lokalitou, kde byla zjištěna kontaminace přesahující ve sledovaných veličinách určitý stanovený limit. Lokalita KM nabývá několika stavů podle způsobu a nebezpečí kontaminace, které jsou zadávány procesem prioritizace.

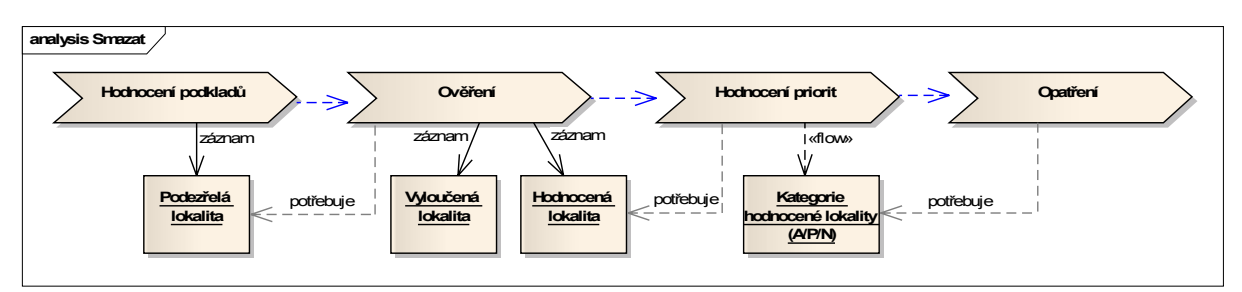

Obr. 2: Procesní schéma základního procesu sledování kontaminovaného místa.

Shrneme-li základní procesy do seznamu, lze je uvést takto:

• Proces vyhledávání kontaminovaných míst (KM) – činnosti, jejichž výstupem je podezření na kontaminaci. Mohou to být rešeršní metody nasbíraných podkladů nebo metody dálkového průzkumu země. Jde o sledování určitých signálů a jejich vyhodnocení. Výstupem procesu je podezřelá lokalita k ověření.
- Proces ověření činnosti ověření lokality KM in-situ a ex-situ, zaměření a nafocení lokality, zjištění dostupných údajů o lokalitě z místních zdrojů, činnosti měření. Výstupem je vyloučená lokalita nebo lokalita hodnocená.
- Hodnocené lokality jsou dále vyhodnoceny a na základě hodnocení priorit kategorizovány na lokality různé síly kontaminace, společenské nebezpečnosti, rozsahu informací o lokalitě aj. Výstupem procesu je stanovená priorita.
- Proces opatření navazuje na proces tzv. prioritizace lokality, kdy na základě stanovené priority jsou prováděna další opatření: sanace, průzkum, institucionální kotrola, monitoring nebo jiná opatření.

### **Analýza požadavků**

K modelování a návrhu informačního systému a jeho potřebných nástrojů včetně datového skladiště bylo nutné získat uživatelské požadavky. Byl vytvořen katalog uživatelských požadavků obsahující požadavky zjištěné na základě analýzy stávajícího systému SEKM a souvisejících zdrojů dat o KM v ČR a na základě osobních konzultací s koncovými uživateli (terénní pracovníci, pracovníci státní správy a inspekce aj.). Mezi hlavní požadavky patří:

- Integrace dat současných heterogenních zdrojů a uložení do centrálního úložiště
- Editace a správa datového obsahu centrálního úložiště autorizovanými osobami
- Podpora GIS dat, zahrnující správu, vkládání a editaci GIS dat
- Sledování provedených změn v údajích lokality
- Prohlížení údajů, vyhledávání a výběr záznamů o KM na základě zadaných kritérií včetně prostorového dotazování
- Hodnocení priorit pro nápravná opatření na lokalitách se zjištěnou kontaminací
- Exporty dat a tvorba standardizovaných výstupních sestav
- Poskytování dat prostřednictvím webových služeb
- Pořizování a ověřování dat v terénu podpora GPS k zaměření a navigaci, podpora vedení řízených rohovorů se subjekty, které mohou být zdrojem informací o KM
- Zveřejnění údaje o KM na webu a s tím související správa dat určených k publikaci autorizovanými osobami.

## **Model návrhu řešení**

### **Informační systém**

V rámci projektu NIKM vzniká informační systém zajišťující evidenci KM, která vyplývá z provedené inventarizace. Informační systém na rozdíl od aplikační podpory tvoří rámec celé sledované oblasti. Cíle informačního systému jsou především zaměřeny na pořizování dostatečného množství údajů k podpoře základního procesu ve smyslu předem daných pravidel, na standardizaci výstupů a vnitřní komunikaci mezi jednotlivými komponentami. Informační systém vychází z tzv. organizačního rámce, který tvoří metodika a soubor předpisů.

Předmětem aplikační podpory je zabezpečení bezproblémového provozu informačního systému po jeho funkční stránce. K tomu musí směřovat i její vývoj.

### **Aplikační podpora**

Systém podporující procesy projektu NIKM k inventarizaci a evidenci kontaminovaných míst je vytvořen jako centrální vícevrstvá aplikační podpora s klientským prostředím dostupným přes webový prohlížeč, která umožňuje správu databáze, editaci údajů, vkládání měření a dalších zjištění, dále terénní aplikaci k pořizování dat v terénu a portál publikující údaje o KM veřejnosti a státní správě. Databáze je vystavěna nad platformou Oracle 11g, klientské aplikace jsou vybudovány na bázi JSF. Grafická komponenta zajišťující funkčnost GIS klienta je založena na OpenGIS standardech a využívá technologie Javascript, AJAX.

*Online aplikace NIKM Editor* – nástroj pro zpracování, pořizování a správu údajů o lokalitách uložených v centrálním skladu NIKM. Online aplikace tak zajišťuje editaci dat, hodnocení podkladů a přípravu dat ke kontrole v terénu (získání seznamu lokalit na vymezeném území, pořizování a doplňování údajů z externích zdrojů), příjem upravených dat z terénní aplikace a následné hodnocení priorit nutnosti

nápravných opatření. Hlavním výstupem z online aplikace je tisková sestava údajů o lokalitě v podobě tzv. souhrnného formuláře, který je definován metodickým pokynem MŽP.

Pro potřeby doplňování údajů jsou k dispozici formuláře obsahující nashromážděné údaje o lokalitách a mapová část pro prostorové vymezení lokalit, zobrazení a analýzu mapových podkladů. Mapové podklady mohou být odborným pracovníkem přidávány, jelikož mapová část online aplikace přijímá volně dostupné WMS služby nebo lokální GIS data různých formátů. V rámci architektury systému je také k dispozici mapový server Geoserver, pomocí kterého mohou být poskytována GIS data formou WMS a WFS služeb.

Důležitým nástrojem online aplikace je tzv. párovací modul, který zajišťuje hledání a spárování duplicitních lokalit. Možné konflikty při souběžné editaci lokality jsou řešeny označením lokality zámkem pro editaci odborného pracovníka v online i v terénní aplikaci.

Online aplikace je k dispozici registrovaným odborným pracovníkům pouze prostřednictvím webového prohlížeče a další instalované produkty nejsou vyžadovány. Podporované typy prohlížečů jsou MS Internet Explorer ve verzi 7 a vyšší a Mozilla Firefox verze 3 a vyšší.

*Terénní aplikace NIKM Client* – nástroj pro pořizování dat a získávání údajů o kontaminovaných místech (KM) in-situ a ex-situ. V rámci inventarizace KM zajišťuje tento nástroj proces ověření představující činnosti spojené s ověřováním existujících lokalit na vymezeném území, nebo nalezení lokalit dosud nezjištěných. Hlavními činnostmi jsou:

- Stažení připravených dat k ověřování z centrálního skladiště NIKM do offline databáze
- Editace údajů o lokalitách na základě získaných skutečností terénním průzkumem a řízeným pohovorem s dotčenými osobami, nebo založení nové lokality při novém nálezu. Představuje také přikládání dokumentových a fotografických příloh, zápis textové nebo záznam zvukové poznámky k lokalitě a exporty dat
- Zobrazení lokality v mapě a prostorové vymezení navigace na lokalitu, vymezení ručně nebo pomocí GPS a zobrazení mapových podkladů

• Nahrání upravených údajů o lokalitách, včetně nově zjištěných, do centrálního skladiště NIKM.

Odborný pracovník pracuje v terénu v offline režimu, v online režimu musí být pouze při komunikaci s centrálním skladištěm NIKM.

*Portál* – webové stránky o NIKM představují oborově profilovaný internetový portál - bránu k infromacím o kontaminovaných místech a práci s nimi. Portál samotný poskytuje řadu služeb, z nichž nejdůležitější je vyhledávání lokalit kontaminovaných míst. Touto službou je zajištěn přístup státní správy a veřejnosti k jednotlivým lokalitám, kde byl zjištěn jakýkoliv sledovaný druh kontaminace, prostřednictvím portálu. Informace o kontaminaci i nakládání s lokalitou samotnou jsou k dispozici formou zobrazení podrobných údajů a zároveň formou standardizovaného výstupu (pasportizace). Vstupní bránu portálu představuje katalog odkazů na poskytované služby a externí zdroje. Důležitou součástí portálu jsou nástroje integrující mapové služby národního geoportálu s mapovými službami centrálního skladu NIKM. Díky tomu má uživatel k dispozici nejen údaje o kontaminovaném místě, ale zároveň jeho lokalizaci a zobrazení na mapě. Portál je koncipován tak, aby bylo možné jej začleněnit do struktury služeb výše zmiňovaných portálů - vyhledávačů.

Tenchnologicky je portál založen na prostředí a službách postavených nad řešením WordPress (open source), kam byla implementována podpora datových, mapových a vyhledávacích služeb. WordPress je dnes moderní publikační platforma zaměřená nejen na technologii publikace informačního obsahu, ale též na estetiku, webové standardy a celkovou použitelnost. Prostředí WordPress zvládne průměrný uživatel a to jak pro správu obsahu, tak i pro publikaci potřebných stránek.

*Centrální úložiště evidence KM* **–** Projekt NIKM předpokládá na základě požadavků vytvoření strukturovaného a distribučního datového skladiště založeného na službách. Úložiště prostřednictvím služeb poskytuje nejen data aplikacím, ale i datový obsah napříč informačními systémy. Tím je zajištěna distribuce dat v rámci JISŽP (Jednotný informační systém o životním prostředí) a datová podpora v rámci NIKM. Za tímto účelem vznikl model návrhu úložiště s ERD diagramy popisujícími strukturu relací jednotlivých entit. Centrální úložiště je založeno na platformě Oracle DB 11g, zahrnující extenzi Oracle Spatial pro ukládání prostorových (GIS) dat. Standardizované služby jsou vystavěny nad touto platformou.

Úložiště je členěno na tři části:

- Hlavní pracovní databáze zajišťuje komplexní evidenci kontaminovaných míst, včetně podrobných údajů, editaci, odbornou validaci těchto údajů a sledování změn
- Publikační databáze obsahuje ucelený datový otisk evidence KM k určitému datu, určený k publikaci prostžřednictvím webového portálu
- Offline databáze je v podstatě médiem pro přenos a editaci dat v terénu, kdy uživatel nemůže být připojen k centrálnímu skladu (je zajištěna distrubuce dat tam i zpět).

*Hlavní pracovní databáze* tvoří jádro celého úložiště, odehrává se zde veškerá editace, zpracování a správa dat. Obsah hlavních tabulek je řízen číselníky a tezaury, včetně podpory externích centrálně řízených registrů státní správy. Úložiště spravuje především údaje vázané na sledované entity související životním cyklem KM: LOKALITA (kontaminované místo a jeho charakteristika), OBJEKT (existující sledované objekty na lokalitě), SANACE (provedení a charakteristika), PRÁCE (provedené práce a jejich výsledky), STAVBA na lokalitě, PARCELA (vlastnický vztah), VZOREK (měření množství kontaminantů na lokalitě).

Lokalita KM může být reprezentována jako bod, linie či polygon, proto je skladiště rozšířeno o podporu ukládání vektorových dat (SDO\_GEOMETRY). Vzhledem ke značné heterogenitě údajů pořizovaných k jednotlivým lokalitám je do struktury úložiště zavedena dynamická část, která dovoluje udržovat rozličné specifické atributy. Tato část je libovolně modifikovatelná a umožňuje zadat neomezenou množinu specifických atributů k danému kontaminovanému místu.

Centralizace stávajícího systému pro inventarizaci a evidenci KM s sebou přináší požadavek na zajištění unikátního přístupu na data při jejich modifikaci. Editace záznamů je proto postavená na tzv. dlouhých pesimistických transakcích, které zahrnují zamykání záznamu pro jediného uživatele a schválení provedených editačních změn před jejich definitivním uložením a zpřístupněním pro ostatní uživatele. Tento přístup umožňuje i editaci údajů v terénu.

*Publikační databáze* je koncipována jako samostatná část (oddělené schéma) centrální databáze. Obsahuje data určená k publikaci, která nejsou již dále editovatelná. Jde v podstatě o publikační otisk části centrální databáze, tj. o data určená ke zveřejnění pomocí portálu. Distribuci zajišťuje robot prostřednictvím administrovatelné služby.

*Offline databáze* je založena na platformě PostgreSQL s extenzí PostGIS, která zajišťuje uložení údajů o lokalitách, včetně prostorových dat. Tato technologie byla zvolena především pro své nároky na hradware a svou příjemnou pořizovací cenu. Struktura vychází z hlavní pracovní databáze, je však redukována pouze na tabulky, jejichž obsah potřebují odborní pracovníci v terénu.

### **Služby**

Jednotlivé základní komponenty aplikační podpory NIKM musí zapadnout do celkové architektury Jednotného infomračního systému životního prostředí (JISŽP). JISŽP je založen architektuře orientované na služby (SOA) a představuje vlastně rámec všech dílčích řešení. Webová služba (WS) v rámci JISŽP představuje (softwarový) systém umožňující interakci dvou funkčních celků. Je popsána ve strojově zpracovatelném a standardizovatelném formátu, konkrétně WSDL. V rámci JISŽP se předpokládá komunikace s webovou službou předepsaným způsobem, který je udán v jejím popisu pomocí protokolu SOAP. Oba protokoly (SOAP, WSDL) jsou napsány v syntaxi jazyka XML.

Komunikace v rámci NIKM na úrovni pořizování, správy, zpracování a publikace dat probíhá prostřednictvím standardizovaných služeb a stejně tomu je i na úrovni poskytování dat a informačního obsahu systémům třetích stran. Služba je základním kamenem poskytování informačního obsahu pro jeho další zpracování. Jednotlivé komponenty celého systému si vzájemně poskytují služby a též zajišťují jejich konzumaci. Centrální datový sklad poskytuje datové služby pro úroveň zpracování, poskytování i publikace. Nejinak tomu je u NIKM.

### **Územně analytické podklady**

Na základě přílohy č. 1 vyhlášky MMR č. 500/2006 Sb. o územně analytických podkladech, územně plánovací dokumentaci a způsobu evidence územně plánovací činnosti ve smyslu § 193 zákona č. 183/2006 Sb., o územním plánování a stavebním řádu (stavební zákon) je Ministerstvo životního prostředí poskytovatelem dat pro tvorbu územně analytických podkladů, konkrétně jevu č. 64 – staré zátěže území a kontaminované plochy. Z vyhlášky a zákona vyplývá určitá povinnost zajistit tvorbu a pravidelnou aktualizaci tohto podkladu a zároveň jeho distribuci cílovému uživateli.

Forma a způsob této distribuce jsou věcí tvůrce podkladu. Současná praxe poskytuje údaje ad-hoc a předchází tomu "ruční" práce (výběr údajů). Nový systém by měl údaje poskytovat účelněji a to formou služeb, které bude možné zapojit do kteréhokoliv způsobu zpracování ÚPD, ať již v digitální formě nebo jako sofistikovaný informační systém. Služba poskytne ve standardizovaném formátu údaje týkající se odpovídající lokality a jeji vymezení v požadovaném systému zobrazení, nebo zajistí informační obsah pro aplikaci vytvářející standardizovaný pasport seznamu kontaminovaných míst a starých ekologických zátěží v daném území.

### **Závěr**

Efektivní využívání moderních informačních technologií nezávisí jen na kvalitě práce vývojového a implementačního týmu, ale především na dobře provedené analýze problému a spolupráci s koncovými uživateli. Klíčovým krokem je, jak je ostatně všeobecně známo, sestavení uživatelských požadavků a jejich katalogizace. Sestavení požadavků je však zároveň nejproblematičtější částí celého vývoje. V současné době je možné vytvoření takřka čehokoliv, co je schopna dnešní technologická platforma připustit. Problém však zpravidla zůstává na straně uživatele, který je postaven před nelehký úkol deklarovat svá očekávaní, která by měl systém splnit.

Nejinak tomu je i při budování tzv. informační a aplikační podpory k zajištění národní inventarizace kontaminovaných míst v České republice. Jednoznačná identifikace problému a deklarace požadavků se neobejde bez analýzy procesů probíhajících v jednotlivých činnostech, zajišťujících inventarizaci a správu kontaminovaných míst. Již tato úroveň řešení problému přináší řadu úskalí.

Základním krokem byla analýza výchozího stavu, procesní analýza a identifikace uživatelských požadavků. Na základě těchto kroků byl vytvořen návrh modelu informační aplikační a datové podpory celého systému a po jeho schválení byl zahájen vývoj. Veškerá dokumentace, sledování plnění jednotlivých projektových úloh, modelování i vývoj jsou vedeny ve specializovaném nástroji určeném ke správě takovýchto projektů (Enterprise Architect), který podporuje nejen modelovací jazyk UML, ale poskytuje řadu nástrojů "project managementu".

# **Nové aplikácie Mapového servera ŠGÚDŠ - Geofond**

Dušan Kúšik Štátny geologický ústav Dionýza Štúra, Bratislava

#### ABSTRAKT:

V roku 2009 sme 15. 4. zverejnili prvé tri aplikácie mapového servera ŠGÚDŠ časti Geofond prieskumné územia (PÚ), ložiská a staré banské diela (SBD). Tento rok 22.04.2010 pri príležitosti dňa Zeme sme sprístupnili ďalšie tri aplikácie a to: svahové deformácie – zosuvy, skládky a hmotnú dokumentáciu. SVAHOVÉ DEFORMÁCIE

Register eviduje zdokumentované svahové deformácie na území SR. V registri sú rozlíšené zosuvy bodové (malých rozmerov) a plošné.

Ako podklad digitálnych vrstiev slúžia dáta z úlohy Atlas máp stability svahov SR M 1:50 000 (X a kol.), ktorá bola ukončená v roku 2006 (obstarávateľom geologických prác bolo MŽP SR) a Register zosuvov Geofondu.

Ku každému zosuvu je priradená tabuľka s informáciami o zosuve: identifikačné číslo v registri zosuvov, geomorfologická jednotka, inžinierskogeologická oblasť, zdroj informácii, typ svahovej deformácie, stupeň aktivity, geologický útvar, geologická stavba, hydrogeologické pomery, rozloha, sklon svahu, ohrozené objekty, príčiny vzniku, sanácia a ďalšie.

#### SKLÁDKY

Register skládok odpadov vedie všetky zaevidované skládky na území Slovenskej republiky. Register sa začal intenzívne budovať v roku 1992, v rámci projektu Slovenského geologického úradu "Mapy vhodnosti územia pre skládky odpadov" M 1 : 50 000, pre celé územie SR. V rámci tejto úlohy sa uskutočnila registrácia skládok vo všetkých okresoch SR v M 1 : 10 000.

Evidované skládky odpadov sú charakterizované týmito atribútmi: topografickou situáciou, vzťahom k biosfére, geologickými údajmi, hydrogeologickými parametrami, technickými údajmi, zložením odpadu. Eviduje sa prevádzkovateľ skládky, návrh na ďalšie využitie skládky, stav skládky, územný význam a spôsob využívania. Všetky tieto položky sú súčasťou predkladanej aplikácie, ktorá umožňuje SQL vyhľadávanie podľa rôzne zvolených vyhľadávacích kritérií.

#### HMOTNÁ DOKUMENTÁCIA

Hmotná dokumentácia (HD) z vrtov realizovaných na celom území Slovenska sa nachádza v skladoch HD v Bratislave - Trnávke, v Kráľovej pri Senci a v Betliari. V týchto skladoch sa nachádza HD z vyše 7 000 vrtov, čo predstavuje približne 230 km geologickej hĺbky.

Prvá digitálna verzia registra HD vrtov vznikla v roku 2000, keď boli spracované niektoré štruktúrne vrty. Postupne boli spracovávané a do databázy ukladané aj ďalšie vrty – ložiskové, mapovacie. V súčasnosti sa v databáze nachádzajú informácie o HD z viac ako 5 000 vrtov.

Databáza obsahuje identifikačné údaje (názov, správa, hĺbka, súradnice...), geologický profil (textový opis jadra, sken geologického profilu) ako aj informácie o ich uložení (sklad, umiestnenie, počet uchovaných vzorkovníc). Súčasťou databázy je aj možnosť vyhľadávania textového reťazca v geologickom popise vrtného jadra.

Vzhľadom na ohromné množstvo uskladňovaného materiálu nie sú všetky vrty nachádzajúce sa v skladoch ŠGÚDŠ spracované komplexne (neúplné, alebo chýbajúce informácie) a do databázy i aplikácie sú dopĺňané priebežne. V súčasnosti (1.4.2010) aplikácia obsahuje asi 30% vrtov z ktorých je HD v ŠGÚDŠ uchovávaná.

# **Metoda verifikace platnosti matematického modelu šíření respirabilní frakce prachových aerosolů v atmosféře**

Michal Vaněček, Martin Trávníček ISATech s.r.o., Praha, Česká republika

#### ABSTRAKT:

V rámci projektu 1H-PK2/39 SPREAD realizovaného v období 2005 – 2009 za podpory Ministerstva průmyslu a obchodu České republiky byl vypracován softwarový nástroj pro modelováním následků šíření prachových částic. Předpokládá se, že šíření prachových částic bude způsobeno výbuchem špinavé bomby. Z předchozích analýz jednoznačně vyplynulo, že největší nebezpečí pro expozici obyvatelstva představuje tzv. respirabilní frakce, tj. částice aerosolu s převažující velikostí částic pod 10µm. Částice o těchto rozměrech snadno pronikají až do plicních alveol, kde působí toxicky v závislosti na svých chemických, biologických nebo radiologických vlastnostech.

Velikost částic aerosolu byla rovněž klíčová pro návrh matematického modelu. Částice aerosolu se totiž v atmosféře chovají specificky a výsledkem je disperze, sedimentace, popř. koagulace. V případě respirabilní frakce lze však oblak aerosolu považovat s dostatečnou přesností jako oblak neutrálního plynu.

Výše uvedené argumenty podpořily návrh matematického modelu šíření částic aerosolu. K tomu však ještě přistupuje požadavek maximální jednoduchosti vstupních parametrů modelu. Průsečíkem se stal Gaussův model pasivní disperze neutrálního plynu založený na Pasquillově – Giffordově typizaci stability atmosféry. Zahrnut je rovněž charakter dotčené lokality.

Správnost návrhu matematického řešení šíření částic aerosolů byl ověřována sérií dokumentovaných terénních zkoušek prováděných s vhodně zvoleným stopovačem. Ukázalo se, že nejlepším markérem je mikromletý křemen, a to jak z hlediska požárně-bezpečnostních, tak i toxicko-hygienických požadavků.

Dalším specifikem prachových aerosolů byla detekce. Byla zvolena jednak kontinuální měření hmotnostní koncentrace pomocí laserové detekce a také expoziční měření založená na záchytu prachových částic na grafitové terčíky s následným vyhodnocením počtu částic pomocí elektronové mikroskopie. Experimentálně nalezené hodnoty sloužily ke korelaci s hodnotami vypočtenými podle navrženého modelu. Výsledkem je

1) verifikovaný model, který poskytuje hodnoty relevantní s experimentálními,

2) validovaný software, jehož výsledky byly ověřovány obdobnými softwary "SAVE" a "Effect".

## **Úvod**

V průběhu čtyřletého trvání projektu byly tématicky práce zaměřeny hlavně na:

- návrh softwarového řešení,
- verifikace výsledků softwarového řešení,

Návrh softwarového řešení se zaměřil v prvopočátku na matematické vyjádření procesů způsobujících transport respirabilních částic prostředím. Součástí softwarového řešení byla i otázka obrazovek a ovládacích prvků.

Nejnáročnější část projektu byla orientována na terénní testy. Pro přípravu a realizaci terénní etapy bylo nutné zajistit:

- vhodný materiál suplující respirabilbí částice,
- způsob stanovování respirabilních částic ve vznosu v atmosféře,
- způsob stanovování geometrie oblaku tvořeného respirabilními částicemi
- vhdnou testovací lokalitu
- monitorovací síť schopnou vyhodnotit rozložení koncentrace spadu respirabilních částic v ploše,
- výbušninu, která uvede částice do vznosu a přitom je nezpeče dohromady,
- nejen příznivé atmosférické podmínky, ale i přesné měření aktuálních atmosférických prvků.

### **Matematický aparát pro vyjádření pohybu pevných částic atmosférou**

Při nerovnoměrném pohybu prachových částic se uplatní jejich setrvačnost a dráha (trajektorie) částic je popsána pohybovou rovnicí, která má ve vektorovém zápisu tvar

$$
m\frac{\partial \vec{u}}{\partial t} = 3\pi \eta d(\vec{w} - \vec{u}) + \frac{\pi d^3}{6}(\rho_p - \rho)\vec{g}
$$
 (0-1)

Veličiny vystupující v rovnici *(0-1*) lze rozdělit do dvou skupin. Jednak jde o veličiny definující prostředí

(rychlost větru *w*, hustota prostředí  $\rho$  a dynamická viskozita prostředí  $\eta$ ), jednak o veličiny popisující částici (hmotnost částice *m*, rychlost částice  $\vec{u}$ , hustota částice  $\rho_p$  a průměr částice *d*). Kromě toho symbol  $\vec{g}$  vyjadřuje zrychlení gravitačního pole Země.

První člen pravé strany rovnice *(0-1*) vyjadřuje aerodynamickou sílu vyvolanou relativním obtékáním částice rychlostí  $(\vec{v} - \vec{u})$ . Druhý člen pravé strany je tíže zmenšená o hydrostatický vztlak.

Uvedená rovnice jen naznačuje složitost matematického vyjádření pohybu respirabilní částice atmosférou v přirozeném proudění vzduchu. Do matematického vyjádření vstupují i další procesy, jako je rychlost sedimentace, či tzv. Brownův pohyb nebo difuze prachových částic. Nemalou měrou se na pohybu podílí i stabilita atmosféry, která je závislá na délce a výšce míšení atmosféry, vertikálním profilu větru či turbulenci. Současně je nutné brát v úvahu i délku, šířku a výšku oblaku vytvořeného respirabilními částicemi stejně tak jako drsnost terénu ve směru šíření oblaku.

### **Metoda stanovení koncentrace respirabilních částic v atmosféře**

Metody lze rozdělit do dvou základních skupin, a to na metody, kterým předchází záchyt prachových částic na filtru a na metody přímé. První skupina metod se dále dělí na další podskupiny v závislosti na tom, jaká měřicí metoda se použije pro určení hmotnosti zachyceného prachu. Do úvahy přichází vážení (gravimetrie), radioisotopická metoda, optické metody, piezoelektrická metoda, turbidimetrie a další. Druhá skupina, tj. metody přímé, tedy bez předchozího odběru prachu, jsou metody optické, elektrické a akustické. V současnosti mají největší použití optické přímé metody a gravimetrická metoda. Často se používá jejich kombinace, jak tomu bylo i v případě projektu 1H-PK2/39 SPREAD.

Nejnovější zařízení umožňují kombinovat přímé měření s měřením gravimetrickým, tedy provádět vnitřní kalibraci fotometrické metody. Měření je možno provádět automaticky, kontinuálně a dlouhodobě a výsledkem může být jak gravimetrická, tak fotometrická koncentrace.

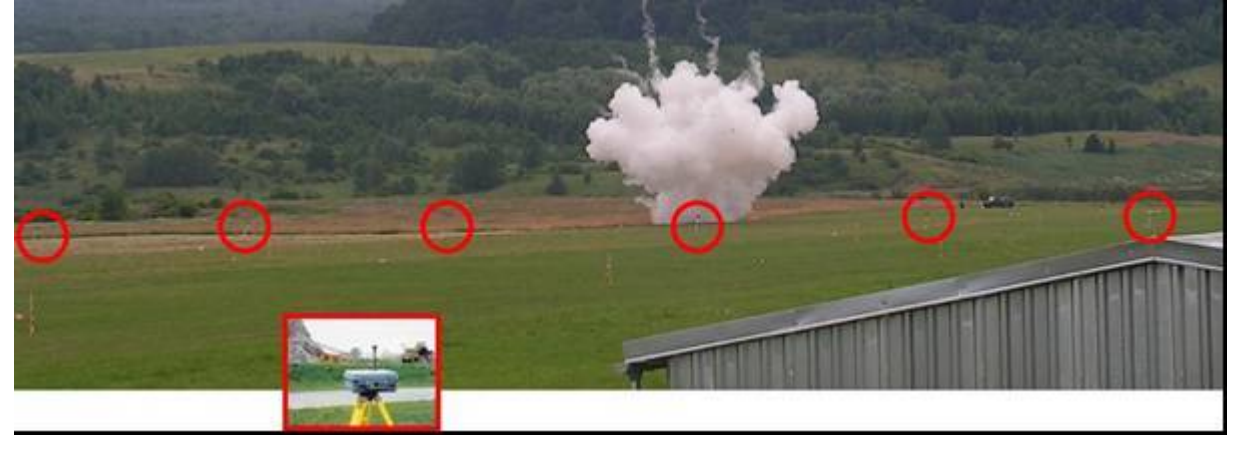

#### Rozmístění fotometrů DustTrak při testu

Stanovení koncentrací hmotnosti atmosférického aerosolu bylo prováděno prostřednictvím měření pomocí přístrojů DustTrak (viz obr.), které prováděli odborníci z Univerzity Karlovy. DustTrak model 8520 (TSI) je laserový fotometr umožňující stanovit koncentrace hmotnosti atmosférického aerosolu – PM, s krátkou integrační dobou.

Cílem měření bylo získat časové a prostorové změny koncentrací při rozptylu oblaku během jeho postupu přes detekční síť. Při všech měřeních byly odběrové hlavice DT ve výšce 1.8 metru nad terénem. Doba kontinuálních měření se obvykle pohybovala kolem 2 hodin. Hodnoty koncentrací PM2.5 byly měřeny s integrační dobou 1 vteřina.

### **Metoda stanovení rozměrů oblaku**

Při testech byly použity tři videokamery, které byly rozmístěny tak, aby bylo možno snímat postup oblaku z různých směrů. Následným vyhodnocením získaných výstupů lze určit velikost oblaku ve všech třech osách a dále pak půdorys dráhy jeho postupu.

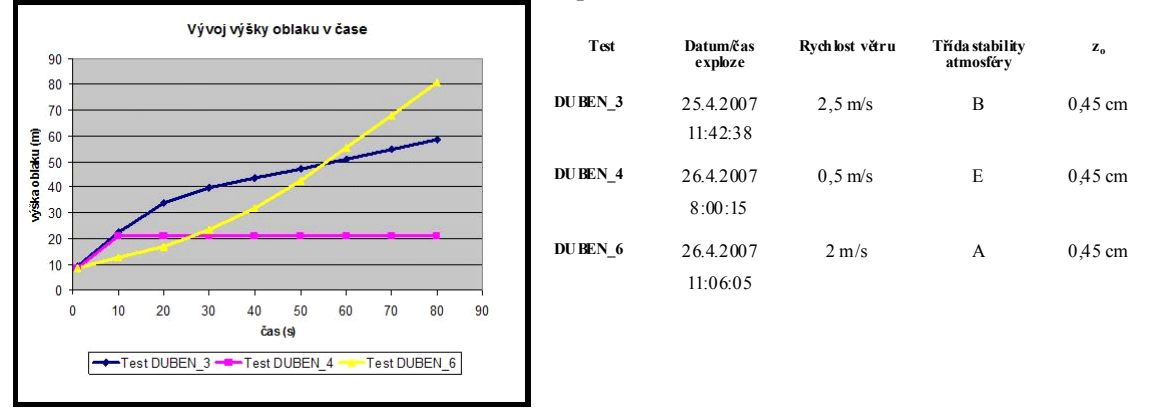

Vývoj výšky oblaku vybraných testů v čase a podmínky během vybraných testů

Přesné určení výšky oblaku bylo provedeno na základě rozboru videozáznamu, popř. fotografií pořízených v okamžiku přechodu středu oblaku přes síť tyčí s přesně definovanou délkou. Dále bylo prováděno on-line sledování vývoje oblaku pomocí samostatné kamery, která byla nasměrována ve směru postupu oblaku, tj. ve směru větru. V zorném poli této kamery byla síť vyrobená z dostatečně tenkého, ale zároveň dostatečně reflexního materiálu. Pomocí trigonometrického výpočtu, a nebo pravidla pro zachování poměru, byly získány informaci o výšce oblaku, resp. o jeho šířce ve směru kolmém na dráhu postupu v horizontálním směru.

## **Výběr vhodné testovací lokality**

Při výběru lokality vhodné pro provádění terénních testů byly zohledněny zkušenosti z prvních testů provedených na lokalitě Tisá na jih od města Děčín. Na základě těchto testů, které byly primárně zaměřeny na testování navržených způsobů realizace pokusných výbuchů, sběru dat a jejich vyhodnocení, byly definovány požadavky na úspěšnou realizaci testů určených pro ověření a validaci modelu. Tyto testy byly provedeny na cvičném letišti u města Ústí nad labem v roce 2007 a to ve třech etapách – v dubnu, červnu a září. Kromě aspektů čistě odborných byly při výběru lokality zohledněny také dostupnost, možnost zajištění technických a materiálních potřeb a cena pronájmu. Výběr termínů pak byl proveden na základě výsledků analýzy klimatických charakteristik lokality a analýzy rozptylových podmínek, které zpracoval Český hydrometeorologický ústav, pobočka v Ústí nad Labem.

### **Monitorovací síť rozložení koncentrace respirabilních částic v atmosféře**

Na základě zkušeností z testů prováděných na Tisé, byla síť navržena v pravoúhlém systému, přičemž středem sítě obdélníkového tvaru prochází tzv. centrální linie. Detekční body byly rozmístěny v řadách ve vzdálenostech: 50, 100, 150, 200, 250, 300, 350, 400 a 450 metrů od epicentra. V každé řadě se nacházelo celkem 7 detekčních bodů v rozestupech 25 metrů. Celkem tedy bylo rozmístěno 63 tyčí s terčíky. Vizualizace sítě je na obrázku .

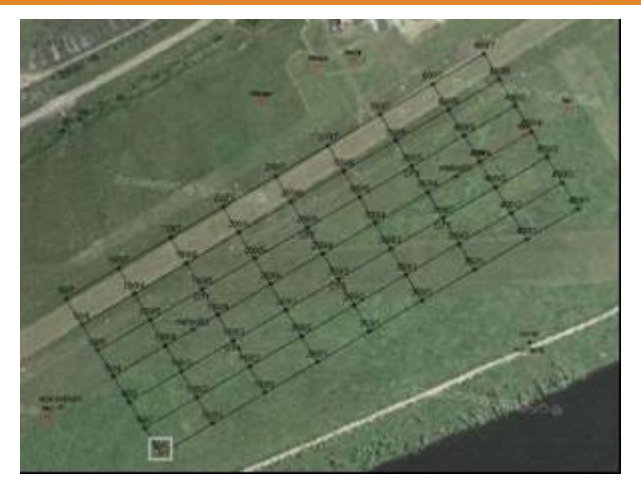

Obrázek: Vizualizace tvaru detekční sítě a rozmístění jednotlivých terčíků

### **Aktivace měřitelného množství respirabilních částic**

Prováděné testy měly kromě samotného uvádění jemně mletého křemene do vznosu a sledování jeho rozptylu v atmosféře také za cíl ověřit, zda má druh použité výbušné slože, tj. výbušniny, vliv na následný průběh rozptylu vzniklého oblaku. Pro tento účel byly proto specificky vybrány vhodné trhaviny, které se lišily ve sledovaných parametrech, především pak v detonační rychlosti. Tato veličina totiž určuje rychlost rozletu materiálu uváděného do vznosu, což může mít v konečném důsledku vliv na tvar vzniklého oblaku.

Dalším parametrem, který bylo nutné při výběru vhodné trhaviny také zohlednit, bylo výbuchové teplo. Pro minimalizaci vzniku aglomerátů je nutné, aby bylo co nejnižší, tj. aby nedocházelo ke spékání částic a vytváření tak větších celků. Tato skutečnost by totiž výraznou měrou ovlivnila průběh testů, protože by tak došlo ke znatelnému úbytku množství materiálu, který by se v podobě oblaku šířil přes polygon s detekčními body. Jelikož není snadné určit množství, které by tímto nežádoucím procesem bylo vyloučenou z rozptylu v atmosféře, potažmo hmotnost materiálu tvořícího vzniklý oblak, je zjevné, že tento parametr je značně důležitý.

Po provedené analýze výše uvedených vlastností byly proto pro provádění testů vybrány trhaviny: SEMTEX 1A, Semtex P 30, Ostravit C a Permon 10. Charakteristiky těchto trhavin shrnuje tabulka 1.

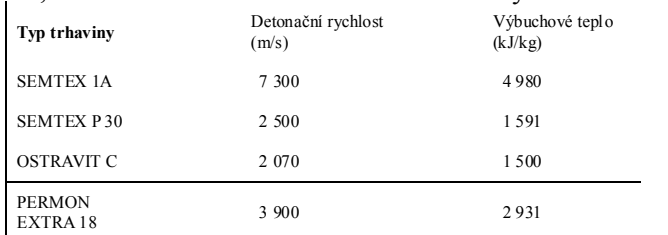

Charakteristika použitých trhavin

### **Výběr vhodných atmosférických podmínek pro test**

Základními požadavky pro volbu termínů terénních zkoušek byly:

- Různá roční období s absencí extrémních podmínek pro rozptyl aerosolu v ovzduší zcela vyloučena byla taková období, kdy se v lokalitě vyskytuje nejvíce dní s příliš dobrými podmínkami, resp. nepříznivými podmínkami pro rozptyl znečišťujících látek v atmosféře. Pro nejpravděpodobnější scénář, bylo nutné testování provádět nejlépe při částečně zhoršených podmínkách rozptylu, které statisticky nastávají nejčastěji.
- Období s rozdílnou intenzitou slunečního svitu tento požadavek je důležitý z hlediska zohlednění vlivu energie slunečního záření dopadajícího na povrch.
- Období s nízkou mírou uplatnění termické konvekce výrazné zahřívání zemského povrchu vede ke vzniku výstupných proudů, které mohou výrazným způsobem negativně ovlivnit průběh měření.
- Minimální srážková činnost a výskyt mlh v daných obdobích srážková činnost nebo zvýšená vlhkost výraznou měrou ovlivní depozici částic, kterou však pro účely testů nezohledňujeme.
- Období s malým počtem dnů s nárazovým větrem, větrem proměnlivého směru a s co nejnižší průměrnou rychlostí větru – vítr je hlavní faktor, který se uplatňuje na rozptylu vzniklého oblaku v atmosféře. Kolísání rychlosti větru a proměnlivost směru jeho vanutí je však faktor, který by výraznou měrou ovlivňoval průběh experimentu. Trajektorie postupu oblaku je pak komplikovaná, a to pak výrazně ztěžuje jak vyhodnocení výsledků, tak i jejich využitelnost pro validaci matematického aparátu. Při vysoké rychlosti větru jsou také terčíky výrazněji obtékány vzduchem, takže četnost impaktace částic na jejich povrch je snížena.
- Vysoká relativní četnost vanutí větru v jihozápadním a západním směru pro získání co možná nejlepších výsledků, bylo nutné, aby orientace sítě korelovala s převládajícím směrem větru v této lokalitě. Síť proto byla orientována ve směru JZ-SV.
- Pokud možno terén, kde by bylo možné zajistit požadovanou výšku rostlinného pokryvu (požadovaná hodnota koeficientu drsnosti povrchu z<sub>0</sub>) pro všechny testy. Pro statistické vyhodnocení úspěšných testů je nutné, aby nebyly při žádném z nich výrazněji měněny podmínky, vyjma podmínek atmosférických. Tento požadavek se vztahuje také na drsnost povrchu, která se výrazně uplatňuje při šíření oblaků těžších než vzduch.
- Minimální časový odstup mezi jednotlivými testy nejen z důvodu průběžného vyhodnocení, ale také pro zajištění pokrytí jednotlivých ročních období, čili různých atmosférických podmínek, bylo nutné, aby minimální časový odstup mezi jednotlivými sériemi testů byl alespoň 2 měsíce.

Tato výše uvedená kritéria jsou nejlépe splněna na vytypované lokalitě v měsících dubnu, červnu a září. Tak to bylo stanoveno Českým hydrometeorologickým ústavem.

### **Závěr**

Realizované terénní experimenty a výpočty prokázaly, že:

- Matematický model byl navržen tak, aby bylo možno uvažovat jak bodový, tak objemový zdroj Objemovým zdrojem se rozumí kvádr, který vznikne jako důsledek působení výbuchu na prachovou náplň.
- Výsledky získané výpočtem pro bodový a objemový zdroj jsou totožné pro větší vzdálenosti od epicentra (min. 350m). Odtud plyne, že v praxi se lze spokojit pro tyto vzdálenosti s modelem bodového zdroje. Odpadá tak nutnost pracného a nepřesného odečtu parametrů oblaku v okamžiku, kdy dojde ke stabilizaci jeho rozměrů po výbuchu.
- Pro vzdálenosti blízké ke zdroji (do 200m) výpočet pomocí bodového zdroje selhává. Pro tyto vzdálenosti je tedy nutno uvažovat konečné rozměry zdroje a modelovat šíření aerosolu od objemového zdroje.
- Výpočet rovněž zřejmě selhává pro oba typy zdrojů v případě malých hmotností prachových náloží. To je důsledkem toho, že model uvažuje prachové částice jako statický soubor a pro nízký počet částic ve vznosu se zvyšuje nepřesnost výpočtu.
- Experimentální a vypočtené hodnoty koncentrací se vzájemně liší 3krát až 4krát, přičemž vyšší hodnota vychází ve prospěch vypočtených hodnot. Lze tedy očekávat, že v praxi bude dodržena zásada konzervativního přístupu modelu.

Kladný výsledek výzkumného úkolu a spolupráce všech zúčastněných subjektů obohatil již dříve vyvinutý software pro modelování havarijních dosahů o nový modul SPREAD. Ten je schopen modelovat účinky a dosah teroristického útoku s použitím např. tzv. špinavé bomby. Současně s probíhajícím projektem byla rozšiřována databáze nebezpečných látek. V rámci validace a verifikace byly pracovní postupy zaměřeny i na hodnocení ostatních modelů softwarového nástroje.

# **GIS v Klimatologickej službe SHMÚ**

### Pavel Šťastný, Katarína Mikulová, Jozef Pecho, Pavol Faško, Norbert Polčák, Pavol Nejedlík Slovenský hydrometeorologický ústav, Bratislava

Geografické informačné systémy (GIS) sa v súčasnosti rutinne používajú v klimatologickej službe Slovenského hydrometeorologického ústavu (SHMÚ). SHMÚ má rozsiahle skúsenosti s konštrukciami klimatologických máp klasickým spôsobom, či už v každodennej operatívnej praxi, alebo pri spracovávaní klimatologických normálov, návrhových veličín, alebo podkladov pre technické normy. Zázemím pre uvedenú činnosť je v prvom rade údajová základňa. Túto tvorí rozsiahla databáza kvalitných údajov, validovaných v špecializovanej relačnej databáze KMIS a tiež prístup ku každodenným operatívnym údajom, zahŕňajúcim údaje manuálnych aj automatických meteorologických a zrážkomerných staníc. Ďalším zdrojom údajov môžu byť napríklad radarové snímky, niektoré nemeteorologické vrstvy údajov, napr. o rastlinnej pokrývke a pod. Ďalším zázemím sú empirické znalosti o plošnom rozložení jednotlivých meteorologických prvkov, na základe hustej siete pozorovacích staníc. Mapové produkty, operatívneho, alebo režimového charakteru boli a sú častými produktmi, tvoriacimi svojimi vyjadrovacími vlastnosťami určitý vrchol prezentácie klimatických prvkov, ale aj zložiek energetickej a vodnej bilancie. Na uvedených základoch sú postavené GIS-ové produkty SHMÚ, ktoré na jednej strane udržujú kontinuitu osvedčených postupov, získaných pri konštrukcii manuálne tvorených máp, ktoré boli overované spolu s hydrologickými údajmi (napr. vzťah zrážok, výparu a odtoku) a na druhej sa snažia využívať osvedčené interpolačné postupy z GIS softvérov ako aj nové zdroje, najmä operatívnych údajov.

## **Metodika tvorby vybraných druhov klimatologických máp**

Pre tvorbu jednotlivých druhov máp boli na SHMÚ postupom času vyvinuté metodické postupy, zohľadňujúce požiadavky na stupeň presnosti, rýchlu dostupnosť ako aj názornosť mapového produktu. Pre niektoré klimatické prvky, alebo charakteristiky, napr. odchýlky niektorých prvkov od normálu (napr. teploty vzduchu, alebo atmosférických zrážok) je potlačená závislosť na nadmorskej výške. Podobne, na krátkodobé - niekoľkodňové úhrny zrážok vplývajú miestne faktory, alebo aktuálne cirkulačné podmienky, viac ako nadmorská výška. Takéto mapy je možné modelovať aj dvojrozmernou interpolačnou metódou. Ide najmä o tzv. operatívne analýzy s časovým krokom kratším ako jeden mesiac (od hodinových až po týždenné). Na obr. 1 je mapa týždenných úhrnov atmosférických zrážok, ktorá bola konštruovaná z údajov 50–tich staníc metódou 2D splajnu s tenziou. Ako je zrejmé z obrázku, cirkulačné podmienky úplne eliminovali vplyv nadmorskej výšky.

Zložitejšie postupy boli vyvinuté pre klimatické prvky, alebo charaktristiky, majúce závislosť na nadmorskej výške, no aj ďalšie osobitosti, prejavujúce sa najmä v interakcii cirkulačných podmienok v oblasti strednej Európy a terénu, prípadne polohy v rámci Slovenska. Uvedené závislosti sa prejavujú výraznejšie pri dlhších časových radoch, napr. pri spracovaní normálov (30-ročné obdobie). Tieto územné odlišnosti si vynútili urobiť špeciálnu regionalizáciu pre jednotlivé prvky. Ďalšie zlepšenie smerom k reálnejšiemu poľu klimatických prvkov bolo zavedenie tzv. virtuálnych staníc. Ich potreba vyplýva z nerovnorodého rozmiestnenia meracích staníc. Uvedené postupy ilustrujeme na príklade konštrukcie máp atmosférických zrážok.

Úhrn atmosférických zrážok s rastúcou nadmorskou výškou vo všeobecnosti vzrastá. V zimných mesiacoch je táto závislosť tesnejšia než počas leta, keď je častejší výskyt konvektívnych zrážok. Vzhľadom na vplyv terénu na výškovú závislosť úhrnov zrážok ako aj cirkulačné faktory, bolo na území Slovenska vyčlenených 9 oblastí (Faško, 2006), ktoré sú znázornení na obr. 2. Vidno na ňom, že zložitá orografia územia sa premieta do vyčlenenia pomerne veľkého počtu oblastí s odlišným režimom rastu úhrnov zrážok s nadmorskou výškou. Analogické regionalizácie Slovenska boli urobené aj pre teplotu vzduchu a relatívnu vlhkosť vzduchu (Mikulová, 2010). Z dôvodu presnejšej interpolácie zrážkových úhrnov, najmä vo vyšších a vrcholových polohách hôr, bolo pridaných 102 bodov, tzv. "fiktívnych staníc" do súboru 567 staníc, pre ktoré boli stanovené zrážkové normály 1961 -1990. Odhad úhrnov atmosférických zrážok pre tieto doplnkové body, sa robil expertnou analýzou (Mikulová *et al.*, 2006), s prihliadnutím na merania okolitých staníc, miestne cirkulačné pomery, orografiu, ale aj na merania atmosférických zrážok na totalizátoroch. Uvedené doplnkové body tak zabezpečili, že následná

interpolácia nepodhodnocovala úhrny zrážok vo vyššie položených oblastiach. Mapa priemerného ročného úhrnu atmosférických zrážok za obdobie 1961 – 1990 je na obr. 4. Fiktívne zahustenie staničnej siete pre teplotu vzduchu bolo urobené odlišným spôsobom ako pri zrážkach. Reálnejšie výsledky interpolácií bolo docielené pridaním hodnoty tohto prvku v gridových bodoch 10 x 10 km na základe regionalizácie Slovenska podľa teplotných pomerov a regresného vzťahu medzi teplotou vzduchu a nadmorskou výškou. V ďalšom kroku boli, na základe vypočítaných hodnôt teploty vzduchu pre nulovú nadmorskú výšku váženým priemerom s váhou  $1/r^2$  (r – vzdialenosť), vypočítané hodnoty teploty vzduchu v gridových bodoch, ktorým sa následne priradila na základe vertikálnych pseudogradientov v jednotlivých regiónoch hodnota teploty vzduchu v skutočnej nadmorskej výške. Tieto hodnoty z "virtuálnych" staníc spoločne s nameranými hodnotami tvorili vstupné údaje pri interpolácii v prostredí GIS. Uplatnenie regresných vzťahov pri interpolácii v prostredí GIS zabezpečila vybraná interpolačná metóda 3D splajnu s tenziou, kde doplnkovou premennou bola nadmorská výška reprezentovaná digitálnym modelom reliéfu s rozlíšením 50x50 metrov (DEM 50) . Parametrizácia interpolačnej metódy, teda nastavenie stupňa tenzie a zhladzovania, bola urobená na základe tzv. cross-validácie v programe GIS GRASS. V tomto softvéri bola následne vykonaná aj priestorová interpolácia.

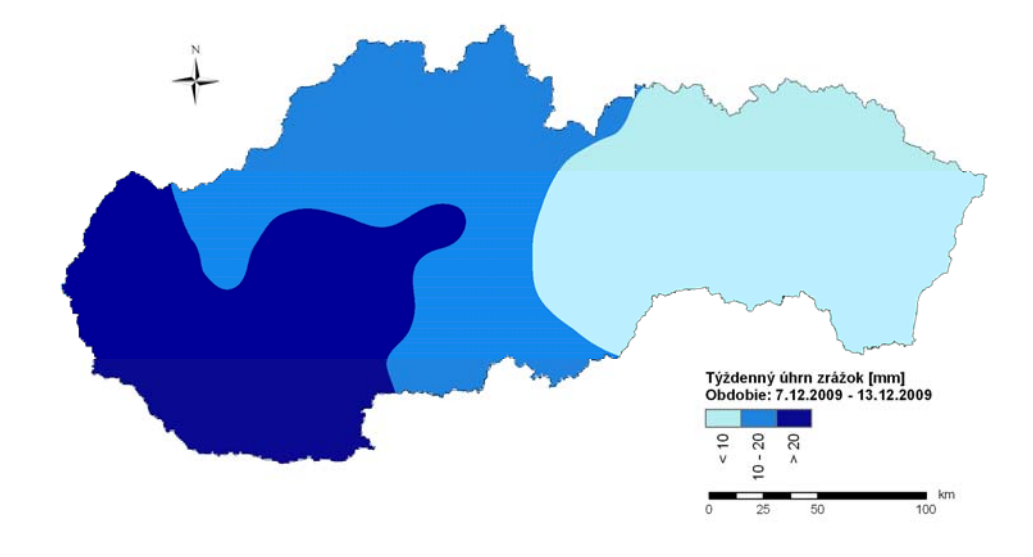

Obr. 1. Týždenný úhrn atmosférických zrážok za obdobie 7.12.2009 – 13.12.2009.

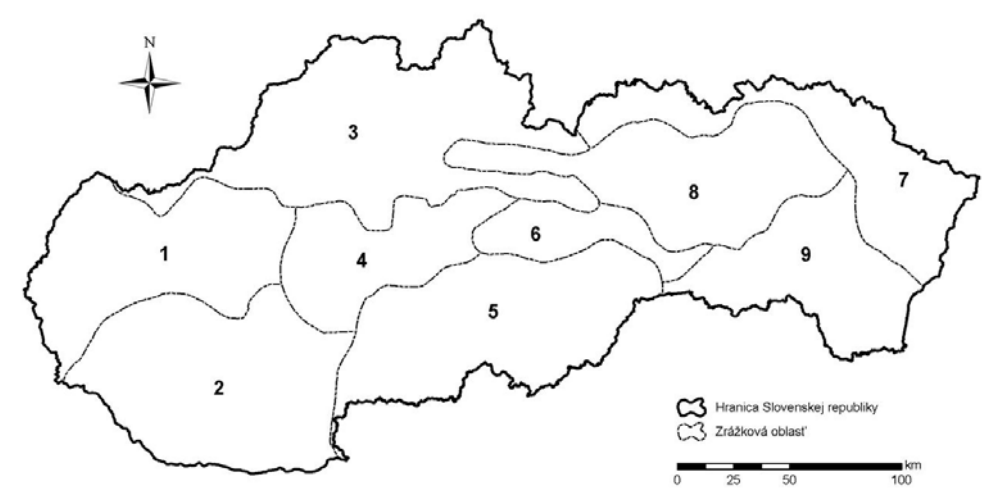

Obr. 2. Zrážkové oblasti na Slovensku.

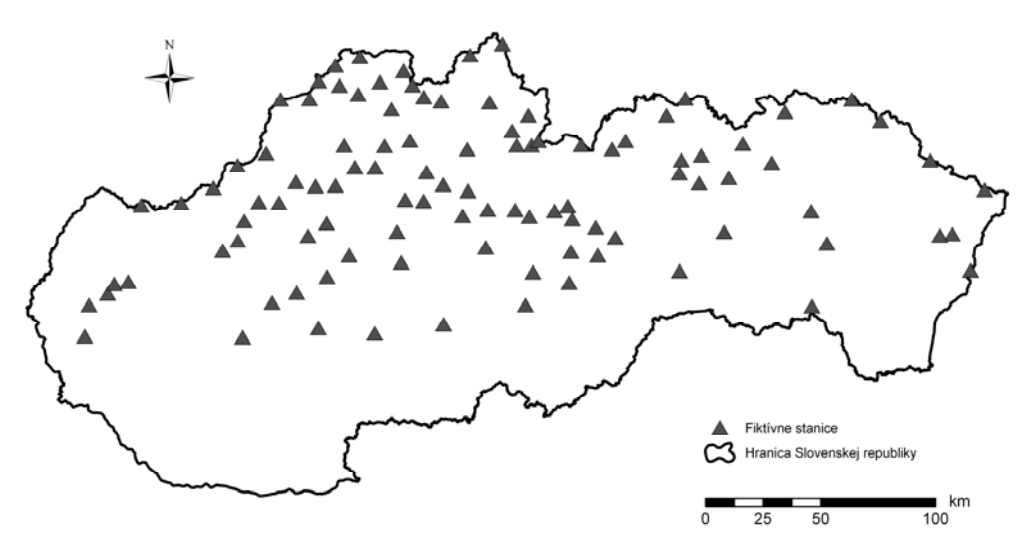

Obr. 3. Doplnkové body ("fiktívne stanice") pre interpoláciu atmosférických zrážok.

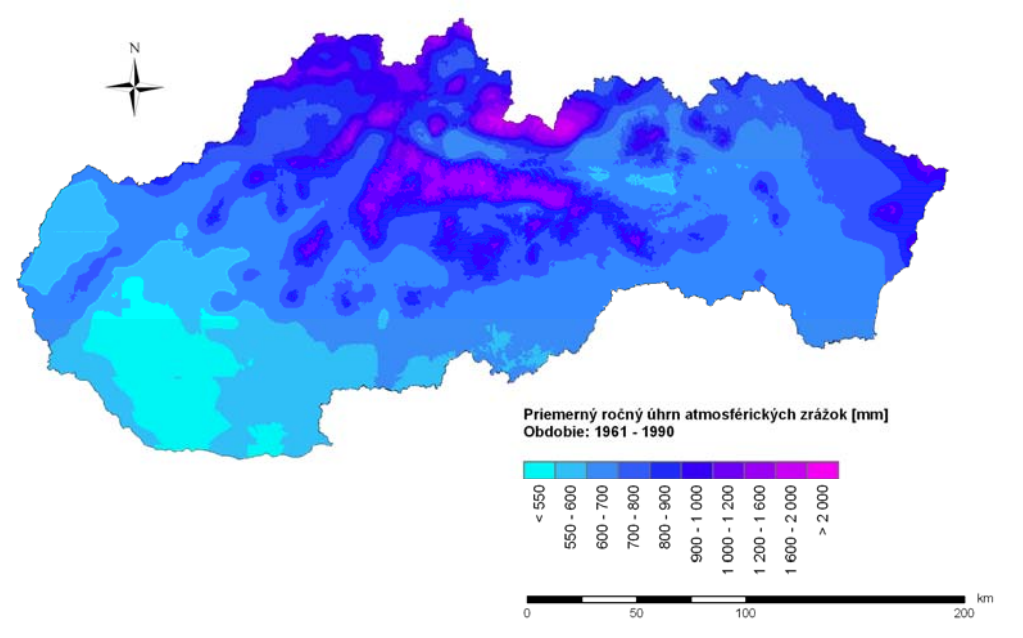

Obr. 4. Priemerný ročný úhrn atmosférických zrážok za obdobie 1961 – 1990.

Mapy, v ktorých sa použila mapová algebra, boli napríklad mapy potenciálnej evapotranspirácie, albeda (odrážajúcej schopnosti) zemského povrchu (kde bola použitá mapa krajinnej pokrývky z Atlasu krajiny), alebo klimatického ukazovateľa zavlaženia. Tento index predstavuje vzťah medzi množstvom vody, ktorú región dostáva v podobe atmosférických zrážok a množstvom vody, ktorá sa môže vypariť z dostatočne zavlaženej pôdy a rastlín. Vyjadrujú sa ním vlahové pomery daného regiónu. Jeho priemerná hodnota za mesiac júl je na obr. 5. Vidno že v tomto období na väčšine územia potenciálna evapotranspirácia prevyšuje zrážky.

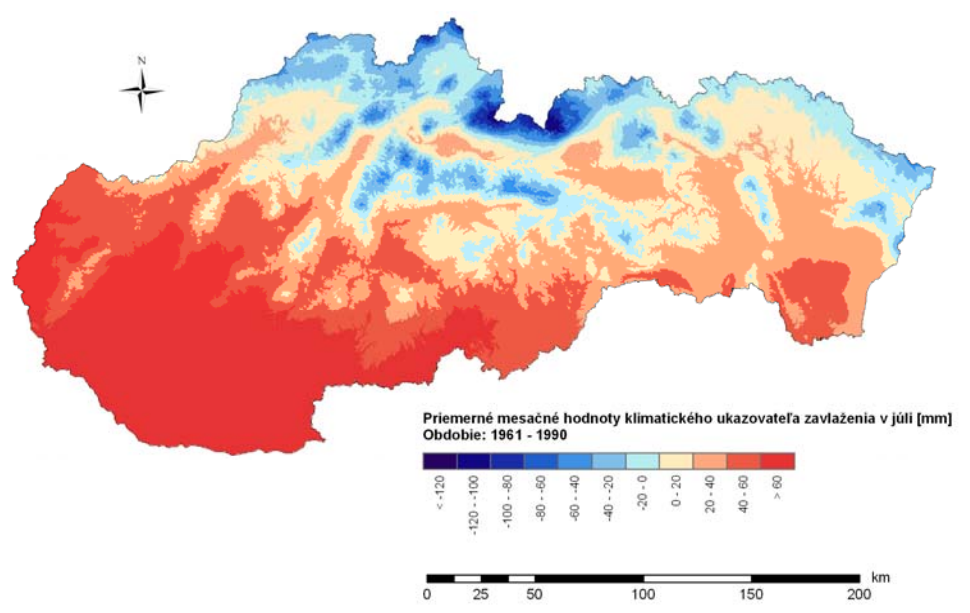

Obr. 5. Priemerná mesačná hodnota klimatického ukazovateľa zavlaženia v júli za obdobie 1961 – 1990.

Mapa úhrnov potenciálnej a reálnej evapotranspirácie a tiež úhrnov zrážok je využívaná pri vyčísľovaní hydrologickej bilancie jednotlivých povodí pre konkrétne roky. Výsledky dobre korešpondujú s charakteristikami odtoku, čo je zároveň potvrdením reálnosti poľa týchto zložiek vodnej bilancie.

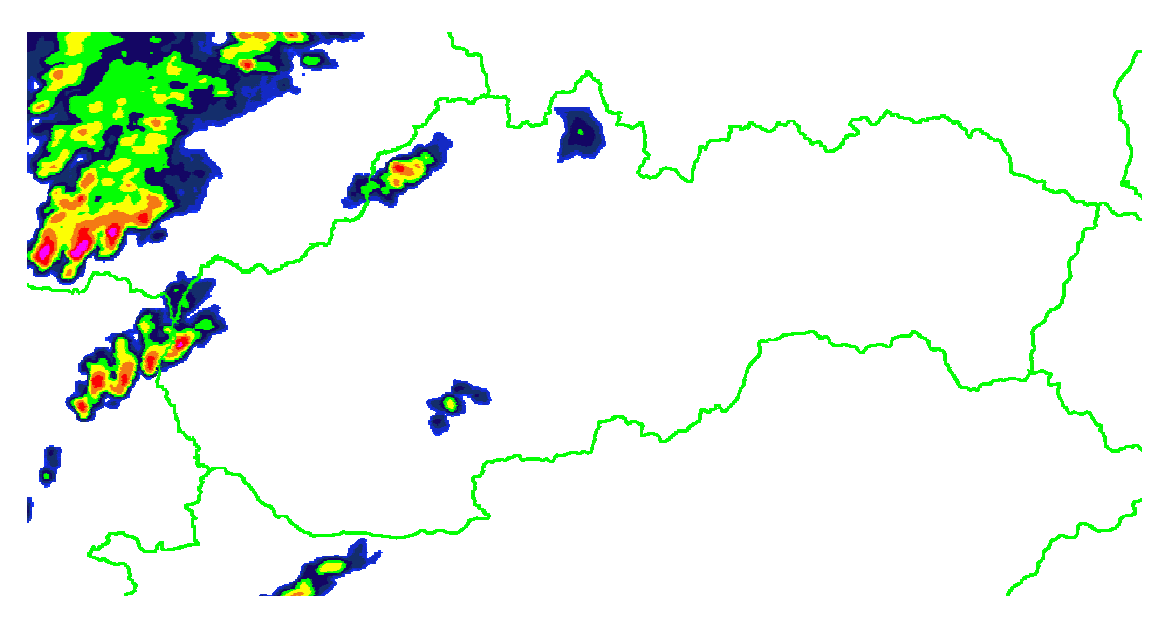

Obr. 6. Hodinový úhrn zrážok dňa 6.6.2009 od 17.00 do 18.00 hod. (fialová farba značí intenzitu 16 až 32 mm/hod).

Pre operatívne vyhodnocovanie zrážkovo-odtokových vzťahov, napríklad pri povodniach sa využívajú mapové produkty, ktoré sú kompozíciou radarových snímkov odrazivosti oblačnosti a bodových údajov z automatických zrážkomerných staníc. Hodnota odrazivosti radarového lúča od oblačnosti je mierou akéhosi "potenciálu" vypadávania zrážok za jednotku času z tejto oblačnosti, čiže potenciálnej intenzity zrážok. Merania automatických zrážkomerných staníc (minútové úhrny) dovoľujú kalibrovať potenciálnu intenzitu a tak pole odrazivosti priblížiť k reálnym úhrnom zrážok za určitý časový interval na danom území. Z takto získanej mapy sa dajú určiť údaje pre rekonštrukciu povodňových vĺn na malých povodiach. Príklad takéhoto produktu je na obr. 6., z 6.6.2009, kedy sa vyskytla povodňová situácia na povodí Myjavy so silne ohraničeným jadrom príčinných zrážok povodne.

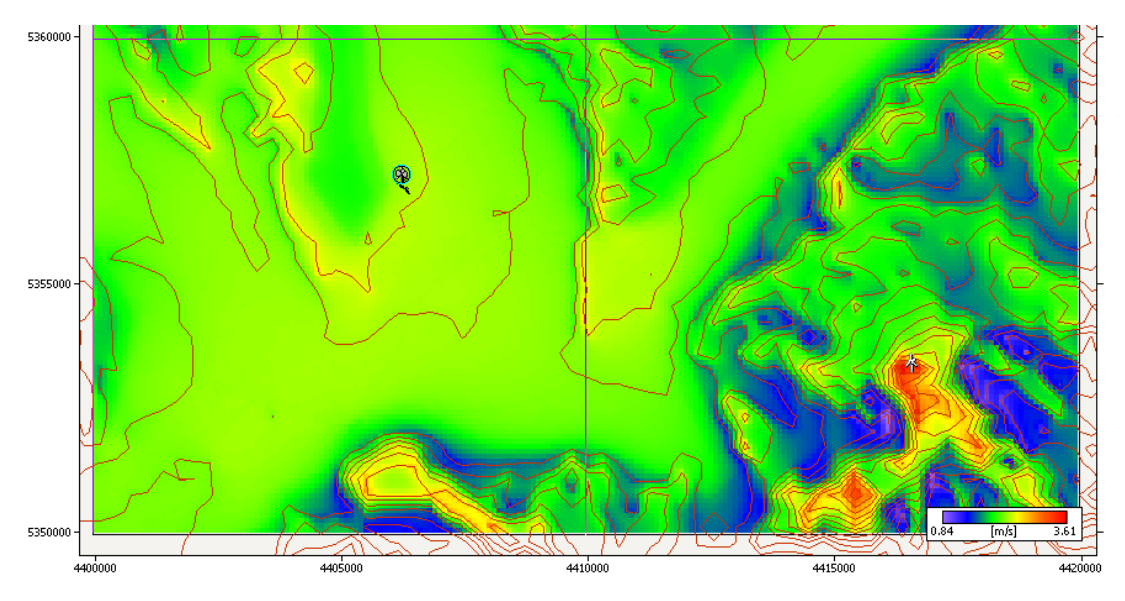

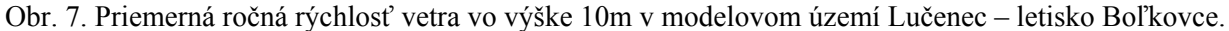

Na obr. 7 je výstup z modelu WAsP pre modelové územie. Pri jeho praktickom použití, najmä pre väčšie územné celky sú GIS tiež vhodnými nástrojmi.

### **Literatúra:**

Faško, P. (2006): Mapa zrážkových oblastí, interný materiál SHMÚ

Faško, P., Pecho, J., Mikulová, K., Šťastný, P. (2006): Objektívna priestorová analýza dlhodobých priemerov teploty vzduchu a atmosférických zrážok na Slovensku, Bioklimatologické pracovné dni 2006, Strečno

Mikulová, K., Faško, P., Pecho, J., Šťastný, P. (2006): Objektívna priestorová analýza maximálnej vodnej hodnoty snehovej pokrývky na Slovensku, Bioklimatologické pracovné dni 2006, Strečno.

Mikulová, K. (2010): Praktické uplatnenie GIS v klimatológii (Tvorba jednotlivých vrstiev meteorologických prvkov v prostredí GIS a ich vzájomná väzba.). Dizertačná práca FMFI Bratislava, 122 s.

Polčák, N., Bochníček, O. (2008 b): Vplyv geografických faktorov na monitoring veterných pomerov Slovenskej republiky. In. Geografické informácie 12. Edit. Dubcová, A. ŠEVT, a.s., Bratislava, s. 191- 202.

# **Hodnotenie zarastania poľnohospodárskej krajiny drevinami s využitím nástrojov GIS**

Igor Gallay, Zuzana Gallayová TU Zvolen

# **Úvod a problematika**

Človek je dnes jedným z hlavných krajinotvorných činiteľov a jeho činnosť, postoje a hodnoty sa odzrkadľujú v krajine. Významné historické udalosti a spoločenské zmeny sa zvyčajne premietajú do štruktúry a fungovania krajiny. Za ostatný dôležitý medzník vo vývoji krajiny Slovenska považujeme rok 1989, od ktorého je možné identifikovať dva základné trendy zmeny druhotnej štruktúry krajiny:

- rozširovanie sídel, výstavba hypermarketov, ktorými sa pozvoľna prepája mesto s okolitými obcami, priemyselných parkov a pod.
- extenzifikácia až zanechávanie poľnohospodárskeho využívania najmä v podhorských až horských regiónoch s následným zarastaním takýchto plôch drevinami.

Sukcesné zmeny poľnohospodárskych plôch smerom k lesu možno na jednej strane hodnotiť pozitívne (napr. zvyšovanie ekologickej stability), na strane druhej však existujú aj isté negatíva – z hľadiska záujmov ochrany organizmov viazaných na sekundárne trávno-bylinné porasty a istý spôsob, intenzitu a frekvenciu ich využívania, mení sa krajinný obraz často typický pre danú krajinu a pod. Možno predpokladať, že k opúšťaniu poľnohospodárskeho využívania a následnému zarastaniu takýchto plôch drevinami dochádza najmä na lokalitách s menej priaznivými podmienkami pre poľnohospodárstvo, plochách príliš vzdialených zo sídiel či inak ťažko prístupných. Tento predpoklad bol podporený i výsledkom porovnania rozšírenia jednotlivých tried krajinnej pokrývky Slovenska, vychádzajúc z databázy Corine Land Cover 2002 (http://www.eea.europa.eu) v závislosti od základných prírodných podmienok Slovenska (Gallay 2009). Zamerali sme sa najmä na rozšírenie kategórie 324 "prechodné leso – kroviny", ktorá najlepšie zodpovedala zarastajúcim "opusteným" plochám (Feranec, Oťaheľ 2001). Morfometrické charakteristiky reliéfu boli odvodené z digitálneho modelu reliéfu s veľkosťou rastra 50 m spoločnosti GeoModel s.r.o. (DMR50 – SK), ktorý bol spracovaný z vrstevníc základných máp 1: 50 000. Mapy pôd v mierke 1: 500 000 (Šály, Šurina, 2002) a klimatických oblastí v mierke 1: 1000 000 (Lapin et al., 2002) sme prevzali z Atlasu krajiny SR. Mapa geologického podložia v mierke 1 : 50 000 bola prevzatá zo stránok Štátneho geologického ústavu Dionýza Štúra (http://www.geology.sk). Na základe analýzy možno konštatovať, že na území Slovenska sa opúšťané a následne zarastajúce plochy najviac vyskytujú v nadmorských výškach od 500 do 1100 m n.m., v rámci podvrchovín až nižších hornatín, na stredných a vyšších sklonoch, s mierne chladnou, veľmi vlhkou klímou. Aj keď šlo len o rámcové hodnotenie, na základe jeho výsledkov sa ukazuje oprávnenosť predpokladu závislosti opúšťania a následného zarastania plôch od prírodných podmienok. Preto sme pristúpili k detailnejšiemu hodnoteniu tohto vzťahu.

V príspevku hodnotíme mieru zárastov travinno–bylinných porastov (TVB) drevinami troch modelových území a jej závislosť od prírodných podmienok a dostupnosti od sídel s využitím nástrojov GIS.

## **Metodika a vymedzenie modelových území**

Zárasty sme hodnotili v troch modelových územiach:

- v rámci celej CHKO BR Poľana (podrobnejšia charakteristika v práci Gallayová 2008)
- časti Kremnických vrchov (štvorec 10 x 10 km) v okolí sídel: Kremnica, Kremnické bane, Kunešov, Lúčky, Kopernica, Krahule, Nevoľné a Turček (podrobnejšia charakteristika v práci Kunca et al. 2008)
- v časti Štiavnických vrchov (štvorec 10 x 10 km) v okolí sídel: Banská Štiavnica, Banská Belá, Štiavnické Bane, Svätý Anton (podrobnejšia charakteristika v práci Hrebenda 2010)

Druhotnú štruktúru krajiny hodnotených území pre jednotlivé časové horizonty sme spracovali na základe základných máp ČSSR mierky 1 : 10 000 z 50-tych a 80-tych rokov 20. storočia, ktoré sme doplnili údajmi z leteckých snímok z hodnotených časových horizontov. Postupovali sme podľa metodiky Pucherová et al. (2007). Za referenčný teoretický stav, vzhľadom ku ktorému sme potom posudzovali mieru zarastenia na základe snímok z jednotlivých období, sme považovali hranice TBP získané zo základných máp:

- pre územie CHKO BR Poľana z 50-tych rokov 20. storočia (hodnotili sme zmenu za približne 50 rokov)
- pre ostatné územia z 80 tych rokov 20. storočia (hodnotili sme zmenu za približne 20 rokov)

Zárasty sme hodnotili na základe leteckých snímok (TOPU Banská Bystrica) pre časové obdobia:

- pre územie CHKO BR Poľana z roku 1949 a 2003
	- pre ostatné územia pre rok 2003

Zárasty sme hodnotili v šesťuholníkovej sieti s veľkosťou šesťuholníka 2500 m<sup>2</sup>, ktorou sme prekryli letecké snímky z hodnoteného časového obdobia (Gallayová 2008). V každej bunke siete sme stanovili mieru (%) zarastenia drevinami podľa kategórií: 0 % (tzn. bez zárastov), 1 – 10 %, 11 – 25 %, 26 – 50  $\%$ , 51 – 75 %, 75 – 100 %.

Morfometrické parametre reliéfu boli stanovené z digitálneho modelu reliéfu (DMR) s veľkosťou rastra 5 m, ktorý bol odvodený z vrstevníc základných máp 1 : 10 000 so základným intervalom prevýšenia 5 m pomocou funkcie "Topo to raster" v prostredí ArcGIS 9.2. Dostupnosť jednotlivých lokalít od okolitých sídel sme vyjadrili na základe oceneného povrchu (McCoy et al. 2002), ktorý sme vytvorili na základe mapy sídel, cestnej siete (poľné a lesné cesty), druhotnej štruktúry krajiny, sklonu (Gallayová, 2008). Ocenený povrch sme vytvorili v rastrovej reprezentácii s veľkosťou bunky 5 m, pričom každá bunka vyjadrovala "náročnosť" prechodu územím. Pri jeho tvorbe sme vychádzali zo základného predpokladu, že pre pastiera so stádom, či kosca sú na prechod náročnejšie plochy pokryté lesom, ornou pôdou, či vodnou plochou (prechod nemožný) oproti plochám pokrytým trávnym porastom. Taktiež menej schodné sú plochy s veľkým sklonom oproti plochám s nízkou sklonitosťou. Najschodnejšie sú bunky, ktorými prechádza zemná cesta. Pre takýto ocenený povrch sa vypočítala "vážená" vzdialenosť každej bunky rastra od sídla. Pri posudzovaní závislosti veľkosti zarastenia plochy od vzdialenosti od lesného okraja sme hodnotili vzdušnú vzdialenosť.

Závislosť kategórii zarastania od parametrov jednotlivých prírodných charakteristík sme stanovili metódou asociácie pomocou štatistiky chí-kvadrát (Gergel, Turner 2002, Gallayová 2008).

## **Výsledky a diskusia**

Po znížení intenzity využívania poľnohospodárskych plôch alebo pri jeho absencii dochádza prirodzene k sukcesii, ktorá postupuje rôzne rýchlo, v závislosti od abiotických, biotických a socioekonomických podmienok. Vo všetkých troch územiach bolo v roku 2003 oproti referenčným obdobiam bez zárastu menej ako 30 % plochy z pôvodných TBP, v hodnotených územiach okolo Kremnice a Banskej Štiavnice dokonca menej ako 15 %. V CHKO – BR Poľana medzi rokmi 1949 a 2003 zarástlo úplne (z 0 % na viac ako 75 %) až 26 % z TBP v roku 1949. V hodnotenom území v Štiavnických vrchoch to bolo od začiatku 80 – tych rokov necelých 17 % a v hodnotenom štvorci v Kremnických vrchoch dokonca až 33 % z rozlohy TBP. V CHKO – BR Poľana bolo v roku 2003 úplne bez zárastu (kategória 0 %) len štvrtina TBP – obr. 1, čo predstavuje pokles takmer o 50 % v porovnaní s rokom 1949. Na základe doterajších výsledkov z hodnotených území môžeme konštatovať strednú až silnú závislosť zarastania od prírodných

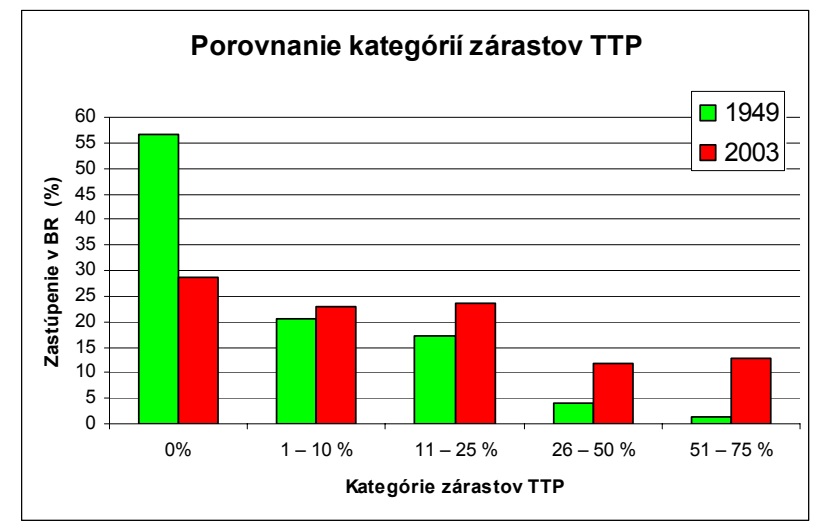

Obr. 7: Porovnanie kategórií zárastov TBP v CHKO - BR Poľana v roku 1949 a 2003 (na základe leteckých snímok) v rámci hraníc TBP vyčlenených podľa základnej mapy ČSSR mierky 1 : 10 000 z 50-tych rokov 20. storočia

podmienok a dostupnosti od okolitých sídel. Najpreukaznejšie vzťahy boli medzi mierou zarastenia a: nadmorskou výškou, sklonom, vzdialenosťou od lesného okraja a dostupnosťou od sídla. Isté závislosti sa ukazovali aj od pôdnych podmienok a geologického podložia, avšak na ich posúdenie je potrebný väčší súbor dát

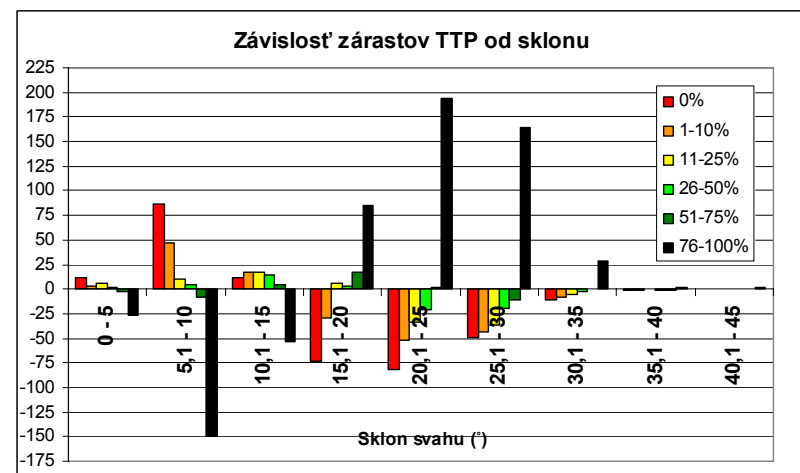

Obr. 2: Závislosť zárastov TBP od sklonu – CHKO – BR Poľana (Kladné čísla predstavujú pozitívnu väzbu, záporné negatívnu. Čím je číslo väčšie, tým je vzťah preukaznejší, bližšie Gallayová 2008)

s rozmanitejším podkladom. Vo všeobecnosti môžeme konštatovať, že plochy TBV bez zárastu a s nízkym zárastom (do 25 %) sa viažu (vykazovali pozitívnu závislosť) na plochy nižších nadmorských výšok (v predmetných územiach to bolo do 600 m n.m), so sklonom do 15° a prevažne južných expozícií. Naopak intenzívnejšie zarastajúce plochy sa "viazali" na vyššie nadmorské výšky, na svahy so sklonom nad 15° a severných, severozápadných až západných expozícií. Vzhľadom k lesnému okraju sa najviac zarastené plochy viazali na územie do vzdialenosti 100 m a naopak nezarastené, či minimálne zarastené (do 25 %) plochy sa "viažu" na územie vzdialené viac ako 100 m od lesného okraja (obr. 3).

76-100%

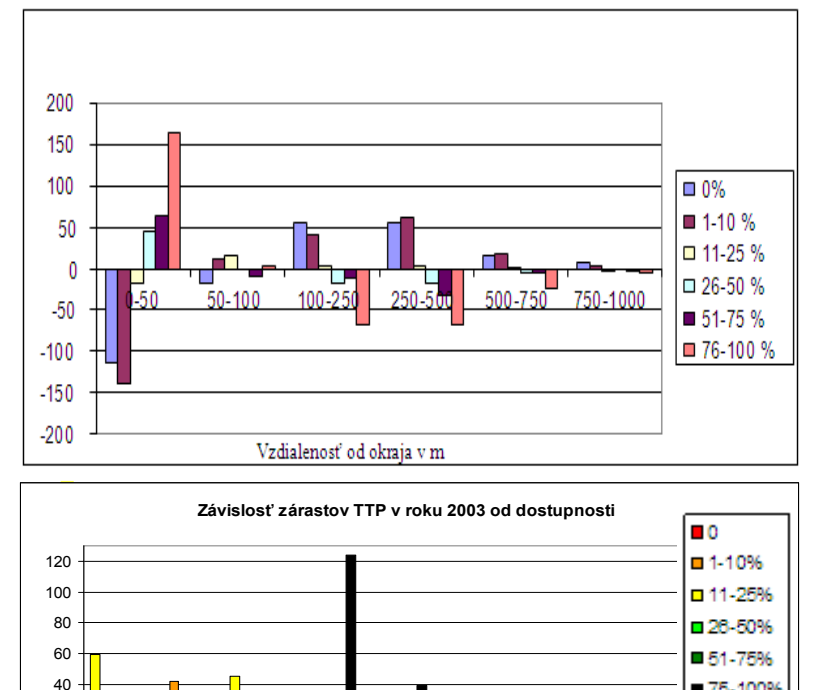

**1 2 3 4 5 6 7 8 9 10**

**Triedy dostupnosti**

Obr. 3: Závislosť zarastania TBP od vzdialenosti od okraja lesa (Hrebenda, 2010)

(Kladné čísla predstavujú pozitívnu väzbu, záporné negatívnu. Čím je číslo väčšie, tým je vzťah preukaznejší, bližšie Gallayová 2008)

Obr. 4: Závislosť zárastov TBP od dostupnosti od okolitých usadlostí v CHKO BR Poľana

(Trieda 1 = najlepšie dostupné plochy, Trieda 10 = najhoršie dostupné plochy. Kladné čísla predstavujú pozitívnu väzbu, záporné negatívnu. Čím je číslo väčšie, tým je vzťah preukaznejší, bližšie Gallayová 2008)

Závislosť medzi mierou zarastenia

-120 -100 -80 -60 -40  $-20$  $\Omega$ 20

hodnotených TBP a ich dostupnosťou od okolitých sídel bola, ako sme už spomínali, stredne silná. Nezarastené TBP alebo TBP s nižším zárastom sa viazali na plochy dostupnejšie. Naopak najviac zarastajúce plochy sa vyskytovali na menej až málo dostupných lokalitách a vykazovali negatívnu závislosť s plochami s dobrou dostupnosťou (obr. 4 a 5).

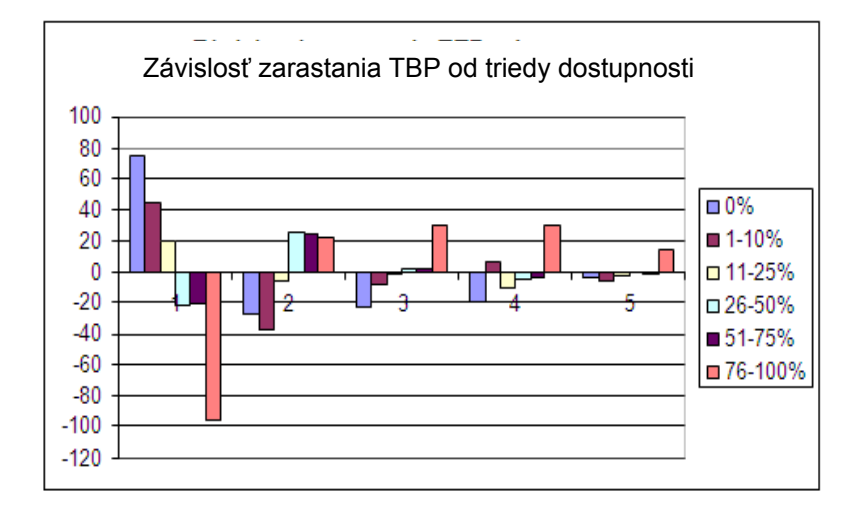

O br. 5: Závislosť zárastov TBP od d ostupnosti od okolitých usadlostí vo území v Štiavnických vrchov (Hrebenda, 2010) (Trieda 1 = najlepšie dostupné vybranom plochy, Trieda 10 = najhoršie dostupné plochy. Kladné čísla predstavujú pozitívnu väzbu, záporné negatívnu. Čím je číslo väčšie, tým je vzťah preukaznejší, bližšie Gallayová 2008)

Hodnotenie dostupnosti od sídla nielen na základe jednoduchej vzdušnej vzdialenosti, ale na základe oceneného povrchu, sa ukázalo ako správne, keďže výsledky len na základe vzdušnej vzdialenosti môžu byť skresľujúce, keď plochy vzdušne nie veľmi vzdialené môžu byť v skutočnosti málo dostupné (napr. nutnosť prechodu cez hrebeň a pod.), čo možno vidieť aj pri porovna ní obr. 5 a 6.

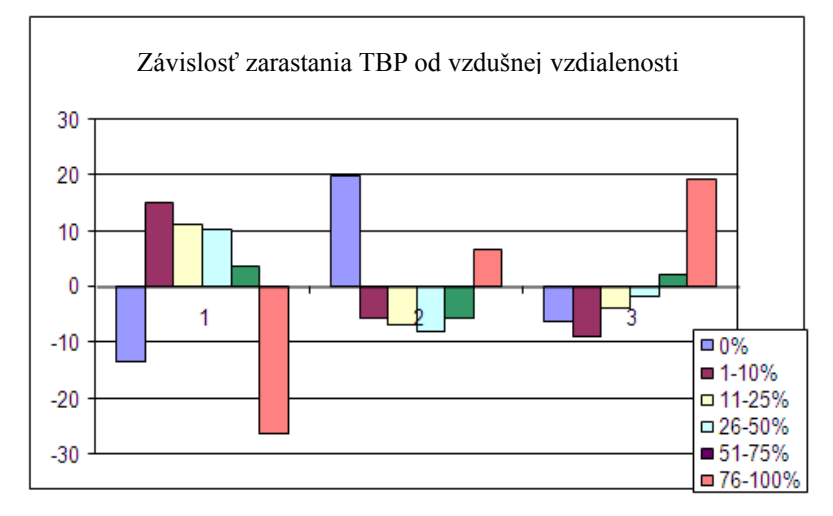

Obr. 6: Závislosť zárastov TTP od vzdušnej vzdialenosti od okolitých usadlostí vo vybranom území v Štiavnických vrchoch (Hrebenda, 2010)

(Trieda 1 = najlepšie dostupné plochy, Trieda 10 = najhoršie dostupné plochy. Kladné čísla predstavujú pozitívnu väzbu, záporné negatívnu. Čím je číslo väčšie, tým je vzťah preukaznejší, bližšie Gallayová 2008)

## **Z áver**

Postupné opúšťanie poľnohospodárskych plôch u nás je logickým dôsledkom zmien po roku 1989, reštrukturalizácie agrárneho sektora, ekonomickej nerentabilnosti ich využívania, zmeny spôsobu života ako aj odrazom globalizácie dnešného sveta. Zarastanie TBP pri ich nevyužívaní je síce prirodzeným rocesom, avšak pokiaľ máme záujem o zachovanie týchto typov spoločenstiev z hľadiska biodiverzity p ko aj špecifického kultúrneho dedičstva, je potrebné zabezpečiť ich manažment aj v súčasných a socioekonomických podmienkach. Výsledky hodnotenia miery zárastov sú priamo využiteľné v praxi pri anažmentových plánoch a rozhodovacích procesoch Štátnej ochrany prírody SR. m

## **Použitá literatúra**

Feranec, J., Oťahel, J., 2001: Krajinná pokrývka Slovenska. Veda, Bratislava. 124 s.

Gallay, I., 2009: Opúšťanie poľnohospodárskeho využívania krajiny v závislosti od prírodných podmienok. In Zaušková, Ľ. (ed.): Pustnutie krajiny. Ochrana pôdy. Krajinná ekológia. Zb. refer. z vedeckého sem. Pri príležitosti 70. výročia narodenia prof. In g. Rudolfa Midriaka, DrSc. Banská Bystrica 2009. www.uvv.umb.sk/spustnutepody2010/data/30\_gallay.pdf

- Gallayová, Z., 2008: Krajinnoekologická analýza a využitie trvalých trávnych porastov v CHKO BR Poľana. Vedecké štúdie. Technická univerzita vo Zvolene. Zvolen. 107 pp. 7,82 AH. + CD s prílohami.
- Gergel, S. E., Turner, M. G. (eds.), 2002: Learning Landscape Ecology. A Practical guide to concepts and techniques. Springer-Verlag, New York, 316 pp.
- Hrebenda, R., 2010: Závislosť zarastania TTP od prírodných podmienok a dostupnosti. Diplomová práca. KAE FEE TU vo Zvolene. Zvolen. 58 pp.
- Kunca, V., Gallay, I., Gallayová, Z., Olah, B., Škvareninová, J., Šteffek, J., Wiezik, M., 2008: Antropogénny vplyv a biodiverzita vo vybraných neovulkanitoch stredného Slovenska. TU vo Zvolene, PARTNER – Čižmárová, 115 pp.
- Lapin, M. et al., 2002: Klimatické oblasti. Digitálna mapa. In Hrnčiarová, T., Miklós, L. (eds.): Atlas krajiny SR. MŽP SR Bratislava, SAŽP Bratislava, ESPRIT Banská Štiavnica.
- McCoy, J., Johnston, K., Kopp, S., Borup, B., Willison, J., Payne, B., 2002: ArcGIS 9. Using ArcGis Spatial Analyst. ESRI, 232 pp.
- Pucherová, Z. et al., 2007: Druhotná krajinná štruktúra (metodická príručka k mapovaniu). FPV UKF Nitra, Nitra. 124 p.

Šály, R., Šurina, B., 2002: Pôdy. Digitálna mapa. In Hrnčiarová, T., Miklós, L. (eds.): Atlas krajiny SR. MŽP SR Bratislava, SAŽP Bratislava, ESPRIT Banská Štiavnica.

http://www.geology.sk

http://www.eea.europa.eu/themes/lanuse/clc-download

#### **Poďakovanie**

Tento príspevok vznikol ako súčasť riešenia projektu APVV č. 0591-07 "Spustnuté pôdy a pustnutie krajiny Slovenska", VEGA č. 1/0026/08 "Vývoj využitia krajiny a jeho vzťah ku zložkám krajinnoekologického komplexu" a VEGA č. 1/0557/10 "Meniace sa podmienky krajiny a indikátory antropogénnych vplyvov".

# **Vytváranie 3D modelov (GIS) a ich význam pri skúmaní priestorových a hodnotových vlastností krajiny**

Peter Jančura<sup>(1)</sup>, Iveta Bohálová<sup>(2)</sup> , Martina Slámová<sup>(1)</sup> TU Zvolen<sup>(1)</sup>, Slovenská agentúra životného prostredia Banská Bystrica<sup>(2)</sup>

#### ABSTRAKT:

Príspevok sa zaoberá významov vizualizácie vlastností krajiny a jej zobrazovaní v 3D. Rad nových podnetov do krajinnej ekológie (komplexnej geografie) priniesol Európsky dohovor o krajine EDoK (Florencia 2000). Oživil hlavne záujem o hodnotovo-významové vlastnosti krajiny. To vyvolalo potrebu nových postupov skúmania tých vlastností krajiny, ktoré doteraz neboli v strede pozornosti vedcov a odborníkov. Sú to vzhľad krajiny (krajinný obraz), vybrané, charakteristické vlastnosti vzhľadu a charakteru krajiny. (charakteristický vzhľad krajiny ChVK) a hodnotu krajiny (krajinný ráz). ChVK (zákon č. 543/2002 Z. z. o ochrane prírody a krajiny) sa prejavuje súborom charakteristických znakov (čŕt), ktoré danú krajinu odlišujú od akejkoľvek inej. Krajinu najprv vidíme, potom ju hodnotíme, klasifikujeme a následne jej pripisujeme vlastnosti (účelové, významové, percepčné...). Hodnotovo-významové vlastnosti krajiny je možné identifikovať na základe poznatkov vizuálnej semiotiky, ktorá sa zaoberá významom a interpretačnými možnosťami znakov. Krajina sa javí ako súbor charakteristických znakov. Existuje (konečný) počet znakov ktorý presne charakterizuje krajinu, nezameniteľne s inými krajinami.

Ďalším dôležitým súborom vlastností krajiny sú jej priestorovo-optické parametre. Spracovanie priestorových vlastností sa vykonáva na základe premietaní tvarov štruktúr krajiny na priemetňu. Vodorovná priemetňa umožňuje vytvárať mapy a ortofotomapy, zvislá priemetňa umožňuje vytvárať fotodokumentáciu pomocou sektorálnych, alebo panoramatických snímkov. Šikmý priemet umožňuje identifikovať plasticitu krajiny, jej 3D interpretáciu. Exaktne sa priestorovosť dá vyjadriť optometrickými vlastnosťami, ktoré chápeme ako merateľné údaje o veľkosti, rozľahlosti (šírka, hĺbka, výška), vzdialenostiach a výhľadových podmienkach krajiny ako kategórie dohľadnosti (viditeľnosti). Charakterizujú ich aj vizuálne polia, ktoré sa skladajú z vizuálnych sektorov (uhol pohľadu) a vizuálnych polí (vzdialenosť). Rozľahlosť a priestorovosť krajiny, konfiguráciu reliéfu a štruktúru krajinnej pokrývky pochopíme niekedy iba prostredníctvom 3D zobrazenia (alebo v šikmom priemete krajiny). Preto pri spracovaní podkladov postupujeme od 2D k 3D zobrazeniu krajiny.

Vzhľadom na rozsah problematiky je jedným mála primeraných prostriedkov prostredie GIS, ktoré umožňuje modelovať a skúmať aj zložité priestorovo-tvarové a štrukturálne vlastnosti krajiny. Základnou údajovou platformou na tvorbu digitálneho modelu terénu je SVM 50, ZB GIS (ZM 10), prípadne podrobnejšie fotogrametricky namerané údaje z leteckých snímok. Pri vizualizáciách často tvorí jeden z dôležitých vstupov aj štruktúra krajinnej pokrývky v podobe ortofotomapy. Prekrytím DMR krajinnou pokrývkou získavame informácie o súvislostiach, vzťahoch a zákonitostiach v krajine (vzťah reliéfu a krajinnej pokrývky, typov osídlenia, charakteru zástavby, historických krajinných štruktúr atď.). Kombinácie a vzťahy syntagmatického usporiadania znakov reliéfu a štruktúry pokrývky a ich hierarchia umožňujú formulovať aj axioligické vzťahy v krajine.

# **Riešenie webových aplikácií a služieb pre poskytovanie údajov z geodatabáz na NLC**

Róbert Cibula, Jaroslav Jankovič, Ivan Pôbiš, Matúš Kajba Národné lesnícke centrum, Zvolen

## **1. Úvod**

Národné lesnícke centrum (NLC) vo Zvolene v rámci svojej odbornej pôsobnosti disponuje veľkým množstvom priestorových údajov (údaje s priamym, alebo nepriamym odkazom na konkrétnu polohu, alebo geografickú oblasť). Prudký rozvoj informačno-komunikačných technológií (IKT) a osobitne geografických informačných systémov (GIS) dnes umožňuje veľmi efektívnu správu priestorových údajov a ich všestrannú využiteľnosť. Podmienkou je vybudovanie vhodnej infraštruktúry pre tento typ údajov. Z iniciatívy pracovníkov NLC vznikla v roku 2008 vývojová úloha "Riešenie webových aplikácií a služieb pre poskytovanie údajov z geodatabáz NLC", ktorá je súčasťou aktualizovanej koncepcie integrovaného geografického informačného systému v rezorte pôdohospodárstva (IGIS RP). Dlhodobým cieľom úlohy je postupné sprístupňovanie údajov a služieb z geodatabáz spravovaných na NLC v parametroch zadefinovaných príslušnými odbornými útvarmi Ministerstva pôdohospodárstva Slovenskej republiky (Sekcia lesného hospodárstva a spracovania dreva, Odbor informatiky), ako súčasť budovania infraštruktúry pre priestorové informácie na princípoch zadefinovaných Smernicou INSPIRE a zákonom č. 3/2010 o národnej infraštruktúre pre priestorové informácie. Riešenie úlohy je zároveň významným krokom k realizácii zámerov štúdie "Elektronická štátna správa v rezorte pôdohospodárstva" pri elektronizácii komunikácie v rezorte vo všetkých troch uvádzaných rovinách (medzi vládnymi inštitúciami (G2G), medzi vládnymi inštitúciami a podnikateľskou sférou (G2B) a medzi vládnymi inštitúciami a obyvateľstvom (G2C)). Prvým konkrétnym výsledkom riešenia úlohy je "Poľovnícky geografický informačný systém" (ďalej Poľovnícky GIS), ktorý bol od 1. 1. 2010 spustený do plnej prevádzky, ako dôležitý informačný nástroj a nástroj na podporu rozhodovania pre špecializovanú štátnu správu na úseku poľovníctva a pre odbornú i laickú verejnosť.

Ďalšou iniciatívou kolektívu riešiteľov tejto úlohy bol návrh projektu "Lesnícky geografický informačný systém" (ďalej Lesnícky GIS) podaný v rámci výzvy Agentúry Ministerstva školstva Slovenskej republiky pre štrukturálne fondy Európskej únie (OPVaV-2008/2.2/01-SORO). Žiadosť o podporu bola schválená a projekt sa začal realizovať na NLC v októbri 2009.

V príspevku bude prezentovaný metodický prístup k riešeniu úlohy a aktuálny stav riešenia projektov "Poľovnícky GIS" a "Lesnícky GIS".

## **2. Stručný popis metodiky a použitých technológií**

## **2.1 Metodika**

Pri tvorbe oboch geografických informačných systémov sme vychádzali z analýzy požiadaviek na ich funkčnosť, nasledovalo modelovanie geopriestorových databáz na konceptuálnej, logickej a fyzickej úrovni, príprava geoprocesných služieb, webových služieb a tvorba vlastnej viacvrstvovej webovej aplikácie so servisne orientovanou architektúrou (SOA).

Základom je vytvorenie interoperatibilnej geografickej bázy údajov (GBÚ). Pri jej tvorbe sa použil štandardný postup, ktorý možno veľmi stručne opísať nasledovnými krokmi:

- Analýza potrieb informačného spektra pre projekt.
- Inventarizácia dátových zdrojov projektu (interné, externé).
- Analýza priestorovej reprezentácie a kvality dát interných zdrojov.
- Analýza štruktúr a atribútovej vhodnosti interných dátových zdrojov.
- Návrh geodatabázovej schémy a jej implementácia vo vybranom prostredí.
- Konverzia, transformácia a korekcia dát tam, kde to bolo potrebné na základe krokov 3, 4 a 5.
- Načítanie dát interných zdrojov do geodatabázy.
- Riešenie interoperability externých a interných dátových zdrojov.
- Vyhotovenie dokumentácie o dátových zdrojoch.

Geoprocesné služby sprostredkúvajú využívanie geoprocesných nástrojov cez webové rozhranie. Základom geoprocesnej služby je geoprocesný model vytvorený v prostredí Model Builder, ktorý je publikovaný prostredníctvom ArcGIS servera ako geoprocesná služba. Model obsahuje súbor nástrojov

pre priestorové analýzy, manažment a konverziu priestorových dát, ktoré sú vykonávané podľa definovanej logickej následnosti. Okrem štandardných nástrojov sú využívané aj vlastné geoprocesné skripty napísané v jazyku Python. Na úrovni modelu je možné definovať, ktoré parametre môže ovplyvniť konečný užívateľ. Užívateľ zadaním vstupných parametrov pošle prostredníctvom webového klienta požiadavku serveru. Na strane servera je spustený geoprocesný model s danými parametrami, výsledok je poskytnutý v tvorcom definovanej forme (súbor s dátami, alebo vizualizácia na obrazovke).

Príprava webových služieb a tvorba vlastných aplikácií "Poľovnícky GIS" a "Lesnícky GIS" prebiehala v časovom odstupe cca 2 roky. Know-how z riešenia "Poľovníckeho GIS-u" sa v plnej miere využíva aj pri riešení "Lesníckeho GIS-u". Prudký rozvoj technológií v tejto oblasti však umožňuje riešiteľom využívať stále dokonalejšie nástroje. Vzhľadom k tomu sa obe riešenia líšia najmä typom prezentačnej logiky. Pri riešení "Lesníckeho GIS-u" bol totiž požitý najaktuálnejší trend pri tvorbe viacyrstvových aplikácií, ktorým je používanie tzv. RIA (Rich Internet Application) klientov v prezentačnej vrstve. Tento prístup umožňuje využívať bohatšie používateľské rozhranie, čím sa približuje funkcionalita webových aplikácií aplikáciám desktopovým. Pracovným rámcom pre RIA je technológia Silverlight. Zjednodušene môžeme Silverlight aplikácie prirovnať k interaktívnemu zobrazovaciemu a pracovnému priestoru, ktorý je spustený u klienta v okne prehľadávača webového obsahu, alebo v samostatnom okne, pričom aplikačná logika beží na serveri.

### **2.2 Technológie a produkty použité pri riešení**

Ako hlavná softvérová GIS platforma boli použité programové produkty firmy ESRI. Prehľad aktuálne využívaných technológií je nasledovný:

- ArcGIS desktop 9.3.1 tvorba geodatabázy, definovanie topologických pravidiel, zostavenie modelov pre geoprocesing, "dočisťovanie" topológie priestorových objektov a vytvorenie mapového dokumentu na základe ktorého sa publikuje mapová služba.
- ArcGIS Server 9.3.1 editácia priestorových objektov, aplikačný server pre mapové služby, aplikačný server pre geoprocesné služby, aplikačný server pre webovú aplikáciu.
- MS SQL 2008 MS SQL 2008 + technológia ArcSDE na uloženie triedy prvkov priestorových objektov. V tej istej geodatabáze sú uložené aj atribútové údaje. Okrem dátového úložiska slúži SQL server aj na spúšťanie uložených procedúr a funkcií napísaných v T-SQL a C#.
- Visual studio 2008 programovacie prostredie.
- IIS  $7 + \text{ASP} \cdot \text{NET} 3.5 \text{aplikačný server}$ . Spolu s aplikačným serverom bola použitá technológia ASP.NET AJAX.
- ComponentOne programové knižnice.
- Silverlight 3.0 pracovný rámec pre RIA aplikácie (použitý pri projekte "Lesnícky GIS").

## **3. Výsledky**

#### **3.1 Poľovnícky GIS, stručná história a popis aktuálneho stavu**

Zvolen pripravoval podklady pre publikovanie spracovaných a agregovaných informácií. S postupným rozvojom využívania geografických informačných technológií na LVÚ Zvolen (ArcInfo a ArcView) vznikla na základe požiadaviek pracovníkov štátnej správy myšlienka riešenia tzv. "Poľovníckeho GISu", ktorý by základnú databázu informácií o poľovných revíroch doplnil o priestorový aspekt. Zámerom riešiteľov bolo prostredníctvom webovej aplikácie vytvoriť moderný analytický nástroj pre podporu Lesnícky výskumný ústav Zvolen (ďalej LVÚ Zvolen), (od 1. 1. 2006 ako Národné lesnícke centrum (ďalej NLC)) je z poverenia Ministerstva pôdohospodárstva Slovenskej republiky (ďalej "MP SR") každoročne garantom spracúvania poľovníckej štatistiky na základe záväzných štatistických výkazov o jednotlivých poľovných revíroch na Slovensku. Od roku 1997 mal pre túto činnosť vytvorenú špeciálnu softvérovú aplikáciu, ktorá umožňovala archiváciu, spracovanie a správu týchto údajov. Zároveň LVÚ rozhodovania a racionalizáciu všetkých činností špecializovanej štátnej správy na úseku poľovníctva.

Pilotný projekt, ktorým bolo modelové riešenie na území okresu Považská Bystrica (vrátane jednoduchej internetovej aplikácie), sa realizoval v závere roka 2005 z podkladov poskytnutých pracoviskom GIS Lesov SR, š. p. a bol na MP SR prezentovaný v marci 2006 za účasti pracovníkov odborných sekcií (odbor informatiky, sekcia lesnícka), zástupcov špecializovanej štátnej správy (krajské lesné úrady (ďalej KLÚ) a obvodné lesné úrady (ďalej OLÚ)). Po pripomienkovaní prezentovaného riešenia sa všetci zúčastnení zhodli, že v projekte je nutné pokračovať a postupne spracovať všetky poľovné revíry na Slovensku. V roku 2006 sa uskutočnilo školenie poverených pracovníkov OLÚ, ktorí zakreslili hranice poľovných revírov do podkladových máp mierky 1 : 25 000. Následne sa začala ich vektorizácia a paralelne aj vývoj webovej aplikácie. V roku 2007 sa dokončila vektorizácia hraníc a bola vytvorená prvá funkčná aplikácia. Od roku 2008 sa "Poľovnícky GIS" riešil v rámci novej úlohy "Riešenie webových aplikácií a služieb pre poskytovanie údajov z geodatabáz na NLC". Do riešenia sa implementovali nové funkcionality (on-line editácia a zakresľovanie hraníc poľovných revírov a poľovníckych zariadení, kompletné spracovanie poľovníckej štatistiky) a sytém bol spustený do testovacej prevádzky. V roku 2009 bol do aplikácie doplnený register poľovníckych organizácií a niektoré ďalšie funkcionality a od 1. 1. 2010 bol "Poľovnícky GIS" spustený do plnej prevádzky. V roku 2010 bola aplikácia doplnená o geoprocesnú službu, ktorá umožňuje pracovníkom štátnej správy získať pre každý revír údaje potrebné pre jeho bonitáciu (výmera skupín lesných typov (SLT), hlavných pôdnych jednotiek (HPJ) a agroklimatickych regionov) v zmysle nového zákona o poľovníctve (274/2009) a vykonávacej vyhlášky (344/2009).

Aplikácia je používateľom prístupná na adrese: http://lvu.nlcsk.org/polovgis/

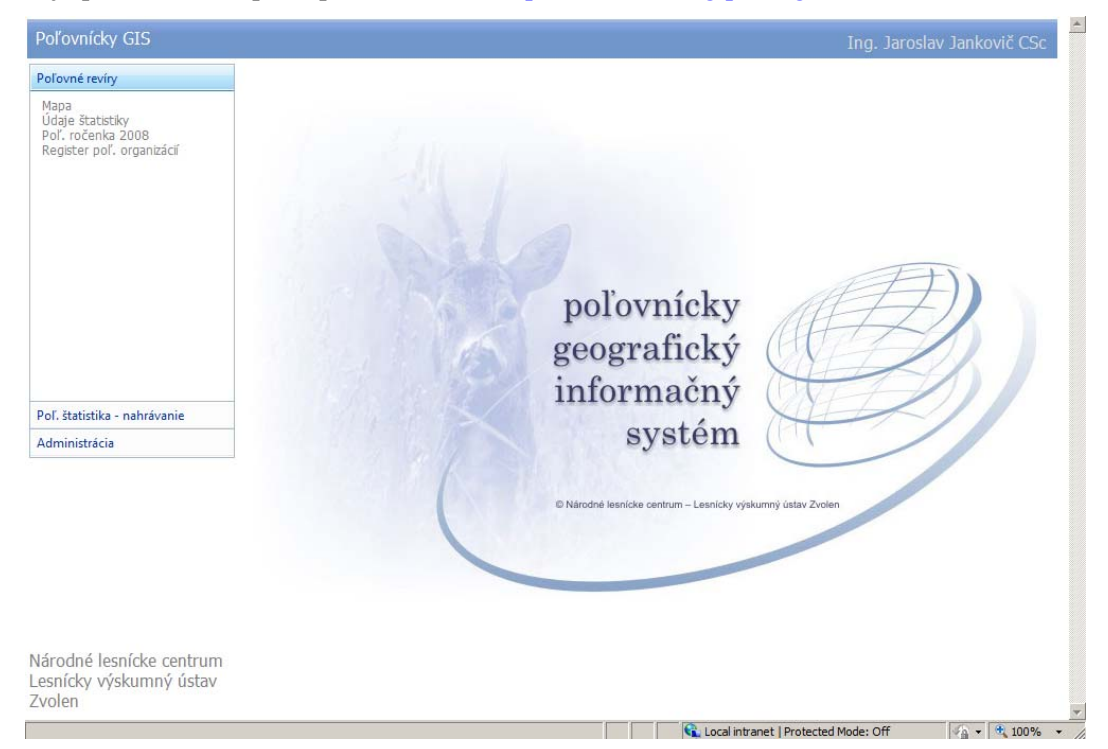

Poľovnícky GIS má tzv. voľne prístupnú "free" zónu, ktorá zobrazuje informácie bez potreby prihlásenia. Rozsah údajov vo voľne prístupnej zóne definuje MP SR a v súčasnosti je v nej možné zobraziť hranice poľovných revírov, získať informáciu o poľovnom hospodárovi na mape vybraného revíru a zobraziť register poľovníckych organizácií. Všetky ďalšie údaje sú v zóne, ktorá je prístupná používateľom až po prihlásení prostredníctvom mena a hesla, kde hlavné funkcionality možno popísať nasledovne:

- administrácia systému (nastavovanie používateľských práv),
- editovanie geometrie objektov (hranice revírov a poľovníckych objektov),
- interaktívna komunikácia s mapou,
- zobrazovanie údajov poľovníckej štatistiky,
- editovanie údajov poľovníckej štatistiky,
- tvorba a správa registra poľovníckych organizácií,
- geoprocesné služby poskytovanie informácií pre bonitáciu poľovných revírov.

Pre pracovníkov štátnej správy "Poľovnícky GIS" predstavuje komplexné riešenie informačného systému o poľovných revíroch na Slovensku, nakoľko zabezpečuje jednoduchý a efektívny prístup ku všetkým informáciám, ktoré potrebujú pre svoju činnosť. Aplikačná časť systému je postavená na najmodernejších technológiách v tejto oblasti a je riešená tak, aby používatelia dostali všetky informácie prostredníctvom Internetu bez potreby akéhokoľvek ďalšieho softvéru. Aktuálnosť poskytovaných informácií je pritom garantovaná centrálnou geodatabázou uloženou na NLC. Centralizovaný systém geografickej bázy údajov (GBÚ) je interoperabilný cez webové služby. Služby sú sprístupnené webovými aplikáciami, ktoré

umožňujú editáciu tematických atribútov, geometrie geografických objektov, ako aj distribúciu informácií s celoslovenskou pôsobnosťou. Ako hlavné komunikačné médium je použitá sieť Govnet a Internet. Systém zohľadňuje princípy smernice INSPIRE (Infrastructure of Spatial Information in Europe) európskeho parlamentu a rady 2007/2/ES. Systém je otvorený, aby bolo možné jeho bezproblémové rozširovanie podľa ďalších požiadaviek používateľov.

### **3.2 Lesnícky GIS**

Návrh projektu "Lesnícky GIS" vznikol na NLC – LVÚ Zvolen v roku 2008 ako snaha využiť know-how získané pri riešení "Poľovníckeho GIS-u" na inováciu "Informačného systému lesného hospodárstva" (ďalej IS LH) dlhodobo budovaného na bývalom Lesoprojekte (terajšom Ústave lesných zdrojov a informatiky (ďalej NLC – ÚLZI Zvolen)). IS LH je "klasický" informačný systém vybudovaný v databázovom prostredí, ktorý nesie so sebou všetky problémy spojené s dostupnosťou, kvalitou, organizáciou, prístupnosťou a zdieľaním priestorových informácií. Táto jedin ečná databáza informácií o lesoch na Slovensku, ktorou NLC disponuje, sa tvorila niekoľko desaťroč í v procese tvorby lesných hospodárskych plánov a pri rôznych prieskumoch a výskumoch v lesných ekosystémoch. Na zber, spravovanie, spracovávanie, analýzy a publikovanie spracovaných výstupov sa doteraz používa veľké množstvo špecializovaného softvéru a rôznych softvérových aplikácií vyvinutých vo vlastnej réžii, či externými dodávateľmi. Takýto stav už prestáva zodpovedať súčasným požiadavkám na moderný informačný systém. Keďže drvivá väčšina údajov o lesoch sú priestorové dáta, resp. dáta s priamym, alebo nepriamym vzťahom k priestorovým dátam, navrhovatelia projektu "Lesnícky GIS" si postavili strategický cieľ – vytvoriť základy na postupné prebudovanie súčasného IS LH na informačný systém typu "podnikový GIS", ktorý ho postupne nahradí.

Projekt sa začal riešiť od 1. 10. 2009 paralelne vo všetkých troch aktivitách. V prvej bude komplementárnym spôsobom vybudovaná potrebná technická infraštruktúra projektu – doplnením existujúceho hardvéru a softvéru. V druhej aktivite sa z existujúcich interných a externých dátových zdrojov vytvorí hlavná geodatabáza projektu a webové služby pre dáta. Tretia aktivita je vlastný vývoj informačného systému.

Funkčný prototyp aplikácie je aktuálne dostupný na adrese http://lvu.nlcsk.org/lgis/.

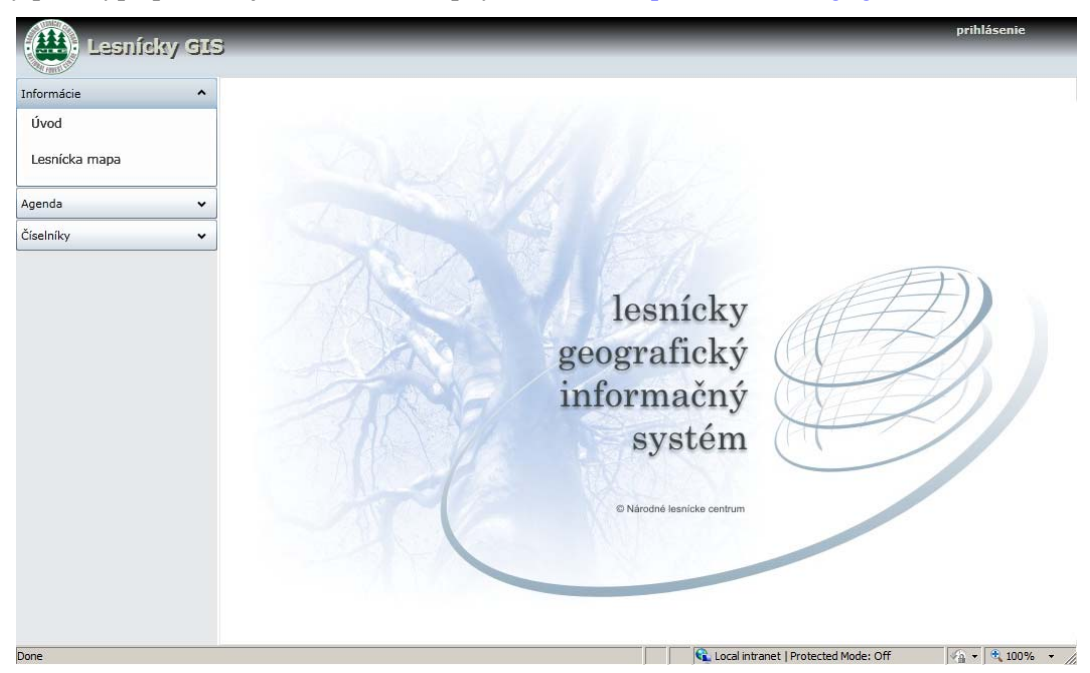

Hlavné funkcionality tejto "testovacej" aplikácie možno popísať nasledovne:

- administrácia systému (nastavovanie používateľských práv),
- interaktívna komunikácia s mapou,
- zobrazovanie údajov z lesných hospodárskych plánov (LHP),
- vyhľadávanie a zobrazovanie porastov (jednotiek priestorového rozdelenia lesa (ďalej JPRL)) na základe atribútových vlastností (druh dreviny, zastúpenie, vek atď.),
- poskytovanie informácií o parcelách a vlastníckych vzťahoch (v rozsahu a kvalite údajov z katastra nehnuteľností poskytovaných MP SR na základe zmluvy č. 106-24-6588/2009 z GKÚ Bratislava),
- poskytovanie prístupu k registru obhospodarovateľov a registru vlastníkov lesa
- informačná podpora pre vyhlasovanie nových lesných celkov (priraďovanie JPRL)

Navrhované riešenie plne zohľadňuje používanie štandardov informačných systémov verejnej správy (číselník osôb, číselník organizácií, číselník adries).

Ukončenie riešenia projektu je plánované na február 2012 a jeho výstupom bude základ pre Lesnícky informačný systém a funkčná aplikácia "Lesnícky GIS", ktorej súčasťou budú geoprocesné služby.

### **4. Záver**

a pod.) a ich racionálne spracovanie, využívanie a publikovanie prostredníctvom internetu. Zároveň sú Riešenie webových aplikácií a služieb pre poskytovanie údajov z geodatabáz na NLC je postavené na využívaní najmodernejších technológií a trendov v oblasti geoinformatiky a tvorby viacvrstvových internetových aplikácií (využívanie RIA, SOA). Okrem sprístupňovanaia existujúcich dát a informácií naše riešenia počítajú s vytváraním novej štruktúry lesníckej geodatabázy, tak aby bol v budúcnosti zabezpečený bezproblémový zber týchto údajov (využívanie mobilných zariadení, odpojenej editácie tematické lesnícke geodatabázy ponímané ako súčasť budovania infraštruktúry pre priestorové informácie na princípoch zadefinovaných Smernicou európskeho parlamentu a rady 2007/2/ES (INSPIRE) a zákonom č. 3/2010 o národnej infraštruktúre pre priestorové informácie.

získané v roku 2009. "Poľovnícky GIS" získal čestné uznanie na prestížnom medzinárodnom kongrese ITAPA 2009 (Informačné technológie a verejná správa) v kategórii "Nové služby" a stal sa aj víťazom v súťaži geoaplikácia roka 2009 organizovanej Slovenskou asociáciou pre geoinformatiku (SAGI). O modernom prístupe riešiteľského kolektívu, kvalite riešenia a jeho originálnosti svedčia aj ocenenia

# **Existujúce databázy Digitálnej ortofotomapy (DO) a Digitálneho ravidelná aktualizácia pre modelu (DTM) Slovenskej republiky a ich p rtu MŽP SR potreby inštitúcií v rámci rezo**

Robert Barca EUROSENSE s.r.o., Bratislava

Abstrakt

Existujúce databázy Digitálnej ortofotomapy (DO) a Digitálneho modelu (DTM) Slovenskej republiky a ich **pravidelná aktualizácia pre potreby inštitúcií v rámci rezortu MŽP** 

MŽP v roku 2004 získalo od spoločností EUROSENSE s.r.o. a GEODIS Slovakia, s.r.o. licenciu digitálnych ortofotomáp s rozlíšením pixel 1m.zo snímkovania v rokoch 2002 a 2003 (1. súvislé pokrytie SR ortofotomapou, tzv. O1, spracované v rozlíšení 50cm).

Dovoľujeme si Vás informovať o dostupnosti licencie novej databázy digitálnych ortofotomáp SR zo snímkovania v r. 2005-2007 (2. súvislé pokrytie SR ortofotomapou, tzv. O2) v rozlíšení 50cm, ako aj o aktualizácii ortofotomapy celého územia SR zo snímkovania v rokoch 2008 – 2010 (3. súvislé pokrytie SR ortofotomapou, tzv. O3) v rozlíšení 25cm, a ďaľšom pravidelnom 3 ročnom cykle aktualizácií ortofotomáp, zmluvne garantovanom pre našich licenčných zákazníkov.

a o dostupnosti licencie ďalších geodatabáz, ktoré by mohli byť zaujímavé pre rezort životného prostredia, najmä presného, aktuálneho Digitálneho modelu terénu, spracovaného a aktualizovaného fotogrametricky priebežne z najaktuálnejšieho snímkovania.

Dielo definujú, financujú, spracovávajú a aktualizujú spoločnosti Eurosense, s.r.o., pre 50% územia SR a Geodis Slovakia, s.r.o., pre 50% územia SR. A spoločne ponúkajú, na základe autorských práv, formou licencie za podielovú cenu v porovnaní s nákladmi, pre potreby GIS užívateľov, vrátane MŽP.

### **Digitálna ortofotomapa SR,**

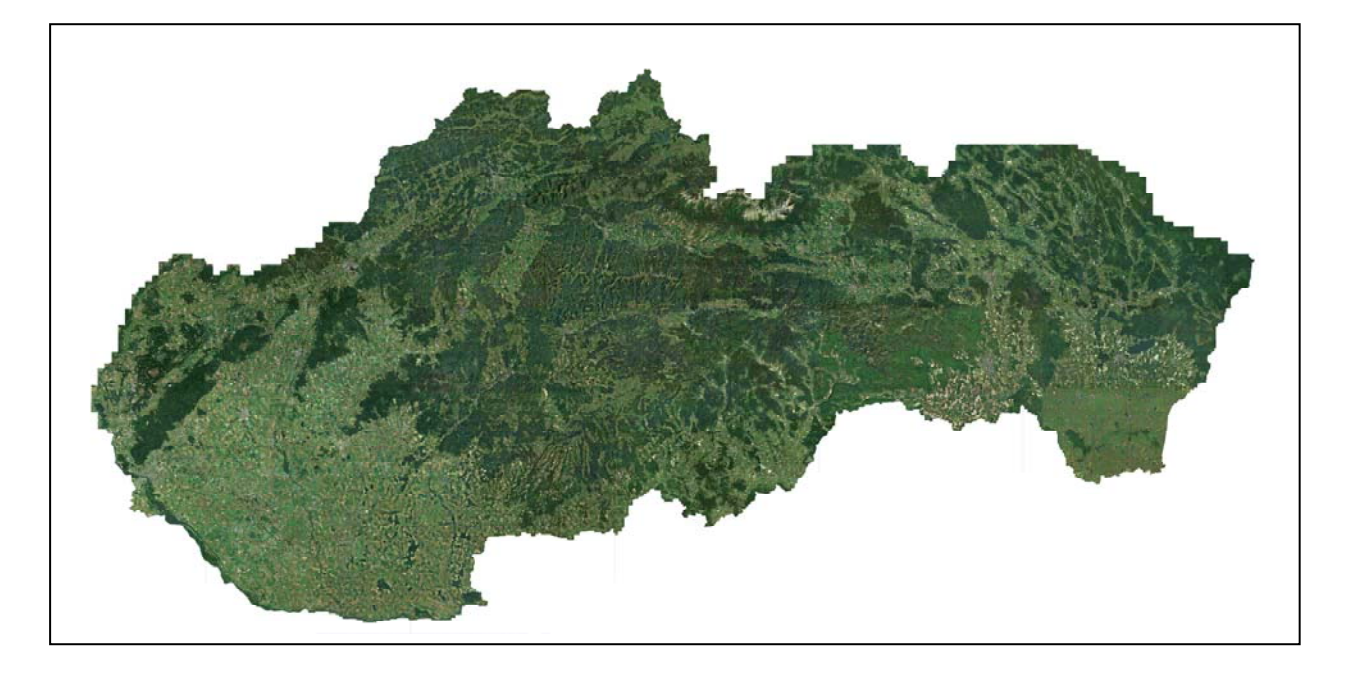

Od roku 2003, keď bola ukončená tvorba farebnej ortofotomapy SR sa v rokoch 2005 až 2007 vytvorila jej 1. aktualizácia zo snímkovania analógovými kamerami v mierke 1:26 000. Technické parametre boli identické ako pri prvotnom diele. Úspešnosť geodatabázy ortofotomáp sa prejavila v dopyte po nej, ako aj v jej mnohostrannom využití. Vzhľadom na požiadavky našich významných zákazníkov sa obaja partneri projektu dohodli na ďalšom pokračovaní v

aktualizovaní diela v rokoch 2008 – 2010 s podstatne lepšími parametrami. Základom mapového p roduktu sú letecké meračské snímky (LMS) v 2x lepšom rozlíšení, t.j. 25cm/pixel s digitálnymi k amerami (adekvátna mierka pri analógovej kamere 1:16 500).

Obe spoločnosti disponujú v rámci svojich skupín (Eurosense Group v Európe a Geodis Group v Európe), každá 4 vlastnými lietadlami, vybavenými pre letecké meračské snímkovanie, a každá 3 digitálnymi kamerami V excel UCX a UCXP.

spracováva po blokoch v závislosti od množstva nasnímkovaného územia a v požadovaných etapách dodávok. Letecké snímkovanie sa vykonáva v smere osí východ-západ rovnobežných s ... stručne základné informácie k procesu tvorby štandardným postupom: Snímkovanie sa vykonáva s prednáletovou signalizáciou a stabilizáciou vlícovacích bodov (VB). Územie sa osami štátneho súradnicového systému S-JTSK . V priebehu snímkového letu sa zaznamenávajú informácie o projekčných centrách a orientačné parametre jednotlivých snímok. Následné odtajnenie snímkových materiálov a uvoľnenie ich na ďalšie spracovanie.

Digitálny model terénu, nevyhnutný pre ortogonalizáciu snímok, sa využíva posledný existujúci, ktorý sa aktualizuje a spresňuje z nových LMS. Kompletné spracovanie podrobného terénneho modelu je zabezpečené vlastnými fotogrametrickými kapacitami na základe vlastných snímok a vlastných orientačných parametrov snímok.

### **Ortofotomapa SR.**

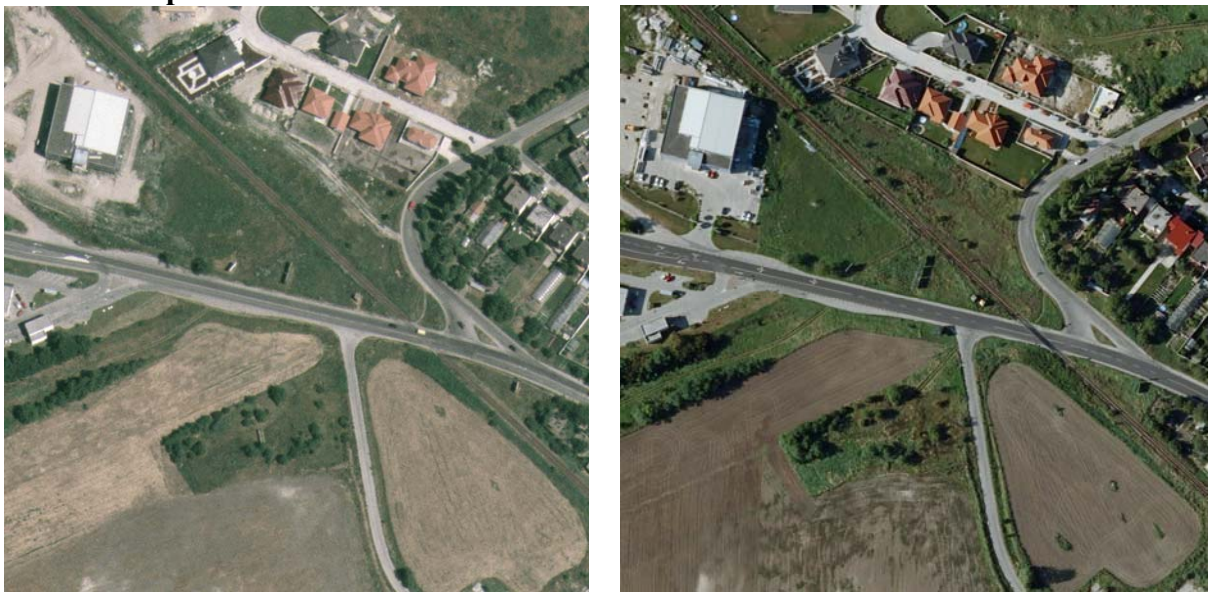

Orto 50 cm/pixel z filmu z r. 2005-7 Orto 25 cm/pixel z digitálnej kamery z r. 2008-10

Výsledná dodávka ortofotomáp sa vykonáva v klade a po ML 1:2 000. Základný dátový formát ortofotomáp je TIFF a JPG, pričom sme schopní dodať ortofotomapy vo formáte a klade ML podľa požiadaviek zákazníka. Základný súradnicový systém ortofotomáp je S-JTSK, pričom sme schopní dodať ortofotomapy v súradnicovom systéme podľa požiadaviek zákazníka.

Stručné zhrnutie základných informácií o dielach pre ich porovnanie.

## **Základné informácie k O1, ortofotomape SR r. 2002 – 2003 :**

- snímkovanie bolo vykonané v roku 2002 2003
- dokončenie tvorby farebnej ortofotomapy 12. 2003
- podklad ortofotomáp sú farebné LMS 1:26 000 (análógová kamera)
- Súradnicový system S-JTSK
- výsledok spracovania sú digitálne ortofotomapy v klade ML ŠMO 1:5 000
- ortofotomapa v spektre RGB
- polohová presnosť ortofotomapy do  $M_{xy} = 1.5$  m
- rozlíšenie ortofotomapy je pixel pixel = 0,5 m a odvodené rozlíšenia = 1 m, ...

## **Základné informácie k O2, ortofotomape SR r. 2005 – 2007, t.j. 1. aktualizácii digitálnej ortofotomapy SR:**

- snímkovanie bolo vykonané v roku 2005 2007
- dokončenie tvorby farebnej ortofotomapy 12. 2007
- podklad ortofotomáp sú farebné LMS 1:26 000 (análógová kamera)
- Súradnicový system S-JTSK
- výsledok spracovania sú digitálne ortofotomapy v klade ML ŠMO 1:5 000
- ortofotomapa v spektre RGB
- polohová presnosť ortofotomapy do  $M_{xy} = 1,5$  m
- rozlíšenie ortofotomapy je pixel pixel =  $0.5$  m a odvodené rozlíšenia = 1 m, ...

## **Základné informácie k O3, ortofotomape SR r. 2008 – 2010, t.j. 2. aktualizácii digitálnej ortofotomapy SR:**

- snímkovanie prebieha v rokoch 2008 2010, do sept. 2009 je nasnímkovaných 95% územia SR
- dokončenie tvorby farebnej ortofotomapy do dec. 2010, do júna 2010 je spracovaných 60% územia SR
- podklad ortofotomáp sú farebné digitálne LMS v rozlíšení veľkosť pixla cca. 25cm s kamerou UltraCam X (XP) (ekvivalent mierky analógovej kamery cca. 1:16 500)
- výsledok spracovania sú digitálne ortofotomapy v klade ML ZM 1:2 000
- 2 sady, ortofotomapa v spektre RGB **a ortofotomapa v spektre CIR**
- súradnicový system S-JTSK (03), ETRS89 a iné podľa požiadaviek
- polohová presnosť ortofotomapy do  $M_{xy} = 0.7$  m
- **základné rozlíšenie ortofotomapy je pixel = 0,25m**
- odvodené rozlíšenia pixel = 0,5 m, pixel = 1 m a ďalšie podľa požiadaviek

## **Základné informácie k O4, ortofotomape SR r. 2011 – 2013, t.j. 3. aktualizácii digitálnej ortofotomapy:**

- snímkovanie bude prebiehať v rokoch  $2011 2013$ ,
- dokončenie tvorby farebnej ortofotomapy cca. Dec 2013
- podklad ortofotomáp budú farebné digitálne LMS v rozlíšení veľkosť pixla max. 25cm (predbežne posudzované aj rozlíšenie 20cm) s kamerou UltraCam X (XP)
- výsledok spracovania sú digitálne ortofotomapy v klade ML ZM 1:2 000
- 2 sady, ortofotomapa v spektre RGB a ortofotomapa v spektre CIR
- súradnicový system S-JTSK (03), ETRS89 a iné podľa požiadaviek
- polohová presnosť ortofotomapy do  $M_{xy} = 0.7$  m
- **základné rozlíšenie ortofotomapy je pixel = 0,25m (resp. 20cm)**
- odvodené rozlíšenia pixel = 0,5 m, pixel = 1 m a ďalšie podľa požiadaviek

V prezentácii predkladáme vzorky a porovnanie podrobnosti rozlíšenia 25 cm a 50cm, ako aj rozlíšeni eortofotomáp 10 cm spracovávaných pre mestá a aglomerácie SR . Mierka snímok, mierka a polohová presnosť ortofotomáp od verzie 03 je nevyhnutná pre použitie vo veľkých mierkach, od 1: 2000, pre všetky aplikácie požadujúce konfrontáciu, porovnanie a identifikáciu nesúladov medzi:

- spoľahlivou, aktuálnou a presnou geodatabázou reálneho stavu v teréne
- a grafickými databázami právneho stavu, katastrálnymi grafickými operátmi KN-C a UO.

## **Farebná ortofotomapa - infračervená časť spektra (CIR)**

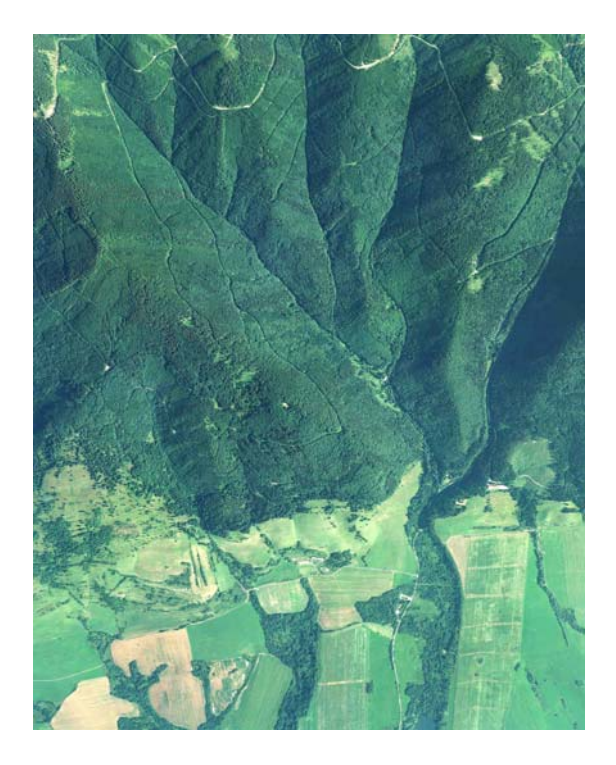

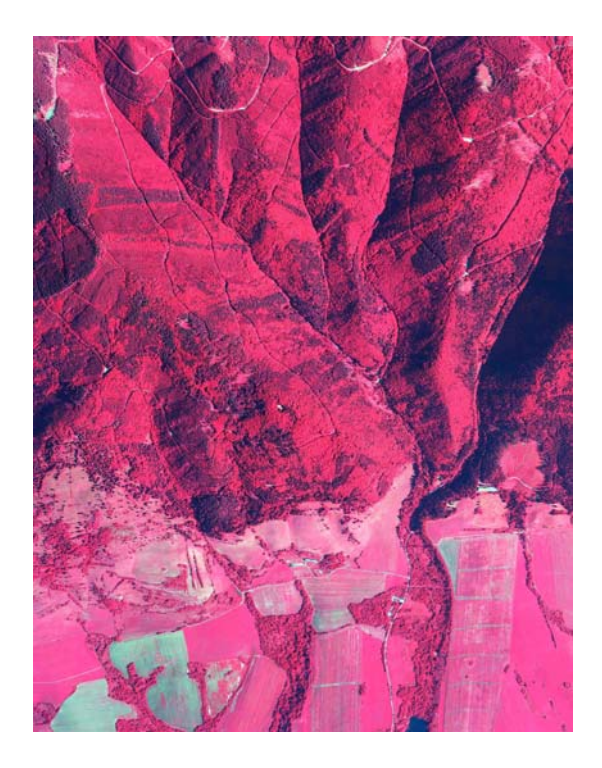

Ortofotomapa RGB Ortofotomapa CIR, identické územie

Ďalším z možných produktov, ktorý vzniká pri snímkovaním spomínanými digitálnymi kamerami, je aj možnosť využitia farebnej infračervenej časti spektra (CIR), snímanej jedným z kanálov kamery. Po farebnej (RGB) fotografii je to ďalší najčastejšie využívaný produkt. Jeho platnenie je v oblasti lesného, vodného hospodárstva a pôdohospodárstva. Na CIR snímkach je u škodcami v lesoch a sadoch tak dobre ako aj zisťovanie druhov a tvarov stromov. Niektoré ďalšie aplikácie je možné využiť pre životné prostredie, hydrologické štúdie a mapovanie korýt, monitorovanie olejových priesakov, zavlažovacie štúdie a zisťovanie priemyselného znečistenia snímkovanie digitálnymi kamerami, ktoré súčasne pri snímaní RGB spektra zároveň jedným kanálom snímajú aj CIR časť spektra. Podrobnejšie ukážky výstupu CIR a RGB z identickej možné zisťovať a sledovať eróziu pôdy, úrodnosť plodín, chorobnosť porastov, napadnutie v atmosfére a vo vode. Produkt ortofotomapu CIR je možné využiť tam, kde bolo vykonané lokality sú v osobitných prílohách ponuky.

V r. 2009 bolo prvý krát v rámci jedného vegetačného obdobia realizované snímkovanie v CIR spektre v rozlíšení 25 cm, takmer celej plochy lesov SR (okrem Malých Karpát, LMS v r. 2008 a sev. časti Oravy, LMS v r. 2010), hodnota tohto snímkového materiálu s presnými orientačnými parametrami a finálnych ortofotomáp pre monitoring stavu vegetácie je výnimočná.

# **Digitálny model terénu**

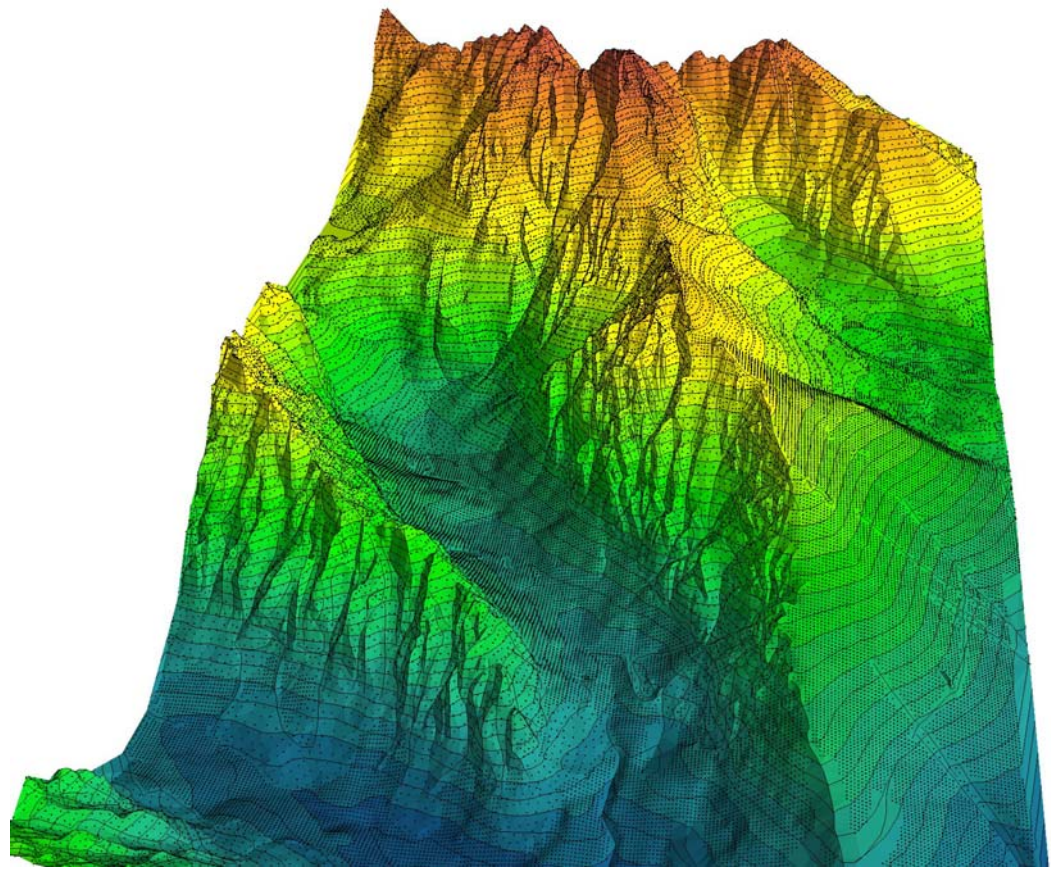

Proces tvorby a základné špecifikácie DTM z vegetačného a bezvegetačného snímkovania Podstata interaktívneho doplnenia vektorvej interpretácie zlomových línií terénu, interpretácie mostov, hrádzí, prvkov infraštruktúry a prekážok šírenia hydro-modelov. Verzie fotogrametricky spracovaného Digitálneho modelu terénu,

DMR4, celá SR, rmseZ < 2 m (mimo súvislej vegetácie), aktuálnosť 2005-2007, použitie pre úhrny zrážok

DMR5, celá SR, rmseZ < 70 cm (mimo súvislej vegetácie) , aktuálnosť 2005-2007, použitie pre modelovanie v úzkych údoliach a hrubé modelovanie v rozsiahlych územiach.

DMR6, inundácie a potenciálne povodňami ohrozené územia riek SR, rmseZ < 15 cm, aktuálnosť z bezvegetačných snímkovaní v r. 1996-2010, použitie pre podrobné modelovanie a aplikácie preventívnych opatrení pred povodňami.

# **GIS vrstva užívateľov v Registri poľnohospodárskej pôdy SR - LPIS, prepojenie s užívateľskými vzťahmi**

Michal Sviček, Ľubica Hamíková, Martin Granec, Stanislav Bleho Výskumný ústav pôdoznalectva a ochrany pôdy, Bratislava

# **Úvod:**

Zákon 220/2004 Z. z., o ochrane a využívaní poľnohospodárskej pôdy a o zmene zákona č. 245/2003 Z. z. o integrovanej prevencii a kontrole znečisťovania životného prostredia a o zmene a doplnení niektorých zákonov v znení neskorších predpisov, ustanovuje okrem iného ochranu vlastností a funkcií poľnohospodárskej pôdy a zabezpečenie jej trvalo udržateľného obhospodarovania a poľnohospodárskeho využívania a zároveň sankcie za porušenie povinností ustanovených týmto zákonom. Dohľad nad dodržiavaním uvedeného zákona je v kompetencii orgánov ochrany poľnohospodárskej pôdy, t.j. obvodné a krajské pozemkové úrady a MP SR v spolupráci s Pôdnou službou VÚPOP. Za porušenie ustanovení zákona 220/2004 Z. z. je zodpovedný vlastník alebo užívateľ poľnohospodárskej pôdy. Orgány ochrany poľnohospodárskej pôdy získavajú informácie o vlastníkoch z údajov katastra nehnuteľností. Zistiť informácie o užívateľoch poľnohospodárskej pôdy je však zložité, keďže neexistuje žiadny register užívateľov poľnohospodárskej pôdy. Z tohto dôvodu je komplikované a prácne vyhľadávanie informácií o užívateľoch, ktorí sú zodpovedný za vzniknutý stav.

Register LPIS a databáza žiadateľov o platby z PPA umožňuje nielen vyhľadávať informácie o užívateľoch pre orgány ochrany poľnohospodárskej pôdy, ale zároveň riešiť porušenia zákona o ochrane poľnohospodárskej pôdy v spolupráci s PPA, ktorá má tiež povinnosť kontrolovať a sankcionovať užívateľov poľnohospodárskej pôdy.

Zjednotenie vrstiev katastra nehnuteľností C-KN a E-KN, užívateľských vzťahov a registra LPIS na podklade ortofotomáp do jednej web aplikácie rieši jednoduchý prístup k informáciám o vlastníkoch užívateľoch poľnohospodárskej pôdy a zároveň ich priestorovú lokalizáciu. a

## **Ciele:**

Vytvorenie web aplikácie pre štátnu a verejnú správu umožňujúcej v prípade zistenia priamo v teréne, resp. nahlásením nedodržiavanie starostlivosti o pôdu (zákon 220/2004 Z. z.) v celej SR geografickú podklade aktuálneho LPIS a digitálnych ortofotomáp. lokalizáciu užívateľov na dieloch LPIS a katastrálnych parciel (stav E a C) užívateľov a vlastníkov poľ. pôdy a ich identifikáciu na základe užívateľských a vlastníckych vzťahov z registra LPIS a katastra na

## **Spôsob riešenia:**

Na Slovensku sa v posledných rokoch z rôznych dôvodov rozširujú plochy zanedbanej, nevyužívanej poľnohospodárskej pôdy, a to podľa registrov parciel EKN a CKN súborov katastrálnych operátov (SPI a SGI) prakticky neexistuje a jediná možnosť ako získať potrebné údaje o užívateľoch je ich identifikácia a opustenej poľnohospodárskej pôdy, na ktorú sa často poberajú aj finančné podpory z EÚ, resp. nie sú v súlade so zákonom o ochrane a vyuzívaní poľnohospodárskej pôdy 220/2004. Evidencia užívateľov a vytvorenie registra užívateľov.

MP SR preto poverilo VÚPOP vytvorením GIS vrstvy užívateľov (cca 16 farmárov na 250 000 kultúrnych dieloch LPIS).

Internetová aplikácia bola vytvorená v roku 2009 v rámci kontraktu MP SR "Vytvorenie GIS vrstvy užívateľov v Registri poľnohospodárskej pôdy SR ako súčasť Registra pôdy počas roka 2009". Riešenie mmalo nasledujúce čiastkové etapy:

- Poskytnutie grafických príloh žiadostí a IACS exportu za kampaň 2008 z PPA.
- Analýza exportu žiadostí, vygenerovanie štatistiky dielov s jedným užívateľom, žiadaným užívateľom a s dielmi kde sa nachádza viac užívateľov podľa regionálnych pracovísk PPA a za celú SR , rozčlenenie žiadostí medzi operátorov.
- Digitalizácia hraníc užívateľov a vyplnenie databázy registra užívateľov, celkovo SA jednalo o grafické prílohy za 18 regionálnych pracovísk PPA, užívateľské vzťahy vektorizovali operátori na troch pracoviskách VÚPOP – v Bratislave, Banskej Bystrici a v Prešove.
- Analýza digitálnych údajov z ÚGKK, parcely stav E a C, ich export a transformácia do GIS prostredia.
- Pospájanie jednotlivých čiastkových exportov z ÚGKK do jednej celistvej vrstvy katastrálnych arciel, riešenie prázdnych a neotvoriteľných súborov. p
- Vývoj, programovanie a vytvorenie web aplikácie umožňujúcej prekrytie a identifikáciu registra LPIS, užívateľských vzťahov na základe grafických príloh dodaných z PPA, vlastníckych vzťahov na základe katastrálnych parciel E a C na pozadí digitálnych ortofotomáp

## **Výstupy a dosiahnuté výsledky:**

- vytvorená digitálna GIS vrstva užívateľov poľ. Pôdy na podkladoch z PPA v rámci dielov LPIS na VÚPOP
- transformácia a modifikácia údajov z ÚGKK do jednotnej vrstvy pre celé územie Slovenskej republiky
- Naprogramovanie, otestovanie a sprístupnenie web aplikácie umožňujúcej prekrytie a identifikáciu registra LPIS, užívateľských vzťahov na základe grafických príloh dodaných z PPA, vlastníckych vzťahov na základe katastrálnych parciel E a C na pozadí digitálnych ortofotomáp pre Pozemkové úrady, MPSR, PPA a perspektívne pre ÚKSUP a SPF

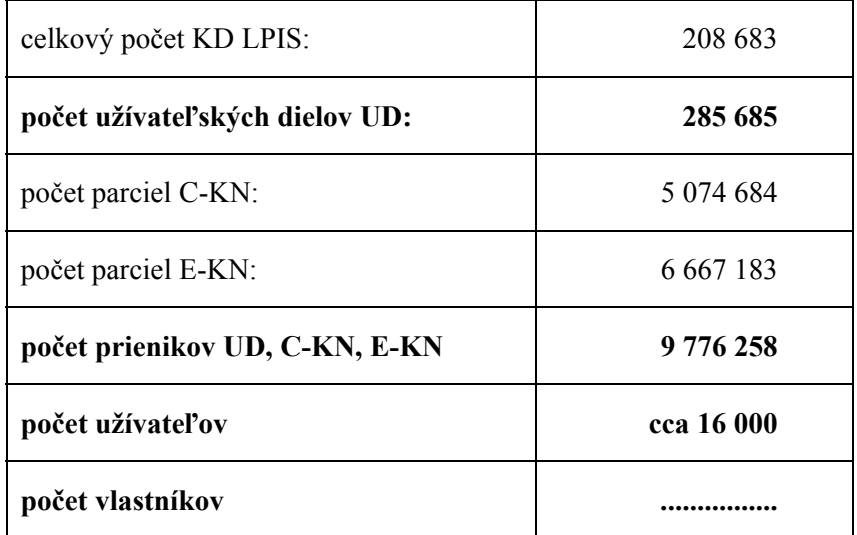

## **Záver:**

Východisko a predpoklad pre *cielený, racionálny a systémový manažment poľnohospodárskej krajiny* vzhľadom na vybraný spôsob jej využitia človekom (multifunkčný sektor poľnohospodártva) predstavujú geografické, t.j. priestorovo lokalizované (georeferencované) údaje a informácie. Na základe geografických údajov sa pripravujú konkrétne strategické plány, ktoré definujú priestorový a obsahový rám ec pre implementáciu jednotlivých opatrení a regulácií do poľnohospodárskej praxe, pričom však interpretované geografické údaje umožňujú aj analyzovať a hodnotiť reálny dopad týchto opatrení na poľnoho spodársku krajinu.

Pomerne v krátkom čase sa podarilo v spolupráci VÚPOP, MPSR a PPA vytvoriť web aplikáciu umožňujúcu poskytovanie informácií o geografickej lokalizácií a identifikácií vlastníckych a užívateľských vzťahov pre inštitúcie štátnej a verejnej správy:

- MPSR.
- PPA,
- Pozemkové úrady,
- SPF
- ÚKSUP

Jednalo sa o vecne a časove veľmi náročné aktivity, nakoľko sa vytvorila GIS vrstva užívateľských vzťahov na podkladoch z PPA za všetkých farmárov SR ktorí vstúpili do procesu priamych platieb, Náročná bola aj transformácia a pospájanie partikulárnych digitálnych vrstiev poskytnutých z rezortu ÚGKK. Výsledkom je funkčná aplikácia, sprístupnená zatiaľ len na základe hesla pre niektoré štátne inštitúcie.

Aktivity a metodika tvorby boli pravidelne monitorované MPSR na hodnotiacich poradách za účasti zástupcov MPSR, VÚPOP, PPA a SPF.

V ďalšom období od roku 2010 bude nutné:

- Nakoľko Web aplikácia je vytvorená na údajoch z roku 2008, bude nutné v roku 2010 aktualizovať užívateľské vzťahy na základe aktuálnych údajov z grafických príloh za roky 2009 resp. 2010.
- Aktualizovať vlastnícke vzťahy z podkladov ÚGKK za rok 2010, dohoda z ÚGKK je dodať aktualizované údaje raz ročne.
- Okrem poskytovania plných údajov vybraným inštitúciám štátnej správy umožniť prístup do aplikácie prostredníctvom web jednotlivým farmárom a miestnej samospráve, resp. širokej verejnosti s obmedzeným prístupom s ohľadom na dôverné údaje.
- zabezpečiť pravidelnú aktualizáciu vstupných vrstiev, minimálne raz ročne z ÚGKK, grafických príloh a exportov z PPA s následným spracovaním na VÚPOP, aktuálneho LPIS a čo možno najnovších ortofotomáp.
- aplikácia v budúcnosti analýzami existujúcich vrstiev ktoré obsahuje umožní identifikáciu tzv. " bielych plôch".
- vytvoriť predpoklady na prepojenie Registra pôdy s externými rezortnými GIS vrstvami (NLC, ŠVPS SR, ÚKSUP) a mimorezortnými GIS vrstvami (VÚVH, SVP SR, ŠOP SR, ÚGKK).
- neustále zdokonaľovať vyhľadávacie, zobrazovacie a informačné funkcie aplikácie.

Web aplikácia umožňuje identifikovať tak pre potreby MP SR, Pozemkových úradov, Pôdohospodárskej platobnej agentúry užívateľské a vlastnícke vzťahy na poľnohospodárskej pôde.

 Informačný systém bol vytvorený v roku 2009, v roku 2010 sa bude aktualizovať.aby naďalej poskytoval reálne objektívne údaje.

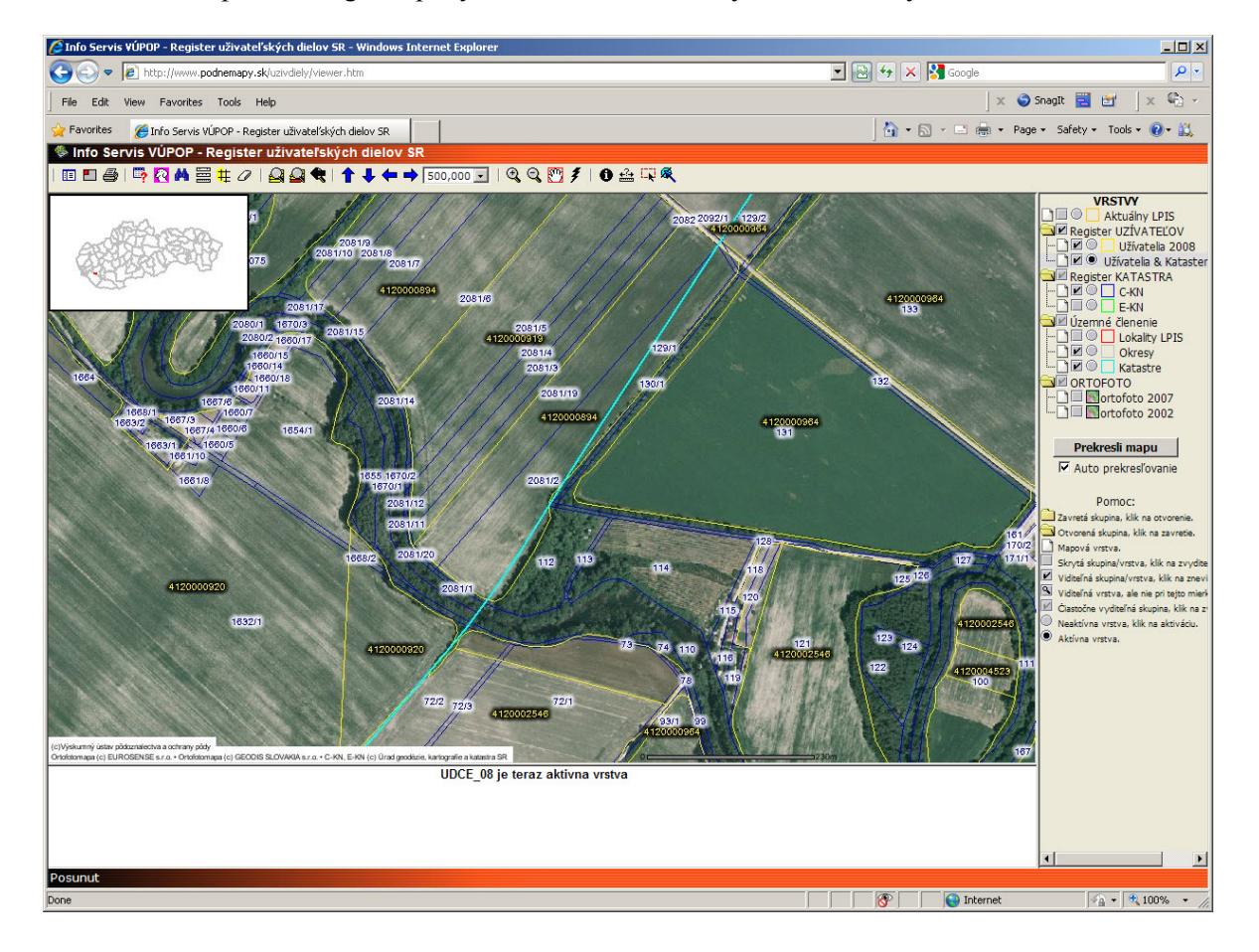

### obr. č. 1 web aplikácia registra pôdy s vrstvami uživateľských a vlastníckych vzťahov

₹

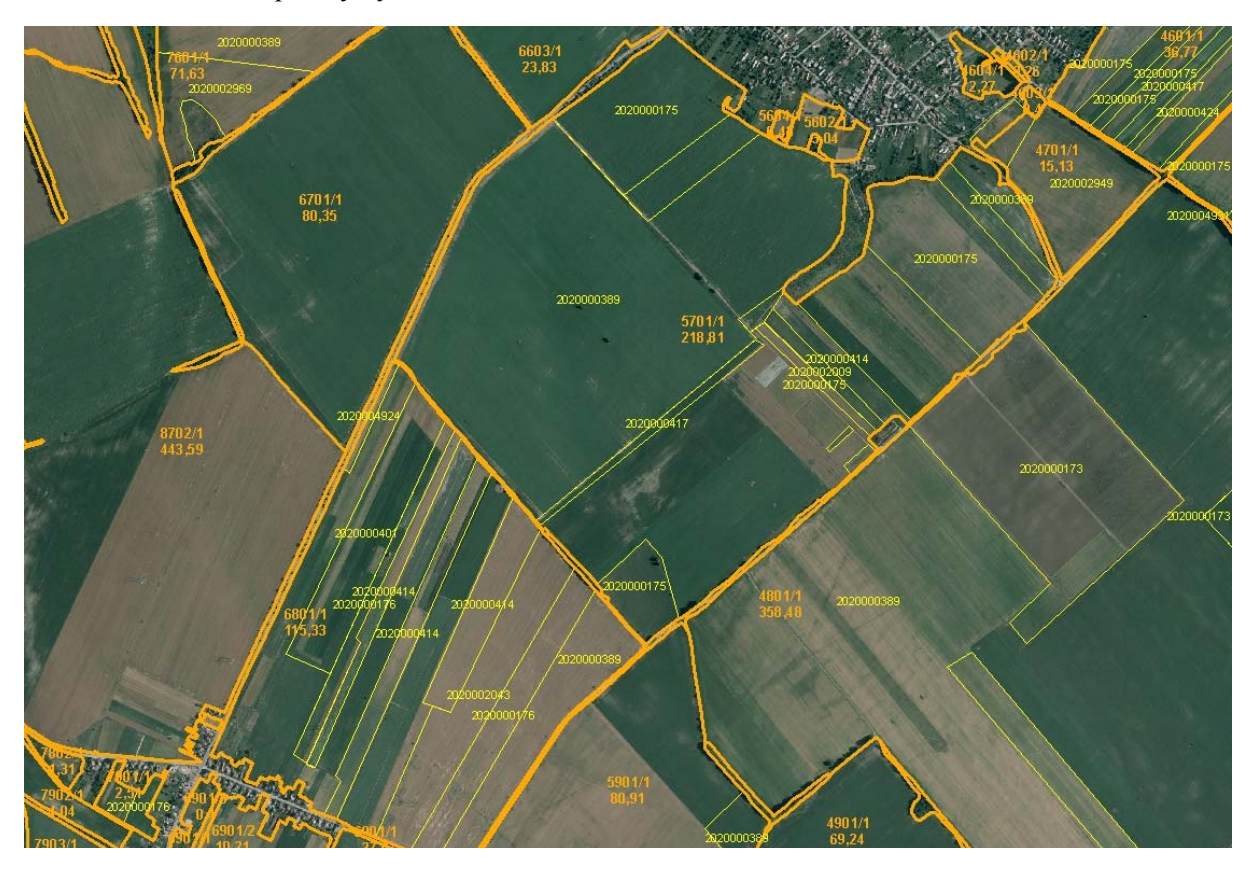

obr. č. 2 uživateľské plochy vynačené tenkou čiarou, hranice dielov LPIS hrubou žltou líniou

obr. č. 3 Katastrálne parcely –stav C na tom istom území

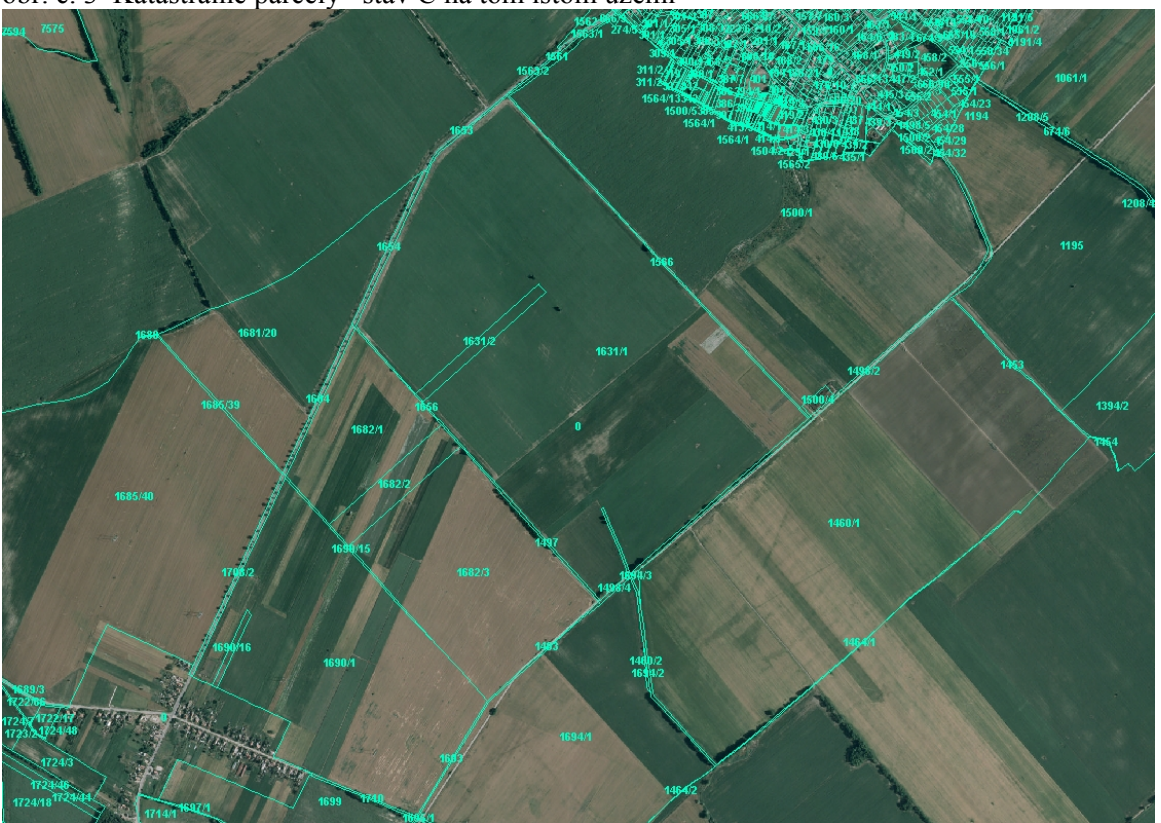

K
## **Vzťah štrukturálnej diverzity krajiny a biodiverzity spoločenstiev v e PIENAP-**

Milan Kuľanda, Martina Slámová, Dušan Daniš, TU Zvolen

### **Úvod**

Objektom výskumu je poľnohospodársko-lesná vrchovinová krajina PIENAP-u s agrárnymi terasami, ktoré sú charakteristickými znakmi krajiny. Prispievajú k diverzite krajiny a pozitívne ovplyvňujú kvalitu krajinného typu a cieľovú kvalitu krajiny (v zmysle Európskeho dohovoru o krajine – EDoK, 2000). Cieľom je určenie vzťahu medzi usporiadaním a diverzitou štruktúr krajinnej pokrývky a prítomnosťou vybraných skupín drevín indikujúcich zmenu zloženia, funkcie, štruktúry a vzhľadu spoločenstiev. Štruktúry krajinného povrchu sme hodnotili na základe vybraných krajinných indexov. Ďalším cieľom je prepojenie výskumu štruktúry krajinnej pokrývky (ŠKP) s výskumom biologického obsahu zložiek ŠKP, s dôrazom na usporiadanosť a diverzitu. Zameriavame sa konkrétne na formácie nelesnej drevinovej vegetácie (NDV). Celkovo sledujeme prejav zmien diverzity a biodiverzity v charakteristickom vzhľade krajiny (CHVK).

Práca sleduje trend výskumu vo svetovej krajinnej ekológii v procesno-dynamických vlastnostiach systému s ťažiskom v používaní vysoko kvalitných vstupných dát, ktoré spracovávajú softvérové technológie. WU, HOBBS (2007) poukazujú, že existuje niekoľko metodík na kvantifikáciu zmeny krajinných vzorcov, ale v málo prípadoch je to hľadanie vzťahov medzi historickými krajinami, ich trajektóriami a ekosystémovými procesmi.

### **Metodika**

1. Identifikácia základných diferenčných jednotiek, usporiadanie a diverzita ŠKP

- objektová analýza zložiek ŠKP, určenie matrice krajiny a plôšok pri ktorej sme vychádzali z tradičnej klasifikácie RUŽIČKU, MIKLÓSA (1982), ktorý uvádza na 6 až 8 kategórií ŠKP.
- vyčlenenie základných diferenčných jednotiek (ZDJ) (SLÁMOVÁ, KUĽANDA, JANČURA, 2008).

Údaje s ortofotosnímok v M 1 : 5000 z roku 2003, boli doplnené podľa výsledkov z terénnych výskumov v rokoch 2008–09. Pri určovaní ZDJ sme do úvahy brali najmä kritériá: fyziognomické znaky, biofyzikálna podstata a ich viditeľné štrukturálne odlišnosti. Detailnejšie sme charakterizovali NDV a trávo-bylinné spoločenstvá, ktoré reagujú na antropické zmeny s prejavom vo vzhľade krajiny. Rozšírenie tradičného rozdelenia zložiek ŠKP dopĺňame aj o kultúrny aspekt v zmysle spolupôsobenia človeka a špecifických prírodných podmienok na vytváraní istým spôsobom ojedinelej formy využitia zeme a tým aj výnimočnej krajiny. V práci uvažujeme z 15-timi ZDJ (zložkami ŠKP). Vytvorili sme špecifickú legendu, s dôrazom na CHVK, influenčný a sukcesný charakter plôch.

Nami vybrané DJ sme v špecifickom prostredí začlenili do nasledujúcich kategórií: lesy (LES), agrárne formy historických krajinných štruktúr (HKŠ), líniová nelesná drevinová vegetácia (LNDV), líniová nelesná drevinová vegetácia na terasách (LNDV-T), nelesná drevinová vegetácia štrkových lavíc a náplavových nív (NDV-SL,NN), ostatná nelesná drevinová vegetácia (oNDV), trvalé trávne porasty (TTP), trvalé trávne porasty s rozptýlenou vegetáciou (TTPsRV), odkrytý substrát a skaly (OSaS), sústredené vidiecke osídlenie (SVO), rozptýlené vidiecke osídlenie (RVO), rekreačné areály (RA), výrobné areály (VA), transportné línie (TL), vodné toky (VT).

Podrobnejšia charakteristika vybraných ZDJ:

LES: do tejto DJ sme zaradili plochy, ktoré spĺňali nasledujúce kritériá: falanga – veľké zhluky drevín, prevažuje typ lesného drevinového spoločenstva, minimálna výmera je 0,3 ha = 3000 m<sup>2</sup>. pokryvnosť – zapoj stromov zodpovedá potenciálnej vegetácii alebo ploche zalesnenej nepôvodnými drevinami (na ploche väčšej ako 25%);

HKŠ: sú to areály políčok s archaickým spôsobom hospodárenia (maloplošné obhospodarovanie – lúky, polia) a priemernou veľkosťou 0,1 ha. Patria sem plátové svahové, alebo líniové (svahové, nivné) políčka, vo veľkej miere zastúpené na agrárnych terasách;

LNDV: líniové prvky nelesnej drevinovej vegetácie, medzi ktoré patria línie tvoriace hranice pozemkov a sprievodná vegetácia okolo ciest;

LNDV-T: líniové prvky nelesnej drevinovej vegetácie, viazané na agrárny reliéf;

ND V-ŠL,NN: prevažne líniová vegetácia tvorená drevinami, v okolí vodných tokov a ich alúvií;

oNDV: ostatné zhluky, mozaiky, skupiny solitérov;

TTP: trvalé trávne porasty, v súčasnosti využívané, alebo využiteľné ako pasienky, alebo kosienky, prípadne extenzívne využívané trvale trávne porasty s NDV do 10%;

TTPsRV trvalé trávne porasty, na ktorých je viditeľná absencia hospodárenia, so zastúpením nelesnej drevinovej vegetácie nad 10 %;

Štruktúra krajiny bola vektorizovaná v programe ArcGis 9.1. Analýza bola spracovaná pomocou programov od MCGARIGAL (2007). V práci sme použili extenziu názvom Patch Analys 4.0 (REMPEL, 2008). Sledovali sme indexy: počet plôšok, priemerná veľkosť plôšky, hustota okraja plôšok

2. Biologický obsah ZDJ, druhové zastúpenie drevín

Terénny prieskum prebehol v roku 2006-08. Výskum bol zameraný predovšetkým na druhy drevín a krovitej vegetácie, ktoré najviac pôsobia na zmenu v dôsledku antropického tlaku či už v negatívnom a lebo pozitívnom smere jeho vývoja. Využívame metódu hodnotenia interakcie drevín na krajinné prvky enumerovanej cez gravitačný model ako riziko impaktu drevín. Tieto údaje korelujeme s kvalifikovanými odhadmi času vyššie spomínanej zmeny štruktúry, zloženia, funkcie a vzhľadu vybraných spoločenstiev. Na základe korelačných koeficientov regresnou rovnicou prepočítavame mieru rizika, vyváženú veľkosťou jednotlivých plôch, ďalších agrárnych krajinných prvkov na časovú prognózu ich sledovanej zmeny (DANIŠ, 2008). V ostatnom kroku tieto údaje prostredníctvom GIS interpretujeme v krajinnom kontexte s dopadom na praktické uplatnenie výsledkov v starostlivosti o krajinu. Nomenklatúra drevín je uvádzaná podľa MARHOLD, K., HINDÁK, F., (1998).

### **ýsledky V**

### **krajinnej pokrývky, základné diferenčné jednotky 1.Štruktúra**

V súčasnosti krajinnú matricu v skúmanom území PIENAP-u tvorí LES 49% a trvalé trávne porasty – Prie lomu Dunajca a v lokalite Vysoké skalky. Trvalé trávne porasty tvoria rozsiahlu centrálnu časť národného parku. Ďalej sú zastúpené historické krajinné štruktúry 6%, nelesná drevinová vegetácia štrkových lavíc a náplavových nív 3%, trvalé trávne porasty s rozptýlenou vegetáciou 3% a sústredené TTP 32% (Tab. 1). Súvislé lesné porasty nájdeme v Pieninskom národnom parku hlavne v oblasti vidiecke osídlenie 3%. Ostatné základné diferenčné jednotky tvoria iba 4% z celkovej plochy. Vyskytujú sa vo forme fragmentov. Ide o plochy s odkrytým substrátom a skalami, historickými krajinnými štruktúrami, líniovou nelesnou drevinovou vegetáciou na terasách a ostatnou nelesnou drevinovou vegetáciou. Špecifikom územia PIENAP-u sú odkrytý substrát a skaly (OSaS), rekreačné areály (RA) a vodné toky (VT). Hustota okraja je najvýraznejšia pri trvalých trávnych porastoch – TTP.

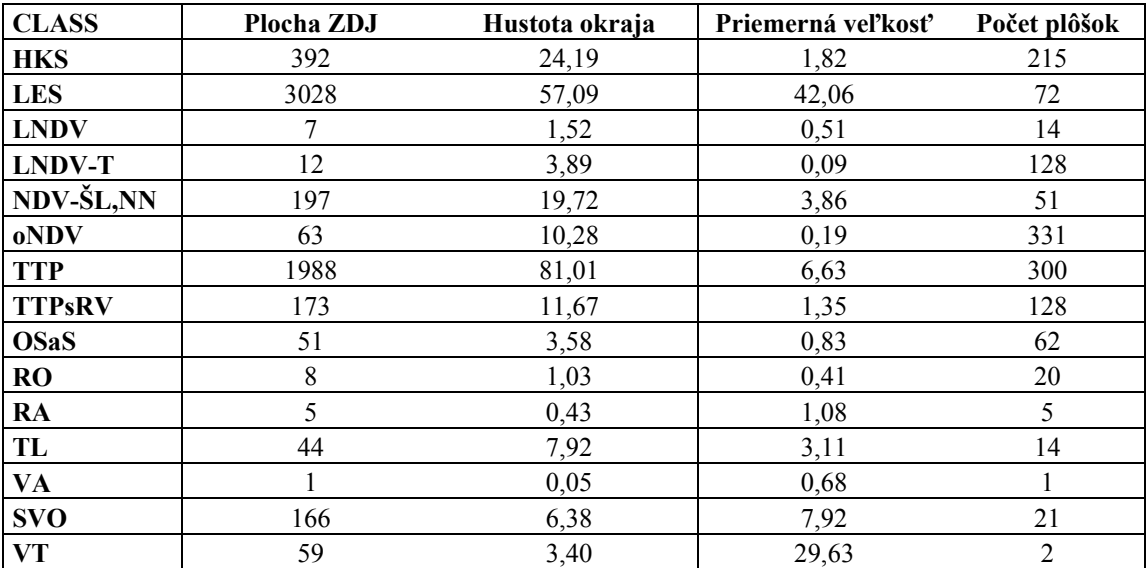

Tabuľka 1 : Výpočet ŠKP na základe vymedzených ZDJ na úrovni plôšok

### **2. Biologický obsah ZDJ, druhové zastúpenie drevín**

LES – plochy zalesnené predovšetkým pôvodnými drevinami (*Abies* Alba L., *Fagus sylvatica* L., a drevinami *Pinus sylvestris* L., *Picea abies* (L.) H. Karst.

LNDV- v modelovom území ide o druhy *Corylus avellana* L*. Prunus spinosa* L, *Salix caprea* L., a krovinovú etáž dopĺňajú druhy: *Sambucus nigra* L., *Rosa canina* L. Okolo ciest nám vstupujú ďalšie dreviny ako *Rosa spp*., *Sambucus nigra* L., *Eonymus europaeus* L..

aj *Populus Crataegus spp.,* a stromy *Fraxinus excelsior* L.*, Swida sanguinea* (L.) Opiz*,*. Lokálne *emula* L., *Betula pendula* Roth. *tr* LNDV-T - *Prunus spinosa* L., *Rosa canina* L., *Corylus avellana* L., *Sambucus nigra* L.,

*., Alnus incana* (L.) Moench*, Alnus glutinosa* (L.) NDV-ŠL,NN - tvorené hlavne druhmi *Salix spp* Gaertn. ale aj *Fraxinus excelsior* L.*, Sambucus nigra* L.*.*

oNDV- *Pinus sylvestris* L., *Picea abies* (L.) H. Karst, *Acer pseudoplatanus* L.*, Pyrus communis* L., *Malus sylvatika L.* a krovitá vegetácia: *Sambucus nigra* L., *Rosa spp.*, *Salix caprea* L., *Prunus spinosa* L.,

TTPsRV- *Prunus spinosa* L., *Corylus avellana* L, *Rosa spp*.*, Crataegus spp., Salix caprea* L.*, Pinus sylvestris* L.*, Picea abies* (L.) H. Karst.*, Alnus incana* (L.) Moench.

drevinovej sukcesie. Táto je priamo závislá na samotnom druhovom drevinovom spektre, ktoré vstupuje do popisovaného impaktného procesu. V sledovanom území sme identifikovali celkovo 45 druhov drevín, ktoré vstupujú do procesu zarastania historických krajinných štruktúr (*paro* DANIŠ, 2008). Štruktúra a zloženie jednotlivých ZDJ sa odráža aj v dynamických biologických procesoch. Pre starostlivosť o krajinu, resp. zachovanie jej charakteristického vzhľadu, sú najdôležitejšie zmeny historických krajinných štruktúr, s absenciou obhospodarovania, prebiehajúce formou sekundárnej

Absolútne najčastejšie sa vyskytujúcou drevinou v sledovaných priestoroch, ktorá je prítomná v rôznych etapách drevinovej sukcesie je *Prunus spinosa* L.. Táto úspešne konkuruje ostatným druhom drevín, je schopná medzi prvými obsadzovať, uvoľnené" plochy a nahradzovaná je inými drevinami až v 3.-4. etape sukcesného procesu. Ďalej sú to v klesajúcej postupnosti v približne rovnakom podiele na *Salix* dominancii v sukcesných procesoch *Alnus incana* (L.) Moench, *Crataegus spp.*, *Salix fragilis* L., caprea L., *Salix purpurea* L. a *Corylus avellana* L.. Len v minimálnom počte hodnotených plôch sú (L.) Opiz, Carpinus betulus L., *Rosa spp.* a *Salix elaeagnos* Scop. Len lokálne sú vo vyššom podiele dreviny *Fraxinus excelsior* L., *Juniperus communis* L., *Picea abies* (L.) H. Karst., *Ulmus glabra* Huds. é a *Viburnum opulus* L. Z uvedeného vyplýva, že najrizikovejšie sú prevažne krovinaté, vysoko adaptabiln druhy drevín, schopné rozširovať sa viacerými spôsobmi (anemochórne, barochórne, zoochórne, vegetatívnou propagáciou a pod.) (DANIŠ, 2008). kodominantné dreviny *Acer pseudoplatanus* L., *Salix cinerea* L., *Pinus sylvestris* L., *Swida sanguinea*

Z hľadiska miery rizika impaktu drevín skúmaného územia môžeme konštatovať, že rozpätie ypočítaných hodnôt je 60,20-8,88, čo zodpovedá rozpätiu času priebehu sledovanej zmeny (funkcie, v zloženia, štruktúry a vzhľadu) 4-27 rokov. Priemerná hodnota času priebehu sledovanej zmeny je 12 rokov po zaokrúhlení. Z uvedeného vyplýva, že v priemere je skúmané územie v kategórii ohrozených plôch, čo je z hľadiska sledovaného približne stredová hodnota zisteného spektra ohrozenosti (DANIŠ, 2008).

Podľa predkladaného výskumu môžeme povedať, že sledovaná zmena, resp. proces impaktu drevín na charakteristický vzhľad krajiny je prebiehajúci vo väčšej, či menšej miere na všetkých z hodnotených plôch. Aj keď ide o naturálne procesy, ktoré sú neodmysliteľnou časťou fungovania ekosystémov, v predmetnom území sú na väčšine lokalít, z hľadiska starostlivosti o krajinu, neželateľným javom (DANIŠ, 2008).

### **usia a záver Disk**

Výsledky v práci poukazujú na fakt, že zmeny prebiehajúce v krajine je potrebné sledovať viacerými spôsobmi. Jeden je na úrovni krajiny, kde skúmame štrukturálnu diverzitu pomocou krajinných indexov. V tomto bode sú dôležité kritériá vymedzenia ZDJ s uplatnením nielen krajinno-ekologických, ale aj kultúrno-historických a krajinno-estetických kritérií (prejav znakov v CHVK). V skúmanom území prebiehajú sukcesné procesy intenzívnejšie ako poľnohospodárska činnosť človeka, ktorá v minulosti organizovala krajinnú pokrývku. Následkom zmien v intenzite obhospodarovania krajiny dochádza k vzniku viacerých areálov nových diverzifikovaných plôšok a v krajine narastá miera fragmentácie.

### **Použitá literatúra**

DANIŠ, D., 2008: DANIŠ, D., 2008: Prognózy dynamiky sukcesných procesov a ich vplyv na krajinu PIENAP-u. TU Zvolen. PARTNER, 135 pp. ISBN 978-80-89183-47-0.

McGARIGAL, K., 2007. Papers from Fragstats Workshop. IALE World Congress, Wageningen, 2007.

REMPEL , R., 2008. *Patch analys 4 (Beta telease)* [online] [cit.2009-06-28]. Dostupné na internete: < http://flash.lakeheadu.ca /~rrempel/patch/download.htm>.

RUŽIČKA, M., MIKLÓS, L., 1982. Methodology of ecological landscape evaluation for optima develop ment of territory. In: Tjallingii, S.P., de Veer, A.A. Ed. *Perspective in landscape Ecology*. Wageningen : Pudoc, Netherland, 1982, p. 99-108.

SLÁMO VÁ, M., KUĽANDA, M., JANČURA, P., 2008. Zanikajúce fenomény vidieckej krajiny Slovenska. In 2008, p.119-125. Dreslerová, J. Ed. *Venkovská krajina 2008. Zborník konferencie, CZ-IALE*. Brno : Lesnická práce, s.r.o.,

WU, J., HOBBS, R., J. 2007. Landscape pattern analysis (LPA): key issues and challenges. In *Key topics in landscape ecology*. Cambridge university Press, 2007, 297 pp.

Zákon Národnej rady Slovenskej republiky č. 543/2002 Z.z. o ochrane prírody a krajiny Dostupné na internete: <http://www.sazp.sk/euvyz> [cit.2009-09-10].

## **Príspevok k zlepšeniu monitoringu návštevnosti na území TANAP-u**

### Juraj Švajda Fakulta prírodných vied UMB, Banská Bystrica

### ABSTRAKT:

sledovania počtu návštevníkov bola použitá metóda priameho zberu údajov. Cieľom tohto príspevku je prispieť k zlepšeniu monitoringu návštevnosti na území Tatranského národného parku, na základe výsledkov získaných z pilotného použitia počítacieho zariadenia. Za účelom

senzorom (Eco Twin) zaregistrovalo presný počet turistov vstupujúcich na špecifikovaný sektor V sledovanom období od 31. mája 2008 do 20. novembra 2008 počítacie zariadenia s pyroelektrickým turistického chodníka v Mengusovskej doline, ktorý vedie od rázcestia pri Žabom potoku na vrchol Rysy. V priebehu celého sledovaného obdobia systém zaregistroval 96.366 prechodov. Na základe toho boli zistené priemerná denná a celková návštevnosť pre vybraný segment turistického chodníka. Pozorované boli tiež časové zmeny v intenzite návštevnosti v sledovanom období jún až október 2008 ako aj dodržiavanie niektorých ustanovení návštevného poriadku. Aktuálny počet návštevníkov bol analyzovaný v súvislosti s únosnosťou prírodného prostredia a vplyvom počasia.

V roku 2009 sa uskutočnilo krátkodobé monitorovanie návštevnosti na cezhraničnom prechode Rysy-Rysy v spolupráci s TPN.

Pre nasledujúce obdobie boli navrhnuté ďalšie smery výskumu. Rozšírenie a zlepšenie výskumu v tejto oblasti je naliehavé, pretože množstvo a dynamika návštevnosti Tatier sa v posledných rokoch zmenila. To môže mať vplyv na životné prostredie národného parku a biosférickej rezervácie. Pre potreby manažmentu sa budú musieť brať tieto skutočnosti do úvahy.

# **Využitie technológie GIS v hydrológii**

Zuzana Paľušová, Peter Devečka, Gabriel Béres S lovenský hydrometeorologický ústav, Bratislava

#### ABSTRAKT:

vôd v SR. Údaje získané zo svojich monitorovacích sietí spracováva, analyzuje a interpretuje pre internú SHMÚ patrí medzi organizácie, ktoré pracujú s veľkým množstvom priestorových informácií. Jednou z jeho hlavných činností je zabezpečovanie monitoringu kvantity a kvality povrchových a podzemných potrebu, ale aj na informovanie širokej verejnosti.

Takto nakonfigurovaný systém SEoV v2 umožní jednoduchý prístup a širšie využitie evidovaných údajov forme mapových, dátových, analytických a reportovacích výstupov. Cieľom príspevku je stručné oboznámenie sa so súčasnou situáciou využitia technológií GIS pri spracovaní a prezentácii hydrologických údajov na SHMÚ. Ďalšia časť sa venuje prebiehajúcej konsolidácii GIS a jeho integrácii do komplexného informačného systému pre vodu pod názvom Súhrnná evidencia o vodách, verzia 2 (ďalej len SEoV v2). V rámci systému SEoV v2 je vytvorená aplikačná a prezentačná vrstva geografických informácií, ktoré zabezpečujú dátovú komunikáciu medzi koncovými užívateľmi a zdrojmi dát relevantnej relačnej databázy a analytické spracovanie priestorových údajov. a informácií uložených v centrálnom dátovom sklade. Zabezpečí ukladanie, validáciu a aktualizáciu geopriestorových údajov a ich analytické vyhodnocovanie. Ku koncovému užívateľovi sa dáta dostanú vo

# **SENSE – praktická implementácia zásad SEIS pri príprave novej európskej správy o ŽP – SoER 2010**

Jarmila Cikánková

CENIA, česká informační agentura životního prostředí, Praha, Česká republika

ABSTRAKT:

### **SENSE - praktická implementace zásad SEIS při přípravě nové evropské zprávy o ŽP – SoER 2010**

SENSE – Shared Environmental National State of the Environment je specializovaný projekt EEA pro podporu SoER 2010. Projekt SENSE bude využívat XML-RDF formát pro automatické zpřístupnění, publikaci a sdílení informací z národní úrovně prostřednictvím webových stránek EEA. XML-RDF je standardním formátem, který je hojně využíván iniciativami v oblasti budování sémantického webu. Projekt byl oficiálně zahájen v únoru 2010. Příspěvek představí základní cíle projektu, metody spolupráce i plánované výstupy.

### **Sdílení dat - co nám přinese na národní(ch) úrovní(ch) - máme vůči Evropě pouze další závazky, nebo jsme na počátku oboustranně výhodné spolupráce?**

Systém sdílení informací o životním prostředí (SEIS) byl před několika lety představen jako iniciativa Evropské komise. Jejím cílem je nahrazení současného systému poskytování informací z národní úrovně na evropskou systémem sdílení. SEIS je zaváděn s příslibem snížení administrativní zátěže a urychlení a zlepšení přístupu k informacím. Zavádění SEIS ovšem klade na národní státy nové nároky v podobě implementace nových technologií a přijetí závazných standardů sdílení. Příspěvek je úvodem do diskuse, zda současná podoba SEIS a směr, kterým se jeho zavádění v Evropě ubírá je v souladu s očekáváními a potřebami na národní úrovni a zda předpokládané výsledky projektů doprovodních iniciativ k SEISu, kterých se obě země aktivně účastní najdou uplatnění také na národní úrovni.

# **INSPIRE: styčné plochy INSPIRE-SEIS**

Marek Žiačik

Slovenská agentúra životného prostredia, Banská Bystrica

#### ABSTRAKT:

Základnou zložkou SEIS-u je infraštruktúra zberu dát, tj národné a regionálne systémy členských štátov, vrátane ich INSPIRE-kompatibilných služieb pre priestorové dáta a navyše dobrovoľní poskytovatelia dát a údaje poskytnuté v rámci reportovacích povinností. Všetky tieto infraštruktúry musia zaviesť INSPIRE implementačné pravidlá, a tiež SEIS-špecifické rozhrania (pre dátové oblasti, na ktoré sa nevzťahuje INSPIRE)

### **INSPIRE**

GML), ktorý je potom prenášaný cez internet. Tento prístup poskytuje presnú kontrolu interoperability. Nevýhodou je rozľahlosť tém a oblastí (vrátane rozličných schém dobrovoľných poskytovateľov), a tým aj Pre typ obsahu, pre ktorý bude implementovaný INSPIRE, sú to samozrejme INSPIRE- dátové špecifikácie a rozhrania, ktoré by mali byť použité. INSPIRE prijal za svoj nasledovný prístup: harmonizované XML schémy, určené pre konkrétne témy, a tieto schémy sú na báze formátu XML (teda veľké množstvo úsilia, ktoré bude vynaložené na vytváranie modelov a schém a nástrojov pre každú z nich.

• RDF

Pre obsah, na ktoré sa nevzťahuje INSPIRE, a najmä na dobrovoľných poskytovateľov dát, najjednoduchšie je, aby sa vytvárali (meta)údaje v modeli RDF(Resource Description Framework).

INSPIRE IR poskytujú ucelený súbor špecifikácií pre dosiahnutie syntaktickej interoperability v oblasti priestorových dát. Používajú niekoľko široko akceptovaných technológií určených na tento účel, ako napríklad:

- Service Oriented Architecture (SOA
- Web Services (Webové služby)
- SOAP (Simple Object Access Protocol)
- WMS (Web Map Service) a WFS (Web Feature Service) •

(podľa nesis.eu)

## **Access v praxi -eGov projekt, sémantické technológie**

Ján Hreňo, Tomáš Sabol Technická univerzita v Košiciach

### **Projekt**

projektu bolo zložené z 11 partnerov (členmi konzorcia boli univerzity, IT firmy, organizácie verejnej Projekt "Access *to e-Government Services Employing Semantic Technologies (Access-eGov)*" (Prístup k službám elektronickej verejnej správy pomocou využitia sémantických technológií) bol financovaný Európskou komisiou (kontrakt č. FP6-2004-27020) v rámci 6. Rámcového programu EÚ . Konzorcium správy a mimovládna organizácia) z 5 krajín (SR, SRN, Poľsko, Grécko, Egypt). Hlavným koordinátorom projektu bola Ekonomická fakulta Technickej univerzity v Košiciach.

administratívnych činností verejných inštitúcií bližšie k občanom, a to prostredníctvom využívania Hlavným cieľom projektu bolo využitím Internetu priblížiť administratívu k občanom a podnikateľským subjektom, pričom celý systém bol navrhovaný z hľadiska používateľa ("*user-centric*") [3]. Projekt Access-eGov bol zameraný na jeden z hlavných cieľov akčného plánu eEurope+ "Verejná správa on-line: elektronický prístup k verejným službám." Špecifickým cieľom projektu bolo priblíženie internetovej siete.

existujúcimi elektronickými a tradičnými (t.j. tými, pri ktorých je potrebná osobná návšteva úradu) elektronickej verejnej správy (e-governmentu) na Slovensku. Výhod, ktoré prináša systém Access-eGov je niekoľko. V prvom rade je to pohodlnejší a rýchlejší prístup k verejným službám zo strany občanov a podnikateľov. Nemenej dôležitá je podstatne väčšia dostupnosť verených služieb aj pre zdravotne znevýhodnených občanov. Ďalšou významnou výhodou je dokázateľné zníženie prevádzkových Projekt Access-eGov na báze sémantických technológií podporuje interoperabilitu medzi službami verejnej správy. Zo strany inštitúcie verejnej správy umožňuje Access-Gov jednoduchým spôsobom zlepšiť prístup k poskytovaným verejným službám pre občanov a podnikateľov. Týmto spôsobom projekt Access-eGov umožňuje širokému spektru verejných inštitúcií zapojiť sa do budovania nákladov.

Pre občanov a podnikateľov systém ponúka tri základné funkcie:

- Pre danú životnú situáciu používateľa (napr. získanie stavebného povolenia, registrácia firmy, plánovanie svadobného obradu a pod.) a v závislosti od kontextu (napr. adresa používateľa, špecifikácia životnej situácie) systém vyhľadá a identifikuje existujúce relevantné služby verejnej správy - či už tradičné alebo elektronické služby (ak také existujú). •
- Po druhé, po nájdení relevantných služieb, systém Access-eGov vytvorí scenár pozostávajúci z jednotlivých verejných služieb, ktorého realizácia vedie k vyriešeniu danej životnej situácie (napr. k získaniu stavebného povolenia). Tieto scenáre majú zvyčajne "hybridnú" formu. To znamená, že sú kombináciou "tradičných" a elektronických služieb.
- Systém Access-eGov, tzv. "Osobný asistent" bude používateľa sprevádzať (navigovať) pri realizácii vytvoreného scenára.

Pre poskytovateľov služieb (na všetkých úrovniach verejnej správy) výsledky projektu umožňujú jednoduchým spôsobom zavedenie nových elektronických služieb verejnej správy. Verejná služba, ktorá je registrovaná v systéme Access-eGov, môže byť lokalizovaná, koncentrovaná a prostredníctvom agentov a iných IT komponentov aj automaticky používaná.

V rámci projektu Access-eGov boli implementované a otestované tri verejné služby v troch rôznych európskych krajinách.

- Pilotná aplikácia v SRN bola zameraná na žiadosť o sobáš. Táto aplikácia bola zastrešovaná Ministerstvom financií spolkovej krajiny Šlezvicko-Holštajnsko v SRN. Cieľom bolo poskytnúť žiadateľom o sobáš všetky informácie a dokumenty potrebné k uzavretiu manželstva. Systém rieši aj situácie, keď ide o sobáš s cudzincom, obyvateľom EÚ.
- Druhý pilotná aplikácia bola realizovaná magistrátom mesta Gliwice v Poľsku. Tu bolo cieľom proces registrácie novej firmy prostredníctvom Internetu.
- Posledná pilotná aplikácia bola implementovaná Košickým samosprávnym krajom a mestom Michalovce. V tomto prípade ide o podporu pri získaní stavebného povolenia. Systém sprevádza

žiadateľa počas celého procesu (krok po kroku) od podania žiadosti až po získanie stavebného povolenia. Žiadateľovi sú sprístupnené, na základe definovaných požiadaviek, všetky formuláre žiadostí a informácie o stránkových hodinách spolu s kontaktnými informáciami o jednotlivých úradoch.

### **gické pozadie Technolo**

Z technologického hľadiska, sa projekt Access-eGov snažil využitím sémantických technológií podporiť sémantickú interoperabilitu medzi e-government službami, a to naprieč organizačnými, regionálnymi aj jazykovými hranicami.

metód umelej inteligencie. Na týchto metódach však stojí jedna zo základných vrstiev sémantického Rozvoj a implementácia idey sémantického webu, teda klasického webu rozšíreného o možnosť okrem samotného obsahu zdieľať a publikovať aj jeho význam, boli predpovedané na najbližších pár rokov už začiatkom tohto tisícročia. Avšak nielen nasledujúcich pár rokov, ale ani v súčasnosti sa ešte nedosiahol stav, ktorý by sa dal nazvať aspoň úspešným štartom. Čoraz viac sa začínajú ozývať skeptické hlasy hovoriace o bubline sémantického webu. Aké sú dôvody, prečo je tomu tak? Za prvé, www sieť tak, ako funguje dnes, je funkčná a postačuje súčasným požiadavkám kladeným na ňu. Teda zdieľanie veľkého množstva obsahu, textové vyhľadávanie a zameranie sa na multimédia a sociálne siete. Za druhé, prehnané ambície umelej inteligencie v 60-tych a 70-tych rokoch minulého storočia a ich následné, nie veľké uplatnenie v praktických aplikáciách, viedli k všeobecnému skepticizmu k praktickej využiteľnosti webu - logická vrstva nad ontológiami. Za tretie, neexistencia potrebných ontológií a nedostatočné zdieľanie existujúcich, vyžadujú ich prácne vytváranie pre každý nový projekt. Za štvrté, potreba dodatočného vytvárania sémantického popisu už existujúcich zdrojov informácií, či dát a nedostatok automatických či poloautomatických nástrojov na vytvorenie takýchto popisov.

fungujúca podľa princípu hypertextového odkazovania (hyper)textových zdrojov už nepostačuje. Hlavne preto, lebo do popredia sa stále viac dostávajú ďalšie možnosti využitia www. Hovoríme tu hlavne o využiteľné, je potrebné ich v rozrastajúcej sa sieti www vyhľadávať. Na to už nepostačujú klasické met ódy vyhľadávania v textových dokumentov, pretože informácie potrebné na identifikáciu služieb nie sú v ždy formalizované v prirodzenom jazyku. Častejšie je to vo formalizme, ktorý umožňuje jednoduché vyhľadávanie aj pre potreby iných systémov a človeka, to sa už nápadne podobá ideám sémantického web u. V nich by zdroje údajov mali mať okrem samotného obsahu aj popis, čitateľný ako pre človeka, tak aj p re automatické spracovanie strojom. Sémantický web sa v súčasnosti začína zameriavať hlavne na zasl úžili o to, že sa v súčasnosti od modelovania znalostí neočakávajú zázraky. Metódy umelej dok ázali využitie znalostných technológií nielen simulovať, ale aj predviesť v reálnych podmienkach. Ned ostatok sémantického popisu existujúcich zdrojov dát a informácií sa rieši automatickými alebo semiautomatickými analýzami existujúcich dát (dolovanie znalostí). Všetky tieto dôvody bránia širšiemu uplatneniu sémantického webu aj dnes, našťastie však vývoj v oblasti internetu a www siete od roku 2001 pokračoval. Niektoré nové fakty opäť vynášajú idey sémantického webu a využitie umelej inteligencie do popredia záujmu nielen akademického výskumu. Záujem o tieto technológie dokonca začínajú prejavovať aj významné spoločnosti na poli poskytovania služieb, technológií a ideí využívajúcich www siete. Dôvodov je opäť viacero. Za prvé. www sieť nástupe elektronických služieb prístupných cez sieť www, čiže web služieb. Aby tieto boli efektívne spracovanie týchto informácií elektronicky iba systémom, ktoré túto službu už poznajú. Zjednodušiť toto sémantický popis web služieb a podporu nástrojov pre efektívne vyhľadávanie týchto služieb s využitím metód umelej inteligencie. Za druhé, prehnané ambície umelej inteligencie z minulého storočia sa inteligencie a zdieľania znalostí sa kombinujú s overenými metódami indexovania dokumentov a vyhľadávania v nich. Pri modelovaní znalostných báz sa nevyberajú bezhlavo vysoko expresívne verzie jazykov, aby sa zamedzilo problémom s vypočítateľnosťou v reálnom čase. Za tretie, neexistenciu dostupných ontológií a nekompatibilitu medzi existujúcimi ontológiami sa snaží prekonať koordinácia vedecko-výskumných projektov, ktoré sa snažia vychádzať z už navrhnutých štandardov a ktoré skúmajú možnosti porozumenia medzi rôznymi štandardami (tzv. mediácie). Vznikajú všeobecne akceptované štandardy. Rovnako sa veľký dôraz kladie na výskumné projekty ladené aplikačne, teda také, ktoré by

otestovanie platformy pre kompozíciu vládnych služieb (so zameraním na služby elektronické) do Access-eGov bol jedným z takýchto aplikačne zameraných projektov. Jeho cieľom bol vývoj a komplexných procesov umožňujúcich sémantickú interoperability služieb elektronickej vlády.

### **Vý sledky projektu**

Arc hitektúra systému, proces vyhľadávania služieb, dekompozícia pri napĺňaní zložitých cieľov, tzv. živo tných situácií na jednoduché ciele naplnené jednotlivými službami boli popísané napríklad v [4]. Tak, ako je uvedené v [1], na reprezentáciu znalostí a sémantických metadát sme sa rozhodli využiť existujúce ntológie [2]. Riešenie je založené na sémantických technológiách zahŕňajúcich rozšírenie o konceptuálneho rámca WSMO, využitie WSML ontológií, sémantického anotovania služieb, aplikácií. Anotačného nástroja a Osobného asistenta. Anotačný nástroj je určený pre poskytovateľov služi eb. Osobný asistent je určený pre konzumentov služieb, čieže občanov a firmy. objavovania, kompozície, mediácie a vykonávania služieb v SOA (architektúra orientovaná na služby) prostredí. Jednotlivé komponenty v súčinnosti umožňujú použitie dvoch základných používateľských

Anotačný nástoj je web aplikácia na zadávanie popisov služieb pre poskytovateľov služieb. Umožňuje vytvárať sémantický popis služieb zároveň v niekoľkých jazykoch, podporuje teda multi-jazykové údaje. Rovnako aj samotný interfejs anotačného nástroja podporuje viacjazyčnosť. Interfejs anotačného nástroja je na Obr. 1, kde vidíme zobrazený formulár pre zadávanie údajov o organizácii vygenerovaný na základe konceptu v ontológii. Uložené a overené údaje sú ihneď dostupné na vyhľadávanie občanmi a firmami.

Počas testovania bol anotačný nástroj nainštalovaný pre troch používateľských partnerov projektu. V rámci týchto inštalácií bolo do anotovania služieb zapojených 67 organizácií z toho 34 priamo. Anotovať bolo možné 51 typov služieb a anotovaných bolo 192 služieb.

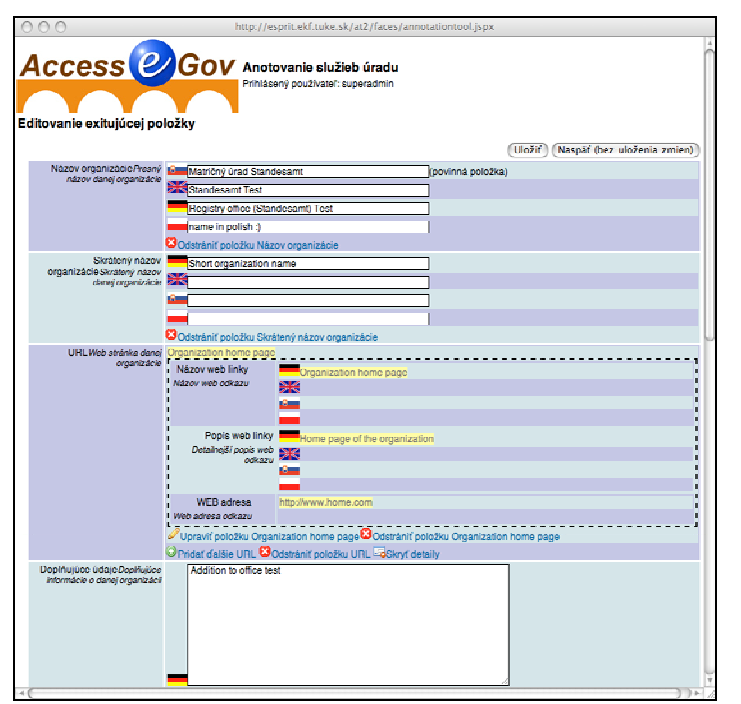

Obr. 1 Anotačný nástroj

Osobný asistent je, rovnako ako anotačný nástroj, webová aplikácia. Slúži občanom alebo firmám na zostavenie hybridného scenára životnej situácie. Tento scenár kompozíciou štandardných a elektronických služieb splní vybraný cieľ používateľa. Systém zároveň naviguje používateľa pri spĺňaní jednotlivých čiastkových úloh. V prípade, že čiastková úloha je elektronickou službou, používateľ má možnosť odoslať formuláre a prijať výsledky z tejto služby priamo v integrovanom prostredí asistenta. Interfejs Osobného asistenta je na Obr. 2.

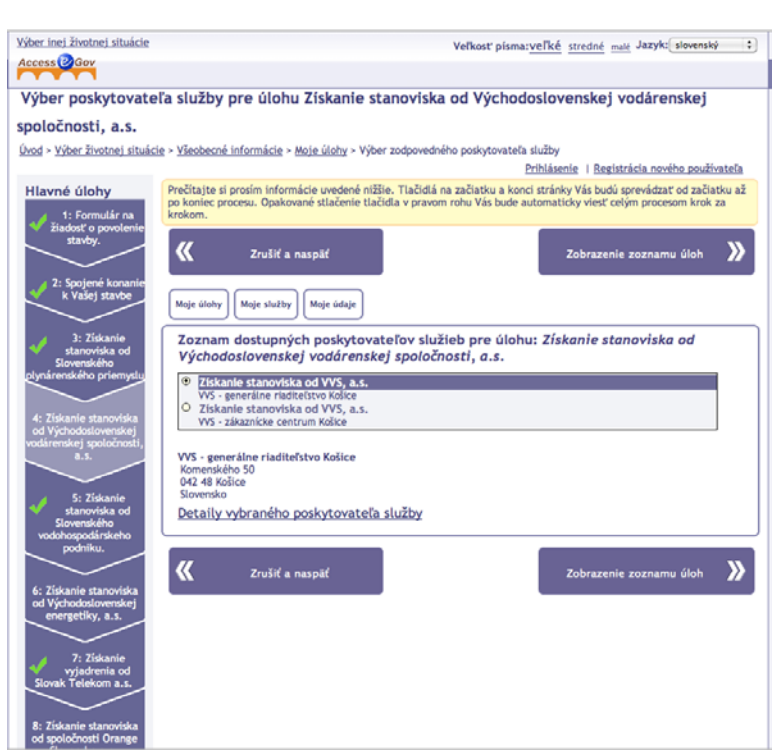

Obr. 2 Osobný asistent

Okrem softvérových produktov boli výstupom projektu aj dokumenty. Okrem používateľskej a technickej dokumentácie softvéru je to hlavne metodická dokumentácia opisujúca postup nasadenia systému v praxi.

#### **Literatúra**

- [1] Furdík, K., Hreňo, J., Sabol, T.: Conceptualisation and Semantic Annotation of eGovernment Services in WSMO, Published in proceedings, ISBN 978-80-227-2827-0, pp. 66-77.
- [2] Klischewski, R. et al: D7.1 Public administration resource ontologies. Technical report of the AccesseGov project, FP6-2004-27020. InterSoft, a.s., Kosice, Slovakia (2007)
- [3] Klischewski, R., Ukena, S.: Designing Semantic e-Government Services Driven by User Requirements. In: Grönlund, A., Scholl, H. J., Wimmer, M. A. (eds.), Electronic Govern-ment, 6th International EGOV Conference. Proceedings of ongoing research, project contri-butions and workshops (September 3-6, 2007, Regensburg, Germany). Trauner Verlag, Linz, Austria (2007), 133-140, ISBN 978-3-85499-255-4.
- [4] Bednar, P., Skokan, M.: Semantic Orchestration of Services in E-Government, Znalosti 2008, pp.215– 223, FIIT STU Bratislava (2008), ISBN978-80-227-2827-0

# **SEIS: paralelné stratégie? – kombinácia sémantického webu**  ("pravej") + data mining ("nepravej") integrácie heterogénnych **InfoSystémov**

Ján Jendrichovský Slovenská agentúra životného prostredia, Banská Bystrica

ABSTRAKT:

SEIS – Shared Environmental Information systém, navrhuje prepojenie a zdieľanie informácií a dát o životnom prostredí v Európe pomocou "pravej" integrácie metadát, ktoré majú byť sémanticky popísané pomocou referenčných dát. Ide o integráciu heterogénnych informačných systémov. Cieľom je dosiahnuť prístupnosť a interoperabilitu dát, jednak pre legálne účely – reporting smerom do EU, potreby politikov pre rozhodnutia o prijatí opatrení, ako aj pre odbornú a laickú verejnosť. Pravá integrácia predpokladá publikovanie metadát v predpísaných formátoch, čo je správna cesta, ale nákladné a pravdepodobne nereálne pre staršie - "historické" dáta.

Preto skúmame aj paralelnú stratégiu "dolovania dát", ktorá je založená na cielených "web crawler-och". V tomto prípade sa snažíme z existujúcich webov vydolovať dáta pomocou kľúčových slov, pričom nemusíme nič meniť na existujúcich stránkach. Ide o "nepravú integráciu", prezentujeme 2 riešenia: Slovak Environmental Index - PoC, založený na http://www.isi.lipi.go.id/ a SubjectSearchSiter http://www.kryltech.com/siter.htm Obe riešenia ponúkajú aj multi-jazykovú podporu.

## **SEN mci SE v praxi – skúsenosti s praktickou implementáciou RDF v rá fungujúcej štruktúry výmeny dát v CENIA (ISSaR)**

Jiří Roubínek

CENIA, česká informační agentura životního prostředí, Praha, Česká republika

ABSTRAKT:

Evropská agentura životního prostředí (EEA) vydává jednou za pět let Zprávu o stavu životního prostředí v Evropě (SOER). Projekt SENSE je zaměřen na sdílení a poskytování dat pro SOER v elektronické podobě. Na podzim roku 2009 byla Česká informační agentura životního prostření (CENIA) požádána o poskytování dat do systému, který v rámci projektu vzniká.

Pro sdílení dat v rámci SENSE byla zvolena technologie RDF a sémantického webu. CENIA spravuje data o životním prostředí v České republice v databázi informačního systému statistiky a reportingu (ISSaR) Přestože systém ISSaR původně nepočítal se sdílením informací pomocí RDF, připravila CENIA pilotní příklad sdílení dat z tématické oblasti voda. Příspěvek se zabývá praktickou realizací sdílení dat z ISSaR do SOER (resp. SENSE).

## **Zdieľanie dát – čo nám prinesie na národných úrovniach – máme voči Európe iba ďalšie záväzky, alebo sme na začiatku obojstrannej výhodnej spolupráce?**

#### Jarmila Cikánková

CENIA, česká informační agentura životního prostředí, Praha, Česká republika

### ABSTRAKT:

Evropské komise. Jejím cílem je nahrazení současného systému poskytování informací z národní úrovně terých se obě země aktivně účastní najdou uplatnění také na národní úrovni. k Systém sdílení informací o životním prostředí (SEIS) byl před několika lety představen jako iniciativa na evropskou systémem sdílení. SEIS je zaváděn s příslibem snížení administrativní zátěže a urychlení a zlepšení přístupu k informacím. Zavádění SEIS ovšem klade na národní státy nové nároky v podobě implementace nových technologií a přijetí závazných standardů sdílení. Příspěvek je úvodem do diskuse, zda současná podoba SEIS a směr, kterým se jeho zavádění v Evropě ubírá je v souladu s očekáváními a potřebami na národní úrovni a zda předpokládané výsledky projektů doprovodních iniciativ k SEISu,

**Posterové prezentácie** 

# **Štátny zoznam osobitne chránených častí prírody a krajiny**

Mgr. Leonard Ambróz

**Kľúčové pojmy:** štátny zoznam osobitne chránených častí prírody a krajiny, databáza štátneho zoznamu, internetová aplikácia, chránené územia, chránené stromy, sprístupnenie databázy štátneho zoznamu, zbierka listín, skenovanie dokumentov, softvérové úpravy, digitalizácia fondov

#### **notácia: A**

Obsahom posteru bude:

Prezentácia štruktúry databázy štátneho zoznamu. Dostupnosť údajov v zmysle platnej legislatívy a ich sprístupnenie verejnosti s osobitným zreteľom na internetovú aplikáciu a jej úpravy, anglická verzia internetových stránok o chránených územiach a chránených stromoch. Sprístupnenie databázy štátneho zoznamu na internete.

Základné informácie o projekte "Digitalizácia fondov a technická podpora informatizácie v oblasti ochrany rírody", prezentácia štruktúry zbierky listín a databázy štátneho zoznamu. Softvérové úpravy – p ytvorenie aplikácie v databáze štátneho zoznamu pre vkladanie a evidenciu skenov dokumentov zbierky v listín a rozšírenie internetovej aplikácie o zverejňovanie skenov dokumentov zbierky listín. Na posteri budú aj ukážky náhľadov na pripravované aplikácie i náhľadov na dokumenty zbierky listín štátneho zoznamu.

## **Tv h orba GIS vrstiev pre kontrolu "Dobrých poľnohospodárskyc a environmentálny ch podmienok" (GAEC)**

Ing. Kristína Gasiorková, Mgr. Ľubica Hamlíková, Mgr. Monika Mišková, Ing. Michal Sviček, CSc. Výskumný ústav pôdoznalecta a ochrany pôdy

Dobré poľnohospodárske a environmentálne podmienky (GAEC) sa vzťahujú na sériu noriem, ktoré sa týkajú ochrany pred eróziou, zachovania organických látok a štruktúry pôdy, zabránenia zhoršeniu stavu biotopov a hospodárenia s vodou. Spoločná poľnohospodárska politika po kontrole zdravotného stavu vyžaduje od vlády každého členského štátu EÚ implementáciu nových štandardov GAEC podľa nariadenia komisie č. 73/2009:

- *v oblasti "minimálna miera údržby"* – zachovanie krajinných prvkov **–** povinný štandard GAEC od 1. 1. 2010**,** 

- *v oblasti "ochrana vody a hospodárenie s vodou" –* vytvorenie nárazníkových zón pozdĺž vodných tokov **-**povinný štandard GAEC najneskôr od 1. 1. 2012**,** 

- *v oblasti "erózia pôdy" –* zachovávanie terás.

vrstiev krajinných prvkov, nárazníkových pruhov pozdĺž vodných tokov a terás vinohradov. Na základe vyššie uvedených povinností Slovenskej republiky bol Výskumný ústav pôdoznalectva a ochrany pôdy poverený na základe kontraktu s Ministerstvom pôdohospodárstva SR vytvorením GIS

Splnenie podmienky GAEC zachovanie krajinných prvkov si vyžaduje nielen špecifikáciu jednotlivých krajinných prvkov, ale aj vytvorenie informačného systému pre administráciu a kontrolu dodržiavania tejto podmienky GAEC. Definovanie malých krajinných štruktúr, pravidiel ich údržby a ich mapovanie si musí v rámci platnej európskej legislatívy vytvoriť každý členský štát podľa svojich pravidiel, so zreteľom na špecifické charakteristiky daných oblastí, vrátane pôdnych a klimatických podmienok, existujúceho systému hospodárenia, využívania pôdy, striedania plodín, poľnohospodárskej praxe a štruktúry poľnohospodárskych podnikov.

 Nárazníkové zóny na účely požiadaviek dobrého poľnohospodárskeho a environmentálneho stavu musia spĺňať v rámci aj mimo ohrozených pásiem určených podľa článku 3 ods. 2 smernice 91/676/ES aspoň požiadavky súvisiace s podmienkami aplikácie hnojív na pôdu v blízkosti vodných tokov uvedenými v bode A4 prílohy II. k smernici 91/676/ES, ktoré sa majú uplatňovať v súlade s akčnými programami členských štátov vytvorenými podľa článku 5 ods. 4 smernice 91/676/EHS. Spoločná poľnohospodárska politika po kontrole zdravotného stavu vyžaduje od vlády každého členského štátu EÚ implementovať do roku 2012 nový štandard nárazníkových pruhov pozdĺž vodných tokov. Z tohto hľadiska je vytvorenie GIS vrstvy nárazníkových pruhov nevyhnutné a veľmi potrebné.

 Ďalšou podmienkou v oblasti "pôdna erózia" je zachovávanie terás – likvidovať existujúce terasy vinohradov je zakázané. Podmienka sa vzťahuje na terasy (prírodné aj vybudované), kde sa podľa registra vinohradov ÚKSUP nachádza vinohrad. Vytvorenie digitálnej vrstvy terás vinohradov je dôležitou súčasťou evidencie a tiež kontroly dodržiavania stanovenej podmienky zachovávania terás vinohradov.

 V rámci dotačného titulu Jednotná platba na plochu (SAPS) je nutné dodržiavať GAEC. GIS vrstvy k relevantnému GAEC umožnia farmárom prostredníctvom web aplikácií a výtlačkov prístup k informáciám, kde sú povinní rešpektovať tieto normy. Zároveň predstavujú vstupnú vrstvu informácií pre kontrolný systém IACS a podklad pre kontroly Pôdohospodárskou platobnou agentúrou ako základné referenčné vrstvy GAEC.

## **Využití metod dálkového průzkumu Země (DPZ) při vyhledávání kontaminovaných míst**

#### Pavel Doubrava

CENIA, česká informační agentura životního prostředí, Praha, Česká republika

černobílé historické fotomapy ČR a využití družicových multispektrálních a hyperspektrálních snímků. Pro kontaminovaných míst ve vlastním softwarovém nástroji. CENIA v rámci projektu Národní inventarizace kontaminovaných míst (NIKM, 2009-2015) řeší metodiku sběru dat o zájmových objektech (starých ekologických zátěžích) pomocí DPZ. V současnosti jsou testovány různé způsoby sběru dat, včetně vizuální interpretace aktuálních barevných fotomap, unikátní tyto účely CENIA vytváří i vlastní aplikační prostředí. Poster zahrnuje ukázky lokalizace a interpretace

leteckého snímkování z 50. let a pro část území ČR (3 testovací území projektu NIKM) byla pořízena i další fotomapa ze snímků z let 1937-1938. Historické fotomapy jsou v projektu základem pro 2015). Mapová aplikace bude do konce 1. pololetí 2010 uvolněna pro laickou i odbornou veřejnost. Unikátní fotomapa České republiky byla vytvořena z historických snímků prvního plošného celostátního multitemporální analýzu historických a současných fotomap a pro vytvoření odpovídající části jednotné metodiky DPZ, určené k použití v realizační fázi Národní inventarizace kontaminovaných míst (2013- Aplikace je dílem CENIA, podklady - letecké snímky poskytnuté Vojenským geografickým a hydrometeorologickým úřadem Dobruška - zpracovala a dodala společnost GEODIS BRNO spol. s r.o.

Projekt Národní inventarizace kontaminovaných míst – 1. etapa (NIKM) je spolufinancován Evropskou unií - Fondem soudržnosti v rámci Operačního programu Životní prostředí (oblast podpory 4.2. - Odstraňování starých ekologických zátěží). Stručné informace o projektu jsou uvedeny na www.cenia.cz/nikm

Odborné fórum o environmentálnej informatike

## **Sta zy v vypaľovania pozberových zvyškov v lete 2008 na základe analý ortofoto venska mapy z časti územia Slo**

#### Peter Janečka

Výskumný ústav pôdoznalectva a ochrany pôdy, Bratislava,

Jedným zo súčasných problémov je častý výskyt požiarov. Prirodzeného pôvodu je len nepatrná časť činností. Najväčší počet požiarov vzniká pri jarnom vypaľovaní suchej trávy v marci a apríli, druhé z približne 10 000 požiarov v prírodnom prostredí Slovenska za rok. V roku 2007 bolo podľa štatistiky HaZZ "Požiarovosť za rok 2007" (OAE PTEÚ MV SR, 2008) 3893 požiarov trávnatých porastov, 3146 požiarov na skládkach odpadu, 706 požiarov poľnohospodárskych produktov a plôch, 463 lesných požiarov. Na Slovensku sú požiare v poľnohospodárskej krajine spôsobené najmä spaľovaním odpadov a vypaľovaním trávnych porastov (TTP) a pozberových zvyškov, napriek zákonnému zákazu týchto maximum požiarov zvyčajne nastáva v júli až septembri v čase žatevných a požatevných prác. Vplyvy vypaľovania najmä na biotu rozoberá publikácia (Zoller, R. 1998), vplyvom požiarov na fyzikálne a chemické vlastnosti pôd sa venovali napr. (Šimkovic, I., Dlapa, P. 2008).

Pre identifikáciu požiarov na rozsiahlych územiach je ideálne využitie diaľkového prieskumu Zeme (DPZ), čiže leteckých a družicových snímok. V rámci projektu APVV sme sledovali vypálené plochy na satelitných scénach a najnovších ortofotomapách z leta roku 2008. Identifikácia vypaľovania pozberových zvyškov a požiarov poľnohospodárskych plodín sa uskutočnila na časti územia Slovenska so spracovanou ortofotomapou z roku 2008. Vypálené plochy boli zisťované vizuálnou interpretáciou pri mierke 1 : 10 000 prípadne 1 : 5000. Digitalizácia prebiehala v ArcMap pri mierke 1 : 2000, pre upresnenie aj v mierke 1 : 1 000.

Výsledky projektu sú na portáli VÚPOP: http://www.vupop.sk/projekty\_apvv\_1\_2\_4.php Na skúmanej ploche 486116,7726 ha (celé alebo časti 18 okresov, 309 katastrov obcí, 2 VVP) sme zistili dokopy 525 vypálených plôch s celkovou výmerou 351,3007 ha (0,0723 % rozlohy skúmaného územia). V 6 okresoch sme nezistili vypálené plochy (BA 1-5, časť okresu Levice), 5 okresov dosiahlo viac ako 10% z plochy spálenísk. Najintenzívnejšie vypaľovanie bolo zistené v časti okresu Šaľa. V tomto okrese sa zistilo 34,51 % celkovej plochy spálenísk, aj najvyššie % z plochy okresu (až 0,4587 %). Počtom plôch 74 bol však okres Šaľa za okresom Nitra s počtom plôch 185, čo svedčí o vypaľovaní vysokého počtu menších plôch v okrese Nitra. Celkovo sa 96,17 % rozlohy vypálených plôch nachádzalo na poľnohospodárskej pôde registrovanej v LPIS, len 3,83% (13,4556 ha) bolo mimo LPIS. Vzhľadom na časté zmeny na ornej pôde (orba a pod.) je možné zaznamenať spáleniská počas oveľa kratšej doby ako spáleniská na TTP. Pre sledovanie spálenísk na poľnohospodárskej pôde sú vhodnejšie série satelitných scén s vysokým rozlíšením ako ortofotomapa.

Táto práca bola podporená Agentúrou na podporu výskumu a vývoja na základe zmluvy č. APVV-0242-06.

### **Literatúra:**

OAE PTEÚ MV SR 2008: Požiarovosť za rok 2007. [online]. [cit. 2010-05-20]. Dostupné na internete: < http://www.hazz.sk/HaZZ/Statistika\_rok-css.asp>

ŠIMKOVIC, I., DLAPA, P. 2008: Vplyv požiarov na fyzikálne a chemické vlastnosti pôd. In: Sobocká, J. Zborník príspevkov ANTROPIZÁCIA PÔD IX. BRATISLAVA, 27. – 28. máj 2008, [online]. Výskumný ústav pôdoznalectva a ochrany pôdy Bratislava, s. 118 -128. [cit. 2010-05-20]. Dostupné na internete: <http://www.pedologia.sk/dokumenty/Antropizacia%20IX%20-%20zbornik%20prispevkov.pdf> ZOLLER, R. 1998. Negatívne vplyvy vypaľovania porastov. Slovenský zväz ochrancov prírody a krajiny, 35 s.

## **The Green Game – kombinácia zábavy a environmentálneho vzdelávania**

### Bc. Eduard Kuric, Bc. Vladimír Mihál, Bc. Karol Rástočný, Bc. Róbert Sopko F akulta informatiky a informačných technológií STU v Bratislave

The Green Game je online multiplayer strategická hra vyvíjaná pomocou technológie Microsoft Silverlight. V hre hráč rieši ekologické problémy s pomocou nových zaujímavých ekologických technológií a výskumu. Prostredníctvom hry informujeme hráča o technológiách a ich pozitívnom, ale aj negatívnom dopade na životné prostredie, ktoré hráč môže pozorovať priamo v hre. Poskytujeme tiež rozhranie pre pridávanie nových nádejných riešení, ktoré sa následne objavia v hernom svete.

nez námych technológií, ktoré sú založené na alternatívnych zdrojoch. Budovaním infraštruktúry, miest, zaujímavých reálnych projektoch. K riešeniam hra ponúka nenásilným spôsobom základné informácie, The Green Game ponúka v prostredí webu nový zaujímavý štýl kombinácie zábavy a vzdelania v jednom. Formou budovateľskej stratégie v reálnom čase vnárame hráča do herného sveta, v ktorom je prvoradá naša Zem a život na nej (životné prostredie). Cieľom hráča je riešiť problémy zamerané na ekológiu, zveľaďovať prostredie a myslenie obyvateľstva využitím a aplikovaním vyspelých, progresívnych a často vegetácie, interakciou s postavičkami a dopravnými prostriedkami zabezpečuje chod priemyslu, obchodu a hlavne výskumu. Hľadá riešenia pre dosiahnutie vytýčených cieľov. Hra je obohatená o umelú inteligenciu v podobe produkčného systému, ktorý umožňuje vytváranie alternatívnych scenárov. Hlavnou myšlienkou je ukázať hráčovi, že investovať do výskumu sa spravidla oplatí. Výsledkom môžu byť úžasné riešenia, ktoré zvýšia jeho renomé v prostredí hry a samotné poznanie, pretože sú založené na on-line videá a odkazy na ďalšie zdroje bez toho, aby bol hráč nútený hru ukončiť. Jednou z úloh hráča je vyskúmať riešenia pre problémy, ktorým čelí. Potrebuje na ne patričné zdroje, ktoré nie je vždy jednoduché získať, pričom nie každý výskum je automaticky úspešný. Niektoré sú na dlhé trate a vyžadujú si dlhodobý prílev investícii a podporu. Výsledok je však často okázalý a poskytuje patričnú odmenu za vynaložené úsilie. Nakoľko hráči majú v istej miere radi neočakávané udalosti, správanie obyvateľstva, ich aktivity a spôsob práce pripomína občas zmes chaosu, ktorý je sprevádzaný humornými scénkami. Naša hra dáva priestor aj nádejným výskumníkom, ktorí chcú zviditeľniť svoje myšlienky a riešenia. Toto všetko prezentujeme izometrickou projekciou s príjemnou grafikou, intuitívnym používateľským rozhraním, jednoduchým ovládaním myšou a gestami. Prevedenie našej hry v prostredí webu je istým spôsobom novinkou. Rozdiel medzi našou (webovou) a stolovou hrou je nepatrný. Našu hru však môžete hrať odkiaľkoľvek bez inštalácie.

Atr aktivita hry pre hráčov pozostáva z kombinácie jedného z najobľúbenejších herných žánrov, ktorým je budovateľská stratégia, dynamiky hry a prepojenia hry s edukatívnym obsahom. Našou hrou sa však nechceme zamerať len na hráčov. Tým, že je v hre stvárnená myšlienka vývoja a aplikácie riešení, sa The Green Game stáva zaujímavou aj pre firmy a rôzne tímy výskumníkov. Pre firmy je naša hra zaujímavá predstaviť výsledky svojho výskumu verejnosti. Vďaka tomu stúpne povedomie ľudí o potrebe výskumu, hlavne v otázke prezentácie svojich produktov. Vývojovým tímom umožňuje zábavnou formou čo môže vyústiť do väčšieho záujmu o výskum a jeho lepšej podpory.

## **Poz mí emné laserové skenovanie na ploche v poraste č. 541 na úze VšLP TU vo Zvolene**

### Ing., Róbert Smreček, PhD., Mgr. Milan Koreň, PhD., prof. Ing. Ján Tuček, CSc., Lesnícka fakulta Technickej univerzity vo Zvolene Ing. Petronela Kovácsová

Na ploche sa vykonalo celkovo 17 skenov. Stanoviská skenera a vlicovacích gulí sa zamerali totálnou Dňa 23. Septembra 2008 sa v poraste č. 541 na území Vysokoškolského lesníckeho podniku Technickej univerzity vo Zvolene zosnímala plocha 50x50 m pomocou pozemného laserového skenera. Na ploche sa vyskytoval prevažne buk lesný (*Fagus sylvatica* L.) a ojedinele hrab obyčajný (*Carpinus betulus* L.), vek porastu je 80 rokov. Použitý bol panoramatický laserový skener FARO LS 880 HE firmy CEIT, s.r.o. stanicou TOPCON.

V rámci terénnych meraní sa všetky stromy na ploche očíslovali a zaevidovali. Bolo vykonané meranie hrúbky stromu, výšky stromu, výšky nasadenia koruny a korunová projekcia v štyroch smeroch totožných so svetovými stranami. Hrúbka stromu sa merala pomocou priemerky s presnosťou na centimeter a výška stromu a nasadenia koruny sa merala pomocou ultrazvukového výškomera VERTEX. Celkový počet stromov, ktoré boli na ploche bol 168. Pracovalo sa so súborom 72 stromov, pretože okrajové stromy mali nedostatočný počet bodov a preto nemohli byť použité na spracovanie.

### **Metodika**

Dáta z pozemného laserového skenovania (PLS) boli spracované v nepublikovanom programe TLS verzia 1.2, ktorý vytvoril Mgr. Milan Koreň, PhD. Program obsahuje tri základné funkcie (KOREŇ 2009): spracovanie dát z pozemného laserového skenovania, tvorba digitálneho modelu reliéfu a spracovanie gridov, trojrozmerné zobrazenie.

Na základe DMR získaného z PLS sa vytvorili rezy s hrúbkou 10 a 20 cm okolo výšky 1,3 m nad úrovňou terénu. Na týchto rezoch sa automatizovane vypočítala hrúbka v programe TLS verzia 1.2 pomocou štyroch metód: Optimálna kružnica, Monte Carlo, Maximálna vzdialenosť a Ťažisko. Dáta sa testovali niekoľkými štatistickými testami.

Test lineárnej analýzy pre overenie zhody jednotlivého parametra s vopred očakávanou teoretickou hodnotou na overenie zhody empirického a teoretického modelu. Použil sa tzv. Waldov t test, ktorý je odvodený z intervalového odhadu jednotlivých parametrov regresného modelu.

Párový test sa použil pre overenie nevychýlenosti modelu. Používa sa v prípade, keď na každej výberovej jednotke sa dve hodnoty sledovaného znaku merajú dvomi rôznymi metódami, spôsobmi, meračmi a pod.

### **Výsledky**

hypotéza o zhode empirického a teoretického modelu a tiež na základe párového testu bola prijatá nulová Výsledky vyšli najlepšie pri metóde Optimálnej kružnice, na základe Waldovho t testu bola prijatá nulová hypotéza o rovnocenosti merania hrúbok pomocou PLS a priemerkou. Pri metóde Monte Carlo boli výsledky mierne horšie. Na základe Waldovho t testu bola prijatá nulová hypotéza o zhode empirického a teoretického modelu pri reze s hrúbkou 10 cm bola zamietnutá nulová hypotéza o rovnocenosti merania hrúbok pomocou PLS a priemerky, pri reze s hrúbkou 20 cm bola táto hypotéza prijatá. Pri metódach Maximálnej vzdialenosti a Ťažiska boli odchýlky medzi meraniami natoľko veľké, že sa ďalšie testovanie neuskutočnilo.

### **Použitá literatúra**

На∟аніја, J.: *Stanovenie polohy a hrúbky stojacích stromov z meraní TLS. Diplomová práca, Technická* univerzita vo Zvolene, Katedra hospodárskej úpravy lesov a geodézie, 2009, 103 s.

OREŇ, M.: *Príručka užívateľa k programu TLS verzia 1.2*, 2009. K

SmREČEK, R.: Chyba! Nenašiel sa žiaden zdroj odkazov.. Dizertačná práca, Technická univerzita vo Zvolene, Katedra hospodárskej úpravy lesov a geodézie, 2010, 183 s.

## **Stanovenie ohrozenosti územia erózno-sedimentačnými procesmi za extrémnych hydrometeorologických situácií na príklade povodia Stonávky**

Ing. Mgr. Jozef RICHNAVSKÝ , Ing. Peter BOBÁĽ , RNDr. Ing. Boris ŠÍR Institute of Geoinformatics, Faculty of Mining and Geology, VŠB – Technical University of Ostrava, Ostrava, Česká republika

Zrýchlená erózia pôdy tak predstavuje značný negatívny zásah do životného prostredia krajiny. Procesy spojené s eróziou pôdy sú prirodzenou súčasťou pochodov v krajine. Avšak erózia pôdy je vo svojej akcelerovanej forme jednou z významných prírodných hrozieb. Najmä s rastúcim počtom prívalových zrážok, ktoré procesy erózie často iniciujú a značne urýchľujú, nadobúda modelovanie takejto zrýchlenej erózie pôdy čoraz väčší význam. Ďalším z faktorov, ktoré sa vedľa dynamiky hydrometeorologických javov a s nimi súvisiacimi procesmi výrazne uplatňuje vo výslednej intenzite eróznych procesov, je i hospodárenie človeka v krajine. Základné dôsledky zrýchlenej erózie pôdy môžeme rozdeliť do dvoch skupín. Jednak sú to dôsledky súvisiace so stratou pôdy a jednak dôsledky spojené s akumuláciou erodovaného materiálu v údoliach, riekach, či podsvahových partiách reliéfu.

K stanoveniu miery ohrozenosti územia erózno-sedimentačnými procesmi bola vyvinutá celá rada problematiky. Na prezentovanom posterovom príspevku je uvedený spôsob určenia miery ohrozenia modelovacích nástrojov, ktoré vychádzajú ako z teoretických rozborov erózno-sedimentačných procesov, tak i z dlhodobých terénnych meraní a pozorovaní. V súčasnej dobe poskytujú tieto modely v spojení s GIS a s možnosťou digitálnej reprezentácie priestorových dát, efektívne nástroje k riešeniu tejto krajiny zmieňovanými procesmi udalostnou modifikáciou modelu USPED (Unit Stream Power based Erosion/Deposition) (Mitašová et al., 1996). Na výpočet bola použitá bohatá ponuka GIS platforiem ESRI ArcGIS a GRASS GIS. Ako pilotné územie bolo zvolené povodie rieky Stonávka, čo je ľavostranný prítok rieky Olše.

vytvorili vhodný predpoklad pre iniciovanie zrýchlenej erózie pôdy. Erózno-sedimentačné procesy v povodí boli modelované pre dve prívalové zrážkové epizódy z júna roku 2009. Konkrétne išlo o dvojhodinový dážď, ktorý spadol medzi 18:15 a 20:15 dňa 6.6.2009 a 4,5 hodinovú zrážku, ktorá sa odohrala medzi 14:00 a 18:30 dňa 24.6.2009. Obive zrážkové udalosti sa vyznačovali vysokým úhrnom a taktiež značne vysokou intenzitou. Popísané zrážkové udalosti teda

Model USPED poskytuje výsledky pre plošnú aj pre výmoľovú eróziu. Tento model je schopný zohľadniť komplexnosť reliéfu povodia a zahrnúť vedľa procesov eróznych aj procesy sedimentačné. Preto je ho možné označiť za vhodnú a rozširujúcu alternatívu používaných rovníc (R)USLE.

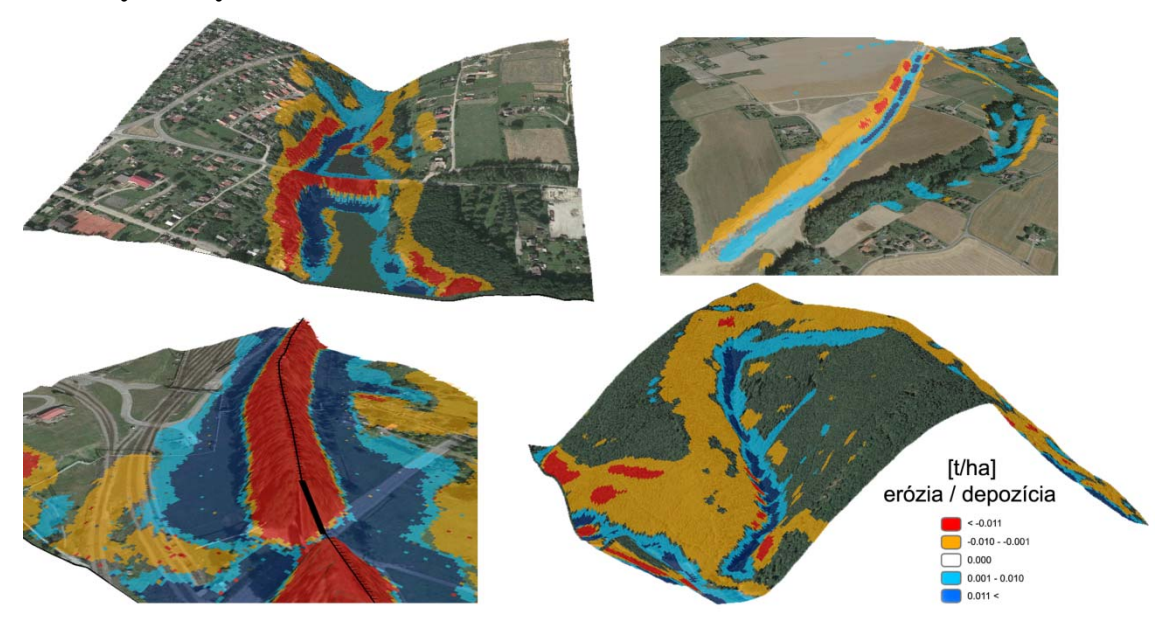

### **Vybrané výsledky**

## **Komplexný program protieróznej ochrany a návrh na zvýšenie retenčnej schopnosti územia SR**

Dušan Kočický, Martin Maretta Esprit s r.o., Banská Štiavnica

V príspevku k posteru sa zaoberáme vypracovaním komplexného hodnotenia zrážkovoodtokových a erózno-akumula čných procesov v prostredí GIS a následným návrhom protieróznych opatrení a návrhov na zvýšenie retencie. V úvode definujeme hydro-ekologický komplex (HEK) ako kvázi homogénnu jednotk u (hydrotop) relevantnú práve z hľadiska zrážkovo-odotkových procesov v povodí, vytvorenie priestorovej databázy vlastností krajiny využívaných pre ďalšie hodnotenie a tvorbu rastrových reprezentácií georeliéfu ako aj odvodených morfometrických parametrov. Geodatabáza bola vytvorená pomocou nástrojov integrovaných v GIS aplikácii ArcGIS Desktop, kde sa zabezpečila topologická korektnosť vektorových údajov a vytvoril sa hydrologicky regulárny digitálny model terénu vstupujúci do následných analýz.

### **Hodnotenie zrážkovo-odtokových a erózno-akumula**č**ných procesov v povodí**

V tejto časti sme krajinno-ekologickými metódami hodnotili retenčné a erózno-akumulačné vlastnosti efektívnych zrážok. Pre výpočet erózie pôdy bola použitá revidovaná univerzálna rovnica straty pôdy (RUSLE ), ktorá umožňuje spojité modelovanie erózie pôdy. Z dôvodu neschopnosti modelu zachytiť pri zohľadnení súčasného reálneho využitia územia. Výpočet špecifickej prispievajúcej plochy ako jedného z parametrov vstupujúcich do výpočtu veľkosti erózie pôdy bol realizovaný multiflow metódou výmoľovej erózie vychádzajúceho z modelu autorov Minár a Tremboš (1994), kde nahradil hodnoty dĺžky spádovej krivky a kde intervalové hodnoty ostatných parametrov boli nahradené spojitými hodnotami vypočítanými pomocou regresnej funkcie. Vyhodnotením analytických informácii o hydro-ekologických komplexoch bol vypracovaný súbor návrhov zameraných na optimalizáciu využitia územia s cieľom minimalizovať riziko odnosu pôdy a zvýšiť retenčnú schopnosť krajiny. Spracované návrhy majú jednotlivých podrobných povodí na celom území SR. Náchylnosť na tvorbu povrchového odtoku bola hodnotená parametrizovaním jednotlivých charakteristík hydro-ekologických komplexov z hľadiska ich protiodtokovej funkcie spôsobom, že každej čiastkovej charakteristike abiokomplexu sme priradili index povrchového odtoku vyjadrujúci relatívnu veľkosť vplyvu danej charakteristiky na retenčnú schopnosť celého krajinno-ekologického komplexu, a to tak, že čím vyššia je hodnota indexu, tým menší je protiodtokový vplyv. Výslednú retenčnú schopnosť hydro-ekologického komplexu sme vyhodnotili ako potenciálny koeficient povrchového odtoku s istým zjednodušením vyjadrujúci podiel rýchleho odtoku z územia s akumuláciou materiálu, boli tieto z výpočtu vylúčené, takisto ako aj územia kde k erózii nedochádza (skaly, antropogénne objekty...). Uvažovali sme hrozbu potenciálneho erózneho odnosu, tj. bez protierózneho účinku krajinnej pokrývky, ako aj hrozbu reálneho (alebo aktuálneho) erózneho odnosu r.flow implementovanou v aplikácii GIS GRASS. Tento parameter vstupoval aj do výpočtu hrozby predovšetkým charakter ekostabilizačných opatrení, legislatívnych a čiastočne aj technických opatrení. Na základe návrhov bol vypracovaný scenár optimalizovaného využitia zeme použitý na kvantifikáciu a verifikáciu skutočného vplyvu jednotlivých zmien krajinnej pokrývky zrážkovo-odtokovým modelom

### **Pos údenie vplyvu zmien využívania územia na odtokové procesy v povodí**

V tejto časti sme sa zaoberali modelovaním odtoku zo zrážok a topenia snehu na vybraných povodiach jeho schopnosť simulovať priemerné denné prietoky na vybraných povodiach. Následne sme sa zamerali na tvorbu rôznych scenárov možnej zmeny využívania územia a modelovaniu odtoku za zmenených podmienok spôsobu využitia územia. Porovnali a zhodnotili sme zmenu odtoku oproti súčasnému stavu, pričom sme kládli dôraz na porovnanie zmien objemu odtoku a jeho zložiek, zmien extrémnych fáz odtok u a zmien priestorového rozloženia odtoku a jeho zložiek na povodí. zrážkovo-odtokovým modelom s rozčlenenými parametrami FRIER vyvinutého na katedre vodného hospodárstva STU. Kalibráciou modelu sme určili globálne parametre modelu a validáciou sme overili

Referencie : Minár, J., Tremboš, P., 1994: Prírodné hazardy – hrozby, niektoré postupy ich hodnotenia. AFRNUC, Geogr aphica Nr. 35, PRIF UK, Bratislava, pp. 173-193.

## Posúdenie zmeny využitia územia na hydrologickú bilanciu s využitím **GIS prostredia**

M arcela Bulantová, Oliver Horvát

Katedra vodného hospodárstva krajiny, Stavebná fakulta STU v Bratislave

Predmetom tejto štúdie je zhrnutie poznatkov o hydrologickej bilancii povodia na zmeny využitia územia modelované pomocou hydrologického modelu FRIER. Model FRIER je zrážkovo-odtokový model s priestorovo rozčlenenými parametrami, prepojený s GIS prostredím. V štúdii je zohľadnené aj posúdenie vplyvu citlivosti parametrov modelovaných výsledkoch odtoku a hydrologickej bilancie. Príkladovým povodím je povodie Váh- po Liptovský Mikuláš.

Táto práca bola podporovaná Agentúrou na podporu výskumu a vývoja na základe zmluvy č. APVV-0378-07 a LPP-0254-07, autori ďakujú za podporu výskumu.

## **Protierózne opatrenia v prostredí GIS**

Ing. Beáta Zsideková, Ing. Zuzana Macurová, Ing. Viliam Šimor Katedra vodného hospodárstva krajiny, Stavebná Fakulta STU Bratislava

nedochádzalo erózii. Pre toto územie je možný aj návrh protieróznych priekop, alebo stupňovitého terasovania, ale pre pestovanie poľnohospodárskych plodín z hľadiska organizácie a využitia územia je ajvýhodnejšie pásové pestovanie plodín. n Práca sa zaoberá problematikou erózie pôdy, jej posudzovaním pomocou geografického informačného systému v programe IDRISI 32 a univerzálnej rovnice straty pôdy podľa Wischmeiera a Smitha Riešené územie sa nachádza v povodí toku Oľšavica, pričom tok Oľšavica tvorí pravostranný prítok hornej Torysy. Vstupné podklady boli digitálny model reliéfu 1x1m a digitálna mapa využívania územia. Jednotlivé faktory vystupujúce v rovnici boli upravené ako digitálne priestorové vrstvy v povodí. Vo svojom návrhu sme vybrali jednu z alternatív pre jednu špecifickú plodinu, ale môžeme tieto návrhy kombinovať podľa vybraných plodín s tým, aby neboli prekročené kritické dĺžky svahov, a aby

Táto práca bola podporovaná Vedeckou agentúrou VEGA 2/0096/08. Autori ďakujú za podporu výskumu.

## **Využitie GIS ap rozenia a máp likácií pri tvorbe máp povodňového oh povodňového rizika**

### Katedra vodného hospodárstva krajiny, Stavebná fakulta STU v Bratislave Jana Pástorová, Peter Spál, Justína Vitková

široké spektrum aj iných modelov napr. HEC-HMS. Metódy efektívneho stanovovania povodňových rizík Povodňové mapy sú jedným z prvkov protipovodňovej ochrany. Na ich tvorbu sa v súčasnosti využívajú nástroje GIS a rôzne programové aplikácie využívajúce zrážkovo- odtokové (RFRO) a hydrodynamické modelovanie. Medzi najrozšírenejšie RFRO modely v Európe patria HBV, LISFLOOD a Topkapi. Je však sú vyžadované pre rôznu hierarchiu územných celkov aj pre rôzne skupiny ohrozených subjektov. V rámci EÚ najčastejšie pre úrovne ohrozenia  $Q_5$ ,  $Q_{20}$ ,  $Q_{100}$ ,  $Q_{500}$ , pokiaľ sa legislatívne nestanoví inak. Na vyhodnocovanie týchto údajov sú potrebné kvalitné podkladové dáta, akými sú digitálny model terénu, mapa využitia krajiny, mapa hydrologických skupín pôd. Hodnotenie ohrozenia a povodňového rizika záplavových území je realizované pomocou tzv. metódy matice rizika.

Táto práca bola podporovaná Agentúrou na podporu výskumu a vývoja na základe zmluvy č. APVV-443-07 a grantom VEGA 1-0496-08 0

## **IT v enviromentálnom vzdelávaní – enviromentálna unkcionalita PIK**

### Ing. Marián Petrík Uni verzita Pavla Jozefa Šafárika v Košiciach

Prvkom významne integrujúcim personálne viazané služby poskytované univerzitami a ich externými partnermi je Preukaz študenta. Je vydávaný vo forme bezkontaktnej čipovej karty. Na Univerzite Pavla Jozefa Šafárika v Košiciach (Ďalej len "UPJŠ") je Preukaz študenta (ďalej len "PIK") vydávaný pre viacero kategórií používateľov a je naň naviazaných množstvo interných i externých funkcionalít. Perspektívnou kategóriou používateľov sú Externí používatelia PIK. Zámerom je vydávať PIK externého používateľa ako mestskú kartu a regionálnu kartu Košického kraja.

elektronického podpisu, ktorá bude dostupná používateľom PIK vo forme PPKI od akademického roku Väčšina funkcionalít PIK je priamo spojená s IT. Špeciálnym príkladom je technológia 2010/2011. Pilotne prebieha vydávanie elektronického podpisu od roku 2008.

Jednou z funkcionalít PIK bude enviromentálne vzdelávanie používateľov. Cieľom je propagácia separácie a správna likvidácia veľkorozmených, ako aj nebezpečných odpadov. Naviazanie používateľov na cenný, funkčný a administrovateľný predmet PIK umožňuje priame pôsobenie aj na občanov, ktorí nemajú kladný vzťah, ani záujem o enviromentálne otázky. Propagácia je významne účinnejšia, ak je spojná s efektívnym školením o podstate, efekte a ekologických dopadoch separácie. Poučenie používateľa o materiálovej skladbe odpadu skvalitní separované suroviny a uľahčí identifikáciu nebezpečných odpadov.

Ďalším prvkom vzdelávania bude výchova k uvedomelému správaniu. Ide o princíp osobnej zodpovednosti, ktorý vedie k uvedomelému správaniu jednotlivca pri čerpaní zdrojov a miere ním spôsobenej záťaže prostredia. Tu naše snahy smerujú k iniciovaniu uvedomelého myslenia v laickej i odbornej verejnosti a tiež k iniciovaniu výskumu vedúcemu k verejne dostupným a propagovaným podkladom pre správne rozhodovanie sa jednotlivca. Výsledkom uvedomelého správania jednotlivca, aspoň v oblasti produkcie a utilizácie  $O_2$  a  $CO_2$ , by mal byť spôsob života vedúci k ekvivalentnej produkcii a utilizácii zdrojmi vo vlastníctve jednotlivca. Podkladom pre trvale udržateľné ekologické správanie jednotlivca sú ľahko dostupné informácie o produkcii O<sub>2</sub> a utilizácii škodlivín jednotlivými druhmi flóry a na druhej strane o produkcii škodlivín a spotrebe O<sub>2</sub> jednotlivými výrobkami. Najvhodnejšou formou by bola Tabuľka enviromentálnej náročnosti produktov a výhľadovo Označenie enviromentálnej náročnosti na výrobkoch. Naše možnosti v tejto oblasti sú obmedzené na pilotné riešenia a ovplyvňovanie odbornej verejnosti, prípadne aktivistov a ochranárov.

Školenie využije tradičné formy hromadných prednášok spojených s prezentačnými technikami, ale aj moderné spôsoby využitia IT v rámci elektronickej edukácie ako Webové stránky, alebo E-learning. Zároveň otvára možnosti na aplikáciu experimentálnych metód ako sú Automatická prednáška a Internetový testovací systém.

Úspešné absolvovanie eviromentálneho vzdelávania bude podmienkou výhodnejšieho prístupu k funkcionalitám PIK a to z finančného i kvantitatívneho hľadiska. Tým bude motivované nadobudnutie kompetencií v tejto oblasti.

### **Kľúčové slová:**

PIK, mestská karta, IT, edukácia, automatická prednáška, odpad,  $CO<sub>2</sub>$ 

## **Program Enviro-i-Fórum 2010**

*Organizátori si vyhradzujú právo zmien v programe.* 

### **UTOROK 8. jún 2010**

Aula Technickej univerzity vo Zvolene

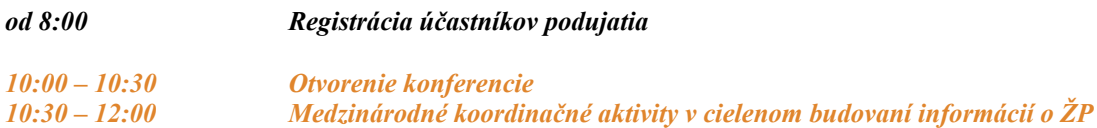

### **Aktivity EEA podporujúce budovanie Zdieľaného environmentálneho informačneho systému (Shared Environmental Information System - SEIS)**

Milan Chrenko Európska environmentálna agentúra (EEA), Kodaň, Dánsko

**10 ročný impl.plán GEOSS (Global Earth Observetion System of Systems)**  Vlasta Jánová

Ministerstvo životného prostredia SR, Bratislava

### **Stav životného prostredia v roku 2020 – zmysel dát v SEIS, INSPIREa GMES**

Jiří Hradec

CENIA, česká informační agentura životního prostředí, Praha, ČR

### **Zapojenie Slovenskej republiky do procesu tvorby SEIS, INSPIRE a GMES**

Vladimír Benko Slovenská agentúra životného prostredia, Banská Bystrica

#### **Geografické informácie a mapové web služby Európskej environmentálnej agentúry**  Braňo Oláh

Európska environmentálna agentúra (EEA), Kodaň, Dánsko

#### **Spolupráca v oblasti životného prostredia v COST Programe**

Pavol Nejedlík Slovenský hydrometeorologický ústav, Bratislava

### *12:00 – 13:00 Obed*

*13:00 – 14:30 Národná infraštruktúra pre priestorové informácie (NIPI), implementácia INSPIRE* 

### **Zákon o národnej infraštruktúre pre priestorové informácie**

Daniela Navrátilová

Ministerstvo životného prostredia SR, Bratislava

**Budovanie národnej infraštruktúry pre priestorové informácie v SR – vízie a realita** 

Jaroslav Piroh Slovenská agentúra životného prostredia, Banská Bystrica

### **INSPIRE – z transpozície do implementácie**

Martin Tuchyňa Spoločné výskumné centrum EK (JRC), Ispra, Taliansko

#### **1. monitorovacia správa o INSPIRE za Slovenskú republiku**

Marek Žiačik Slovenská agentúra životného prostredia, Banská Bystrica

### **1. monitorovacia správa o INSPIRE za Českú republiku**

#### Jitka Faugnerová

CENIA, česká informační agentura životního prostředí, Praha, Česká republika

### *14:30 – 15:00 Prestávka 15:00 – 16:30 Spolupráca vo verejnej správe v oblasti NIPI*

#### **Riešenia pre podporu implementácie zákona o NIPI**  Martin Koška Slovenská agentúra životného prostredia, Banská Bystrica

**Implementácia INSPIRE v ČR, národný geoportál INSPIRE v ČR**  Jiří Kvapil CENIA, česká informační agentura životního prostředí, Praha, Česká republika

#### **Referenčné priestorové údaje pre NIPI - stav implementácie služieb pre verejnú správu**  Katarína Leitmannová

Úrad geodézie, kartografie a katastra SR, Bratislava

### **Mapové služby - GOVNET**

Medard Dutka Topografický ústav, Banská Bystrica

### **Geologické mapy online**

Štefan Káčer, Miroslav Antalík Štátny geologický ústav Dionýza Štúra, Bratislava

#### *16:30 – 17:00 Prestávka 17:00 – 19:00 Národná infraštruktúra pre priestorové informácie: zdroje, riešenia, testovanie, aplikácie, projekty, užívatelia*

**Flexibilný IS riadený metadátami** Juraj Červeň

SOFTEC s r.o.**,** Bratislava

### **Sieťové služby INSPIRE – od konceptu k implementácii**

Vladimír Špaček Intergraph CS s.r.o., Praha, Česká republika

### **Nechajte sa INSPIRE- ovať od ESRI !**

Peter Nemec ArcGeo Information Systems s.r.o., Bratislava

### **Prezentovanie životného prostredia pomocou OpenStreetMap**

Michal Páleník, Tibor Jamečný Freemap Slovakia, Občianske združenie

### **Návrh a pilotná realizácia testovacieho procesu pre vyhľadávaciu službu podľa požiadaviek INSPIRE**  Tomáš Kliment

Stavebná fakulta STU, Bratislava

#### **Harmonizácia údajových modelov geografických informácií podľa smernice INSPIRE**  Radoslav Chudý, Juraj Vališ Prírodovedecká fakulta UK, Bratislava

**Open source softvér pre oblasť sieťových služieb INSPIRE**  Dušan Cibulka Stavebná fakulta STU, Bratislava

*19:30 Spoločenský večer* 

### **STREDA 9. jún 2010**

Aula Technickej univerzity vo Zvolene

*9:00 – 10:00 Využitie informačných komunikačných technológií (IKT) pri implementácii environmentálnej legislatívy I.* 

### **Predkladanie správ o implementácii právnych predpisov EÚ v kapitole Životné prostredie na Európsku komisiu - Reporting**

Zuzana Lieskovská, Renáta Grófová Slovenská agentúra životného prostredia, Banská Bystrica

### **Integrovaný systém plnenia ohlasovacích povinností v oblasti životného prostredia (ISPOP)**  Jiří Hradec

CENIA, česká informační agentura životního prostředí, Praha, Česká republika

#### **Súhrnná evidencia o vodách ako nosný IS o vode v SR**

Daniela Ďurkovičová, Darina Fábryová, Erik Valášek Slovenský hydrometeorologický ústav, Bratislava

#### **Národný emisný informačný systém a Súhrnná evidencia o vodách ako súčasť informatizácie verejnej správy**

Daniela Ďurkovičová, Monika Kosecová, Jozef Uhlík Slovenský hydrometeorologický ústav, Bratislava

### *10:00 – 10:30 Prestávka 10:30 – 12:00 Využitie IKT pri implementácii environmentálnej legislatívy II.*

#### **Dobudovanie Informačného systému environmentálnych záťaží**  Katarína Palúchová, Erich Pacola

Slovenská agentúra životného prostredia, Banská Bystrica

### **Informačný systém nakladania s ťažobným odpadom**

Ivana Novikmecová Slovenská agentúra životného prostredia, Banská Bystrica

#### **Nástroje inventarizácie a budovania novej verzie informačného systému kontaminovaných miest v ČR**

Roman Bukáček, Jiří Chroust, Jiří Zvolánek, Petr Pala, Stanislav Raclavský CENIA, česká informační agentura životního prostředí, Praha, Česká republika

### **Nové aplikácie Mapového servera ŠGÚDŠ - Geofond**

### Dušan Kúšik

Štátny geologický ústav Dionýza Štúra, Bratislava

### **Metóda verifikácie platnosti matematického modelu šírenia respirabilnej frakcie prachových aerosolov v atmosfére**

Michal Vaněček, Martin Trávníček ISATech s.r.o., Praha, Česká republika

#### *12:00 – 13:00 Obed 13:00 – 15:40 GIS v ochrane ŽP a tvorbe krajiny*

### **GIS v Klimatologickej službe SHMÚ**

Pavel Šťastný, Katarína Mikulová, Jozef Pecho, Pavol Faško, Norbert Polčák, Pavol Nejedlík Slovenský hydrometeorologický ústav, Bratislava

**Hodnotenie zarastania poľnohospodárskej krajiny drevinami s využitím nástrojov GIS**  Igor Gallay, Zuzana Gallayová

#### TU Zvolen

### **Vytváranie 3D modelov (GIS) a ich význam pri skúmaní priestorových a hodnotových vlastností krajiny**

Peter Jančura (1), Iveta Bohálová (2), Martina Slámová (1) TU Zvolen (1), Slovenská agentúra životného prostredia, Banská Bystrica (2)

## **Riešenie webových aplikácií a služieb pre poskytovanie údajov z geodatabáz na NLC**  Róbert Cibuľa, Jaroslav Jankovič, Ivan Pôbiš, Matúš Kajba

Národné lesnícke centrum, Zvolen

**Existujúce databázy Digitálnej ortofotomapy (DO) a Digitálneho modelu (DTM) Slovenskej republiky a ich pravidelná aktualizácia pre potreby inštitúcií v rámci rezortu MŽP SR**  Robert Barca EUROSENSE s.r.o., Bratislava

### **GIS vrstva užívateľov v Registri poľnohospodárskej pôdy SR - LPIS, prepojenie s užívateľskými vzťahmi**

Michal Sviček, Ľubica Hamíková, Martin Granec, Stanislav Bleho Výskumný ústav pôdoznalectva a ochrany pôdy, Bratislava

### **Vzťah štrukturálnej diverzity krajiny a biodiverzity spoločenstiev v PIENAP-e**

Milan Kuľanda, Dušan Daniš, Martina Slámová TU Zvolen

**Príspevok k zlepšeniu monitoringu návštevnosti na území TANAP-u**  Juraj Švajda

Fakulta prírodných vied UMB, Banská Bystrica

### **Využitie technológie GIS v hydrológii**

Zuzana Paľušová, Peter Devečka, Gabriel Béres Slovenský hydrometeorologický ústav, Bratislava

*15:45 Vyhodnotenie súťaží Ukončenie konferencie*

## *Sprievodné podujatie:*

## **Český a slovenský technologický workshop projektu NESIS**

### **STREDA 9. jún 2010**

Prednášková sála B6, Technická univerzita vo Zvolene

*10:30 – 12:30* 

### **Úvod, otvorenie worksho**

Vladimír Benko Slovenská agentúra životného prostredia, Banská Bystrica

#### **SENSE – praktická implementácia zásad SEIS pri príprave novej európskej správy o ŽP – SoER 2010**  Jarmila Cikánková

CENIA, česká informační agentura životního prostředí, Praha, Česká republika

### **INSPIRE: styčné plochy INSPIRE-SEIS**

Marek Žiačik Slovenská agentúra životného prostredia, Banská Bystrica

#### **Access-eGov projekt, sémantické technológie v praxi**

Ján Hreňo, Tomáš Sabol Technická univerzita v Košiciach

### SEIS: paralelné stratégie? – kombinácia sémantického webu ("pravej") + data mining ("nepravej") **integrácie heterogénnych InfoSystémov**

Ján Jendrichovský Slovenská agentúra životného prostredia, Banská Bystrica

#### **SENSE v praxi – skúsenosti s praktickou implementáciou RDF v rámci fungujúcej štruktúry výmeny dát v CENIA (ISSaR)**

Jiří Roubínek CENIA, česká informační agentura životního prostředí, Praha, Česká republika

### **Zdieľanie dát – čo nám prinesie na národných úrovniach – máme voči Európe iba ďalšie záväzky alebo sme na začiatku obojstrannej výhodnej spolupráce?**

Jarmila Cikánková CENIA, česká informační agentura životního prostředí, Praha, Česká republika

# *Sprievodné podujatie:*

## **Konferencia IT v environmentálnej výchove**

## **UTOROK 8. jún 2010**

Prednášková sála B8, Technická univerzita vo Zvolene

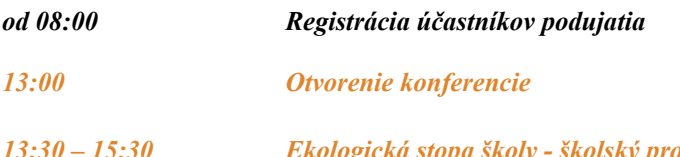

#### *13:30 – 15:30 Ekologická stopa školy - školský program SAŽP vyhodnotenie 1. ročníka programu a skúsenosti škôl*

### **Ekologická stopa školy - školský program SAŽP**

Jana Šimonovičová Slovenská agentúra životného prostredia, Banská Bystrica

### **Skúsenosti v MŠ - ekologická stopa školy**

Erika Parobeková MŠ Rybárska, Rimavská Sobota

### **Skúsenosti v ZŠ - ekologická stopa školy**

Vojtech Novodomský ZŠ Pavla Dobšinského, Rimavská Sobota

### **Skúsenosti v SŠ - ekologická stopa školy**  Ivana Zemiaková

Gymnázium J. M. Hurbana, Čadca

### **Environmentálna výchova v predmete prírodopis – elektronická učebnica**  Veronika Stoffová, Michaela Krišková Univerzita J. Selyeho, Komárno

#### *15:30 – 16:00 Prestávka*

### *16:00 - 17:00 Aktivity Európskej environmentálnej agentúry v oblasti environmentálnej výchovy*

## **Európska environmentálna agentúra a zlepšovanie environmentálneho povedomia**  Milan Chrenko

Európska environmentálna agentúra, Kodaň

### **Bend the trend social movement – internetová aplikácia**  Milan Chrenko

Európska environmentálna agentúra, Kodaň

#### **EcoAgent – internetová aplikácia**  Milan Chrenko Európska environmentálna agentúra, Kodaň

*17:00 – 17:30 Prestávka* 

### *17:30 - 18:30**Zahrajte sa*

### **Vodné plánovanie v interaktívnych hrách**

Renáta Grófová Slovenská agentúra životného prostredia, Banská Bystrica

### **Green Game**

Michal Tvarožek, Róbert Sopko a kol. Slovenská technická univerzita, Bratislava

*19:30 Spoločenský večer*

### **STREDA 9. jún 2010**

Prednášková sála B8, Technická univerzita vo Zvolene

### *9:00 - 10:45 Čo je nové na internete?*

### **Online kampane na ochranu vtáctva**

Ján Gúgh Slovenská ornitologická spoločnosť/BirdLife Slovensko

### **Portál lesnapedagogika.sk**

Ľudmila Marušáková, Andrea Melcerová Národné lesnícke centrum, Zvolen

### **Internetová súťaž Tatry bez hraníc**

Marián Šturcel Štátne lesy TANAPu, Tatranská Lomnica

### **BEAGLE - medzinárodný projekt pre školy**

Katarína Kosková Slovenská agentúra životného prostredia, Banská Bystrica

### **Na túru s NATUROU - školský program SAŽP**

Rudolf Navrátil Slovenská agentúra životného prostredia, Banská Bystrica

#### *10:30 – 11:00 Prestávka*

*11:00 - 13:00 Projekty realizované na školách*

**Enviroportál Gymnázia Lipany**  Zuzana Aradská, Ivana Kapitančíková Gymnázium Lipany

**Enviroprojekty ako prostriedok na podporu environmentálnej výchovy na školách**  Beáta Taylorová a Daniela Kopinská Gymnázium Kukučínova, Poprad

#### **OKO na EKO**

Alena Hanáková, Slavomír Šáriczki ZŠ, P. Jilemnického 1035 /2, Zvolen

### **Ekopohľady**

Dana Švoňavcová ZŠ, P. Jilemnického 1035 /2, Zvolen

**Detská konferencia 2010 - prezentácia ocenených prác žiakov** 

ZŠ, P. Jilemnického 1035 /2, Zvolen

*13:00 Ukončenie konferencie*

# **Mgr. AMBRÓZ Leonard**

Slovenské múzeum ochrany prírody a jaskyniarstva *Školská ul. č. 4 031 01 Liptovský Mikuláš* ambroz@smopaj.sk

## **ANTALÍK Miroslav**

Štátny geologický ústav Dionýza Štúra *Mlynská dolina 1 817 04 Bratislava*  miroslav.antalik@geology.sk

## **Ing. BARCA Róbert**

EUROSENSE s.r.o. *Kutuzovova 13 831 04 Bratislava*  robert.barca@eurosense.sk

## **Ing. BENKO Vladimír**

Slovenská agentúra životného prostredia *Tajovského 28 974 09 Banská Bystrica*  vladimir.benko@sazp.sk

## **Ing. BEREŠ Gabriel**

Slovenský hydrometeorologický ústav *Jeséniova 17 833 15 Bratislava* gabriel.beres@shmu.sk

## **Ing. BLEHO Stanislav**

Výskuný ústav pôdoznalectva a ochrany pôdy *Gagarinova 10 827 13 Bratislava* s.bleho@vupop.sk

# **Ing. BOBÁĽ Peter**

VŠB TU - Ostrava Inštitút geoinformatiky *17.listopadu 15/2172 708 33 Ostrava – Poruba* peter.bobal@vsb.cz

# **Mgr. BOHÁLOVÁ Iveta**

Slovenská agentúra životného prostredia *Tajovského 28 974 09 Banská Bystrica*  iveta.bohalova@sazp.sk

# **Ing. BUKÁČEK Roman**

CENIA, Česká informační agentura životního prostředí Oddělení analytické a aplikační podpory *Veselská 17/33 59101 Žďár nad Sázavou* roman.bukacek@cenia.cz

# **BULANTOVÁ Marcela**

Katedra vodného hospodárstva krajiny Stavebná fakulta STU v Bratislave *Radlinského 11 813 68 Bratislava* marcela.bulantova@stuba.sk

# **RNDr. CIBULA Róbert**

Národné lesnícke centrum *T. G. Masaryka 22 960 92 Zvolen*  cibula@nlcsk.org

# **Ing. CIBULKA Dušan**

Katedra geodetických základov Slovenská technická univerzita v **Bratislave** Stavebná fakulta *Radlinského 11 81368 Bratislava* dusan.cibulka@stuba.sk

# **Ing. CIKÁNKOVÁ Jarmila**

CENIA, česká informační agentura životního prostředí *Litevská 8 Praha 100 05 Praha 10*  jarmila.cikankova@cenia.cz
#### **Ing. ČERVEŇ Juraj PhD.**

Softec, spol. s r.o *Kutuzovova 23 831 03 Bratislava*  juraj.cerven@softec.sk

#### **Ing. DANIŠ Dušan PhD.**

Technická univerzita vo Zvolene *T. G. Masaryka 24 960 53 Zvolen*  danis@vsld.tuzvo.sk

#### **Mgr. DEVEČKA Peter**

Slovenský hydrometeorologický ústav *Jeséniova 17 833 15 Bratislava* peter.devecka@shmu.sk

#### **DUTKA Medard**

Topografický ústav *Ružová 8 974 00 Banská Bystrica* 

#### **Ing. ĎURKOVIČOVÁ Daniela**

Slovenský hydrometeorologický ústav *Jeséniova 17 833 15 Bratislava*  daniela.durkovicova@shmu.sk

#### **Ing. FÁBRYOVÁ Darina**

Slovenský hydrometeorologický ústav *Jeséniova 17 833 15 Bratislava*  darina.fabryova@shmu.sk

#### **RNDr. FAŠKO Pavol, CSc.**

Slovenský hydrometeorologický ústav *Jeséniova 17 833 15 Bratislava* pavol.fasko@shmu.sk

#### **Ing. FAUGNEROVÁ Jitka**

CENIA, Česká informační agentura životního prostředí *Litevská 8 Praha 100 05 Praha 10*  jitka.faugnerova@cenia.cz

#### **Ing. GALLAY Igor, PhD.**

Technická univerzita vo Zvolene *T. G. Masaryka 24 960 53 Zvolen*  gallay@vsld.tuzvo.sk

#### **Ing. GALLAYOVÁ Zuzana, PhD.**

Technická univerzita vo Zvolene *T. G. Masaryka 24 960 53 Zvolen*  zgallayova@gmail.com

#### **Ing. GASIORKOVÁ Kristína**

Výskuný ústav pôdoznalectva a ochrany pôdy *Gagarinova 10 827 13 Bratislava*

#### **Ing. GRANEC Martin**

Výskuný ústav pôdoznalectva a ochrany pôdy *Gagarinova 10 827 13 Bratislava* m.granec@vupop.sk

#### **Ing. GRÓFOVÁ Renáta**

Slovenská agentúra životného prostredia *Tajovského 28 974 09 Banská Bystrica*  renata.grofova@sazp.sk

#### **Mgr. HAMLÍKOVÁ Ľubica**

Výskuný ústav pôdoznalectva a ochrany pôdy *Gagarinova 10 827 13 Bratislava* l.hamlikova@vupop.sk

#### **HORVÁT Oliver**

Katedra vodného hospodárstva krajiny Stavebná fakulta STU v Bratislave *Radlinského 11 813 68 Bratislava* oliver.horvat@stuba.sk

#### **Ing. HRADEC Jiří**

CENIA, česká informační agentura životního prostředí *Litevská 8 100 05 Praha 6*  jiri.hradec@cenia.cz

#### **HREŇO Ján**

Technická Univerzita Košice *Letná 9 Košice*  jan.hreno@tuke.sk

#### **Mgr. CHRENKO Milan**

Európska environmentálna agentúra *Kongens Nytor 6, 1050 Kodaň Dánsko*  milan.chrenko@eea.europa.eu

#### **Mgr. CHROUST Jiří**

CENIA, Česká informační agentura životního prostředí Oddělení analytické a aplikační podpory *Veselská 17/33 59101 Žďár nad Sázavou*  jiri.chroust@cenia.cz

#### **Mgr. CHUDÝ Radoslav**

Univerzita Komenského v Bratislave Prírodovedecká fakulta katedra kartografie geoinformatiky a DPZ *Mlynská dolina 1 842 15 Bratislava*  rado.chudy@gmail.com

#### **Ing. JANEČKA Peter**

Výskumný ústav pôdoznalectva a ochrany pôdy *Gagarinova 10 827 13 Bratislava*  p.janecka@vupop.sk

#### **Doc. Ing. JANČURA Peter, PhD.**

Technická univerzita vo Zvolene *T. G. Masaryka 24 960 53 Zvolen*  jancura@vsld.tuzvo.sk

#### **Ing. JANKOVIČ Jaroslav, CSc.**

Národné lesnícke centrum *T. G. Masaryka 22 960 92 Zvolen*  jankovic@nlcsk.org

#### **RNDr. JÁNOVÁ Vlasta**

Odbor geologických faktorov ŽP Ministerstvo životného prostredia SR *Nám. Ľ.Štúra 1 812 35 Bratislava*  vlasta.janova@enviro.gov.sk

#### **JAMEČNÝ Tibor**

Freemap Slovakia Občianske združenia *Matičná 6/B 900 28 Ivanka pri Dunaji* 

#### **Ing. JENDRICHOVSKÝ Ján**

Slovenská agentúra životného prostredia *Tajovského 28 974 09 Banská Bystrica*  jan.jendrichovsky@sazp.sk

#### **RNDr. KÁČER Štefan**

Štátny geologický ústav Dionýza Štúra *Mlynská dolina 1 817 04 Bratislava*  stefan.kacer@geology.sk

#### **Mgr. KAJBA Matúš**

Národné lesnícke centrum *T. G. Masaryka 22 960 92 Zvolen*  kajba@nlcsk.org

#### **Ing. KLIMENT Tomáš**

STU v Bratislave Katedra geodetických základov *Radlinského 11, blok A, 5. posch., 813 68 Bratislava 15*  tomas.kliment@stuba.sk

#### **Mgr. PhD. KOREŇ Milan**

Lesnícka fakulta KHÚL aG *T.G. Masaryka 24 960 53 Zvolen*  mkoren@vsld.tuzvo.sk

#### **Ing. KOSECOVÁ Monika**

Slovenský hydrometeorologický ústav *Jeséniova 17 833 15 Bratislava*  monika.kosecova@sazp.sk

#### **Ing. KOŠKA Martin**

Slovenská agentúra životného prostredia *Tajovského 28 974 09 Banská Bystrica*  martin.koska@sazp.sk

#### **Mgr. KOSKOVÁ Katarína**

Slovenská agentúra životného prostredia *Tajovského 28 974 09 Banská Bystrica*  katarina.koskova@sazp.sk

#### **Mgr. KOŠICKÝ Dušan**

Esprit s r.o. *Pletiarska 2 96901 Banská Štiavnica*  kocicky@espritbs.sk

#### **Ing. KOVÁCSOVÁ Petronela**

Lesnícka fakulta KHÚLaG *T.G. Masaryka 24 960 53 Zvolen*  xkovacsovap@is.tuzvo.sk

#### **Bc. KURIC Eduard**

Slovenská technická univerzita Fakulta informatiky a informačných technológií *Ilkovičova 3 842 16 Bratislava 4*  eduard.kuric@gmail.com icgd2010FIIT@googlegroups.com

#### **Ing. KUĽANDA Milan, PhD**

Technická univerzita vo Zvolene *T. G. Masaryka 24 960 53 Zvolen*  kulanda@vsld.tuzvo.sk

#### **Mgr. KVAPIL Jiří**

CENIA, česká informační agentura životního prostředí *Litevská 8 100 05 Praha 10*  jiri.kvapil@cenia.cz

#### **Mgr. KÚŠIK Dušan**

Štátny geologický ústav Dionýza Štúra *Mlynská dolina 1 817 04 Bratislava*  dusan.kusik@geology.sk

#### **Ing. LEITMANNOVÁ Katarína**

Úrad geodézie, kartografie a katastra SR *Chlumeckého 2 820 12 Bratislava* katarina.leitmannova@skgeodesy.sk

#### **Ing. LIESKOVSKÁ Zuzana**

Slovenská agentúra životného prostredia *Tajovského 28 974 09 Banská Bystrica*  zuzana.lieskovska@sazp.sk

#### **Ing. MACUROVÁ Zuzana**

Katedra vodného hospodárstva krajiny Stavebná Fakulta STU Bratislava *Radlinského 11 813 68, Bratislava* 

#### **Mgr. MARETTA Martin**

Esprit s r.o. *Pletiarska 2 96901 Banská Štiavnica*  maretta@espritbs.sk

#### **Bc. MIHÁL Vladimír**

Slovenská technická univerzita Fakulta informatiky a informačných technológií *Ilkovičova 3 842 16 Bratislava 4*  valdik5379455@gmail.com icgd2010FIIT@googlegroups.com

#### **Mgr. MIKULOVÁ Katarína, CSc.**

Slovenský hydrometeorologický ústav *Jeséniova 17 833 15 Bratislava*  katarina.mikulova@shmu.sk

#### **Mgr. MIŠKOVÁ Monika**

Výskuný ústav pôdoznalectva a ochrany pôdy *Gagarinova 10 827 13 Bratislava*

#### **Ing. NAVRÁTILOVÁ Daniela**

Odbor informatiky, Ministerstvo životného prostredia SR *Nám. Ľ.Štúra 1 812 35 Bratislava*  daniela.navratilova@enviro.gov.sk

#### **Ing. NAVRÁTIL Rudolf**

Slovenská agentúra životného prostredia *Tajovského 28 974 09 Banská Bystrica*  rudolf.navratil@sazp.sk

#### **RNDr. NEJEDLÍK Pavol, CSc.**

Slovenský hydrometeorologický ústav *Jeséniova 17 833 15 Bratislava*  pavol.nejedlik@shmu.sk

#### **Ing. NEMEC Peter**

ArcGEO Information Systems s.r.o. *Nevädzova 5 821 01 Bratislava*  info@arcgeo.sk

#### **Ing. NOVIKMECOVÁ Ivana**

Slovenská agentúra životného prostredia *Tajovského 28 974 09 Banská Bystrica*  ivana.novikmecova@sazp.sk

#### **OLÁH Braňo**

Európska environmentálna agentúra *Kongens Nytor 6 1050 Kodaň Dánsko* 

#### **Ing. PACOLA Erich**

Slovenská agentúra životného prostredia *Tajovského 28 974 09 Banská Bystrica*  erich.pacola@sazp.sk

#### **Ing. PALA Petr**

CENIA, Česká informační agentura životního prostředí Oddělení analytické a aplikační podpory *Veselská 17/33 59101 Žďár nad Sázavou*  petr.pala@cenia.cz

#### **Mgr. Ing. PÁLENÍK Michal**

Freemap Slovakia Občianske združenia *Matičná 6/B 900 28 Ivanka pri Dunaji*  michal.palenik@freemap.sk

#### **Ing. PALÚCHOVÁ Katarína**

Slovenská agentúra životného prostredia *Tajovského 28 974 09 Banská Bystrica*  katarina.paluchova@sazp.sk

#### **RNDr. PAĽUŠOVÁ Zuzana**

Slovenský hydrometeorologický ústav *Jeséniova 17 833 15 Bratislava* zuzana.palusova@shmu.sk

#### **PÁSTOROVÁ Jana**

Katedra vodného hospodárstva krajiny Stavebná Fakulta STU Bratislava *Radlinského 11 813 68, Bratislava*  jana.pastorova@stuba.sk

#### **Mgr. PECHO Jozef**

Slovenský hydrometeorologický ústav *Jeséniova 17 833 15 Bratislava* jozef.pecho@shmu.sk

#### **Ing. PETRÍK Marián**

Univerzita Pavla Jozefa Šafárika v Košiciach Centrum informačných a komunikačných technológií *Šrobárova 2 Košice 04180*  petrik@upjs.sk

#### **Ing. PIROH Jaroslav, PhD.**

Slovenská agentúra životného prostredia *Tajovského 28 974 90 Banská Bystrica*  jaroslav.piroh@sazp.sk

#### **Ing. POBIŠ Ivan**

Národné lesnícke centrum *T. G. Masaryka 22 960 92 Zvolen*  pobis@nlcsk.org

#### **RNDr. POLČÁK Norbert, CSc.**

Slovenský hydrometeorologický ústav *Jeséniova 17 833 15 Bratislava* norbert.polcak@shmu.sk

#### **RACLAVSKÝ Stanislav**

CENIA, Česká informační agentura životního prostředí Oddělení analytické a aplikační podpory *Veselská 17/33 59101 Žďár nad Sázavou*  stanislav.raclavsky@cenia.cz

#### **Bc. RASTOČNÝ Karol**

Slovenská technická univerzita Fakulta informatiky a informačných technológií *Ilkovičova 3 842 16 Bratislava 4*  rastocny@gmail.com icgd2010FIIT@googlegroups.com

#### **Ing. Mgr. RICHNAVSKÝ Jozef**

VŠB TU - Ostrava Inštitút geoinformatiky *17.listopadu 15/2172 708 33 Ostrava – Poruba* jozef.richnavsky@vsb.cz

#### **ROUBÍNEK Jiří**

CENIA, česká informační agentura životního prostředí *Litevská 8 Praha 100 05 Praha 10*  jiri.roubinek@cenia.cz

#### **Ing. SLÁMOVÁ Martina**

Technická univerzita vo Zvolene *T. G. Masaryka 24 960 53 Zvolen*  slamova@vsld.tuzvo.sk

#### **Ing. PhD. SMREČEK Róbert**

Lesnícka fakulta KHÚLaG *T.G. Masaryka 24 960 53 Zvolen*  smrecek@vsld.tuzvo.sk

#### **SPÁL Peter**

Katedra vodného hospodárstva krajiny Stavebná Fakulta STU Bratislava *Radlinského 11 813 68, Bratislava*  peter.spal@stuba.sk

#### **Bc. SOPKO Róbert**

Slovenská technická univerzita Fakulta informatiky a informačných technológií *Ilkovičova 3 842 16 Bratislava 4*  robosopko@gmail.com icgd2010FIIT@googlegroups.com

#### **MSc. Ing. ŠVAJDA Juraj , PhD**.

Fakulta prírodných vied UMB *Tajovského 40 974 01 Banská Bystrica* juraj.svajda@gmail.com

#### **Ing. SVIČEK Michal, CSc.**

Výskuný ústav pôdoznalectva a ochrany pôdy *Gagarinova 10 827 13 Bratislava* m.svicek@vupop.sk

#### **RNDr. Ing. ŠÍR Boris**

VŠB TU - Ostrava Inštitút geoinformatiky *17.listopadu 15/2172 708 33 Ostrava – Poruba* sir.boris@vsb.cz

#### **Ing. ŠIMOR Viliam**

Katedra vodného hospodárstva krajiny Stavebná Fakulta STU Bratislava *Radlinského 11 813 68 Bratislava* 

#### **ŠPAČEK Vladimír**

INTERGRAHF CS s. r. o *Prosek Point – budova A Prosecká 851/64 190 00 Praha 9*  info-cz@intergraph.com

#### **RNDr. ŠŤASTNÝ Pavel CSc.**

Slovenský hydrometeorologický ústav *Jeséniova 17 833 15 Bratislava* pavel.stastny@shmu.sk

#### **Prof. Ing. TUČEK Ján CSc.**

Lesnícka fakulta KHÚL aG *T.G. Masaryka 24 960 53 Zvolen*  tucek@vsld.tuzvo.sk

#### **Ing, TUCHYŇA, Martin PhD.**

Spoločné výskumné centrum, European Commission, DG Joint Research Centre, Institute for Environment and Sustainability, Spatial Data Infrastructure Unit *T.P. 262, via Enrico Fermi, 2749, I-21027 Ispra (VA), Italy,* martin.tuchyna@jrc.ec.europa.eu

#### **TRÁVNÍČEK Martin**

ISATech s.r.o. *Osadní 26 170 00 Praha 7*  travnicek@isatech.cz

#### **VALÁŠEK Erik**

Slovenský hydrometeorologický ústav *Jeséniova 17 833 15 Bratislava*  erik.valasek@shmu.sk

#### **Ing. VALIŠ Juraj, PhD**.

Univerzita Komenského v Bratislave Prírodovedecká fakulta katedra kartografie geoinformatiky a DPZ *Mlynská dolina 1 842 15 Bratislava*  valis@fns.uniba.sk

#### **Mgr. VANĚČEK Michal**

ISATech s.r.o. *Osadní 26 170 00 Praha 7*  vanecek@isatech.cz

#### **VITKOVÁ Justína**

Katedra vodného hospodárstva krajiny Stavebná Fakulta STU Bratislava *Radlinského 11 813 68, Bratislava*  justina.vitkova@stuba.sk

#### **UHLÍK Jozef**

Slovenský hydrometeorologický ústav *Jeséniova 17 833 15 Bratislava*  jozef.uhlik@sazp.sk

#### **Ing. ZSIDEKOVÁ Beáta**

Katedra vodného hospodárstva krajiny Stavebná Fakulta STU Bratislava *Radlinského 11 813 68, Bratislava*  beata.zsidekova@stuba.sk

#### **Mgr. ZVOLÁNEK Jiří**

CENIA, Česká informační agentura životního prostředí Oddělení analytické a aplikační podpory *Veselská 17/33 59101 Žďár nad Sázavou*  jiri.zvolanek@cenia.cz

#### **Ing. ŽIAČIK Marek**

Slovenská agentúra životného prostredia *Tajovského 28 974 09 Banská Bystrica*  marek.ziacik@sazp.sk

# ENVIROMAGAZIN

**C eloštátny populárno-odborný časopis o tvorbe a ochrane životného prostredia J ediný environmentálny magazín na Slovensku**

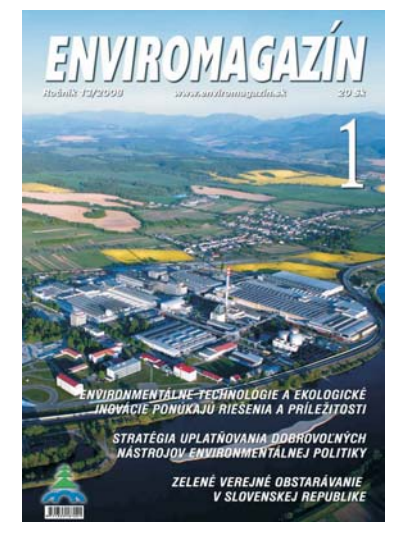

**ENVIROMAGAZÍN** 

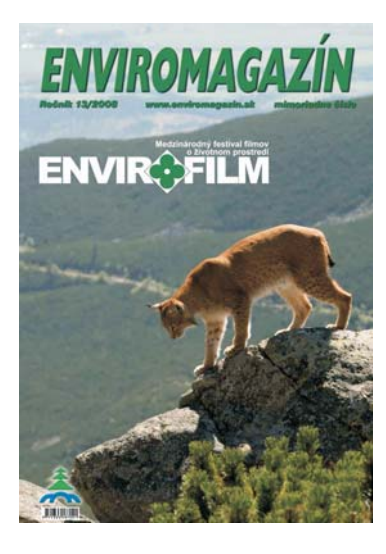

Časopis vydáva Ministerstvo životného prostredia SR a Slovenská agentúra životného prostredia od roku 1996. Prostredníctvom fundovane spracovaných príspevkov s vysokou výpovednou hodnotou prispieva k stále veľmi aktuálnej úlohe a potrebe formovať environmentálne vedomie obyvateľstva SR, a to mládeže aj dospelých.

Pomáha skvalitňovať komplexnú environmentálnu výchovu a vzdelávanie širokej odbornej aj laickej verejnosti, podnecuje aktívny záujem o túto problematiku odborníkov, študentov i laikov v súlade s princípmi trvalo udržateľného rozvoja.

Sprístupňuje najnovšie environmentálne poznatky a informácie, propaguje environmentálne aktivity v prospech trvalej udržateľnosti SR, EÚ a ostatného sveta. Poskytuje priestor pre výmenu informácií aj iných rezortov, vrátane občianskych subjektov (inštitúcií, združení ap.). Vo veľkej miere prispieva k mediálnej propagácii aktivít a prác pri ochrane a tvorbe životného prostredia v SR i zahraničí.

Časopis vychádza od roku 1996, a to osemkrát ročne (6 riadnych a 2 mimoriadne čísla). Printové periodikum je tlačené na ekologickom papieri, plnofarebná časť na certifikovanom papieri podľa medzinárodnej normy ISO 14 001 ocenenom európskou environmentálnou značkou Biela labuť.

Elektronická verzia je priebežne vystavovaná na webovej stránke SAŽP (www.sazp.sk), na stránke časopisu (www.enviromagazin.sk) a je prístupná na CD nosičoch. Redakcia sídli v Slovenskej agentúre životného prostredia v Banskej Bystrici.

**Kontakty: Redakcia Enviromagazínu Tajovského 28, P.O.B. 252 975 90 Banská Bystrica**

**tel./fax: 048/ 4230694 e-mail: enviro@sazp.sk**

Akcie Deň otvorených dverí Diskusia Exkurzia Expedícia Festival GIS Day Kolokvium Konferencia Kongres Kurz Diec Prednáška Prezentácia Roadshow Seminár Stretnutie Sympózium Súťaž Školenie Šport Valné zhromaždenie Veltrh Výlet Výstava Webinár Workshop Zájazd

#### Odvetvia

Arm áda Bankovníctvo Cestovný ruch Civilná ochrana Diaľkový prieskum Zeme Doprava Fotogrametria Informatizácia Inžinierske siete Kataster nehnuteľností Krajinné plánovanie Krízové riadenie Lesníctvo Lesohospodárstvo Logistika Marketing Modelovanie Navigácia Ochrana prírody Odpadové hospodárstvo Pamiatková starostlivosť Plynárenstvo Poisťovníctvo Polícia Pozemkové úpravy Poľnohospodárstvo Poľovníctvo Protipožiarna ochrana Regionálny rozvoj Správa majetku Stavebníctvo Telekomunikácie Telematika Terminológia Trh s nehnuteľnosťami Turistik a Vodohospodárstvo Vodárenstvo Zdravotníctvo Územné plánovanie Ťažba surovín Životné prostredie

## Komunite používateľov geografických informácií prinášame aktuality v novom dizajne a štruktúre

# Ge#Informatika spravodajský portál slovenskej a českej geokomunity

Fotky Dokumenty Diskusie Kontakt Mapa webu Prihlásenie

enviro fórum Kategórie článkov 6. ročník konferencie Akcie Dáta Páči sa Vám náš nový Genkomunite Domov portál?: Hardvér Privítanie O áno Odvetvia Po. 03/05/2010 - 14:41 | by redakcia Práca O nie, starý sa mi páčil viac Srdečne Vás vítam na našom spravodajskom portáli, ktorý prináša aktuálne Recenzie domáce a zahraničné dianie, týkajúce sa slovenskej a českej geokomunity Služby O nie, ani starý sa mi nepáčil (geoinformačnej komunity) - skupiny používateľov geografických informácií. Softvér Spolupráca Hlasovať Po obsahovej stránke u náš čitatelia získajú prehľad o geografických informáciach, Vedy Vybrané témy geoinformačných systémoch a technológiach z rôznych akcií, odvetví a vedných disciplín, nájdu novinky o dátach, softvéri, hardvéri, službách a pracovných Zdroje ponukách, môžu prezerať fotky z akcií, sťahovať dokumenty a diskutovať na rôzne .<br>témy Naše RSS Kalendár akcií  $\mathbb{R}$ Po technickej stránke portál beží na slobodnom a voľne šíriteľnom redakčnom systéme, do 20, apríla to bol CMS Joomla a od prvého júna pracujeme y CMS << mái 2010 >> Drunal RSS podporovateľov Po Ut St Št Pi So Ne Program INSPIRE Conference Portál Geoinformatika.sk bol založený 19. septembra 2006 a od septembra 2009 2010. Krakow  $\begin{array}{|c|c|c|c|c|}\n\hline\n5 & 6 & 7 \\
\hline\n\end{array}$ ho prevádzuje firma GeoCommunity. Podporuje odborné akcie, časopisy, Bentley Systems - Technical  $\begin{array}{c|cccccc} 10 & 11 & 12 & 13 & 14 & 15 & 16 \\ 17 & 18 & 19 & 20 & 21 & 22 & 23 \end{array}$ internetové stránky a organizácie občianskeho, podnikateľského, verejného, Sunnort Analyst for vzdelávacieho a výskumného sektora. Ponúka spoluprácu a partnerstvá ďalším MicroStation jednotlivcom a kolektívom. 24 25 26 27 28 29 30 Benfley Systems - Gensnatial Account manager Mar. Miloslav Ofúkaný, prevádzkovateľ Geoinformatika.sk GISacek 2010 - shrnuti Vzkaz Vóžovi - Celulára Ak chcete pridať komentáre, tak sa musíte prihlásiť alebo zaregistrovať. Tags: www.geoinformatika.sk newsletter nenorazíč viac nové, rýchle a efektívne Gista rietenie pre vate informácie @ 2006-2010 Geoinformatika.sk, prevádzkovateľ Geo Community, administrátor ewox. s.r.o. Službv Geokomunita **Spolupráca** Integrácia Občiansky sektor Zlatí partneri Poradenstvo Podnikateľský sektor Strieborní partneri Projektovanie Vereiný sektor Bronzoví partneri

Vzdeláv ací sektor Výskumný sektor

Propagácia Publikovanie **Servis** Spracovanie Zaškolenie Zber

Partneri Podporovatelia

Hľadať

#### **Produktový list**

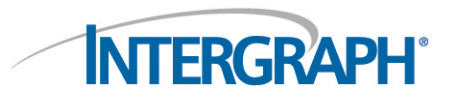

#### Intergraph Geoportál

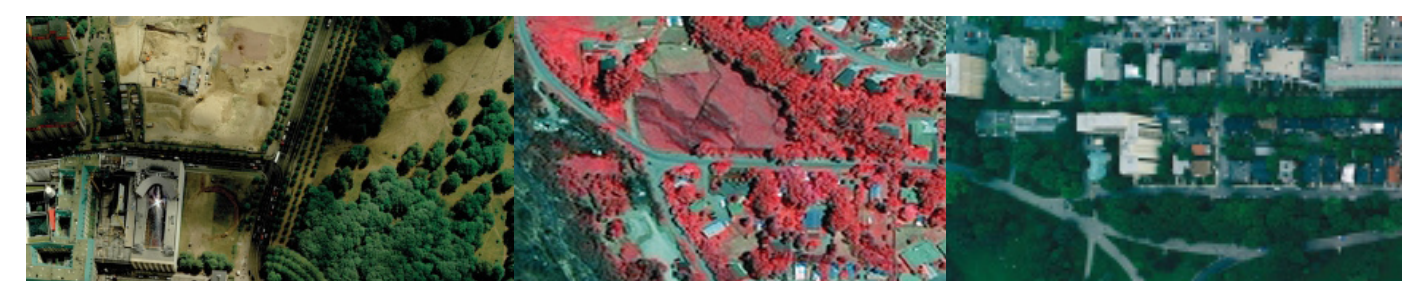

#### **Intergraph Geoportál je komplexní softwarové řešení určené zejména pro publikaci geodat a jejich metadat ve smyslu známých a očekávaných požadavků direktivy INSPIRE.**

Geoportál je určen pro všechny, kteří musí nebo budou muset splnit požadavky směrnice INSPIRE na publikaci geodat a metadat, tedy zejména obce, krajské úřady, státní mapovací agentury, správce inženýrských sítí, správce komunikací, agentur ochrany krajiny a pod. Intergraph Geoportál je navržen tak, že může být implementován

a nasazen přímo na infrastruktuře u zákazníka nebo může být provozován plně jako služba, tedy včetně hostingových služeb. Intergraph Geoportál je postaven modulárně. Výsledné řešení je tedy možné vždy sestavit tak, aby splňoval požadavky konkrétního uživatele.

#### Mezi kklíčové moduly Geoportálu patří:

- WMS server server publikující data plně dle specifikace OGC WMS. Podporované verze 1.0 až 1.3
- WFS server server publikující data dle specifikace OGC WFS
- WCS server server publikující data dle specifikace OGC WCS
- Katalogové a vyhledávací služby CS-W služby publikace metadat dle požadavků OGC a INSPIRE
- Klientské aplikace Klientské aplikace umožňují prohlížení dat publikovaných prostřednictvím WMS a CS-W. Součástí aplikací jsou i doplňkové služby jako je vyhledávání prvků, tisky a podobně.
- Editační portál specializovaná aplikace určená k základní editaci dat prostřednictvím tenkého klienta
- Obchodní modul aplikace pro internetové prohlížeče s jednoduchým intuitivním rozhraním. Aplikace je určená pro objednávání produktů (tištěných map, digitálních dat a mapových služeb, služeb a software) v kontextu prostorových dat. Zjednodušeně řečeno: e-shop pro geodata.
- Administrátorské rozhraní aplikace určená správcům celého Geoportálu, jejímž prostřednictvím lze jednoduše řídit chod aktualizací dat, spravovat uživatelské účty, sledovat životní cyklus objednávky anebo získávat potřebné statistické výstupy

 Export – plně automatická služba, která umožňuje připravit datové balíčky na základě požadavků uživatele definovaných v objednávce. Služby exportu umí exportovat vektorová data z databáze do různých formátů a různých souřadných systémů a zároveň také překopírovat souborová data (rastrové mapy, PDF, ...) potřebná pro kompletaci objednávky.

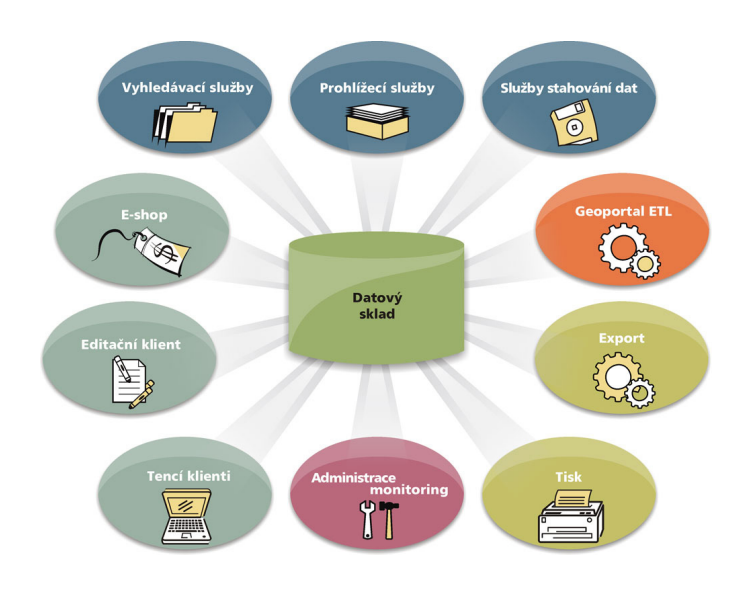

- Tiskové služby sada nástrojů určených k tvorbě tiskových výstupů (analogových i digitálních)
- Geoportal ETL (Extract Transform Load) plně automatizovaný nástroj určený k pravidelnému "sbírání" dat vznikajících na různých místech v rámci organizace a ukládání těchto dat do struktur databáze portálu. Součástí tohoto procesu je i transformace dat do datového modelu určeného pro publikaci.
- Nástroje migrací a optimalizací sada nástrojů určených k ukládání, optimalizaci a čištění vektorových i rastrových dat.
- Databáze jednotící prvek celého řešení, všechna data a převážná část konfigurací a nastavení je uložena právě na této úrovni.

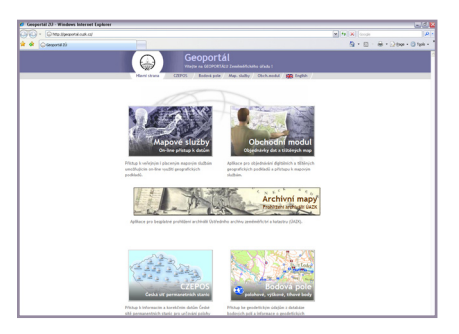

Úvodní stránka geoportálu českého Žeměměřického úřadu.

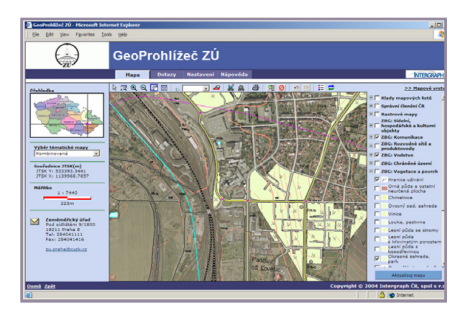

 Portál nabízí přehlednou webovou aplikaci internetových mapových služeb pro uživatele, kteří nemají vlastní GIS software.

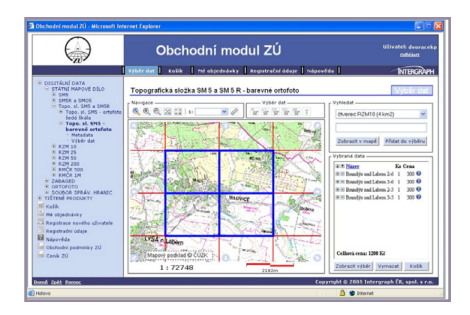

Obchodní modul nabízí uživatelsky přívětivou a intuitivní intenetovou aplikaci.

#### **O SPOLEČNOSTI INTERGRAPH**

Intergraph Corporation je přední světový poskytovatel softwaru pro správu prostorových informací (SIM). Veřejná správa a firmy ve více než 100 zemích světa spoléhají na naše technologie a služby pro podporu lepšího a rychlejšího rozhodování. Naše produkty a služby doslova mapují naší planetu - společenství na celém světě s nimi získávají více bezpečí a prosperity. Staráme se o vaše inženýrské sítě a telekomunikační linky. Chráníme vaše životní prostředí díky projektům ohleduplných a účinných výrobních jednotek a provozu, stavebních projektů, lodí a těžebních zařízení.

Zajišťujeme vaši bezpečnost se systémy pro policii, mimořádné situace a obranu.

Více informací se dozvíte na internetových stránkách www.intergraph.com/.

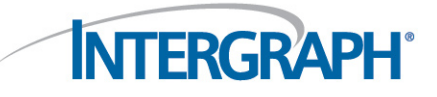

Intergraph, GeoMedia a logo Intergraph jsou registrované obchodní značky společnosti Intergraph Corporation. Jiné značky a názvy produktů jsou obchodní značky jejich příslušných vlastníků. Společnost Intergraph je přesvědč ze informace uvedené v této publikaci jsou v den jejího vydání přesné. Takové informace podléhají změnám bez upozornění a podléhají také platným technickým popisům produktů. Společnost intergraph neodpovídá za neúmyslné ch © 2008 Intergraph Corporation, Huntsville, AL 35894-0001. 3/08 PSLG92A0.

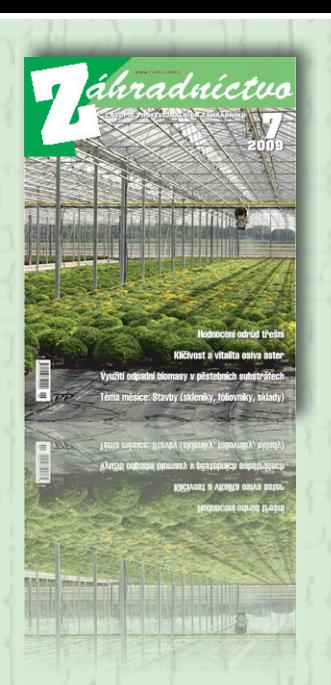

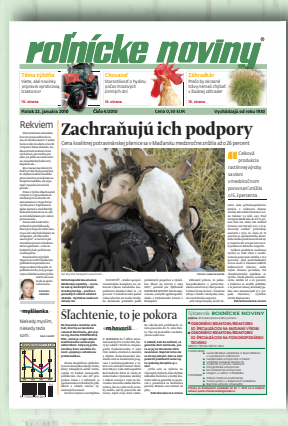

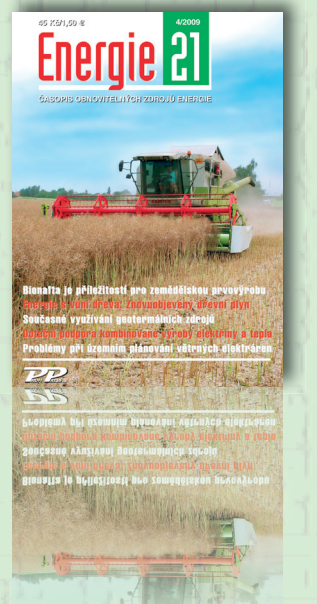

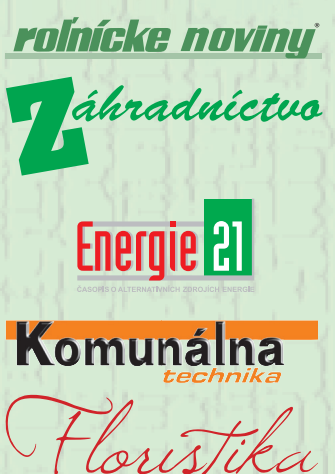

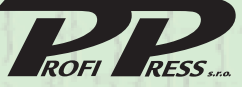

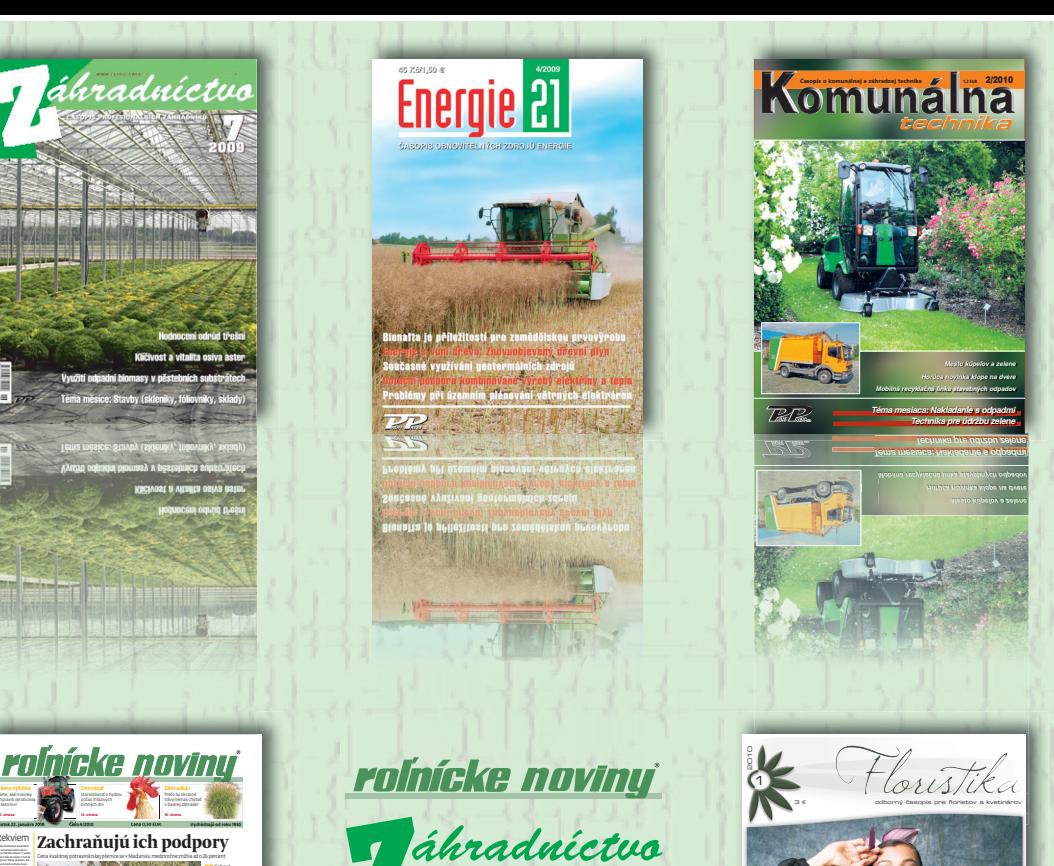

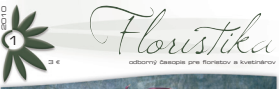

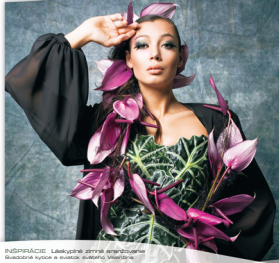

AKCIE Brnianska ruža 2009 Floristické súťaženie s výstavou PORADCA Farebné a trvanlivé bromélie Ponúknite zákazníkom nápady do interiéru

 $\frac{1}{2}$   $\frac{1}{2}$   $\frac{1}{2}$ 

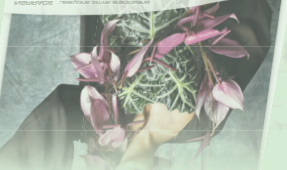

 $\rightarrow$ 

**AZE ST** 

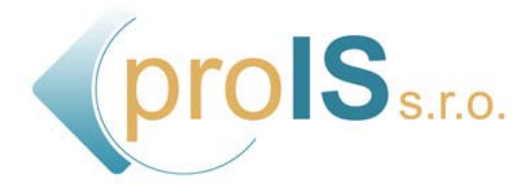

**Projektová a informačná podpora**  *Project and Information Support* 

#### **Sme tu pre vás, aby ste mali čas na svoju hlavnú činnosť.**

#### **Projektová činnosť a zlepšovanie procesov:**

- poradenská a konzultačná činnosť v oblasti riadenia projektov,
- podpora projektovej činnosti (písanie projektov, fundraising, administrácia, rozpočtovanie, operatívne sledovanie nákladov, zúčtovanie),
- tvorba medzinárodných projektových tímov, networking,
- činnosť organizačných, ekonomických a finančných poradcov

#### **Informatika:**

- poradenská a konzultačná činnosť v oblasti informatiky, informačných systémov a technológií, výpočtovej techniky a automatizovaného spracovania dát,
- znižovanie nákladov zvyšovaním efektívnosti využitia informačno-komunikačných technológií (optimalizácia HW, SW, poplatkov, LAN/WAN, internetu, tlačiarní),
- tvorba a prevádzkovanie informačných systémov,
- tvorba software.
- automatizované spracovanie dát,
- bezpečnosť IKT,
- workflow, registratúra a zálohovanie

#### **Grafický dizajn:**

- grafický dizajn,
- grafické spracovanie tlačovín a vydavateľská činnosť

#### **Životné a pracovné prostredie:**

- · konzultačná, poradenská, odborná činnosť v oblasti životného a pracovného prostredia,
- posudzovanie vplyvov na životné prostredie a hodnotenie jeho kvality,
- školiaca činnosť v oblasti životného a pracovného prostredia,
- návrhy a zariaďovanie interiérov nábytkom a doplnkami

#### **Reklama a marketing:**

- poradenstvo v oblasti reklamy,
- reklamná a propagačná činnosť,
- prieskum trhu a verejnej mienky,
- predaj času reklamného vysielania v elektronických médiách,
- organizovanie kurzov, školení, seminárov, kultúrnych, športových a spoločenských podujatí **Prenájom:**
- prenájom výpočtovej a kancelárskej techniky,
- prenájom strojov, prístrojov, zariadení, dopravných prostriedkov **Obchodná činnosť:**

#### • sprostredkovanie obchodu a služieb,

- kúpa a predaj tovaru,
- sprostredkovanie predaja, prenájmu a kúpy nehnuteľností

## **SOFTIP:** Služby

SOFTIP prináša systémové riešenie na mieru, služby s vysokou pridanou hodnotou a dlhodobé partnerstvo garantované spoluprácou so svetovými lídrami IT trhu. Umožníme zákazníkom objaviť príležitosti na vlastné zlepšenia, identifikovať problémy a nájsť na ne najlepšie riešenie. Ponúkame všetko, čo v oblasti IT každá firma potrebuje.

# Hľadajte na jednom mieste

www.softip.sk

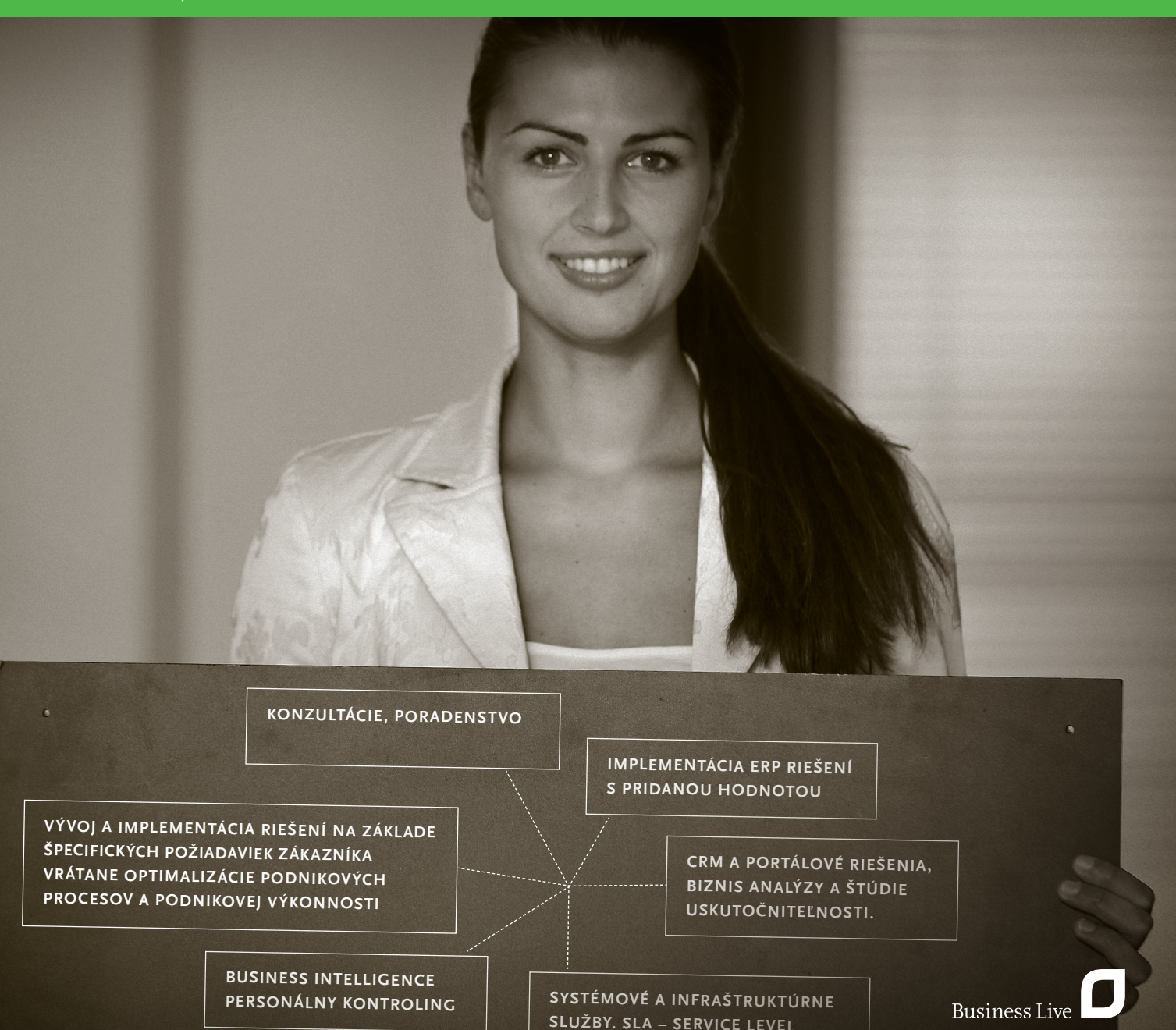

**Agreement**

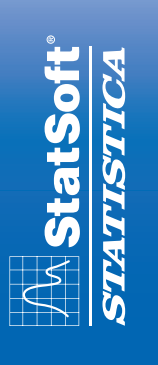

# **Analyzujeme svet okolo nás**

*STATISTICA* Vám umožní získať z vaších dát potrebné a dôležité informácie, identifikovať vzťahy, trendy a súvislosti v dátach, ktoré nie sú na prvý pohľad zrejmé.

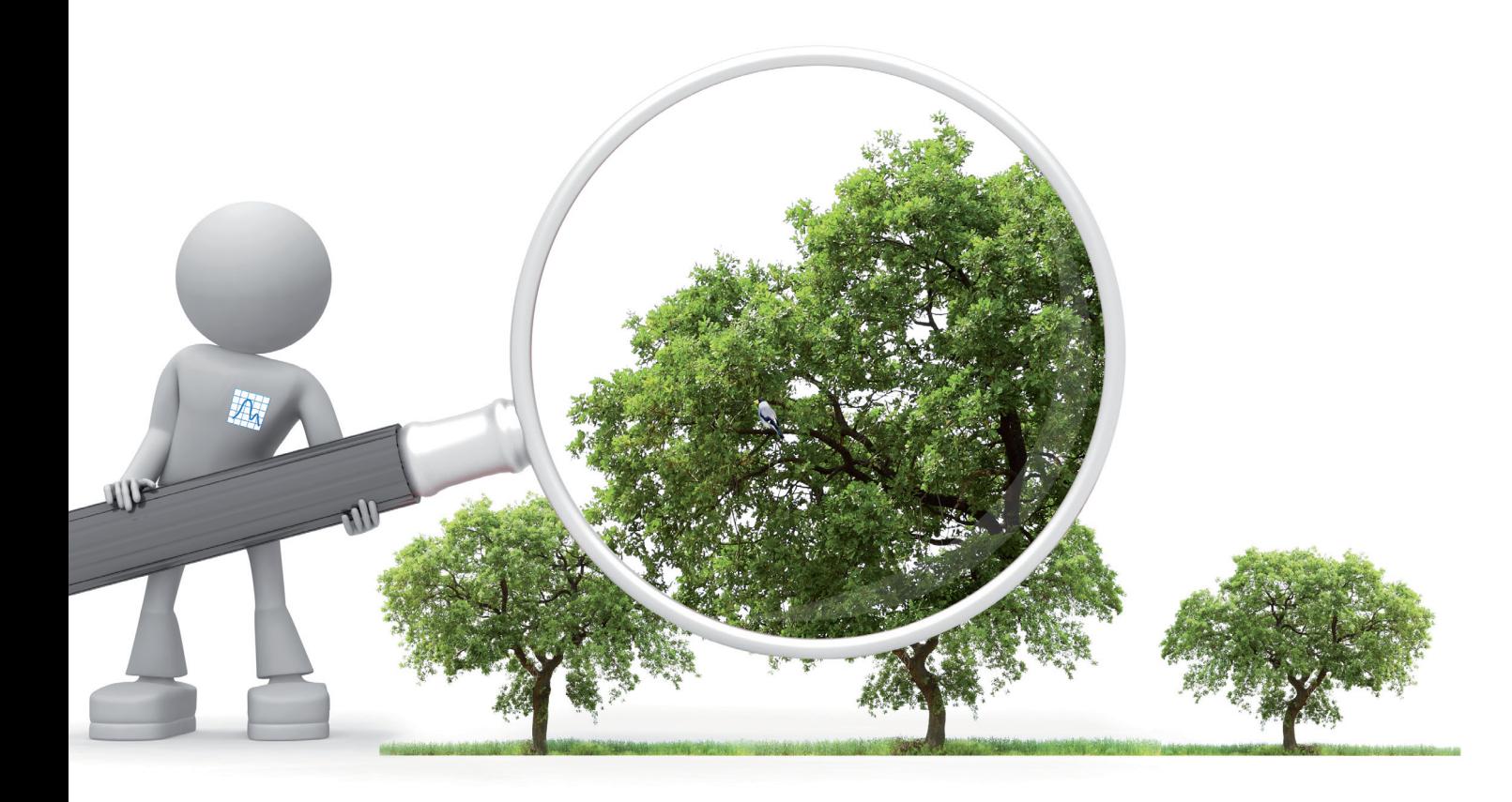

*STATISTICA* je obsiahlý systém špeciálne vyvinutý pre všeobecné a pokročilé analyzovanie dát a Data Mining. Spájajú sa v ňom užívateľská prívetivosť, moderné technológie s prostredím pre konektivitu k dátovým zdrojom, klasickými aj najmodernejšími štatistickými metódami, vývojovým prostredím na tvorbu aplikácii a reportovacím prostredím.

*STATISTICA*, od jej uvedenia na trh v roku 1993, získava najvyššie ocenenia v drvivej väčšine nezávislých porovnaní.

*STATISTICA* umožňuje sa veľmi jednoducho a efektívne pripojiť k dátovým zdrojom, získať z nich potrebné dáta pre analýzu, následne dáta predspracovať, analyzovať pomocou všeobecných aj pokročilých štatistických metód a zo získaných výsledkov jednoduchým spôsobom generovať reporty.

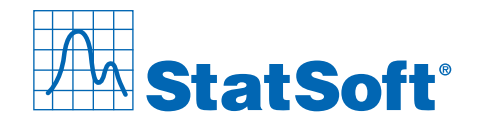

### **Zborník príspevkov**

**konferencie** 

# enviro 1 fórum 2010

## **ISBN 978 - 80 - 88850 - 96 - 0**

© Slovenská agentúra životného prostredia, Centrum environmentálnej informatiky, Banská Bystrica, 2010